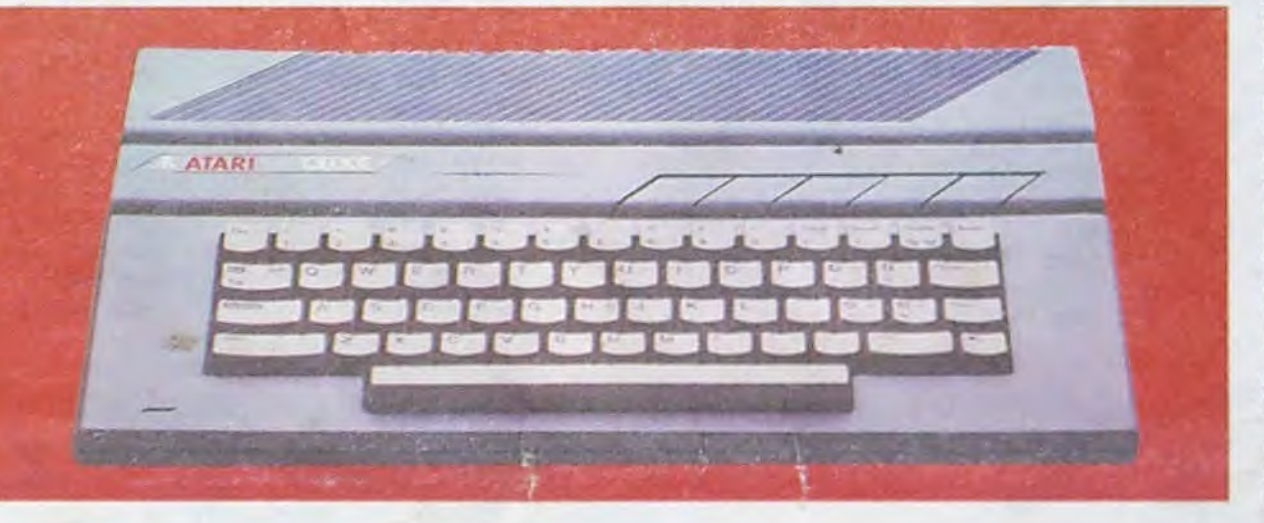

### - - - **CINOCHE-TELOCHE pagesl2,14 C'est nouveau, ça vient de sortir:**

**`- L'actualité de la micro-**informatique. **Lire pages 9,10,11** 

**BIDOUILLE GRENOUILLE**  Ou comment tricher, pirater, modifier. trafiquer, magouiller. bidouiller et grenouiller avec les logiciels du monde entier. Mais dans la légalité, au moins ? Of course, mon général !

### INFO-BD : TOUTE L'ACTUALITÉ EN PAGE 15.

### DEULIGNEURS les fainéants sont en page 10.

**FORMATION A l'ASSEMBLEUR**  Le prof et l'amateur éclairé vous attendent en page 24.

Lire page 9.

### **CONCOURS PERMANENTS**

Votre progromme, non content de vous rapporter 1.000 francs par page publiée, peut vous rapporter 20.000 francs chaque mois ou un voyage en Colitomie pour deux choque trimestre. Règlement en page intérieure.

-Dis, Tonton, pourquoi qu'il s'appelle 130 XE, le nouvel Atari ? -Parce qu'il a 128 Ko de mémoire vive.

-Pourquoi il s"appelle pas 128 XE. alors ?

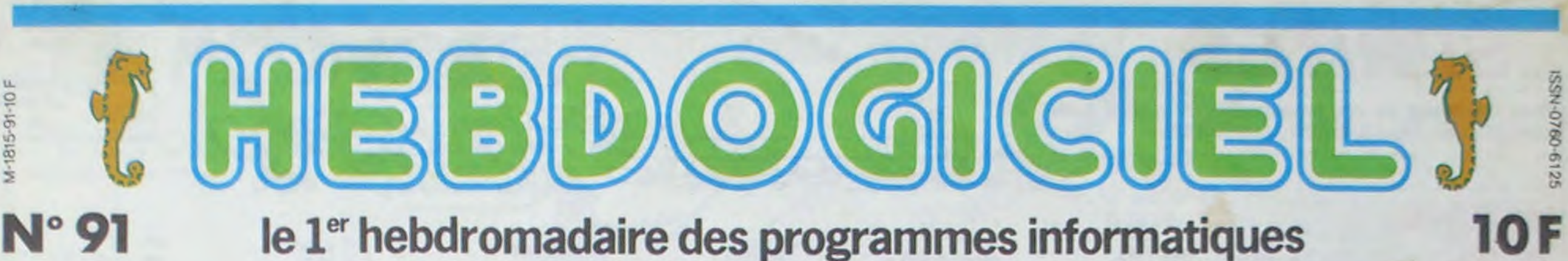

12 juillet 1985 Allemagne 3,50 DM - Belgique 77 Frs - Canada 2,50S - Luxembourg 74 Frs - Suisse 3,30 Frs

# **16 ERANCS LE KII ILO FRANGS LE MILU**

**Tout le monde n'a pas une brique pour se payer un ATARI 520 ST. Et de toutes façons, il n'est pas encore là. Mais pour 2000 balles, on peut avoir son petit frère... ou plutôt son ancètre. Un ancètre tout neuf.** 

### **ET UN 128 KO, UN!**

-Parce que 130. ça fait riche.

-Ca veut dire quoi. XE ? -Cela signifie Expanded. étendu, en français

-C'est pas français ?

-Non, c'est américain.

-La mémoire vive. on peut l'utiliser complètement ?

-Tu rêves ! Vive ne veut pas dire utilisateur.

-Quelle est la différence ? -La mémoire vive. c'est la totalité des Rams contenues dans l'appareil. Mais de celles-ci, il faut retirer celles qui comporte le basic, celles qui comprennent l'écran vidéo.

celles où sont stockées les pagessystème -Aiors, combien y a-t-il de mémoire utilisateur ?

-Tu **vas** rire : 37902 octets, 37 Ko -Mais c'est pas un 128 Ko ?

-Si. -Mais alors ?

-Alors rien. Lis la suite. tout est expliqué.

### **LA SUITE OU L'ON EXPLIQUE**

En janvier dernier. Jack Tramiel (président d'Atari) annonçait la mise en oeuvre de plusieurs machines nouvelles : un 8 bits 128 Ko, un 16 bits, un 32 bits... Le 32 bits est dans les choux, le 16 bits est arrivé la semaine dernière (non, c'est cette semaine. Ah non, finalement, c'est la semaine prochaine. Bon, on

verra bien.) et le 8 bits 128 Ko... est là. Bravo, on n'en attendait pas moins.

### **MAINTENANT VOUS SAVEZ TOUT**

Qu'est-ce qu'il avait dit, le père Tramiel ? Que ce serait un 800 XL tout bête, avec 64 Ko en plus, si ma mémoire est bonne 7

Eh bien. c'est un 800 XL tout bête, avec 64 Ko de mémoire en plus. comme prévu. Un bon point pour

Tramiel : ça le rend crédible. Mais, me dis-je avec pertinence, 128 Ko, ça doit douiller ! Au cours de l'octet aujourd'hui, ça fait mal : chez Apple, le Macintosh, c'est près de 200 balles le kilo ! A ce prix-là, on comprend que les gens gardent leurs kilos durement gagnés pour eux tout seuls, au lieu d'en envoyer un peu en Ethiopie.

Pas du tout. Le 130 XE. configuration de base : 2000 francs. Moins de 16 balles le Ko. Vous faites un POKE : 1 centime et demi. Voilà qui est rentable.

Mais voilà : on n'a pas le droit de les utiliser tous en même temps. Mais ils sont pourtant dans la machine, non ? Oui. Mais le processeur (6502, pratiquement le même que sur Apple, Oric et Commodore) ne peut gérer que 64 Ko à la fois. Pourquoi ?

### **LE MYSTERE SE DISSIPE**

Comme c'est la mode des 128 Ko, on va vous expliquer un peu

comment ça marche. Lorsque vous écrivez un listing, par exemple, ce que vous tapez modifie des cellules mémoire. Pour affecter une cellule mémoire, le processeur envoie trois vagues successives de signaux. La première contient l'adresse de la page où se trouve la cellule (une page est un groupe de 256 octets), la seconde la place de la cellule dans cette page et la troisième contient la valeur qui y est affectée. Or. un processeur 8 bits comporte

8 pattes consacrées à cette transmission. Et combien obtient-on de combinaisons différentes avec 8 bits ? 256, exactement, On peut donc adresser 256 pages de 256 octets chacune, soit 65536 octets. Vous suivez toujours ?

Donc, on ne peut normalement pas accéder aux 64 Ko supplémentaires. Sauf si le processeur est au courant que lorsque telle valeur est à tel endroit, il ne doit pas adresser le premier groupe de 64 Ko, mais le second . Inconvénient du système : le 'temps utilisé à savoir sur quelle page on se trouve est perdu. Mais bon, on a 64 Ko en plus, ne nous plaignons pas.

Ceci dit, il y a quand même un écran, une Rom (24 Ko. balèze !). reste 101 Ko utilisateur. Mais pas question de faire un listing basic de plus de 37 Ko ! Les 64 restants, c'est juste un disque virtuel, un moyen de stockage. Faut pas rêver.

Nous sommes en 1985 (Enfin, moi j'y suis. Si vous avez glissé dans

une faille du continuum spatio-temporel, c'est pas de ma faute). Nous sommes en droit d'attendre de nouveaux appareils avec des lignes esthétiques, complètement aérodynamiques (un peu comme la coiffure **de** Joèl de Rosnay), bref, nouveaux autant dans le look que dans la conception.

Alors, le 130 XE, de ce côté-là, c'est bâtard. II est gris, ce qui est une très belle couleur lorsqu'on trouve que c'est une très belle couleur, mais un peu terne autrement. Il est profilé façon Lamborghini, a l'air compact et bien fini. Cinq touches de fonction (help, start, select, option et reset, les mêmes que sur 800 XL) sont situées au-dessus du davier, inclinées façon dean-dipnew wave bléca (ça n'existe pas, mais c'est évocateur).

### **LE CLAVIER JTE DIS PAS**

Le davier est le même que celui du 800 XL (en fait. alors que je progressais plus avant dans cette forêt. je m'apercevais que le 130 XE ressemblait vraiment au 800 XL...). Il est qwerty comme tout bon davier anglais qui se respecte. il a des touches de curseur malfoutues au possible (nécessité d'appuyer sur 'control" et d'autres touches en même temps). une touche 'Atari' qui ressemble à la touche \*Commodore' du Commodore et qui sert à accéder aux caractères en vidéo inverse, deux 'shift'. un 'caps lock'. un 'tab', un 'esc', un 'break' (les touches appuyées en même temps que 'control' affichent des caractères semi-graphiques.d'où l'utilité de ta touche break', puisqu'on ne peut pas arréter le déroulement d'un programme par Control-C), un 'dear', un 'insert' et un 'delete' qui ressemblent aux mêmes du Commodore, et qui servent d'ailleurs aux mêmes choses. puisque l'éditeur plein écran est très similaire à celui de cette dernière machine.

**ISSN-0760-6125** 

Le confort de frappe ? Très moyen. Et aggravé par le tait que la touche Return est à peine plus grande qu'une touche alphanumérique. et de plus située juste au-dessus de la touche 'caps lock'. Ce qui fait que sans un minimum de quinze ans de pratique, on passe en minuscules au lieu de valider une ligne.

### **LEU TESTEU**

Valider une ligne ? Mais alors. vous avez fait un programme ? Un peu. mon neveu : notre test fou habituel, qui à force d'être habituel va finir par ne plus être fou (je fais une parenthèse pour plusieurs choses : pour savoir ce qu'est le test en question, achetez les numéros précédents, je ne vais pas le recopier à chaque fois. D'autre part, je trouve que cet article est très mal structuré : on passe du coq à l'ane, du davier au basic. vous allez voir que tout à l'heure on va parler des connecteurs. Tiens, je vous le fais à cent contre un. Dernière chose : comment fait-on pour ne pas surcharger un texte en parenthèses ?).

Suite **page** 17

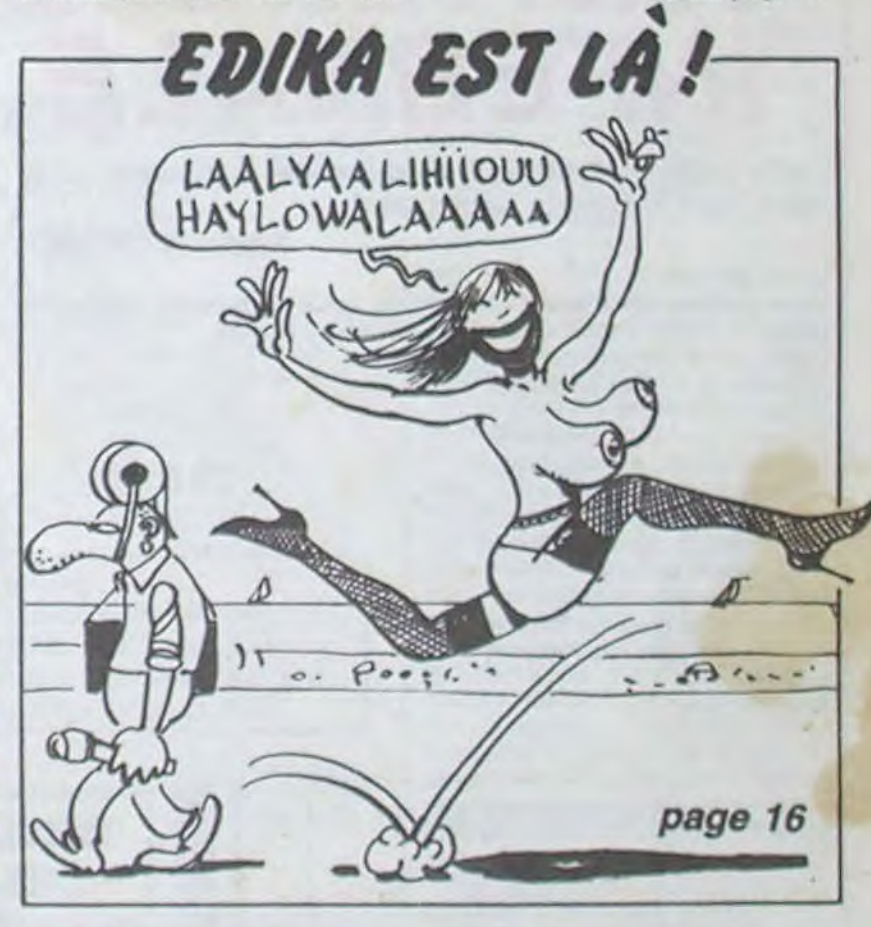

**DES PROGRAMMES POUR VOTRE ORDINATEUR**  AMSTRAD . APPLE lie et lic. CANON X-07. CASIO FX 702-P. **COMMODORE 64 ET VIC 20. EXELVISION EXL MSX et compatibles. ORIC 1 ET ATMOS. SINCLAIR ZX 81 ET SPECTRUM. SHARP PC 1500. TEXAS TI-99/4A. THOMSON T07, T07/70, ET M05.** 

# **SPRITES**

Pour l'agrément de vos programmes, permettez à de sympathiques lutins d'envahir votre APPLE

**David DENAUX** 

### suite du **N°90**

SYNTAXE SPRITE  $* 16 * 16 :$ \* &DRAW G, 1, 2, 3, 4 AT LDA (SFE), Y  $*$   $X, Y$ AND SEC BNE ALLUME \* SPRITE NORMALE : LDA \$30  $(8*8)$ **ORA £\$80** \* &DRAM 0 AT X, Y EOR ESFF LDY \$E5 LDA £\$03 AND (\$26), Y STA SFF STA (\$26), Y LOOPEXT JSR CHKCOM JMP SUITDR **JSR SPRINP** ALLUME LOA \$30 **TXA** LDY SES LDY SFF DRA (\$26), Y STA TEMP, Y STA (\$26), Y DEC SFF SUITOR EQU \* BPL LOOPEXT ASL SEC LDA £\$C5 **BNE SUITIDR JSR SYNCHR** INC SEC **JSR HFNS** INC SED DRSUB EQU \* INC \$EB \*ENTREE: LDA SEE #TEMP+3... **CLC SBC £\$07** TEMP=SPRITES STA SEE  $*(X4...X1)$ BCS SUITIDR \* A=Y.COORD \* Y, X=X.COORD DEC SEF SUITIDR INC SEE JSR INVPOS2 BNE SUIT2DR LDA TEMP+3 STA SCE INC SEF **JSR HPOS2** SUIT2DR LDA \$EB CMP £\$08 **JSR DRAWPR2** BEQ FINDRAW LDA TEMP+2 JMP DESSIN STA SCE FINDRAW RTS LDA XARR DRAWPR EQU \* **CLC JSR CHRGOT** ADC £\$08 CMP E'G' STA XARR BEQ SPREXT BCC ADDIX **JSR SPRINP** INC XARR+1 ADD1X JSR HPOS2 LDA £\$C5 **JSR SYNCHR JSR DRAWPR2 JSR HFNS** LDA TEMP+1 JMP DRAWPR2 STA SCE SPREXT EQU \* LDA YARR **JSR CHRGET CLC** 

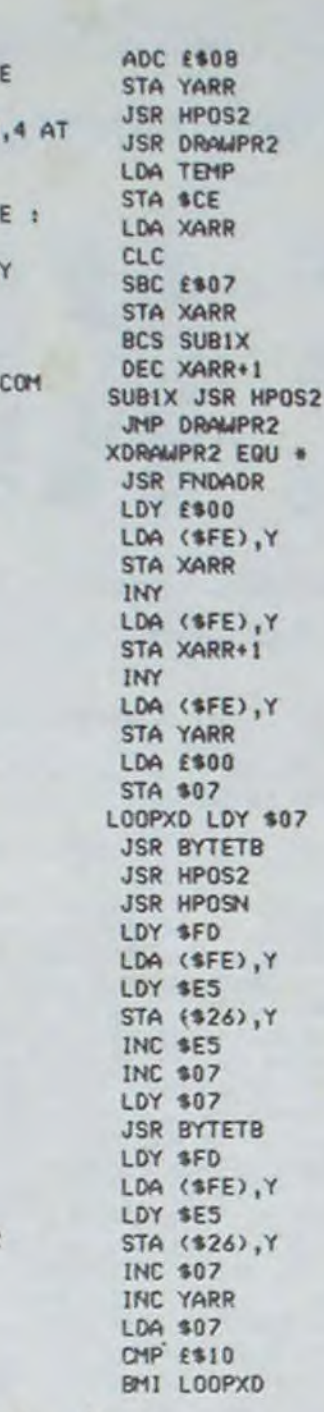

**RTS XDRAWPR EQU \*** EFFACAGE SPRITE: 8\*B:&XDRAW SPR  $16*16:$ &XDRAW G, S1, S2,  $S3, S4$ **JSR CHRGOT**  $CMP E' G'$ BEQ XDREXT **JSR SPRINP** JMP XDRAMPR2 **XDREXT EQU & JSR CHRGET** LDA £\$03 **STA \$07** LPXX JSR CHKCOM **JSR SPRINP** TXA LDY \$07 STA TEMP, Y **DEC \$07** BPL LPXX XDRIN EQU \* LDA TEMP STA SCE LDA YARR **CLC** ADC £\$08 STA YARR **JSR XDRAMPR2** LDA TEMP+1 STA SCE LDA XARR  $CLC$ **ADC £\$07** BCC ADDXD INC XARR+1 ADDXD STA XARR **JSR XDRAWPR2** LDA TEMP+2 STA SCE LDA YARR **CLC** SBC £\$08

STA YARR **JSR XDRAWPR2** LDA TEMP+3 STA SCE LDA XARR **CLC SBC £\$07** STA XARR **BCS SUBXD** DEC XARR+1 SUBXD JMP XDRAMPR2 READPR EQU . **# SYNTAXE1** \* &READ SPR, X, Y \* X, Y VAR. REELLES **JSR SPRINP JSR CHKCOM JSR FNDADR** LDY £\$00 LDA (SFE), Y PHA INY LDA (SFE), Y **TAX** PLA TAY **TXA** JSR GIVAYF **JSR PTRGET TAX JSR MOVMF JSR CHKCOM** LDY £\$02 LDA (SFE), Y **TAY JSR SNGFLT JSR PTRGET TAX** JMP MOUMF DATAPR EQU \* \* &DATA SPR. \* N1, B1(, N2, B2, N3, B3...) \* N1:NO.OCTET (0-7) \* B1:VALEUR OCTET

**JSR SPRINP** LOOPDT JSR CHKCOM **JSR GETBYT** CPX £\$08 BCC OK JMP ILQTYER OK TXA TAY **JSR BYTETS JSR CHKCOM JSR GETBYT TXA** LDY SFD STA (SFE), Y **JSR CHRGOT** CMP  $f',$ BEQ LOOPDT **RTS** POPPR EQU \*

DOCTEUR, JE ME

SUIS FOULEUME PATTE

ATTENDEZ, JE

**VAIS CHERCHER MA** 

CALCULATRICE ELECTRONIQUE

\*&POP SPR1.SPR2.A \*SI UNE OU LES DEUX \*SPRITES SONT 16\*16. #ALORS METTRE EN AR-\*GUMENT G, PUIS LA IERE \*SPRITE DU GROUPE : \*&POP GO, 1, A #&POP 0,61,A #&POP GO, G1, A **JSR CHRGOT** CMP £'G' BNE NORM1 **JSR CHRGET** LDA ESOF STA LARG1 **JSR SPRINP** JMP ST1PP NORM1 LDA £\$07 STA LARG1 **JSR SPRINP** STIPP JSR FNDBYT JSR INVPOS2 **JSR CHKCOM JSR CHRGOT** CMP £'G'

BNE NORM2

**JSR CHRGET** LDA ESOF STA LARG2 **JSR SPRINP** JMP ST2PP **NORM2 LDA £807** STA LARG2 **JSR SPRINP** ST2PP JSR FNDBYT **JSR INJPOS JSR CHKCOM** LDA YARR **CMP \$E2** BCC COIN3 LDA SE2 **CLC** ADC LARG2 CMP YARR BCS SUITEP1 JMP ZERO SUITEP1 EQU LDY XARR+1 LDX XARR **JSR DBYTCP BNE SUITEP2** JMP UN SUITEP2 EQU \* BMI COIN2 **JSR ADDF** LDY XARR+1 LDX XARR **JSR DBYTCP** BNE SUITEP3 JMP UN SUITEP3 BPL SUITEP4 JMP UN SUITEP4 EQU \* JMP ZERO COIN2 LDA XARR CLC ADC LARG1

**APPLE** 

JMP ZERO COIN3 EQU \* LDA XARR CLC ADC LARG1 STA XARR BCC OKADAR2 INC XARR+1 OKADAR2 LDA YARR **CLC** ADC LARG1 STA YARR CMP SE2 BCC ZERO LDY XARR+1 LDX XARR **JSR DBYTCP** BMI ZERO BEQ UN **JSR ADDF** LDY XARR+1 **LDX XARR JSR DBYTCP** BMI UN BEQ UN · COIN4 LDA XARR **SEC** SBC LARG1 STA XARR BCS OKSBAR1 DEC XARR+1 OKSBAR1 LDY XARR+1 LDX XARR **JSR DBYTCP** BMI UN BEQ UN ZERO LOY £800 **BEQ FINPP** UN LDY £\$01 FINPP JSR SNGFLT **JSR PTRGET** TAX JSR MOVMF **RTS** Suite page 27

OUT N'A DAS

**U UN MILLE** 

PATTES SAVE

"I MARELLE **M'A RIEN** 

vd.

BPL UN

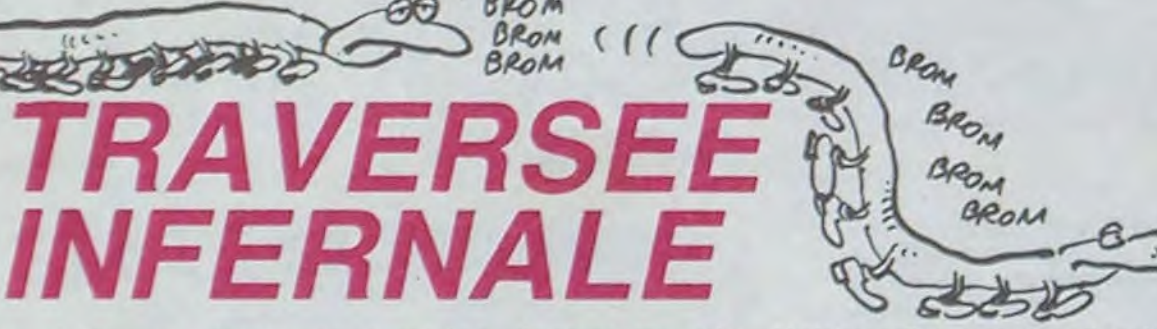

Cette périlleuse mission sous-marine, éprouvera rudement votre héroïsme pantouflard.

**INFERNAL** 

### Patrick MONTRER

**BROM** 

BROM

Mode d'emploi : Votre mission est d'éviter les bombes, couler 3 bateaux, contourner mines et récifs et afficher un code donné au départ. Descriptif du tableau de bord :

N-réserve d'oxygène (fonction du niveau de difficulté)<br>O-localisation des bateaux, lors de la mise à feu des torpilles

Liste des commandes : G-Mise en marche des moteurs S-fermeture du sas P-Puissance (de 4 à 20) 6-Descente en plongée 7-Montée

8-Changement de cap (-10°)

5-Changement de cap (+ 10°)

- Le radar ne marche qu'en surface.

- Le plein d'oxygène ne s'effectue qu'en surface.

née (explosion entre 30 et 50 m de profondeur).

- Le cap est compris entre 0 et 150 degrés.

- Le rayon d'action bateau/sous-marin et de 2500 m.

0-Mise en action des torpilles

Q-Réduction de la puissance

**REMARQUES:** 

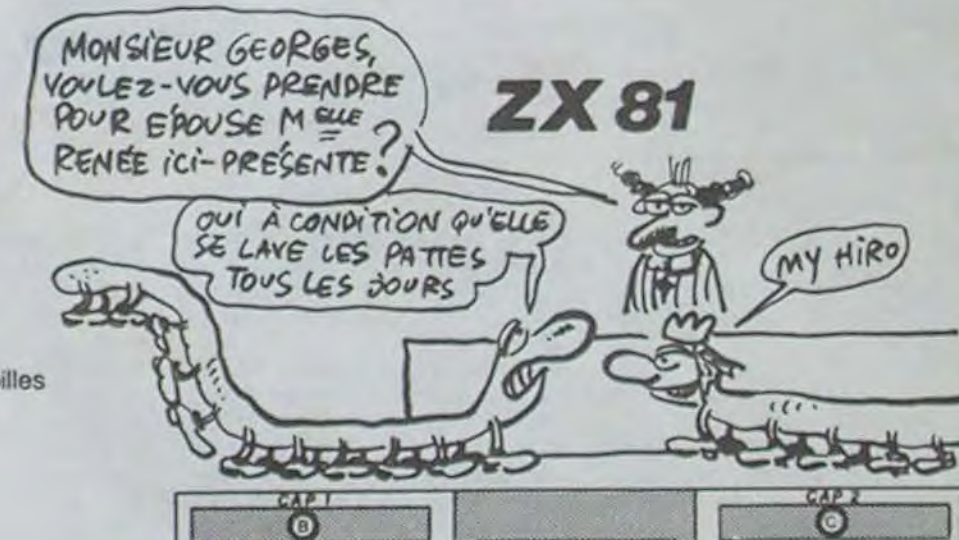

STA XARR

LDX XARR

BCC OKADAR1

OKADAR1 LDY XARR+1

INC XARR+1

**JSR DBYTCP** 

A-Radar de 900 m de portée B-Cap 1 (le vôtre) C-Cap 2 (du bateau ennemi) D-Distance sous-marin/bateau E-Distance sous-marin/avion F-Distance sous-marin/base 1 G-distance sous-marin/bombe H-fermeture du sas I-mise à feu des torpilles J-nombre de bateaux torpillés K-mise en route des moteurs L-puissance M-profondeur

DENVIO DE DES CO

ECRITURE EN VIDEO NORMALE DES<br>CARACTERES EN VIDEO INVERSEE: CARACTERES LIGNES: 110... CAP 1 -... - CAP 2 ... -132 124

NEW PROPERTY OF THE SOUTH COTO TO SALE LABORATO THE SALE CONTROLLER CONTROLLER CONTROLLER CONTRACTORS 118 BEH  $\frac{117}{129}$   $\frac{884}{1291}$ NT **非 射频** 127 BEN<br>130 PRINT

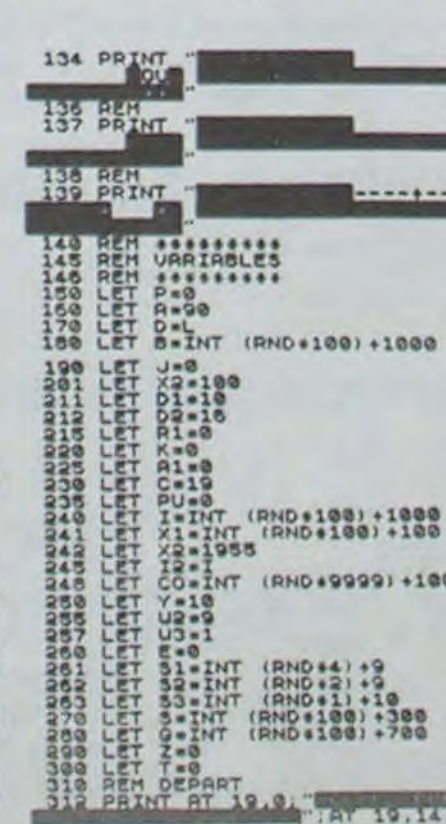

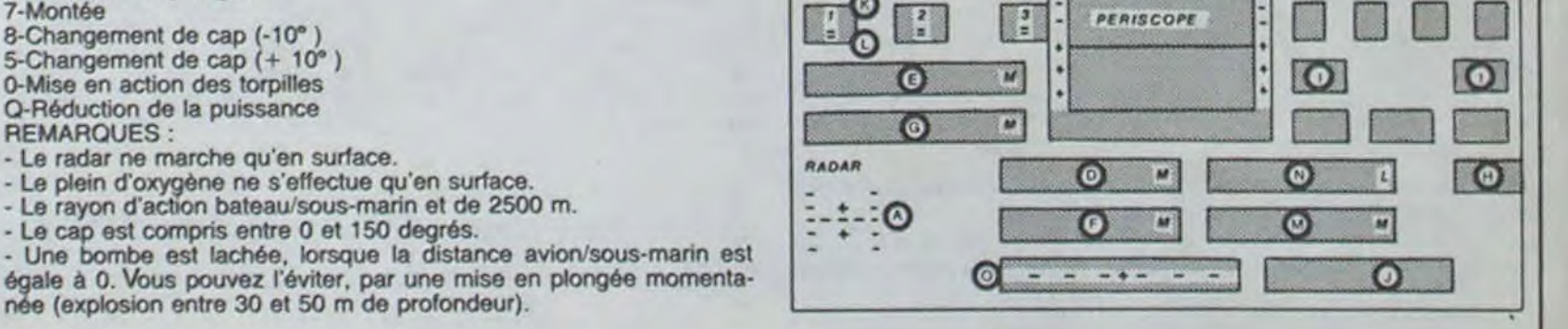

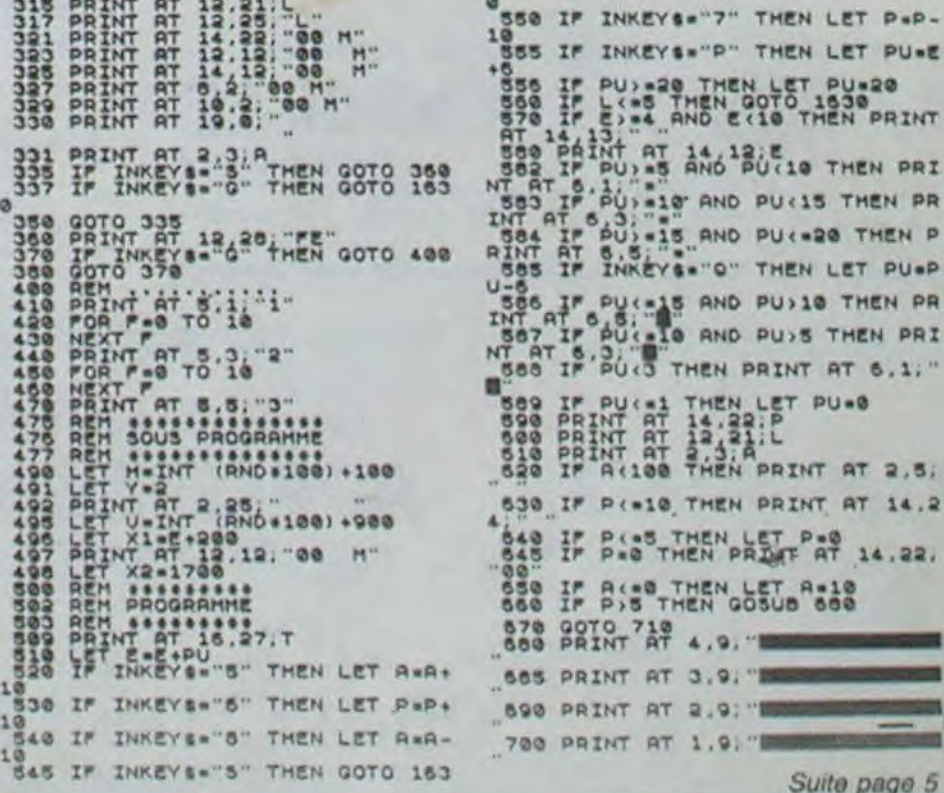

쩅

JEEP Sur une planète aussi inhospitalière, votre balade en jeep risque d'être problématique...

Mode d'emploi : Emmanuel BEAUREPAIRE

Tourne sur PC 1500 + 8 Ko. Avant de laper ce programme, faites NEW PEEK & 7863' 256+ 962

et vérifiez soigneusement la frappe de vos codes. Faites RUN pour le premier lancement et DEF A pour les suivants (après un CLEAR. refaire RUN). La difficulté de votre parcours est progressive et votre score s'affiche à gauche de l'écran. Vous disposez de trois vies et en perdez une si vous n'avez plus de carburant. si vous tombez dans un trou ou si vous percutez une bosse. Vous ne pouvez tirer lorsque vous ôtes en l'air et chaque tir ou saut vous fait perdre du carburant (indiqué à droite de l'écran). Un tir manqué vous retire une colonne de carburant et un tir réussi vous en donne 5 Sautez par SPACE. Tirez horizontalement par ENTER et en diagonale par la fleche HAUT.

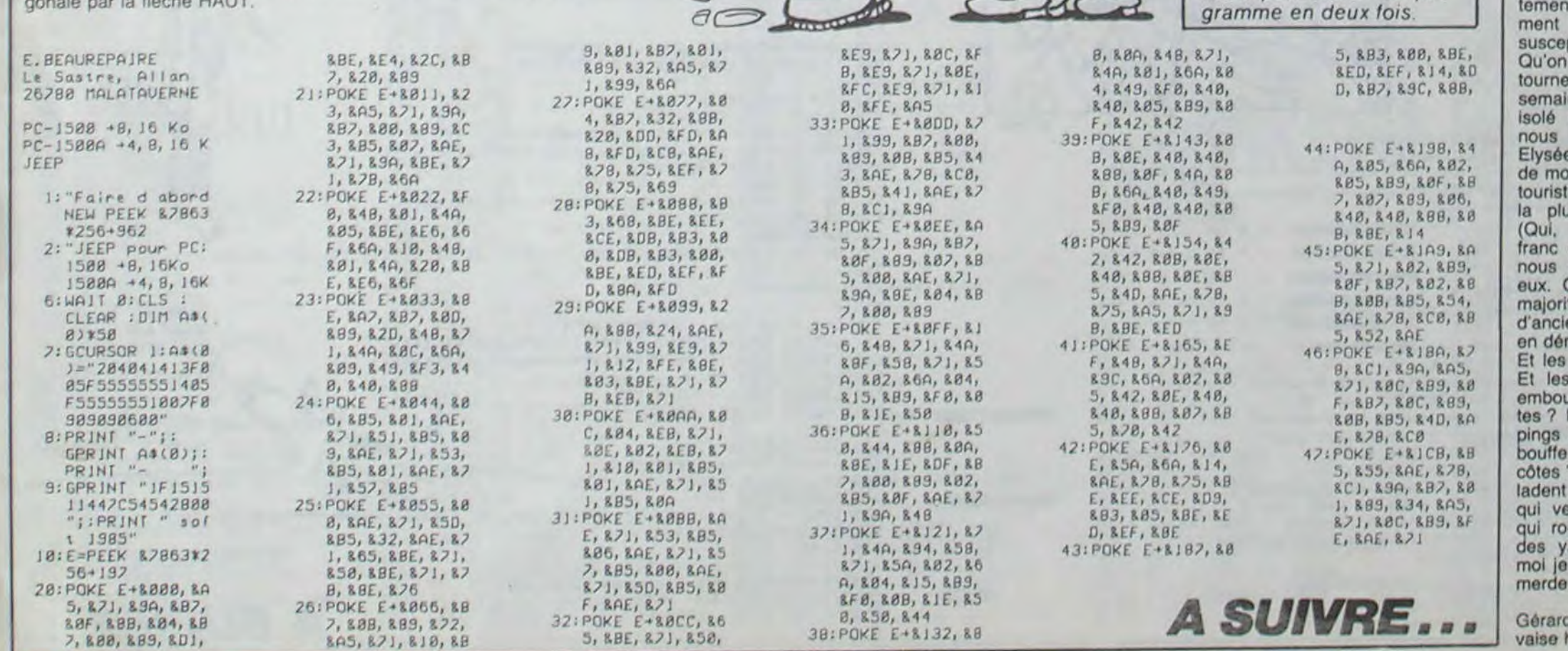

8,8,0,0,0

B

⋒

565 DATA7, 129,0,9,124.8•14,127,249 ,15,252,4, 14, 127.250,0.64.4,?. 129.

OH!LA<br>BELLE!

260 FORI=12976TO13007 READQ:POKEI, +3 NEXT

279 FOPI-56216TO56256 POKEI,9:NEXT 279 F0PIa55l76T956215 POKEI,1 NEXT 280 DRTR87,87,88,98.98.89.97,87,87 7.88. 98.98,98,99.98.99,87,87,97 295 DRTR87,87,98,98,99,89,87,87,87 •97,87,89.99.98,99,98,89,87,87,87 290 FORI=1T040 READD POKE1943+1,Q

.0 NEST 423 DATR0, 0, 28, 56, 0, 20, 40, 56, 28, 56  $.49.9$ 

424 DRTR0, 56, 112, 3, 128, 80, 2, 142, 11

2,3,133,0,0,14,0,0,0,0,3,129,192,2<br>,129,64<br>435,0002,100,100,0,0,0,0,0,0,0,0 425 DATA3, 129, 192, 8, 8, 8, 8, 8, 8, 8, 56 0.0.40.9.9,56,0,9,9,9,9,0,9,0,9,0 430 REM ALGUE 432 FOR1=2560T02560+62 READO POKE1 .0 NEXT 433 DA799,16.64,9.144,66 434 DAT89,144,66.9,144,82,64,144,8 2,64,136.84,64,72.148,64,72,136.32 X2.135 435 DRTA32,136,68,16,132.68.16,132 •68.9,4,152.137.8,144,82,76,96.82, 76.96 436 DATA34,81.64,36.81,64,52,33,12 8.52,33.129,52.33,128 448 REM TETE EN BAS 1 442 FOR I=2432T02432+62 RERDO POKEI •0 NEXT 443 UATR9.9,9,8,9.9 444 UATR9.55,9,9,55.0.9.55,0.9,65,  $9, 9, 34, 9, 9, 20, 8, 9, 28, 8, 8, 28, 9, 8, 28$ .8 445 DRTR8,28,8,8,62,0.0,73,0.8,156 .128, 1 ,28,64,2,9,32,0,0,e,8,9,9,8, 0.0,8,0,8 459 REM TETE EN BAS 2 452 FOP I=2368702368+62.PERDO POKEI ,0 NEXT 453 DATA9,9,0,0,8,9 454 DRTa0,29,9,8,20,0,9,29,8,9,20, 9.9,29,0,0,20,9,0.28,9,0,28,9,9,28 ,e 453 DRTA9,28,0,0,52,0,0,73,0,9,93, 0,9,93,9,0,65,0,9,34,9,0,20,9,8,0, 9,9,8,8 460 REM TETE EN HAUT <sup>1</sup> 462 FOP I=2240702249+62:READQ:POKEI ,U NEXT 463 DATR9,9,0,0,0,9 464 DATR0,0,9,8,28,0.0.28,0.0,8,8. 0, 127,0,8,93,0,0,93,0,0,29,0,0,28, e 465 CRTR9.20,0,0,34,0,0,55.9,S,55,  $8, 8, 65, 8, 8, 65, 8, 8, 8, 8, 8, 8, 8, 8, 8, 8, 8,$ 8,0,9 REM TETE EN HAUT 2 472 FORIm2304T023R4+62:RERDQ.POKE! ,O NEXT 473 DRTR9,9,9,0,9,9 474 DRTR0.65,0,8,93,0,9,93,0,0,73, 9,8,62,0,0,28,0,9,28,8,0,28,9,0,28 ,e 475 DRTR0,20.9,9.29.0,0,20,0.0,29, 9,0,20,0,0,20,0.0,0,0,9,0.0,0,9,8, 0,0,0<br>480 RI **REM BATEAU** 482 FOR I=2496T02496+62 PERDO POKEI ,@'NEXT 483 DRTR12,0,0,12,9,9,12,S,0.12,9. TENEZ BON! (ICO OR CARALISPEST)  $AU$ SECOURS! S  $($ 

615 FORIz50944T951191 PEADO POKE!. 625 FOR! a49920T049998' PEADO :POKEI, 635 FORI=58688T050761 PERDO PGYEt. 645 FOPI\*50176T950231 PERDO ' POKE I, 655 FORI=50432TO50585 RERDO POKE!, 665 FORI=50384TO59340'READ9 POKE1, 675 FORI=49152T049187 READQ POKEI *i'AI PAS DE CHUTE*<br>OUR CETTE 562 FOR1=3072T03072+62 RERDO POKE1 Suite page 26 564 DRTRO,8,3,9.9,9,00,9,9,0,9.0. ~gMD~~rE~T r°

**PC 1500** 

HOSPITALIER MON CUL) MESSAGE DE PAIX

A suivre:

SALUT A TOI PEUPLE HOSPITALIER

RETOURNE CHEZ TOIS

UN MESSAGE DE PAIX!

 $\sigma$ 

THE

(MES FESSES! ON LA

CONNARD

En raison de la longueur inhabituelle du listing, nous passerons ce pro-

CONNAIT VOTRE PAIX TERRESTRE

, O' NEXT

8,9,0,8,240

0,0,9,9,0,0,0,0 560 REM OU GAUCHE 1

484 DRTR12,0.0,12,0,0,12.0,0,1210. 0,12,0,0,12,0,0,46,0,0,85,85,85,85

Q'NEXT

Ca va lui faire tout drôle à la Place de la Concorde de voir défiler de beaux militaires en uniforme d'apparat, elle avait perdu l'habitude depuis la fête des "pas toucher les poteaux". La musique ne sera pas tout à fait la même : l'armée utilise rarement des pédales wah-wah el ses solos de batterie se résument à des rantanplans de tambours monotones\_ Tout de suite après les militaires. ce sont les pédales des coureurs du Tour de France qui vont venir alrmenter la liesse populaire sur cette même place.

C'est marrant comme l'été est propice à ce type de manifestations débiles !

298, 249, 233, 252.23e.254,202,208,24 9,96 256 POKE56334, PEEK(56334)AND254 : PO KEi,PEEK(I)AND251

258 SYS49152 POKEI,PEEK(1)OR4 POKE<br>56334,PEEK(56334)OR1

268 DRTR24,44,94,94,94,44,24.0,255 .255,255,255,255.255.255,255 269 DRTA224.249,248,252,254,255,25 5,255.7,15, 31.63,127,255,255,255

273 PDXE53272,<PEEK<53272)RND240)+ 12

2 566 UATR9.8,0.8,9,0.8.9,9,f+•9.9.9. 0, 0, 8. 8, 0, 8. 8. 8. 8. 0.8 570 REM GU GAUCHE 2 572 FORI=3136T03136+62 READQ POKEI ,0 NEXT<br>574 DRTR0,0,0,0,0,0,0,0,0,0,0,0,0,0, 0,9,9,@,9 575 DATA7, 128, 0, 0, 255, 248, 14, 124, 8 ,15,253,0,14,255,248,0,6•},8.0,64,@ 7,128,9 576 VATA0,9,0,8,O,0,8,0,O,O,0,0,0, 0, Oø. 0,9,0,0,8 580 REM POISSON DROITE 582 FOPI=2816702816+62 PERDQ:POKE! ,0 NEXT 584 DRTR8,8,?,0,8,9,0,0.0.0,9.0.@, 0,0,0,0,0 585 DATR0,244,0,3,255,0,143.255,22 4,223,255,252,255,255,239,255,255, 255 586 9RT8223,255,252,143,255,224,3, 255.0,9,244,0 588 DATA0, 8, 0, 0, 0, 0, 0, 0, 0, 0, 0, 0, 0, 9,9 598 REM POISSON GAUCHE 392 FOR!-2880T02890+62 READ POKE! O NEXT 594 DRTRO.0,0,8,0,9.0,0,8.0,0.9•0. 0,8,0,0,0 595 DRTAO.30,0,0,255,392.7,255.241 63,255,251,247,255,255.255,255,25 5 596 DATR63,255.251.7,255,241.0,255 192,0,30,0 598 DRTR0,8,8.0,R,0,0,0,O,O,0,8,0. 8,0 605 FORI=494@8T049888 RERU-'POKEI. Q: NEXT Q NEXT Q.NEXT O NEXT Q : NEXT 0' NEXT 0 NEXT O NEXT 554 DA7R0.9.9,9,9.9,0,0,9.0,8,9.9, 555 DRTR0, 1, 0, 15, 255, 0, 8, 31, 56, 0, 3 1,248,15,255,56,8, 1,0,0. 1,0,9.9,24 e<br>556 DATA0,0,0,0,0,0,0,0,0,0,0,0,0, 505 FORI=832TO895 READQ POKEI.Q NE 507 DRTR0,8,8,2,0,8,0,36,e,9,56,8, 0,35,8,0,16,0,0,16,0,1,255,0,1,125 509 DRTR1,125,0,1,125,0.1,125,9,8, 68,0,9,68,0,0,68,8,9,8,0,9,58,,0 510 DATA9,00,0,9,0,0,0,9,0,9 528 F0RIz896TO959'RERDQ 'POKE I,Q:NE 522 DRTA9,9,9,9,9,0,0,56.8,0,56,9. 9.56.0,9,32,9,9 ,2.8,8,56,8,0,55,9 524 DRTA8,56,8,9,56,0,9,56,0,0,32, 0,9,?2,9,9,32,9,8,32,9,9,?2.9.0,32 526 DRTA9,9,9.0,9,9,9 532 FOPI=960TO1023:READ9 POKEI,Q N 534 DRTR0,9,9.0,9,e,7.56,0,8,55,9. 9,56,'3,9,32,9,9,32,0,0,55,9,0.69.9 536 DRT9O.56,0,0,56,9.9,68,0.8,68, 9,8,68,9,0,68,@,9,68,9,9,68,9,9. 1e 538 DRTA9,9,0,9,9,0,C 542 FORI=2944T02944+62 READO POKEI 544 DATR9,0,9,0,0.0.0,0,0,0,0,@,9, 545 DRTR0,0,240,0,31,0,15,255,56,2 4,31.243,47,255,56,16,1,9,32.9,240 546 GRTR9,0,9,c1,8.9.9,9,8.9,8,9,9• 552 FOPI=3908703008+62:READ9 POKEI

> Et le vélo, c'est pas beau le vélo ? Comment peut-on encore s'intéresser à un sport aussi pou spectaculaire ? Quel imbécile arrive encore à s'exciter devant 300 bonhommes qui pédalent comme des fous pendant des jours et des jours alors que tout le monde sait que c'est complétement bidonné et que seulequelques vedettes sont ptibles de gagner le tour ? mette les cinq meilleurs à tourner en rond pendant trois. semaines sur un petit vélodrome » et qu'on ne vienne pas encombrer les Champs es, il y a déjà suffisament nde pendant l'été avec les tes qui viennent profiter de la plus belle ville du monde (Qui, moi ? Chauvin ?) et du qui est au plus mal pour mais au beau fixe pour On est quand même une té à ne pas aimer ce sport ens combattants : on est nocratie, oui ou merde? bals populaires de l'été ? feux d'artifices ? Et les iteillages sur les autoroutes ? Et los plages et les campings bondés ? Et le prix de la et des consos sur les côtes ? Et los nanas qui so baà poil toute la journée et ulent pas ? Et les mecs ulent les mécaniques sur achts de rêve alors que me traine en pédalo ? Et j'aime pas l'été !

CECCALDI (de mauvan van *van* 

- NEXT 200 POKE1984,87 POKE56176,9 305 P0vE1995,98 P0VE56177,9 310 POKE1864,88 POKE56136,9
- 312 POKE1943, 87 POKE56215, 9 315 POKE1942,87 POKE56214,9
- 320 POKE1941.89 POKE56213,9
- 325 P0KE1903, 89 POKE56175, 9
- 330 FOR1=0T039 POKE1984+1,87 POKE5
- 6256+1,9 NEXTI 429 PEM BULLES

 $L$ 

422 FOPI=2624702624+62:PEADO POKEI

# LE PLONGEUR COMMODORE 64

Aventure aquatique, où vous devrez glaner un maximum de perles au fond de l'océan, sans servir de casse-croûte aux requins.

e

 $(111)$ 

,85,84

485 DRTA8S,96,89,181.150.64.101,14 9,64,85,85,0,85,84,0,85,84,0,85,80

,0,85,89,0 589 REM DEBOUT <sup>1</sup>

<u>: um ...</u>

XT

8

 $0.89, 9$ 

 $, 8, 8, 56, 8$ 

515 REM DEBOUT2

XT

530 REM DEBOUT3

EXT

 $,9.58,9$ 

2.9

540 REM OU DROITE <sup>1</sup>

9,0,9,9,9

550 REM GU DROITE 2

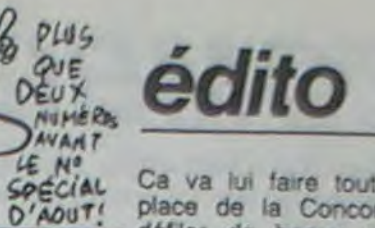

 $\bullet$   $\land$ 

Toute l'année, on n'entend que dithyrambiques critiques et véhémentes attaques contre la guerre ou le péril atomique et là, tout le monde s'extasie sur les engins de mort qui défilent. rutilants et bien rangés. Les<br>connards applaudissent en connards applaudissent voyant passer en grande pompe les missiles qui vont un jour leur tomber sur la gueule ou les chars d'assaut qui les transformeront en plate galette sanguinolente ! Et ces inconscients y mènent leurs enfants, bravo l'éducation ! Je sais, je sais. ce matériel est français. il ne se retournera jamais contre nous. Pour avoir la paix, il faut préparer la guéguerre, c'est la rançon de notre sécurité et patati et patata. Et si on laissait tomber 2

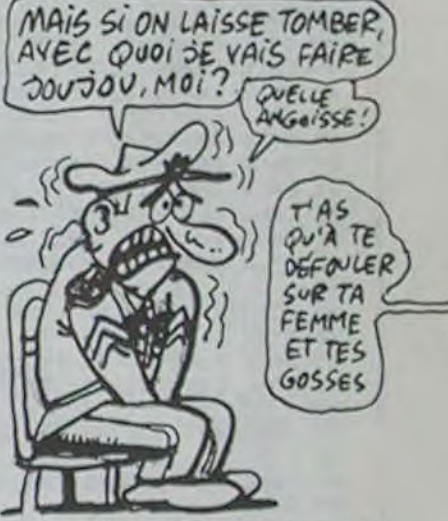

Ca serait peut-être pas plus mal de ne pas faire de provoc, de ne pas péter plus haut que son cul et, au lieu d'avoir la troisième force de frappe mondiale (loin derrière, t'es sûr que c'est utile ?), de ne pas frapper du tout ? Les Suisses ne s'en sont pas plus mal porté lors de la dernière grande bagarre, non ? Et les économies ? Vous savez combien coûte chacun de leurs engins dépassés au bout de trois semaines ? Vous savez combien d'Ethiopiens on peut nourrir avec des avions de combat à 300 milliards pièce ? Et combien de nouveaux pauvres français ? Faut pas décon-

h, Ñ 目

 $rac{1}{200}$ 

 $\tilde{c}^{\tilde{c}}$ 

 $\vec{a}$ 

ner, logique les mecs, il faut être lo-gi•que, tout est là !

Christian GRAFF

Mode d'emploi :

Avant de taper ou de charger ce programme. fates : POKE 44,64 POKE 256' 64.0 : NEW. Prendre son plus beau joystick et le brancher dans le port 1.

### I REM \*\*\*\*\*\*\*\*\*\*\*\*\*\*\*\* FEM \* LE PLONGEUR \* 4 REM • COMMODORE 64 •<br>5 REM • PAR REM • PAR<br>REM • C. GRAFF PEM **\*\*\*\*\*\*\*\*\*\*\*\*\*\*\*\*** 10 PRINT"J" POKE53280,15 POKE53281<br>+6<br>13 September - Poeta Utr + Portugal 12 S=54272 V=53248 VIE=4 POKEV+21, a 15 Fr\_~PI=1924TO1543 POKEI.224 NEXT 16 FOR1=55296T055856 POKEI, 14 NEXT 100 PRINT"@#@DDDDDDDDDDICHARGEMENT EN COUPS" 120 IFPEEK(44) O64THENPRINT" and TRPEZ POKE44,64 POKE256#64,0 N EW " END 250 FOR1=49152T049184 READO POKE1, **Q NEXT** 252 DATR169,48,133,252,169,208,133<br>,254,169,0,133,251,133,253,162,15<br>254 DATR160,0,177,253,145,251,136,

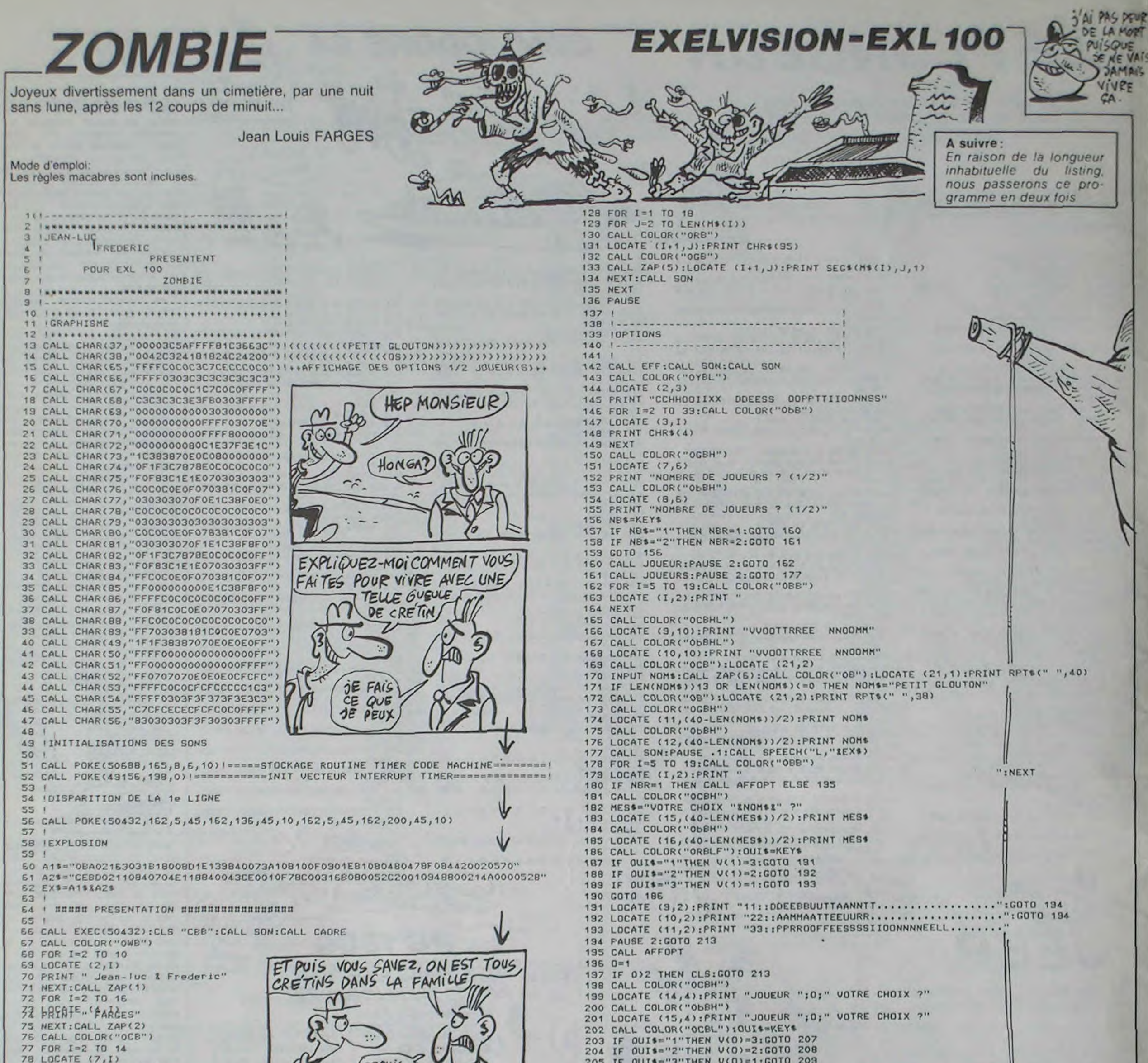

78 LOCATE (7,1)<br>79 PRINT " PRESENTENT" 205 IF OUIS="3"THEN V(0)=1:GOTO 209 DEPUIS 206 GOTO 202 TOUJOURS 207 LOCATE (16,2): PRINT "11:: DDEEBBUUTTAANNTT..................": GOTO 210 80 NEXT:CALL ZAP(3) 208 LOCATE (16,2):PRINT "22::AAMMAATTEEUURR....................":GOTO 210 81 DIM Z\$(6) 203 LOCATE (16,2):PRINT "33::PPRROOFFEESSSSIIOONNNNEELL........":GOTO 210 82 Z\$(1)="Z":Z\$(2)="0" QUEL CRETIN! 210 PAUSE 2:CALL COLOR("OB"):LOCATE (16,2) B3 Z\$(3)="H":Z\$(4)="B" OUI, JE SAIS) 84 Z\$(5)="I":Z\$(6)="E"  $0.0011$ 211 PRINT 85 FOR I=1 TO 6:CALL BEEP(1) 212 GOTO 197 BE FOR J=36 TO 12+2\*I STEP -2  $213$  | 87 CALL COLOR("OCBHL") 214 | MUSIQUE DU DEPLACEMENT BB FOR B=1 TO 40:NEXT  $215$ 83 LOCATE (10, J) 216 RESTORE 217:FOR II=1 TO 10:READ SO(II):NEXT 30 PRINT Z\$(I);Z\$(I);" 217 DATA 150, 180, 155, 107, 183, 116, 145, 167, 143, 183 31 CALL COLOR("ODBHL")  $218$   $11=1$ 32 LOCATE (11,J)  $2191$ 93 PRINT Z\$(I);Z\$(I);" " 220 IEMBRANCHEMENT SUR LES PROGRAMMES 34 NEXT 221 ID'INITIALISATIONS DES TABLEAUX **35 NEXT**  $2221$ 36 CALL COLOR("ObB") 223 DIM T(20,22) 97 CALL SPEECH("L,"&EX\$)  $224$  J=1;C(1)=6;C(2)=14 **38 LOCATE (18,4)** CARALI 225 TA(1)=1:TA(2)=1:AIE(1)=5:AIE(2)=5 226 FOR I=1 TO 10:T(YZI(I), XZI(I))=0:NEXT 33 PRINT "VOULEZ-VOUS LES REGLES OU JEU ?" 100 LOCATE (19, 16): PRINT "(0=N 1=0)" 227 IF TA(J)(13 THEN 232 101 RES=KEYS 228 TA(J)=TA(J)-12 102 IF RES="1"THEN CALL FIN:CALL SPEECH("L, "1EX\$):GOTO 106 223 ON TA(J)GOSUB 448,461,473,485,497,509,521 103 IF RESONOWTHEN CALL BEEP(5):GOTO 137 230 TA(J)=TA(J)+12 104 GOTO 101 231 GOTO 233  $1051$ 232 ON TA(J)GOSUE 301,313,325,337,348,351,373,386,398,410,422,435 106 IREGLES DU JEU  $2331$  $107$  | 234 ICHARGEMENT DU TABLEAU 108 CALL EFF:CALL COLOR("OREL") ALORS, IL  $235.1$ 109 LOCATE (2,7): PRINT "RREEGGLLEESS DOUU JJEEUU" 236 CLS "CBB":CALL COLOR("1WB") 1.10 DIM M\$(18) 237 LOCATE (1,1): PRINT "ELESEREEREEREEREEREEREE **ZUSUCRE** 111 M\$(2)=" Bonjour, vous etes un petit GLOUTON" 238 LOCATE (21, 1): PRINT "EXEEERERERERERERERERER" 112 M\$(3)=" qui se trouve dans un cimetiere ou la" 239 FOR I=2 TO 20 113 M\$(4)=" devant vous, vous apercevez d'honni-" 240 LOCATE (I, 1) : PRINT "1" 114 M\$(5)=" bles creatures les ZOMBIES qui par " 241 LOCATE (I,23): PRINT "1" CRETIN VA 115 M\$(6)=" tous les moyens, essaieront de vous " **242 NEXT** 116 M\$(7)=" devorer.Pour eviter le drame, attirez" 243 CALL COLOR("1YB") 117 M\$(8)=" les vers les ZIMANGES, vos amis," 244 LOCATE (YJ, XJ); PRINT "X" 112 Hs(9)=" qui se feront rares a l'avenir.."<br>113 Hs(10)=" ATTENTION certain ne sont qu'ILLUSION"<br>120 Hs(11)=" et il vous arrivera meme de voir des " 245 CALL COLOR(CZI\$)<br>246 FOR I=1 TO ZI 247 LOCATE (YZI(I), XZI(I)); PRINT "4" 121 M\$(12)=" ZOMBIES rennaitre de leurs cendres." 248 T(YZI(I), XZI(I))=1 122 M\$(13)=" Soyez vigilant sinon vous rejoindrez" 249 NEXT 123 M\$(14)=" le royaume des morts."  $250$  *l* =================== 124 H&(15)=" DIRECTION:" 251 IAFFICHACE DES ZIMANGES ILLUSION  $125$   $M$(16)$ =" LES DEUX MANETTES" 252 IOUI NE PEUVENT DETRUIRE LES **A SUIVRE...**  $126 M*(17) =$ " OU LE CLAVIER" ZOMBIES 253  $\mathbf{r}$  $127 M\frac{4}{18} (18) \times$ " RETURN POUR CONTINUER S.V.P"  $254$   $1 - - - - - -$ 

# **PARIS DAKAR**

Faites participer votre TEXAS, à un des plus célèbre rallye du monde...

Michel SCHMITZ

1160 A=33

1470 NEXT R

1500 NEXT I

1560 NEXT R

1570 NEXT I

1070 CALL JOYST (1, X, Y)

1080 CALL MOTION(#1,0,X/1.7,#2,0,X/1.7)<br>1090 TH=TH+0.1 :: DISPLAY AT(2,24)SIZE(4)<br>1:USING "###":TH :: CALL SOUND(800,130.0

### suite du N°90

580 CALL HCHAR (13, 7, 120) 590 CALL HCHAR (13.8.123) 600 CALL HCHAR (13, 10, 120) 610 CALL HOHAR (13, 11, 121) 620 CALL HCHAR(13, 12, 127) 630 CALL HCHAR (12.12.126) 640 CALL HCHAR(13, 13, 122) 650 CALL HCHAR(13,14,123)<br>660 CALL HCHAR(13,18,120)<br>670 CALL HCHAR(13,19,121) 680 CALL HCHAR(13,20,122)<br>690 CALL HCHAR(13,21,123)<br>700 CALL HCHAR(13,23,120) 710 CALL HCHAR(13, 24, 121) 720 CALL HCHAR(13,25,127,6)<br>730 CALL HCHAR(13,31,122)<br>740 CALL HCHAR(13,32,123)<br>750 CALL HCHAR(13,32,123) 760 CALL HCHAR (12, 26, 121) 770 CALL HCHAR(12, 27, 127, 2) 780 CALL HCHAR(12, 29, 122)<br>790 CALL HCHAR(12, 30, 123) BOO RANDOMIZE 810 Ap33 820 CALL CHAR(108, "3F3F3838383F3F3F3F7F5<br>FSFSC7C7F18FCFC1C1C1CFCFCFCFCFEFAFA3A3EF  $E1B$ <sup>-</sup> 830 CALL CHAR(128, "000000000F0F0F0F0F3F313<br>13F3130303000000000F0F0F0F0FC8C8CFC8C0C0 840 CALL CHAR (33, "0100000000000000000000 

850 CALL CHAR (40, "00000000000000003070200 DO<sup>m</sup>

860 CALL CHAR(100, "00000000000000070FIF3<br>F3F1F0F07020000000000000000000F0FBFCC0800

870 CALL CHAR (96, "00000000000000003070F07 03000000000000000000000000C0E0F08000000000

880 CALL CHAR (44, "S080808000000000000000  $00<sup>n</sup>$ )

890 CALL SPRITE(#1.108,5,150,120) 900 CALL SPRITE(#2,128,2,160,120)<br>910 CALL SPRITE(#3,33,9,90,112,4,3)<br>920 CALL SPRITE(#4,33,9,90,112,4,-3) 930 CALL SPRITE(#6,44,16,9,184,0,0)<br>940 CALL MAGNIFY(4) 950 CALL POSITION(#3, X.Y) 960 IF X390 AND X<110 THEN A=40<br>970 IF X>110 AND X<130 THEN A=96<br>980 IF X>130 AND X<150 THEN A=100 990 IF X>170 THEN 1100 1000 CALL PATTERN(#3, A, #4, A, #5, A) 1010 CALL POSITION(#2.X.Y) 1020 IF Y<24 OR Y>198 THEN 1390<br>1030 CALL POSITION(#1, X, Y) 1040 EALL LOCATE(#2,161, Y) 1050 CALL LOCATE (#2, 160, Y) 1060 CALL COINC(#2,#3,18,5):: CALL COINC<br>(#2,#4,18,F):: IF F=-1 OR S=-1 THEN 1190

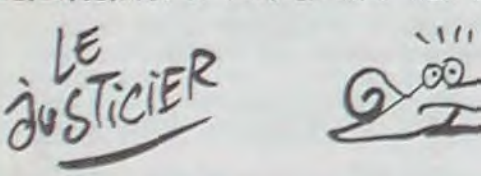

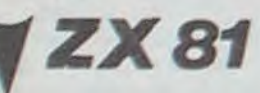

Suite de la page 2

1135 PRINT AT 12,12;1<br>
1145 PRINT AT 12,12;1<br>
1145 REM BATENUENTER<br>
1145 REM PATENUENTER<br>
1146 REM PATENUENTER<br>
1146 REM PATENUENTER<br>
1146 REM PATENUENTER<br>
1146 REM PATENUENTER<br>
1146 REM PATENUENTER<br>
1146 REM PATENUENTER<br> 1330 PHENT TREUSS: 134, 197 4.0.000 1412<br>1340 PHENT AT 7,12, CHRS 136, HT 7<br>1360 CHRS 1361 7,12, CHRS 136, HT 7<br>1360 CHRS 1361 7,12, CHRS 136, HT 7<br>1370 CHRS 1361 7,12, CHRS 136, HT 7<br>1370 CHRS 1361 7,21, CHRS 136, HT 6<br>13

,190,0):: 60TO 950 1100 RANDOMIZE 1110 CALL SOUND(1000,130,0,190,0)<br>1120 KM=KM+3 :: DISPLAY AT(2,3)SIZE(4);U<br>SING "###";KM :: IF KM>39 AND KM<44 THEN  $000<sup>n</sup>$  ) CALL DELSPRITE(#3,#4):: GOTO 1590<br>1130 IF KM>148 THEN 2970<br>1140 CALL DELSPRITE(#3,#4):: C=INT(RND+5 1150 M=INT(RND+5)+0 :: CALL SPRITE(#4.33  $FEb2")$  $, 9, 90, 112, 4, -C$ 1170 SC=SC+10 :: DISPLAY AT(2,9)SIZE(6): USING "NUMBR":SC<br>1180 ES-ES-1 11 IF ES(135 THEN 2830 11 C ALL LOCATE(#6, 9, ES):: GOTO 1070 1190 REM \*COLLISION\* 1200 CALL SOUND(390,130,0,190,0)<br>1210 CALL MOTION(#1,0,0,#2,0,0,#3,4,2,#5<br>.4,-2):: FOR I=1 TO 70 :: NEXT I 1220 CALL SOUND (600, -7, 0, 300, 0) 1230 CALL POSITION(#2, X, Y) 1240 FOR 1=1 TO 5 1250 CALL LOCATE (#2, 163, Y) 1260 FOR R=1 TO 20 1270 NEXT R 1280 CALL LOCATE(#2, 160, Y) 1290 NEXT I . 1300 CALL SOUND (2000, 130, 0, 190, 0) 1310 KM=KM+3 :: DISPLAY AT(2,3)SIZE(4):U<br>SING "###":KM :: IF KM>39 AND KM<44 THEN<br>CALL DELSPRITE(#3,#4):: GOTO 1590 1311 IF KM>148 THEN 2970 1320 CALL DELSPRITE(#3,#4):: C=INT(RND+5)+0 :: CALL SPRITE(#3,33,9,90,112,4,C)<br>1330 M=INT(RND+5)+0 :: CALL SPRITE(#4,33  $9,90,112,4,-M$ 0 1680 1340 ES=ES-2 :: IF ES<135 THEN 2830 :: C ALL LOCATE(#6, 9, ES)<br>1350 FOR 1=1 TO 3 1360 TH=TH+1 :: DISPLAY AT(2,24)SIZE(4): 1680 USING "###": TH 1370 NEXT 1<br>1380 A=33 :: 60TO 950 1390 REM \*SOR. PISTE\* 1400 CALL MOTION (#1,0,0, #2,0,0, #3,2,C,#4 .2,-M.#5,0,0)<br>1410 CALL POSITION(#1,X,Y)  $n^n$ : KM 1420 CALL SOUND (1000,-7,0,300,0) 1430 FOR 1=1 TO 6 1440 CALL LOCATE(#1,153, Y)<br>1450 CALL LOCATE(#2,165, Y) 1460 FOR R=1 TO 20 1480 CALL LOCATE (#1, 150, Y) 1490 CALL LOCATE (#2, 160, Y) 1510 CALL SOUND (580,-5,20) 1520 CALL MOTION(#3,0,0,#4,0,0)<br>1530 FOR 1=150 TO 155 1540 CALL LOCATE (#1, I, Y) 1550 FOR R=1 TO 20 1580 2\$=A\$(3):: GOTO 2540 1590 REM \*2me TABLEAU\*<br>1600 CALL MOTION(\*1,0,0,42,0,0) TENEZ BON! D'ARRIVE. **PSD TO 40** 

SABLES MOUVANTS

> ODOH.J. 1630 CALL CHAR (40, "0000000000000000302030 303020200000000000000000000000000000004000 1640 CALL CHAR (96, "00000F0909090F0F1F171 71F1C0F0C0C0000F0909090F0F0F8EBEBF93BF03 1650 CALL CHAR (100, "3F3F3131313131313F3F7F SFSF7F7F7F46FCFCBC8CBCBC8CFCFCFEFAFAFEFE 1660 6070 1870 1670 REM \*DEPLACEMENT\* 1680 CALL POSITION(#3, X, Y) 1690 IF X190 AND X4110 THEN A=40<br>1700 IF X1110 AND X4130 THEN A=96 1710 IF X0130 AND X4150 THEN A=100 :: IF F6=0 THEN GOTO 1830<br>1720 IF X>170 THEN CALL DELSPRITE(#3,#4) :: A=33 :: GOTO 1870 1730 CALL PATTERN(#3, A) 1740 CALL JOYST(1,R,S)<br>1750 CALL MOTION(#1,0,R/1.7,#2,0,R/1.7)<br>1760 CALL POSITION(#1,X,Y) 1770 CALL LOCATE(#2,160.Y) 1780 CALL POSITION(#2, x, Y)<br>1790 IF Y<24 OR Y>198 THEN CALL DELSPRIT E(#3,#4):: CALL MOTION(#1,0,0,#2,0,0):: GOTO 1410 1800 CALL COINC(#1,#3,25,0):: IF 0 =- 1 AN D A=100 THEN 2000 1810 TH=TH+0.1 :: DISPLAY AT(2,24) SIZE(4 ):USING "###":TH 1820 CALL SOUND(600,130,0,190,0)<br>1830 IF A=100 THEN CALL PATTERN(#3,A):: FG=4 :: GOTO 1840 ELSE 1680 1840 IF EKO THEN CALL POSITION(#3, X, Y):: CALL SPRITE(#4,128.2.X+10.Y.4.-Z)1: GOT 1850 IF E>O THEN CALL POSITION(#3, X, Y):: CALL SPRITE(#4,128,2,X+10,Y,4,C) 1860 CALL SOUND (500, 130, 0, 190, 0): : GOTO 1870 REM \*NOU. VOITURE\* 1880 RANDOMIZE 1890 CALL SOUND(500,130,0,190,0).<br>1900 KM=KM+3 :: IF KM>81 AND KM<85 THEN 2150 :: DISPLAY AT(2,3)SIZE(4):USING "## 1910 CALL DELSPRITE(#3,#4) 1920 0=INT(RND+2)+1 :: ON 0 GOTO 1930, 19 1930 C=INT(RND\*5)+0 :: CALL SPRITE(#3,33 , INT (RND+6) +3, 90, 112, 4, C) 1: E=1 1940 GOTO 1960 1950 Z=INT(RND\*5)+0 :: CALL SPRITE(#3,33  $14, 90, 112, 4, -2$ ):: E=-1 1960 A=33 1970 SC=SC+10 :: DISPLAY AT(2,9)SIZE(6): USING "#####":SC 1980 ES=ES-1 :: IF ES(135 THEN 2830 :: C<br>ALL LOCATE(#6,9,ES) 1990 CALL SOUND (400, 130, 0, 190, 0): : FG=0 :: GOTO 1680 2000 REM \*COLISION\* 2010 CALL MOTION(#1,0,0,#2,0,0,#3,0,0,#4,0,0):: CALL SOUND(300,-7,0)<br>2020 CALL CHAR(100,"0020910D0F4F07030F7F 0F2F0B102000B890203260EBE0F0FCFFF8E0D008  $\epsilon$  ( (

1610 CALL SOUND(800,130,0,190,0)<br>1620 CALL CHAR(33,"010100000000000000000

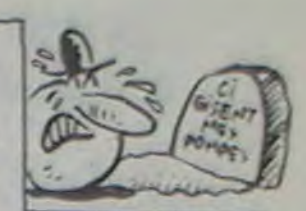

0201" 2030 CALL COLOR(\$3,7).<br>2040 CALL SOUND(200,-6,10)<br>2050 CALL SOUND(400,-7,3)<br>2060 CALL CHAR(100,-7,3) TFORO77020FF00000A9080F2F4F8F1E0F0FBFEFA FSFB") 2070 CALL COLOR(#1.7.#3.10) 2080 CALL SOUND (300, -7, 16)<br>2090 CALL SOUND (300, -6, 3)<br>2100 CALL CHAR (128, "008412084A251309FFBB 1529433F292A0011242B5066C8D0DD504B942428 AB98") 2110 CALL COLOR(#2,11,#4,11,#1,107:1 CAL 2120 FOR 1=1 TO 3 :: FOR U=8 TO 13 :: CALL COLOR(#1,0,41+1,0+1,41,0+1);; next U<br>:: CALL COLOR(#4,1+10,43,1+9);; next U<br>:: CALL COLOR(#4,1+10,43,1+9);; NEXT I 2130 CALL DELSPRITE (#1, #2, #3, #4) 2140 28-A\$(2):: 80TO 2540<br>2150 REM \*ETAPES ESSENCE\* 2160 CALL SOUND (800, 130.0, 190.0) 2170 CALL CHAR (33, "010100000000000000000 000\* 2180 CALL CHAR (40, "000000000000060606060  $000"$ 2190 CALL CHAR (96, "00000000183C24243C3C3  $000"$  $000<sup>m</sup>$ ) 2210 A=33 :: CALL SOUND(500,130,0,190,0)<br>2220 CALL SPRITE(#3,33,13,90,76,1,-1) 2230 REM .DEPLACEMENT. 2240 CALL POSITION(#3, X.Y) 2250 IF X>90 AND X<105 THEN A=40<br>2260 IF X>105 AND X<130 THEN A=96 2270 IF X>130 AND X<150 THEN A=100 2280 IF X>160 THEN CALL DELSPRITE(#3):: A=\*33 :: KM=KM+1 :: DISPLAY AT(2,3)SIZE( ):USING "###":KM :: GOTO 3160 2290 CALL PATTERN(#3,A) 2300 CALL JOYST (1.X.Y) 2310 CALL MOTION(#1,0,X/1.7,#2.0,X/1.7) 2320 CALL COINC(#2,#3,12,82):: IF BZ=-1 AND A=100 THEN 2380 2330 CALL SOUND (600, 130, 0, 190, 0) 2340 IF ESC135 THEN 2830 2350 CALL POSITION(#2, X, Y) 2360 IF Y(24 OR Y)198 THEN CALL DELSPRIT<br>E(83):: CALL MOTION(#1,0,0,02,0,0):: GOT 0 1410 2370 TH=TH+0.1 :: DISPLAY AT(2,24)SIZE(4 ):USING "###":TH :: GOTO 2240<br>2380 REM \*ESSENCE\* 2390 CALL MOTION(#3,0,0,#1,0.0,#2,0,0) 2400 CALL POSITION(#1, X, Y):: CALL LOCATE  $(42, X+10, Y)$ 2410 CALL POSITION(#6, X, Y) 2420 FOR JKL=Y TO 184 2430 A0=A0+10 :: CALL SOUND(600, A0+100, 0<br>):: TH=TH+0.3 :: DISPLAY AT(2, 24) SIZE(4)<br>:USING "###":TH

Suite page 7

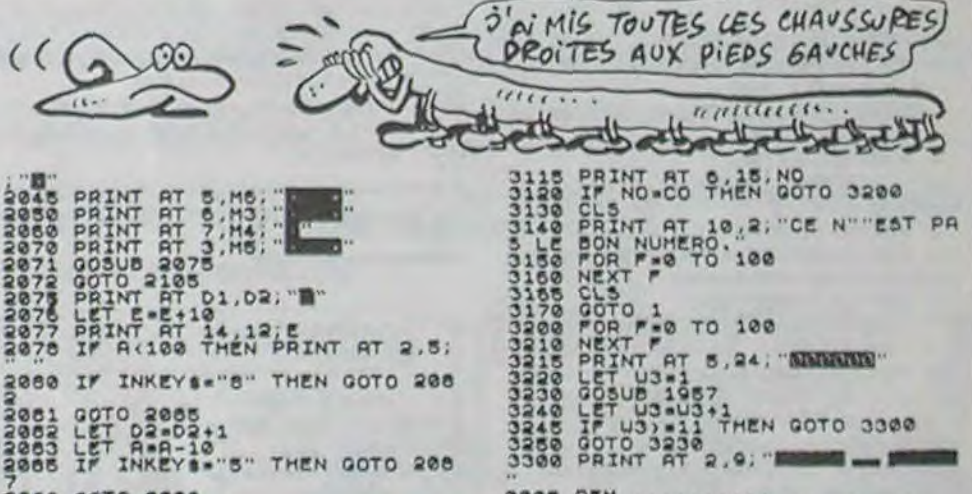

785 LET L=L-10<br>786 RETURN<br>710 IF L:5 THEN GOTO 1850<br>730 IF A>=150 THEN LET A#170<br>730 IF L:90 THEN PRINT A# 12,23 748 IF P:18 THEN GOSUB 758<br>745 GOTO 788<br>758 PRINT RT 1,9;" 755 PRINT AT 2.9;" 750 PRINT AT 3,9;" 788 PRINT AT 4,9,"<br>
778 IF P(18 THEN LET L4D<br>
778 IF P(18 THEN LET L4D<br>
778 IF P(18 THEN LET P48<br>
788 GOTO 388<br>
7888 COCO 3888<br>
7888 CLET X2-8888<br>
7888 CLET X2-8888<br>
7888 CLET X2-888<br>
7888 CLET R1:11 (RND+17) +1<br>
9388 CLET 765 PRINT AT 4,9," 1988 PRINT AT 12,12 1<br>1988 PRINT AT 12,12 1<br>1998 PRINT AT 12,12 1<br>1998 PRINT AT 14,2 0070 1101<br>1100 PRINT AT 14,2 0070 101<br>1100 PP 110 THAT 0000 AND 1.000 THEN PRI<br>1110 IF 1.000 AND 1.000 THEN PRI<br>1120 IF 1.000 AND 1.700 T

2:00 FOR F=0 TO 100<br>1670 NEXT F<br>1670 NEXT F<br>1675 CL5<br>1704 REM ALERTE 2<br>1704 REM ALERTE 2<br>1706 REM 4444444446010 1800<br>1706 REM 442444446010 1800<br>1706 IF V430 THEN GOTO 1800<br>1706 IF V430 THEN GOTO 1800 1796 IF USING THEN PRINT AT 18.2.<br>1796 IF USING THEN PRINT AT 8,4;<br>1710 PRINT AT 8,24; "ALERTE"<br>1748 DET USING THEN GOTO 1808<br>1750 IF USING THEN GOTO 1808<br>1750 IF USING THEN GOTO 1808<br>1808 DET HEN 110, 2.2.<br>1808 DET HEN 11 1935 FOR 7-8 TO 50 1958 RETURN<br>1965 LET HOSPO 1<br>1965 LET HOSPO 1<br>1970 ADTO 1956 THEN GOTO 2010<br>2010 PRINT AT 2.9. 2011 LET M1-INT (RND1+) 110<br>2012 LET M3-INT (RND1+) 110<br>2014 LET M4-INT (RND1+0) 110<br>2014 LET M6-INT (RND1+5) 114<br>2015 LET M6-INT (RND1+5) 114<br>2009 PINT M7 4.H2: 2.197 4.H2+3<br>2008 PINT AT 4.H2: 2.197 4.H2+3

2080 IF INKEYS-"8" THEN GOTO 208 **2081 00TO 2085<br>2082 LET 02-02+1<br>2083 LET A-A-10<br>2088 IF INKEYS-"5" THEN 00TO 208** 2215 PRINT AT 6.91' 2220 PRINT AT 7.9; " 2225 PRINT AT 8,9; " 2230 PRINT AT 9,9; " ass PRINT AT 19.9. THEN GOT CORPORATION OF CORPORATION CORPORATION CORPORATION CORPORATION CORPORATION CORPORATION CORPORATION CORPORATION CORPORATION CORPORATION CORPORATION CORPORATION CORPORATION CORPORATION CORPORATION 2235 PRINT AT 10, 9: "

3305 PENH 41 4 31 1 3338 BEM + 4+ 6,83; 3020 FOR F-0 TO 100 ⊕

# AZATHOTH CANON XO7

Au fait, si vous tenez vraiment à retrouver votre de 5 minutes en temps réel pour trouver votre femme, ainsi que 70 femme, sachez quelle est prisonnière de la secte oubliée d'AZATHOTH et destinée à un sacrifice sanglant...

Pierre DOR

#### Mode d'emploi :

Tourne sur version de base. Tapez et sauvegardez à la suite ces deux programmes. Le premier comporte la présentation et la définitions des caractères employés dans le programme principal. ATTEN-TION, soyez attentif lors de la frappe des lignes 9. 400. 600 et 8501 à 8509 du second listing; les signes et caractères / : ; ? 1 [ 0 2 3 4 A O entre guillemets doivent-être tapés en mode GRPH.

- No ? : correspond au numéro de parcours que vous désirez faire, répondre par n'importe quel nombre entier. Vous devez ensuite modeler votre personnage, en répartissant un pourcentage de connaissances dans chacune des disciplines suivantes : le couteau, le pistolet, le poing et la dextérité. A chacune correspond un pourcentage de réussite, dans une action où elle intervient. Les trois premières concernent les combats et la dextérité intervient pour trouver les pièges ou forcer les serrures. A partir de cet instant, vous disposez

dant aux directions désirées : O, E, N, S, H et B. Pressez "P" pour connaitre vos points de vie et le temps écoulé et "B' pour chercher les trappes. Pour obtenir un pistolet, un couteau, des balles et un passe, il vous taut tuer un adepte (attention, ces objets sont cassables).

points de vie et seulement un passe. Le repère de la secte est divisé en trois parties :

240,240,224• 24 FONT \$(152)="0,0,0,0,4,4,4,0"

26 FONT#(153)="192,96,96,240,240,2 40,240.224

1-LA COUR (symbolisée vue de haut) : le jardin en haut à gauche, la maison en haut à droite, le portail et vous en bas au milieu. Vous vous dirigez à l'aide des 4 flèches, avec la possibilité de déplacements intermédiaires. Attention aux chiens qui sont plutôt rapides.

28 FONT#(154)="4,12,12,28,28,28,28 ,12'

30 FONT#(155)="128,0,0,128,192,192

,192,128- 32 FONT\$(156)="12,4,4,12,28,28,28,

12' 34 FONTS(157)="0,128,128,192,192,1

92,192,128' 36 FONT#1158)="24,48,48,120,124,12

38 FONTS(159)="48,24,24,60,124,124 ,124,36'

40 AS=CHR\$(158)+\* \*\* CHR\$(156) +CHR

\${157}+" \*+CHR\$(150)+CHR\$(151) 42 8\$=CHR\$(159)+" \*+CHR\$(154)+CHR 2-LE JARDIN : où vous trouverez des chose utiles... ou néfastes. 3-LA MAISON : déplacez-vous en utilisant les touches correspon-

35 F0RZ-OTOI:FORA-0T01:FOR8-2T04:C =B+A\*40+Z+72:LINE(C,16)-(C,10):NEX

472,31-A)-527-A•Z\*72,31-A):NEXTA,Z 65 FORZ=0TO1:FORA\*0T02:LINE(1+A+20

•Z\*72,9)-(5+A420•ZiF72,9):NEXTA,Z 70 FORZ-OTOI:FOPA-OTOI:FORB-0T02:L INE(21+A\*4+Z\*72,20+B)-(4-B+A\*40+Z\*

72,16) 71 NEXTB, A, Z: FORZ=0T072STEP72: PSET

72 PSET(36+2,17):PSET(38+2,18):PSE rr39.Z,le):PSET4O.Z,16,:PSETI42.Z

80 LINE(38,31)-(80,31):FORZ=1T0500 :NEXT

)- IA, Y):NEXT I: NEXTA 130 FORZ=1T09:LOCATE0.0:PRINTA\$:LO

CATE12, 0: PRINTB\*

134 LOCATEO,0:PRINTB\*:LOCATEl2,o: PR INTAS

136 FORT-1T060:NEXTT,Z 140 LOCAIEO,O:PPINT'AZATNOTH':LOCA

Lorsque vous tuez quelqu'un, votre expérience augmente (connaissance) mais vos armes se dégradent. Les fioles et le pentacle agissent plus ou moins selon votre santé (pour boire une fiole répondre 'O", sinon "N'). Effectuer un choix en pressant la touche correspondant à l'initiale entre crochets. Pour forcer portes, tiroirs, etc... vous devez obligatoirement posséder un passe. Quelques conseils : cherchez un "certain" objet avant votre femme. Si l'ordinateur vous indique qu'il n'y a rien, n'en cessez pas pour autant les recherches.

ERRATUM sur CANON X07 GENTLEMAN CAMBRIOLEUR du n° 90 Le caca de la ligne 607 est Un "J'.

**SOF** 

OUBLIER

PROVERBE A LA CONT

### I LISTING 1

10 CLS

18 FONT#(149)="0,0,0,0,4,4,4,0" 20 FONT\$ (150)="0,0,0,4,4,4,4,0" 22 FONT # (151) = "96, 192, 192, 224, 240,

> 470 CLS: PRINT'troubles mentaux, il' ,'est recommande aux','personnes s

> 490 CLS:PRINT'de consulter leur',' PSYCHIATRE avant de", "charger la s

510 CLS: PRINT \* Avez-vous pense a', '

4,124,56•

{1153)•' •GNR\$(149t.CHRit153)

30 FORZ-OTOI:FORB-227024:LINE(B•Z+ 72,29)-(3•Z+72,10):NEXTB,Z

TB, A,Z 60 FORZ-OTOI:FORA-OTOI:LINE(19+A+Z

)32•Z,18):PSE'(33•Z,191:PSET(36•Z, 19)

,17):NEXT

100 FORA-51TO67:READS

120 FORI-ITO(B/2):READX,Y:LINEIA,X

132 FORT-1T060:NEXT

TEI2,0: PRINT •AZATHOTH«

142 FORZ=1TO1000:NEXT

400 CLS

410 LOCATE3,l:PRINT•AVERTISSEMENT: •:FORT-1T0900:NEXT 420 CLS:PRINT'Ce programme vous',' emportera droit dansle repere'

440 CLS.PRINT•d'une secte maudite •,'et dtaboltque.':FORT-IT01300:NE

450 CLS: PRINT"Ce genre", "d'expedit

XT

ton pouvantprovoquer des' 460 FORT-1T0900:NEXT

ansàbles•

uite..."

480 FORT-IT0900:NEXT

500 IFINKEY\$" " THEN500

540 FORT=1T01200:NEXT

votre TESTAMENT>' 520 JFINKEY3-««THENS2O

530 CLS:PRINT\*VOU\$ pouvez charger' .'la suite...•,' ADIEU',et...

550 CLS:LOCATE4,1:PRINT•BONNE CHAN

CE':END

900 DATA2,28,27,2,28,21,2,27,16,2,

26,14,4,28,19,16,12

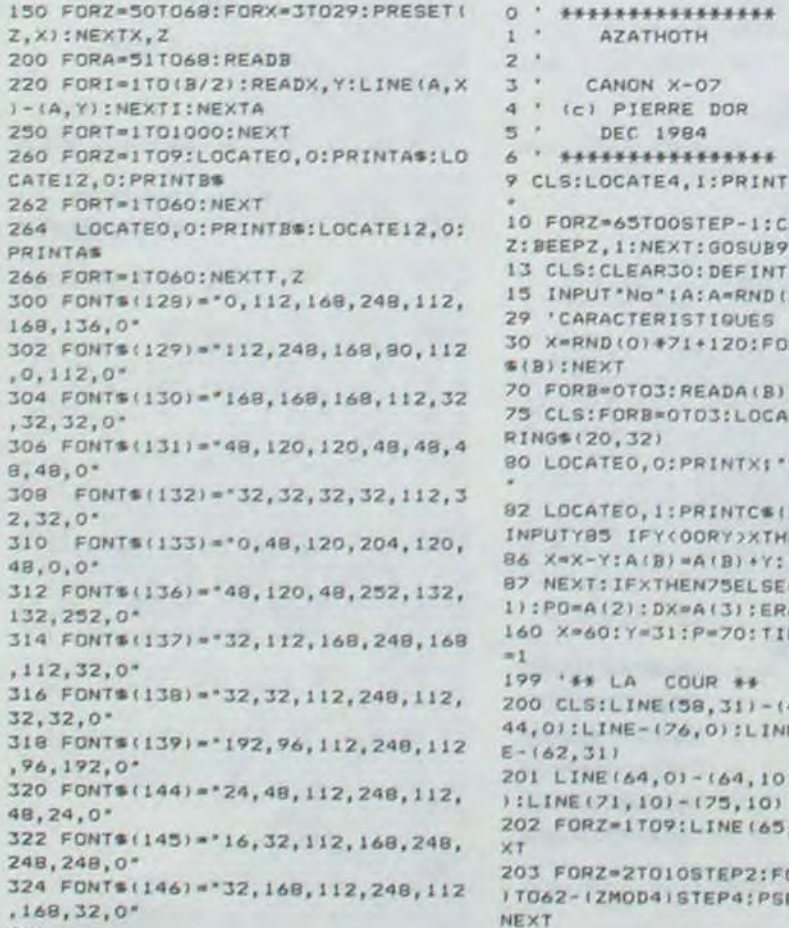

SALUT BELLE FILLE! TU VIENS BOIRE UN VERRE cHEZ MOI?

UN VERRE

AZATHOTH 3 ' CANON X-07 4 ' IC) PIERRE DOR DEC 1984 \* \*\*\*\*\*\*\*\*\*\*\*\*\*\*\* 9 CLS:LOCATE4,I:PRINT'3 AZATHOTH 3 10 FQPZ.6STOOSTEP-1:CIRCLEIS9,16, z:BEEPZ,I:NEXT:G0SU6983 13 CLS:CLEAKZG:DEFINTA-Z:DEFDBLN,0 15 INPUT'NO•;A:A.RND(-A):G0SUB8200 29 'CARACTERISTIQUES 30 X=RND(0) \*71+120: FORB=0703: READC 70 FORE-OT03:READA(81:NEXT 73 CLS:FORB-OT03:LOCATEO,I:PRINTST RING\$(20,32) 80 LOCATEO, O: PRINTX1"% a repartir 82 LOCATEO, I: PRINTC\*(B) ; A(B) ; "X" ; : INPUTY85 IFY(OORY)XTHEN80 86 X=X-Y:A(B)=A(B)+Y:IFX=OTHENB=3 87 NEXT: IFXTHEN7SELSECO=A(0):PI=A(<br>1):PO=A(2):DX=A(3):ERASEA,C\*:CLS 160 X=60:Y=31:P=70:TIME\$="0:0:0":R 199 ' 4\* LA COUR \*\* 200 CLS:LINE(38,311-(44,31):LINE-( 44,0): LINE- (76,0v:LINE-f76,31I:LIN 201 LINE (64,0)-(64,10): LINE-(69,10 ) :LINE f7l,1O)-t73,l0) 202 FORZ=1TO9:LINE(65,Z)-(75,Z):NE 203 FORZ=2T010STEP2:FORB=46-tZMOD4 ITO62-IZMOD4ISTEP4:PSET(B,Z):NEXT: 615 O 15  $1*10$ 

 $0.411 + 101$ 8270 N(Z)=N(Z)+B+10^(-A-1) 8280 SO-RND(1) #7: TP-RND(1) #5+7: IFT P=10THEN8280ELSERETURN 8499 ' \*\* PIECES \*\* 8500 DATA'Une antichambre', 'N E'. .403200303,.03000001 8301 DATA'(/ Un couloir /C',•N 0'. 0,.04 8502 DATA':A Un temple A:','N',.l0 2303301,.05 8503 DATA')) Un bureau 11", "S E",. 101203404,4E-8 9504 DATA'1:1 Un salon 1:t','N S L 0.,.102205403,.06001005003 8505 DATA'3Un sanctuaire3', '0 S N' ,.403501305,.00002000004 8506 DATA'! Une chambre !", "N S",. 102404301,.12004 8507 DATA'3 Une chambre 3', "N",.10 5401304,.09 8508 D. (A\*70 Un dortoir 07", "E",.1 01403309,9E-8 8509 DATA\*/3/ Un hall /3/". "N S E o',o,.11007010008 8510 DATA'Une bibliotheque", "O B",  $.1012044, 9E-11$ 8511 DATA•Une chambre',»S'..101404 303,9E-3 8520 DATA\*Couteau!", "Pistolet!", "P oing:","Dext.:"<br>8529 ' \*\* % BAS 0529 · \*\* % BASES \*\* 8530 DATAIS,5.25,2S 8599 ' ## MUSIQUE ## 8600 DATA13,13,13,13,13,13,13,16

VA DONCHE

BÊCHE MET

 $\bullet$   $\vdash$ 

902 DATA4,28,19,16,10,2,27,8,2.28,

7

904 DATA2,27,6,4,28,19,16,6,4,28,1

9,16,3,2,27,3

906 DATA4,26,14,7,4,4,27,20,5,4,4, 28,24,5,4,4,28,27,4,4,4,29,29,4,4 1000 DATA2,14,9,6,18,15,13,12,8,7 1001 DATA8,19,19,16,14,11,11,6,6,6

210 A=STICK(0):IFA=1ORA=5THENF=0:G -1 211 IFY=31ANDW=2THENCLS:BEEP48,20: PRINT'BRAVO!', 'Vous etes sauves!': END 212 IFY-3IANDWTHENCLS:PRINT'Vous e tes SAUF...\*, \*mais VEUF!\*: BEEP8000 ,40:END  $213$  IFA=20RA=6THENF=1:G=-1  $214$   $IFA=30RA=7THENF=1:G=0$  $215$  IFA=40RA=8THENF=1:G=1 216  $IFAY4THENF = -F:G = -G$ 217 IFA)3ANDA(7ANDY=31THENG=0 218 IFPOINT(X+F, Y+G)THENF=0:G=0 219 PRESET(X, Y):X=X+F:Y=Y+G:PSET(X ,Y):IFXa70ANDY-1OTHENK-1:G0T0600 220 IFY(llTMEN400 230 PRESE7(1,J):IsI•SGNIY.-I):IFJ>2 8ANDY)JTHEN240ELSEJ-J•SGN(Y-J) 240 IFX=IANDY=JTHENU=40:H=20:L=2:N s-, UN CHIEN ":G0SUB700O:G0To2OO 300 PSET1I,Ji:G0TO210 389 ' LE SOUTERRAIN 390 CLS:LOCATE3,I:PRINT'Vs emprun tez"," UN SOUTERRAIN":GOSUB985 395 GOSUB985:GOSUB985:RETURN 399 '\*\*LE JARDIN\*\* 400 CLS:LOCATEO, 1:PRINT\*4/9 LE J ARDIN 2/4• 401 GOSUB985: IFRND(1)(.3THENL=1:U= 55:H-30:N\$-'UN MONSTRE '':GOSU8700 410 GOSUB983:CLS:LOCATE6,1:PRINT'( P)arttr' 420 IFD6THENLOCATE4, 2: PRINT \* [Slout errain\*ELSELOCATE5, 2: PRINT \* [C]herc her 430 IFTKEY("P")THENX=RND(0)+19+45: 'Ç-I1: CLS :GOT0200 440 IFTKEY(-S•)ANDD6THENGOSUB390:K -SO:GOT0600 450 IFTKEY("C")ANDD6=OTHEN470 460 6010430 470 IFRND(1)#100(DXTHEND6=1:D#(SO)  $=$ DS(SO) +  $"$  B" 490 IFD6THENcLS:LQCATEO,I:PRIN7' Une TRAPPE!": GOT0401 490 CLS:LOCATE3, 1:PRINT"II n'y a r )en•:GOTo40i 599 '\*\*LA MAISON \*\* 600 CLS:DI-O:LOCATEO,1:PRINT\*2:8 LA MAISON 2:0":GOSUB985 610 CLS:LOCATE2, 2: PRINT " Vous etes dans..." 615 GOSUB985 620 CLS: PRINTTAB(2) ISS(K): IFK=12TH EN640 622 IFUANDTTHENCLS:PRINT'LA MAISON S'ECROULE' \*: GOSUB985: GOSUB985: P=0 :GOSUB980 623 IFRND(I)<.2THENPRINT'Un adepte est la' •:GOSU89e3:GOSUBBO00:GOT0 630 IFK-TPANDDS-OANDRND(I)\*100>DX• OTHENPRINT'Un PUITS' AAAAH!•ELSE64 631 K-2:P•P-l0:G0SU9980:D3-1:GOT06 640 LOCATEO, 1: PRINT "Portes: "IDSIK) CV]o)r' 660 GOSUB990: IFAS-\*V\*THENGOSUB850: 6010620 665 IFAs-'P'THENCLS:PRINTPL'pts de vie", "TIME:";TIME\$:GOT0615 680 1FK-SOANDAS-'B'ANDD6-OTHEND6-2 :CES:LOCA7E4.1:PRINT•Une TRAPPE!' 681 IFD6=2THEND6=1:D\$(SO)=D\$(SO)+\* **B**\*:GOTO615 690 IFK=SOANDA\*-'B'ANDD6-1THENGOSU 9390: 0010400 700 IFINSTR(D&(K), AS) =OTHEN660 710 IFK=5ANDA\$="H"THENK=10:G0T0610 720 IFK=10ANDA\$\*'B"THENK=5:GOT0610 721 T=VALIMIDS(TIMES, 4, 2)) 725 IFK-12ANDAS-'B'THENGOSUB7500: GOT0610 730 IFAS-'N'THENB-0 740 IFAs-'S'THENB-3 750 IFAs-'E'THENB-6 760 IFAS="O"THENB=9 770 01-0(K) #10^B:01-IO1-INT(01)) #1 00:02=0(K) #10^(B+2):02=102-INT102) 780 IFINT102)-OT)IEN800 790 GOSUB6000: IFD4THENO(K)=0(K)-10 RN

,21,19,16,13,3,3

1002 DATA1O,27,22,19,19,17,14,9,9,

4,4,8,28,22,17,14,8,7,4,4

1003 DATA12,28,28,26,24,22,22,17,1 4,6,6,3,3,8,28,22,20,20,17,14,3,3 1004 DASAl2.26,28,26,24,22,22,20,<sup>1</sup>

B, 7,7,3,3

1005 DATA12,28,29,26,24,22,22,20,1

8,11,8,3,3

1006 DATAIO,28,22,20,20,17,34,3,3, 3,3,12,28,28,26,24,22,22,17,14,6,6

,3,3

1007 04148,28,22,17,14,8,7,4,4,10,

C-OORAS-'F'AND(S-OOR9-0)THEN7200EL SELOCATEO,2

7205 IFA\$()'F'ANDA\$()'C'ANDA\$()'P' THEN7200

27,22,19,19,17,14,9,9,4,4

430 FORT=1T0900:NEXT

7210 IFAs-'P'THENV-PO+O:E"6+O:PRIN T'OUCH•:•)

1008 DATA6,21,19,lb,l5,5,3,8,19,19 ,16,14,11,11,6,6,6,18,13,13,12,8,7

7220 IFAS-"C"THENV=CO+O:E=9+0:PRIN T•ZIP-:'I:GOSU87400: IFC-OTHEN7040 7230 IFA\$-'F'THENV-Pt+O:E-14.0:PRI NT'PAU':'I:Q-O-1:GOSU87450:IFS-0TH EN7040

1009 DATA2,14,9

LISTING 2

7250 Z=RND(1)\*E\*1:PRINT'Touche'"1Z :H-H-Z:BEEP48, 3:IFH(1THEN7300ELSE7 040

7300 CLS:PRINT'II est mort!":0=0+1 :L-O:GOSUB985:RE TURN

7400 IFRND(1)(.05THENPRINT'KRAC!';  $C = O$ 

7401 RETURN

LA SECTE DES OUBLIES, C'EST ICI?

**REC** 

 $u$ 

GENE ME SOUVIENS PLUS

ak

**CTC** 

C.EST BIEN<br>CE QUE JE PENSAI'S

> 7450 IFRND(1){.ITHENPRINT "BAOUM! ":  $S=0$

> 7499 ' ♦ AZATHOTH 4 7500 CLS:LOCATE6, 1: PRINT'UNE CAVE'

> 7510 IFT)4THENPRINT'Votre fenne es t...•, TAB) 7)i'MORTE " :GOTQ%530 7520 PRINT'Votre 4enme va otre•,TA

B(5) I \*SACRIFIEE! \*

7530 PRINT'AZATHOTH est la'":GOSUB

EMBLE!!":GOSUB985:GOSUB985:TIME@=" o:0:0':RETURN

8000 V-RND(1)\*66+10:X-RND(1)\*81+10 :H-25:N\$-' Un ADEPTE ''

204 PSET(58,30):PSET(62,30):PSET(X

,Y)

 $\circ$ 

205 GOSUB990:I-45+INTIRND(1)\*2)\*30

:J-RNDIII\*18.12:PSETCI,J)

 $( -8-3)$ ELSE6Z0 800 IFB=00RB=6THENB=B+5ELSEB=B-1 810 02=0(01) \10^8:02=(02-INT(02))} 10:IFINT(02)THENO(01)=0(01)-10^(-B  $-11$ 815 IFINT(OI)=12ANDF3=0THENCLS:PRI<br>NT\* IMPOSSIBLE!!\*:GOTO615 IMPOSSIBLE!!":GOTO615 820 K-01:GOT0610 850 CLS:B=-3 860 FORZ=1T03:B=B+3 870 N=N(K) \*10^8: Z(Z) = (N-INT(N)) \*10 890 ONZ(Z)GOSUB3001,3002,3003,3004 ,3005,3006 891 NEXT 900 LOCATE15, 0: PRINT "[S]" 920 GOSUB990: IFA\*-'S'THENRETURN 930 A=VAL(A\$):N=10^(A#3-2) 940 IFINT((N(K)\*N-INT(N(K)\*N))\*10) THENGOSUB6000:IFD4THENN(K)•N(K)-.1 /NELSE850 950 N=10^(A\*3-1):CLS 960 ON(N(K)#N-INT(N(K)#N))#10GOSUB 2000,2100,2200,2300,2400,2300,2600 970 GOSU89B3:GOSUS980:GOT083O 979 ' \*\*\* MORT \*\*\* 990 BEEP2,3:IFP>OTHENRETURNELSECLS :PRINT\*DESOLE...\*,\*...vous etes MO RT '• 982 FORZ=1T011:READA, B:BEEPA, B:NEX T:GOSU8986:END 984 ' \*\* PAUSES \*\* 985 FORZ=1T01500:NEXT:RETURN 986 FORZ=1T0600:NEXT:RETURN 990 AS=INKEYS: IFAS- 'THEN990ELSERE TURN<br>1999 ' \*\* OBJETS \*\* 2000 PRINT7AB(5)i•UHo FIOLE '' 2010 INPUT\*Boire\*JA\$:IFA\$-'N'THENR ETURN 2020 P=P+RND(1)\*21-10:N(K)=N(K)-.1 N: RETURN 2100 IFRND(1) #100)DX-30+OTHENPRINT "AAAH! Des FLECHES":P=P-15:60T0212 0 2110 PRINT'Des FLECHES vu...',TAB( 6) I \*FROLENT! \* 2120 N(X)-N(KI-.2/N:RETURN 2200 PR1NT•Un GAZ vs paralyse '' ':G 0SUB985: P=P-7 2210 N(K)=N(K)-.3/N:RETURN 2300 PRINT\*HORREUR!!\*, \*Un SCORPION vs PIQUE\*:P-1:RETURN 2400 LOCATES, 1: PRINT'Un PASSE ! ": I **FRTHENRETURN** 2410 R=1:N(K)=N(K)-.5/N:RETURN 2500 FORZ-ISTOOSTEP-2:CIRCLE(59,16 1, Z:NEXT:LINE(O,16)-1119,161 2510 GOSUB9B5:GOSUB9B5:P= P+RNDtl).41-13:0-0•.5:0OSU9980 2520 RETURN 2600 CLS:PRINT' Un INSIGNE!':G OSU8983:F3-1 2610 NIK)-NIK)-.7/N:RETURN 3000 ' \* MOBILIERS \* 3001 PRINTZ: "Une armoire": RETURN 3002 PRINTZI - Une tabl•':RETURN 3003 PRINTZT Un co44re':RETURN 3004 PRINTZI"Un meuble":RETURN 3005 PRINTZI \*Un autel \*: RETURN 3006 PRINTZI'Un pentacle•:RETURN 3999 ' \*FERMETURES\* 6000 CLS:D4~O:LOCATE2,I:PRINT'C'es t 4erme...':GOSUB986:IFR-OTHENRETU 6010 CLS:LOCATE6, 1: PRINT \* (F)arcer \* •TAB<sup>l</sup> 6)<sup>1</sup> ''I P)art<sup>1</sup> r' 6020 IFTKEYC'F')THEN6o4o 6030 IF2KEY)•P')THENKETURNELSE6020 6040 1FRND(0)(.13THENCLS:PRINTTASI 7)1'CRACK ":0OSU0985:R-O:OOT06000 6050 IFRND(0) #100(DX-10+OTHEND4-1 :RETURN 6060 CLS:PRINT'Ca rsslste '' ':OOSUB 986:GOT06010 6999 ' \*\* COMBATS \*\* 7000 CLS:PRTNTTA8(4)IN{ 7040 FORz-IT02:LOCATEO,Z:PRINTSTRI NG{118,32):NEXT 7050 GOSUB905:LOCATEO,I:IFL-ITHENP RINT•Gr114es:•I:E-13:00107100 7055 IFLTHENPRINT"Crocs:"I:E=7:00T 07100 7060 IFRND(i)<.3THENPRINT'Tchac':' I:U-X:E-6:00107100 7070 PRINT 'PAN':'I:U-V:E-12 7100 IFRND(1)#100)UTHENPRINT'Rate! ':OOT07200 7150 Z=RND(1) #E+1:PRINT\*OUILLE'"|Z :P-P-Z:0OSUB980 7200 LOCATEO, 2: INPUTAS: IFAS-"C"AND  $(J-1)$ 8240 O(Z)=0(Z)+(INT(RND(1)\*2))/10" J:NEXT8230 NEXT 9255 S\$(12)=" UNE CRYPTE":D\$(12)  $=$ "S  $B$ ":N(12)=.303606511:0(12)=6E-5 8260 Z=RND(1) +12: IFZ=10RZ=9THEN826  $\alpha$ 8262 A=INT(RND(1)#3+1)#3-1 8265 B=7-INT(IN(Z)#10^A-INT(N(Z)#1 ,13, 15, 5, 15, 13, 13, 13, 13, 12, 5, 13, 3o DE *POMME* ?DE PoiRE ? )

DE CRABE? DE LUMETTES?<br>DE VERS À SOIE? DE  $MES$  COVILLES ? O'EAU

NON, NON, NON, NON, eN OUi , NDN, NOK , NON ! r-

DE PAPIER CUL?  $D'$ <sup>O</sup> $R$ ANGE ?

 $\overline{C}$  $\sqrt{3}$ 

 $\mathbb{Z}$ 

7240 IFRNDII)\*100>VTHENPRINT'Rate' ':OOT07040

7451 RETURN

:G05U99B5:G05US985:CL5

7503 IFNTHENRETURN

985:GOSU8985:N\$-' AZATHOTH' 7540 V-60:U-30:H-40:GOSu87000:C•l:

S-1:8-9+6:N1

7545 IFT(STHENW-2: CLS:PRINT\*Votre lemme vous accompagne '' ':G05UB9

83 7346 CLS:PRINT'Tlens ",'LE SOL TR

8010 GOSUB7000:C-1:S-1:9-Q.4:R-I:R ETURN

8199 • INITIALISATION

8200 DIMS#(12), D#(12), N(12), O(12):

FORZ-OTO1I

8205 READS\*(Z), D\*(Z), N(Z), O(Z)

8220 N(Z)=N(Z)+(INT(RND(1)#2))/10"

8210 FORJ-31012\$15P3

E

UN JUS DE **CAROTTES** 

NON

NON

NON

 $\leq$  DE FAISIN?

**DE TOMATE** 

 $L_{\rm{max}}$ 

P

# **KIT HIRES**

Créez par cette routine magique, de magnifiques scrollings colorés et sonores. **Thierry DESSOLLE** 

### suite du N°90

11010 DOKE#9206.#FAC7

- 11020 DOKE#9160, #FA9B 11030 DOKE#9209, #D2A0
- 11040 DOKE#916D, #CA75
- 11050 DOKE#957C, #EDAD
- 11060 DOKE#95B0, #FBFE

11070 DOKE#94F0, #FBB6 DOKE#9606, # **FBB6** 

11089 GOT01000

19999

20000 REM--- DATAS CODE MACHINE 20001

20010 DRTA"0CR2B5CR9D00BFE0D08RR0 F7200000E853C917F0C9C8F044C812",43 40.6

20020 DATA"45C90DF0C9C8F04DC80852 C903F05F4C8C91BFE000H90BR2F09D",38  $22.6$ 

20030 DATA"CABFFAD0E220200000E807 F02CC906F05F4C4C91916FE220R200",37 82.84

20040 DATA"C901F049E83153C92CFME8 E841C926F0C9E8F046E8214CC91CF0",49 14.85

20050 DATA"C9E8F043E81754C912F0C9 E8F056E80D45C908F0C9E8F04E4C03",52 46

20060 DATA"915FF08CF0BF4C03915F02 E003D0244C8E90BFFD00A2FE8E20BF".38 75.08

20070 DATA"00E20B905F4C8E91BFFEE2 208000381130E9FERE9DBFBFECE0E8", 45 53.36

20080 DATA"D0044CEA915F00A9BC18BF EB05F00169D088CRFB1CF0EBBCF0BF", 44 42.24

20090 DATA"6905880AFBD0F0CABC0FBF EB0AF0646903905F4C8891F6D0FDAE",50 19.91

20100 DATA"9DBFBFE0F0FE4CBF8F6BE2 20C900F0234C0390A800A2FE8E20BF",50 85.8

20110 DATA"00E21A90E938A0378C0ABF FFFFCDF0BFC81010C0F3D0FERED0BF",55 64.19

20120 DATA"4C14915FE938AE30BFFEEC 9DE8BF05E0D0D05F4CA9918D00BFE2",53 82.76

20130 DATA"E38D18BFEB7D8DBFBFE2F0 CAR02D1E04BFEBD08818FAEB7D8DBF",52 60.94

20140 DATA"BFE2F0CAA91B1800EB7D8D BFBFE3FØCAR00F1E04BFEBD08818FA",52 51.04

20150 DATA"EB7D8DBFBFE3F2EE4CBF8F 6800A2FE8E20BF00E80B905F4C8E91", 40 20.43

20160 DATA"BFFEE220B000381130E9FE RE9DBFBFECE0E8D0064CER915F00R9",50 15.85

20170 DATA"E28D808FBFE3BC18BFEB08 F00169D0888DFBBFE2D0CA4C039159", 49  $23.1$ 

20180 DATA"EBBCF0BF6908880HFBD0E2 80CABF03D0594CBC91BFEB0EF06469",50 88.26

20190 DATA"0490EE18BFE3D0888DF5BF E2D0CA4C039159EBBCF0BFAD19BFE2",57 56.22

C'EST VOUS LE SCROLLING)

 $40$ 

V gm.  $CD$ 

QUEST-CE QUE VOUS VOULEZ QUE PA

ME FOUTE?

 $(0\nu)$ 

COLORE ET SONORE?

20200 DATA"E8690490EE18BFE3E28DAD BFBFE30369E38D88BFE7D0F0CRBC22",58 56.2

20210 DATA"BFEB1DF0E2AD69BF8D10BF E20690EE18BFE313F0E3RD69BFB027", 47 44.39

20220 DATA"8D0CBFE3D088EEE3BFF26B 4C208FFAB5E820F000200500E2FBD0",54 26.43

20230 DATA"BF4CA2CACA0CE0BD95BF8A 00F7D0814CEA91EAEAA5EAC900B005",62 92.84

20240 DATA"A42DA500C001D004180503 6920B007C91CB001R606R5C9C914B0",27 04.77

20250 DATA"90C913D001C00FF004C008 D002E007F003E003F0054CR592C907",11 32.46

20260 DATA"B029C9F7D000C010F001C0 0CD004E0EBF000E004D001C0E3F000",70 35.08

20270 DATA"A518C909B010A52AF009A5 0EC90AB003A520F00BC91CB061C018",63 08.47

20280 DATA"F001C004D004A016B100AR 02B1C8C5029007E404B0062006FAE1",60 23.39

20290 DATA"364CA5D38DB0BFFEB1A5FF 8DA9BF8DA0BFE100A91AACF002180C", 45 60.98

20300 DATA"28690490EE18BFE1D088HE F5021916F000A0C8CA06C00AD000A0",28 23,86

20310 DATA"69189001EE03BFE100E0EC D0E08DA6BFF0004C0392E100A006A5", 45 52.02

20320 DATA"E48D91BFC80207A50291E1 AD85BFADB1BFE0B08503A5E38DA5BF", 48 20.39

20330 DATA"180202690390E3EE8DBFBF E2B0A50C85B1A50D85E2AD85BFAD0E",38 53.68

20340 DATA"BFE30F8507A5108500A911 85C520A9921828B065B0850390E618",31 41.56

20350 DATA"A5B16D07BFE2E28D90BF18 04E3EECEBFBFE4C4D006A5EB8DA5BF",53 58.68

20360 DATA"8D07BFECF24CR294A000C4 000010E404F011B10F910CC80EF1D0",64 86.89

20370 DATA"0DE60FE64CE892C9E060F0 02E023F003A01FB1008D02BFEBB1C8",51 96.41

20380 DATA"8D02BFEC06A505D0EBAD85 BFA506D007AD05BFEC078506A5E48D", 43 40.52

20390 DATA"A9BF8D01BFEA09A423F00B R400R988RRE0E8D00CR20518000169",33

73.03 20400 DATA"00C0F1D0E78DE0BFD00NCE 05BFE70CA2E88EA6BFE000F002E004",61 56.13

20410 DATA"D003A9198D01BFE907A419 AD18020669D08829FB49F0F0F08C03",37 86.64

2710 IF EE=56 THEN ES=184 11 CALL LOCATE

2720 IF EE=57 THEN CALL CLEAR 11 CALL DE

LSPRITE(ALL)11 CALL SCREEN(6)11 RUN "CB1

2760 TH=1 :: DISPLAY AT(2,24) BIZE(4):091

2770 KM-0 s: DISPLAY AT(2,3)BIZE(4):USIN

2780 SC=0 :: DISPLAY AT(2,9)SIZE(6):USIN

2790 FG=0 II ET=1 II CALL HCHAR(6,1,32,3)

2860 FOR I=1 TO 6 ## CALL POSITION(#1,X,

2870 CALL SOUND(10,130,0,190,0):: FOR T-

2890 CALL SOUND(1,130,0,190,0)<br>2900 FOR T=1 TO 20 :: NEXT T :: CALL SOU

2920 FOR T=1 TO 20 ## NEXT T ## CALL SOU

2971 CALL MOTION(@1,0,0,02,0,0):: CALL D

2972 IF TH>(KM-10)THEN 28-A9(4) #: 80TO 2

20420 DRTR"BFE904E003D0994CR496F0 01881212F0F088881212F0F0888812", 43 15.22

Ky K

V.

 $\gamma^{\prime}$ 

20430 DATA"12F0F0884C1294D6C74C4C 94949B604C4C949418C74C4C93938E", 42 32.32

20440 DATA"00A9E58DA5BF8D06BFE6E6 CE29BFF001CE03BFE6E5AC20BF954A",52 50.69

20450 DATA"ESEEEEBFBFESE4CEF0BFAC 11BFE64A20CE95BFE6E6CECEBFBFE4",66 46.1

20460 DATA"DED0E14CA59429068D07BF E500A9018506A54A4A8D4ABFE606A4", 36 11.07

20470 DATA"A688F0018804D0CAREFCBF E611F008R24R20CE95BFE4CR88FCD0", 53  $06.2$ 

20480 DATA"E6CED0BFAEEFBFE509F04A 20CE95BFE4E5CEE6BFA901C508D001",59 48.17

20490 DATA"A9C185054C0194E106A507 29E58DA9BF8500A5014A064A4AE68D", 41 41.12

20500 DATA"A4BFAE01BFE611F008A24A 20CE95BFE4CAC8FCD0E6CED0BFAEEF",53 75.73

20510 DATA"BFE509F04A20CE95BFE4E5 CEE6BFR901C508D001A9CA85044CA1",53 44.84

20520 DRTR"94E101R9E68DR4BF880609 F0F088EE06BFE6D088ADF7BFE6E58D", 55 45.46

20530 DATA"CEBFBFE5E5AC20BF954AE5 CECEBFBFE40EF0E6RC20BF954RE6EE",53 69.25

20540 DRTA"CEBFBFE4E4D0E14CR9948D 00BFE506A5E68DCEBFBFE6E5AC20BF",57 68.9

20550 DRTR"954RESEECEBFBFE40EF0E6 RC20BF954RE6CECEBFBFE4E4D0E14C",58 59.97

20560 DRTA"R49488064R208895E4CED0 BF4CF794E100A04A20C895E4CED0BF", 48 32.22

20570 DATA"A5F7F009A00DA9088800E1 99000220FRFBD0E0RD85BFRD10BFE1",59 20.87

20580 DATA"1185FEAD85BFADB0BFFFB1 8500A9FE8D8DBFBFFF0CA26D18BFE7", 47 40.42

20590 DATA"D0CA6DFABFE8FD8DA6BFE0 00F002E026F003A5228D03BFFF02A5",60  $41.4$ 

20600 DATA"ECAE18BF02690490EE18BF FFEB6D90BF1804FFEECABFF4D0FE8D",52 75.43

20610 DATA"60BFED8E8CBFBFEEE1AD85 BFADB1BFE0B08500A601E006F06320", 42 93.3

20620 DATA"189603900E2020969573ED REACBFBFEER960R202R400F0082003", 40 80.87

20630 DATA"EEC909A503D00D4CAD96BF E4032903F00D4CR096R9088800E199",34 37.12

20640 DATA"D002A9FA8D0102E1E7AD8D BF02E3E0AD8DBF02E509A5E78D2002",39 64.66

2980 DISPLAY AT (8.11): "BONNUS"

2990 CALL SOUND (100, 131, 0)

3000 CALL SOUND(100, 147, 0)

3010 CALL SOUND(100, 165,0)<br>3020 CALL SOUND(100, 175,0)

3030 CALL SOUND (100, 196, 0)

3040 CALL SOUND (100, 220, 0)

3050 CALL SOUND (100, 247, 0)

3060 CALL SOUND (100, 262, 0)

3080 FOR ZAD=KM TO P STEP -10

3090 DISPLAY AT(8,11): "BONNUS"

3130 FOR 1=1 TO 10 11 NEXT I

3140 CALL HCHAR(8,11,32,32)<br>3150 NEXT 2A0

3100 CALL SOUND (100, 6000, 0, 10000, 0)

3120 SC=SC+ZAQ/50 I: DISPLAY AT(2,9)SIZE

3070 F=INT(TH)

3110 0A-0A+5

(6):USING "#####":SC

20650 DATA"FC180AA636F0D0CAAD1CBF

E80CC90FD0E7ADC9BFF007EE258FE7\*.51 80.36

**ORIC/ATMOS** 

"Illl with

QUI RIT VENDREDI

AURA UNE

CRAMPE EN

JOURNEE

20660 DATA"00A9E88DEEBFBFE89018AD 17BFE801C90DD0E7ADF0BFCE0BBFE7",52 70.83

20670 DATA"0DA9E88DCEBFBFE8EAADF0 BFA01CA9088800E199D002A9FA8D03",59 64.85

20680 DATA"02E107A5E58D2002FBD000 R9ER8D60BF03R5E38DR5BF18020269",32 74.78

20690 DATA"0390E3EE8DBFBFE2F098A5 1E18B02869B0850390E618RDB1BFE2", 46 37.9

20700 DATA"EC6D8DBFBFE20490EE18BF E3D08820E29645AD60BFE20C85E3AD", 51 24.44

20710 DRTR"85BFR50D85B8R50E85B1R5 0F8507A9108500201192C598600FF0", 42 97.03

20720 DATA"80A5691890281803B1E6D0 8885F6A0B0A5009104ADB0BFE906D0", 46 42.33

20730 DATA"07A405A5B09100R403C00C F00784F0888907914088B0FBD08660",33 90.73

20740 DRTR"F001CR0603F02C4CR697F0 01R60REC06BFEB03D0294CAD97BFE1",48 67.62

20750 DATA"E38DADBFBFE0E28D8EBFBF ED06R4F088RD21BFE3B185E2RD85BF",58 99.58

20760 DATA"18B028690390E3EE8DBFRF E2EE8C20BF9645EEAC88BFDFD0E3AD", 48 09.44

20770 DATA"85BFADB1BFE2B08503A5E3 8DA5BF180202690390E3EEACBFBFED", 43 40.13

20780 DATA"0DF06D18BFEC0490EE18BF E3D0888DF4BFE2452020969573E4CE", 45 35.88

20790 DATA"REBFBFEDECE8BFEB03F0B1 4C4C9694E1ECRD8DBFBFE407C600R0", 45 59.12

20800 DATA"F0CAR40BC807ECCCD0BF4C 0397CCE1AD85BFAD81BFE0B085EE8C",61 90.76

20810 DATA"A6BFA5068DB1BFE3B0H5E2

20810 DATA"A6BFAS068DB1BFE3B0A5E2 8DEEBFBFE203D0E3EE8EBFBFED4520",54 64.86

20820 DATA"AE96BFEDB0A569189028E6 0285B1CAB0D7D0E1AD85BFADB1BFE0".58 86.96

20830 DATA"B08503A50D8502H5691890 02E602850DR60CRC06BFEE0CB107R4",34 78.58

20840 DATA"B091B0A569189028E6M285 B1A5B0180CEC6D90BFE602850DCAPC".53 81.56

20850 DATA"DDD07320CE95BFE4EEACC8 BFECCCF0BF4C03974407E6E14C6094".56 56.12 20860 DATA"3120383920356854656972

722079454453534C4F454C54206C65".25

20870 DATA"283R293634203730312D2D

11.17

 $.0)$ 

 $.0)$ 

 $.0)$ 

CHAMPION"

6050 RLN "CSI"

333939", 871.29

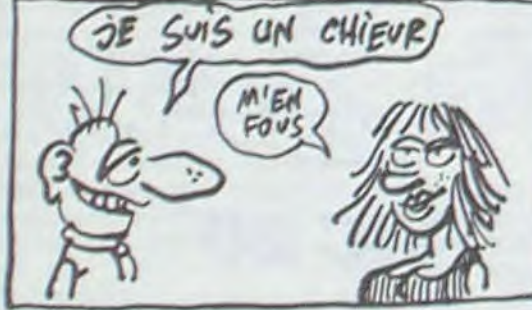

## **99 BASIC** 7 3 N D 1 D

Suite de la page 7

2700 CALL KEY(0, EE, DD)

2440 CALL LOCATE(#6, 9, JKL)<br>2450 BC=SC+1 :: DISFLAY AT(2, 9) SIZE(6) :U SING "#####":SC :: NEXT JKL 2460 ES=184 2470 M=H+1 2480 A=33 II KM=KM+1 II DISPLAY AT(2.3)S 17E(4):USING "@@@":KM 2490 ES=ES-1 11 CALL LOCATE(#6, 9.ES) 2500 CALL MOTION(#3,2,-2) ## CALL POSITIO N(#3, X, Y)<br>2510 IF X>165 THEN CALL DELSPRITE(#3):: GOTO 2530 2520 GOTO 2500 2530 60TO 3160 2540 REM \*FIN PARTIE\*<br>2550 FOR AF=LEN(28)TO 1 STEP -1 2560 A=ASC(SEG#(2#,AF,1)) 2570 CALL HCHARIG, AF+7, A) 2580 CALL SOUND(1,130,0,190,0,160,0,-2,0 2590 NEXT AF 2600 FOR J=LEN(B\$)TO 1 STEP -1 2610 B-ASC(SEG#(B#, J, 1)) 2620 CALL HCHAR(8, J+5, B) 2630 CALL SOUND (1, 190, 0, 130, 0, 40000, 0) 2640 NEXT J 2650 FOR H=LEN(C\$)TO 1 STEP -1 2660 C=ASC(SEG#(C\$,H,1)) 2670 CALL HCHAR (10, H+9, C) 2680 CALL SOUND (0001, 130, 0, 160, 0) **2690 NEXT H** 

( JE SUIS UN LACHE) (UN MINABLE M'Er FOUS

(#6, 9, EB) # 1 80TD 2750

2750 REM \*CHOIX REJOUER\*

2800 CALL HCHAR(8, 1, 32, 32)

2830 REM \*PANNE D'ESSENCE\*

2850 CALL DELSPRITE(#3,#4)

2000 CALL LOCATE(#1, X+2, Y)

2910 CALL LOCATE (#1.X-1.Y)

2940 CALL SOUND (1, 130, 0, 190, 0)

2930 CALL LOCATE(#1, X, Y)

2950 NEXT I ## 28=A\$(1)

2840 CALL MOTION(#1,0,0,#2,0,0)

2810 CALL HCHAR(10, 1, 32, 32)

2740 GOTO 2700

HT:"###" DN

 $"$ \*\*\*\*\*\*\*\*\*

2820 60TO 800

1 TO 20 11 NEXT T

ND(10,130,0,190,0)

ND(10, 130, 0, 190, 0)

2960 GOTO 2540

ELSPRITE(#3,#4)

2970 REM \*BONNUS\*

 $6 "400"$ 

 $2)$ 

Υï.

2730 IF DD=0 OR EE=0 THEN 2700

M'EN FOUS

540

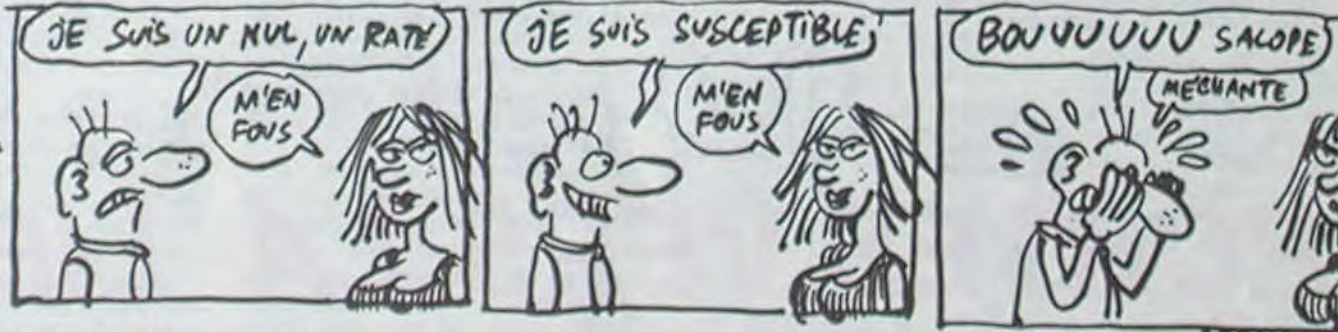

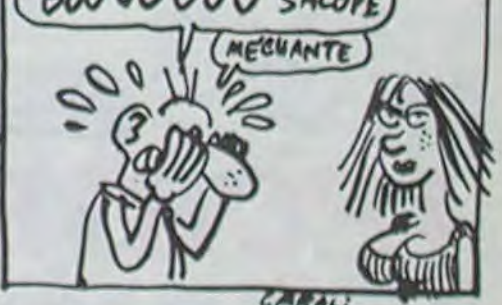

 $CHMAL$ 3159 CALL CHAR (100, "00000000000000070F1F 3F3F1F0F07020000000000000000E0F0FBFCC0B0 0000"): 80TO 3700 3160 REM #MIS AU POINT#<br>3170 CALL SOUND(600,130,0,190,0)<br>3180 CALL CHAR(33,"0100000000000000000000  $000"$ 3190 CALL CHAR (40, "000000000000010307000  $00000")$ 3200 CALL CHAR(96, "000000000000000103070<br>F1F0000000000000000000000000000F0FBFC00000  $000")$ 3210 CALL CHAR(100, "00000000000000000107<br>OF1F3F7FFFFF0000000000000000000FOFBFCFEFE  $FFFF")$ 3220 CALL SPRITE(#3, 33, 9, 90, 112, 4, 3) 3230 CALL SPRITE(#4, 33, 9, 90, 112, 4, 0) 3240 CALL SOUND (500, 130, 0, 190, 0) 3250 80TO 950 3700 REM \*2emm MIS AU POINT\* 3710 CALL SPRITE(#3, 33, 9, 90, 112, 4, 3)<br>3720 CALL SPRITE(#4, 33, 9, 90, 112, 4, -3) 3730 GOTO 950 6000 CALL SOUND (100, -3, 0, 110, 0, 220, 0, 440)  $\Omega$ 6010 CALL SOUND(100,-2,0,123,0,247,0,494  $. O<sub>2</sub>$ 6020 CALL SOUND (200, -1, 0, 110, 0, 220, 0, 440) 6030 CALL SOUND (100,-2,0,147,0,294,0,587 6031 CALL SOUND(200,-3,0,175,0,349,0,698)  $, 0)$ 

6032 CALL SOUND (400, -1, 0, 196, 0, 392, 0, 784

6040 DISPLAY AT(8,2): "BRAVO VOUS ETES UN

3151 KM=0 11 TH=1 11 ES=184 11 CALL LOCA TE(#6,9,ES) 3152 DISPLAY AT(2,3)SIZE(4):USING "###": 3153 DISPLAY AT(2,24)SIZE(4):UBING "###" 3154 ET=ET+1 11 IF ET=20 THEN 6000 ELSE DISPLAY AT(8,8): "PRES POUR L'ETAPE N="LE 3155 FOR 1-1 TO 300 II NEXT I II CALL HC HAR(B, 1, 32, 32) 11 CALL SOUND (600, 130, 0, 19  $0, 01$ 3156 CALL CHAR (33, "010000000000000000000  $000<sup>n</sup>$ ) 3157 CALL CHAR (40, "0000000000000000307020  $000<sup>n</sup>$ )  $000"$ 

# **CHASSE AUX CYCLOPES**

Prisonnier d'un labyrinthe, tentez de gagnez votre liberté en tuant les cyclopes qui peuplent ce lieu maudit.

**Philippe BAROIN** 

#### Mode d'emploi : Les règles sont incluses.

LOO REM aaaaaaaaaaaaaaaaaa **110 REM** CHASSE AUX CYCLOPES 120 REM 130 REM **140 REM** Ph. BAROIN 150 REM 160 REM Pour HEBDOGICIEL 170 REM 180 REM 190 REM aaaaaaaaaaaaaaaaaa 200 CALL CLEAR 210 CALL SCREEN(B) 220 CYS="3C663C42FF3C5A81" 230 CALL CHAR (130, CY\$) 240 CALL CHAR (140, CYS) 250 CALL CHAR(150, CY\$) 260 CALL CHAR (59. "4266187E5A663C3C") 270 CALL CHAR(152, "18183C7EFF18183C")<br>280 CALL CHAR(153, "3C1818FF7E3C1818") 280 CALL CHAR(153, "3C1818FF7E3C1818")<br>290 CALL CHAR(154, "10189CFFFF9C1810")<br>300 CALL CHAR(155, "081839FFFF391808")<br>310 CALL CHAR(156, "0000001818")<br>320 CALL CHAR(96, "0000FF00FF")<br>330 CALL CHAR(97, "2424242424242424")<br>34 350 CALL COLOR (9,10,1) 360 CALL COLOR(3, 9,1) 370 CALL COLOR(4.9,1) 380 CALL COLOR(12.5.5) 390 CALL COLOR(13, 11, 1) 400 CALL COLOR(14.14,1) 410 CALL COLOR(15, 13, 1) 420 CALL COLOR(16.8.1) 430 SC=0 440 REM 450 PRINT " CHASSE AUX CYCLOPES \*\*\*\*\*\*\*\*\*\*\*\*\*\*\*\*\*\*\*\*\* 460 PRINT 470 PRINT 480 PRINT " IL FAUT DETRUIRE UN AXIMUM DE CYCLOPES DANS UN TEMPS LIMI TE." 490 PRINT 500 PRINT TAB(6) (CHR\$(130):"= 50 POINTS  $(11)^n$ 510 PRINT TAB(6) : CHR\$(140): "=100 POINTS  $(14)$ 520 PRINT TAB(6): CHR\$(150): "=150 POINTS  $(13)$ " 530 PRINT TAB (6) (CHR\$ (59): "=300 POINTS (  $93<sup>m</sup>$ 540 PRINT 550 PRINT \* VOTRE LANCE-MISSILE":CHR\$(15  $211''$  (8)" 560 PRINT " LES MURS ": CHR\$(120):" (5)" 570 PRINT 580 PRINT "SI LE CYCLOPE": CHR\$ (59): "VOUS MANGE: - 1000" 590 PRINT 600 PRINT 610 INPUT "LA COULEUR = LA DIFFICULTE, C HOISISSEZ DE 1 A 16 ->":DIF **620 CALL CLEAR** 630 IF DIF>16 THEN 610 640 IF DIF<1 THEN 610 650 CALL SCREEN(DIF) 560 IF DIF>2 THEN 700 670 FOR 1=2 TO 11 680 CALL COLOR(I, 15.1) 690 NEXT I 700 GS=0 710 CALL HCHAR (4.3.120.30) 720 CALL HCHAR (24, 3, 120, 30)

750 PRINT 760 PRINT "VOTRE SCORE=" 770 PRINT "SCORE MAXI ="1SC  $780 x=16$  $790 \text{ V} = 12$ 800 CALL HCHAR (Y.X.152) 810 CALL SOUND (200, 450, 2) 820 TEMPS=400 830 TOT-0 840 FOR CR=120 TO 150 STEP 10 850 GOSUB 1230 **B60 NEXT CR** 870 CALL SOUND (300, 850.2) 880 REM 890 REM 900 GOSUB 2290 910 TEMPS=TEMPS-1 920  $XD=X$ 930 YD=Y 940 CALL JOYST (1, AX, AY) 950 IF AX=4 THEN 1000 960 IF AX=-4 THEN 1020 970 IF AY=4 THEN 1040 980 IF AY -- 4 THEN 1060 990 GOTO 1130 1000 LM=154 1010 GOTO 1070 1020 LM=155 1030 GOTO 1070 1040 LM=152 1050 GOTO 1070 1060 LM=153  $1070 X=X+AX/4$ 1080 Y=Y-AY/4 1090 CALL BCHAR (Y, X, GLM) 1100 IF GLM>32 THEN 1200 1110 CALL HCHAR (YD. XD. 32) 1120 CALL HCHAR(Y.X,LM)  $1130 T = 0$ 1140 CALL KEY(1.KEY.ST) 1150 IF KEY=18 THEN 1450 1160 GOTO 2360 1170 REM 1180 IF TEMPS<0 THEN 2580 1190 GOTO 910  $1200$   $X = XD$ 1210 Y=YD 1220 GOTO 1120 1230 FOR 1=1 TO 20 1240 RANDOMIZE 1250 CX-INT(28\*RND)+4 1260 CY=INT(19\*RND)+2 1270 CALL GCHAR (CY.CX.GC) 1280 IF GC>32 THEN 1240 1290 CALL HCHAR (CY.CX.CR) 1300 NEXT-T  $1310$  RETIMY 1320 FR=110 1330 FOR CP=1 TO 10 1340 CALL SOUND (~500, FR. 1) 1350 FR=FR+110 1360 NEXT CP 1370 CALL HCHAR (Y.X.60) 1380 FOR 1=1 TO 300 1390 NEXT I 1400 TOT=TOT-1000 1410 CALL HCHAR (Y.X.LM) 1420 REM 1430 GOSUB 2290 1440 GOTO 2140 1450 IF LM=152 THEN 1590 1460 IF LM=153 THEN 1700

740 CALL VCHAR (5.32.120.20)

1480 QALL BCHAR(Y, X-1-T.GT)  $1490 YT = Y$ 1500 XT=X-1-T 1510 IF GT>32 THEN 1550 1520 CALL HCHAR(YT.XT.96)  $1530 T = T + 1$ 1540 GOTO 1480 1550 FOR E=1 TO T 1560 CALL HCHAR(Y, X-E, 32) 1570 NEXT E 1580 GOTO 1920 1590 CALL GCHAR (Y-1-T.X.GT)  $1600$  YT=Y-1-T 1610 XT=X 1620 IF GT>32 THEN 1660 1630 CALL HCHAR (YT, XT, 97)  $1640 T = T + 1$ 1650 GOTO 1590 1660 FOR  $F=1$  TO T 1670 CALL HCHAR (Y-E, X. 32) 1680 NEXT E 1690 GOTO 1920 1700 CALL GCHAR (Y+1+T.X.GT) 1710  $YT = Y + 1 + T$  $1720 XT = X$ 1730 IF GT>32 THEN 1770 1740 CALL HCHAR(YT, XT. 97)  $1750 T = T + 1$ 1760 GOTO 1700 1770 FOR E=1 TO T<br>1780 CALL HCHAR (Y+E, X, 32) 1790 NEXT E 1800 GOTO 1920 1810 CALL GCHAR(Y, X+1+T, GT) 1820 YT=Y 1830  $XT = X + 1 + T$ 1840 IF GT>32 THEN 1880 1850 CALL HCHAR (YT, XT, 96) 1860 T=T+1 1870 GOTO 1810 1880 FOR E=1 TO T 1890 CALL HCHAR(Y.X+E.32) 1900 NEXT E 1910 GOTO 1920 1920 IF GT=120 THEN 2360 1930 IF GT<>130 THEN 1970 1940 TOT=TOT+50 1950 CALL SOUND (300,-7,2) 1960 GOTO 20BO 1970 IF GT<>140 THEN 2010 1980 CALL SOUND (350, -7.2) 1990 TOT=TOT+100 2000 GOTO 20BO 2010 IF GT<>150 THEN 2050 2020 CALL SOUND (400. - 7.2) 2030 TOT=TOT+150 2040 GOTO 2080 2050 CALL SOUND (100, 200, 1) 2060 TOT=TOT+300 2070 GOTO 2080 2080 CALL HCNAR (YT. XT. 60) 2090 FOR I=1 TO 50 2100 NEXT I 2110 CALL HCHARTYT.XT.32) 2120 GOTO 2140 2130 IF SP<>60 THEN 2140 2140 CALL HCHAR (22, 15, 32, 8)  $2150 R=1$  $2160$  SR=1 2170 IF TOT>0 THEN 2210  $2180 R=2$ 2190 SR=0 2200 CALL HCHAR (22.15.45)

ME SENS EQUILIBRE 2220 FOR I=R TO LEN(TOT®) 2230 CALL HCHAR (22.14+SR+1.48+VAL (SEG# (T)  $075.1.1111$ 2240 NEXT I 2250 IF GS>0 THEN 2700 2260 IF GT=59 THEN 2270 ELSE 2280 2270 GOSUB 2290 2280 GOTO 910 2290 RANDOMIZE 2300 XC=INT(27\*RND)+5 2310 YC=INT(18\*RND)+3 2320 CALL GCHAR (YC, XC, CG) 2330 IF CG>32 THEN 2290 2340 CALL HCHAR (YC. XC. 59) 2350 RETURN 2360 CALL HCHAR (YC.XC.32) 2370 A=Y-YC 2380 B=X-XC 2390 IF 0=1 THEN 2480  $2400$   $Q=1$ 2410 CALL SCHAR (YC+SGN (A), XC, GM) 2420 IF GM=32 THEN 2440 2430 IF GM<150 THEN 2480 2440 LET YC=YC+SGN(A) 2450 CALL HCHAR (YC. XC. 59) 2460 IF GM>150 THEN 1320 2470 GOTO 1180 2480 CALL GCHAR (YC. XC+SGN(B), GM)  $2490$  Q=2 2500 IF GM=32 THEN 2540 2510 IF GM>150 THEN 2540 2520 CALL HCHAR (YC. XC. 59) 2530 GOTO 1180 2540 LET XC=XC+SGN(B) 2550 CALL HCHAR (YC, XC, 59) 2560 IF GM=32 THEN 1180 2570 GOTO 1320 2580 PRINT "VERIF. BONUS EN COURS" 2590 PRINT "A T T E N D E Z . . . . 2600 FOR YS=2 TO 20 2610 FOR XS=4 TO 31 2620 CALL GCHAR (YS.XS.GB) 2630 IF GS>150 THEN 2660 2640 IF GS<130 THEN 2660 2650 GOTO 2700 2660 NEXT XS 2670 NEXT YS 2680 TOT=TOT+1500 2690 GOTO 2140 2700 IF TOT>SC THEN 2710 ELSE 2720 2710 SC=TOT 2720 PRINT " TERMINE \*\*\*\*\*\*\*\*\*\*\*\*\* 2730 PRINT 2740 PRINT "POUR REJOUER ENTREZ<sub>1</sub> ENTREZ 2" POUR ABANDONNER 2750 PRINT 2760 INPUT " VOTRE CHOIX'->":CHS

2770 IF CHS="1" THEN 2800

2780 IF CH#="2" THEN 2890

2790 GOTO 2740

2840 NEXT I

2880 GOTO 450

2890 END

2800 CALL CLEAR

2810 CALL SCREEN (B)

2820 FOR I=1 TO 11

2830 CALL COLOR(1, 2, 1)

2850 CALL COLOR(3.9,1)

2860 CALL COLOR(4, 9, 1)

2870 CALL COLOR(9, 10, 1)

**TI99/BASIC SIMPLE** 

. 43

OH MON AMOUR!

AVEC TOI, <del>DE</del>

IL FERME

 $1.0611$ 

HAHA HA da HA HA

ALL

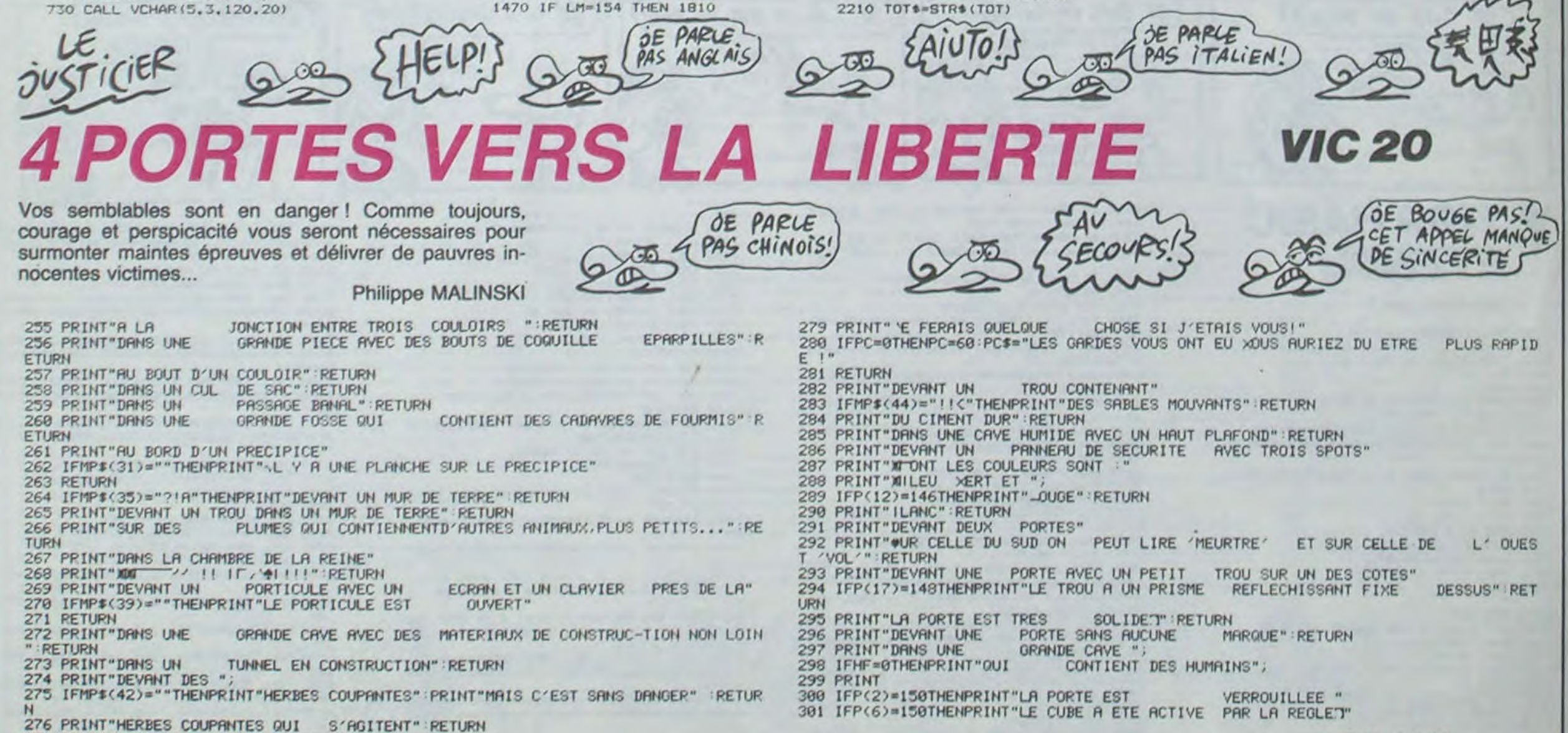

277 PRINT"DANS LA SALLE DES GARDES 278 PRINT"-LS N'ONT PRS L'AIR DEVOUS AIMER"

Suite page 28

REWE DE PRESSE

ON EST LES

vous tous les journaux traitant Cette semaine, j'ai lu pour

y a rien à voir. Continuez à lire l'HHHHebdo, y a que lui de

*ME IUEURS*<br>*LES MECS!* y a rien à voir. Continuez à lire

bon.

## C'est nouveau, ça vient de sortir

Dimn

Habitués de la rubrique Lode Runner. bonjour ! Ce n'est pas pour vous vanter les mérites de Lode Runner ou de Lode Runner Championship que je prend le micro aujourd'hui. mais simplement pour annoncer la sortie d'une nouvelle adaptation de ce hit absolu. Les heureux possesseurs de BBC (Dieu ait leur âme) pourront dorénavant pratiquer la chasse au trésor dans les labyrinthes de L.R. grâce à Software Projects, la société qui a déjà réalisé l'adaptation pour le Spectrum.

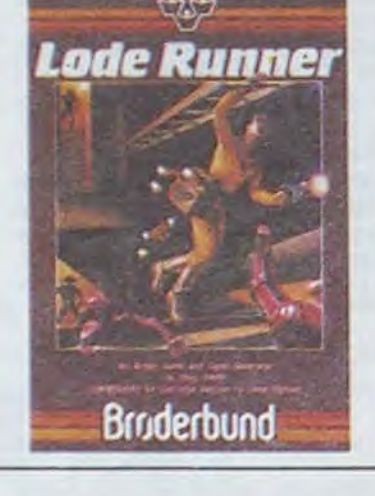

EN

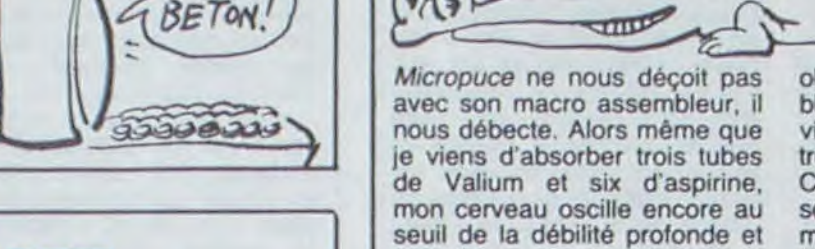

précoce.

 $\bigcirc$ 

Ams-asm doit permettre. dans l'intention que je prête aux auteurs, aux possesseurs d'Amstrad 464 de développer des programmes en assembleur, le logiciel se chargeant de le transcrire en code machine. Je suis bête et discipliné comme vous commencez à le savoir à force de décrypter les manuels de softs. J'ai donc pris la doc fournie par Micropuce et j'ai tenté tout d'abord de faire fonctionner le programme qu'ils donnent comme démonstration des possibilités de leur assembleur. Après quelques dizaines de minutes de combat stérile contre le programme d'assemblage, je me suis vu dans l'obligation de déclarer forfait. Regardons dans le détail les différents inconvénients de ce logiciel.

Le programme objet n'est pas accessible en mémoire, seul le source l'est et le reste en permanence. Lors de l'assemblage, le programme indique la présence d'erreurs sans préciser où elles se trouvent. L'exécution d'une routine machine nécessite de repasser sous contrôle Basic. Si votre routine ne marche pas, vous serez

comme des fous les écrans. Les filtres sont proposés en différentes tailles de 23x36 centimètres (à 700 francs) jusqu'é 23x56 centimètres (à 1100 francs). Chaque modèle est livré avec une notice et des clips permettant l'adaptation sur n'importe quel modèle de téléviseur.

obligé de recharger l'assembleur (opération complexe, la vitesse de sauvegarde étant trop rapide pour le lecteur du CPC), puis votre programme source. Aucun *Dump* de la mémoire n'a été prévu. Le programme de démonstration offert dans la doc ne marche pas. La documentation est en français, le soft l'est aussi (parait-il) et toutes les comman-

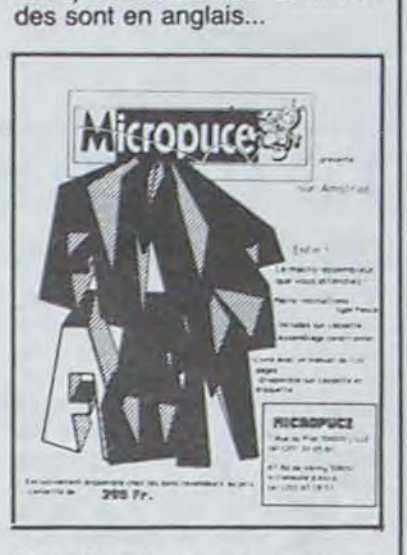

Malgré cela, certains aspects du logiciel sont excellents : l'édition et le travail sur le programme source est très bien conçu, l'utilisation des macroinstructions est simple et c'est tout pour les avantages ! Si vous avez 295 francs à jeter par la fenêtre, vous pouvez l'acheter, sinon abstenez-vous votre santé morale et physique en profiteront !

# MINITEL A PRONUL REPOSEZ-VOUS LES YEUX<br>
SOLIDE A PRONUL MINITEL DE COMMETAL DE COMMETAL DE CONTRE CONTRE CONTRE CONTRE DES SONS LES SONS LES SONS DES

Wireless Electronics vient de commercialiser des écrans de filtrage pour téléviseurs destinés à stopper l'émission d'ultraviolets en provenance du tube cathodique. Cette diminution du rayonnement UV devrait diminuer de manière sensible la fatigue de l'oeil éprouvée à force de mater

US Gold se laisse intimider par des personnes étranges : lors de la sortie, en Mars, de Raid Over Moscow des organisations non-violentes manifestèrent leur désaccord avec un titre aussi racoleur et provocateur que celui-là. Des actions médiatiques basées sur des slogans tels que 'La guerre nucléaire n'est pas un jeu" ou "Les wargames nous tueront tous" auraient porté un coup quasi fatal à la bonne commercialisation de ce jeu (d'après les financiers d'US Gold). Du **TOUCHE PA** A MON TITRE**,/** 

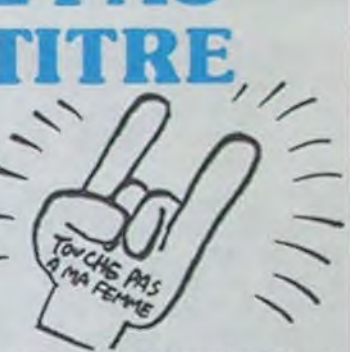

coup les gars du marketing ont décidé de ne pas reprendre de risques pour la sortie en Septembre des versions pour Amstrad et Enterprise : le soft se nommera désormais Raid. Et vive la liberté d'opinion.

J'aime bien les jours de bou- lait clage du journal. On est tous 10

veut rien savoir d'autre, à moins 40, ED, B0, C3, 10, 40, 31, 00, 40, 01, 00, lettre pour y répondre plus tard. (fenêtre située au-dessus des nalement que tant qu'à faire, le fait démarrer par RAND USR<br>veut rien savoir d'a

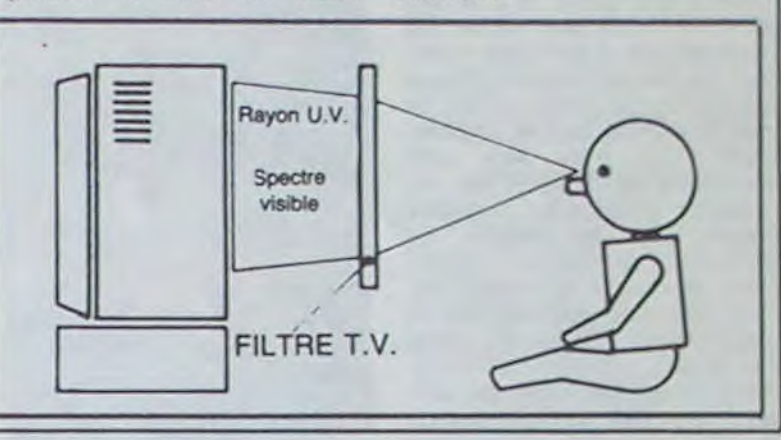

SOLIDE Le contraire des fluides étant les solides. la réparation de Transpac n'étant pas pour de-Le contraité des nuites etant<br>Transpac n'étant pas pour de-<br>main, la fluidité du trafic sur<br>Minitel attendre septembre Minitel attendra septembre au mieux. D'où le titre.

### DIEU EXISTE. J'AI MIS MES L DE SOLEIL

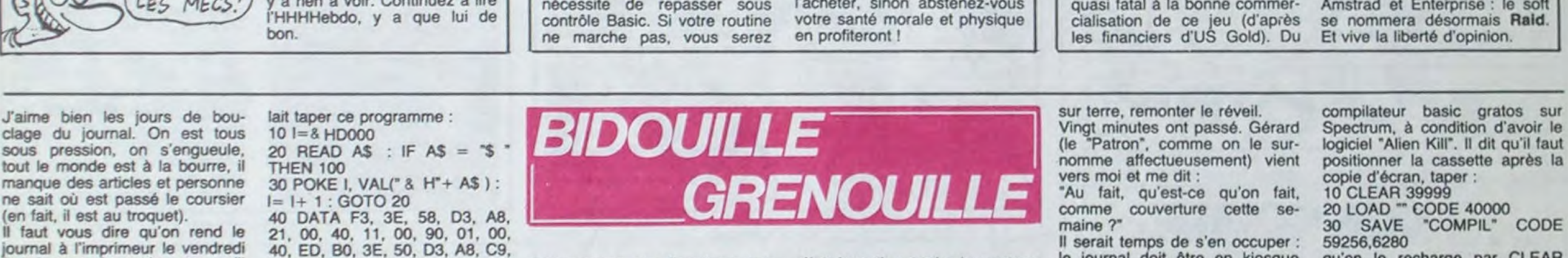

que ce ne soit payé en heures puis le sauvegarder, éteindre et Et paf ! Gérard (le "Patron") ar- brouiller pour se retrouver avec "Ah ! Tu vois bien que c'est toi vers des livres mobiles, aller Tu vois bien que c'est toi vers des livres mobiles, aller TAS PENS

sur terre, remonter le réveil. compilateur basic gratos sur Vingt minutes ont passé. Gérard Spectrum, à condition d'avoir le

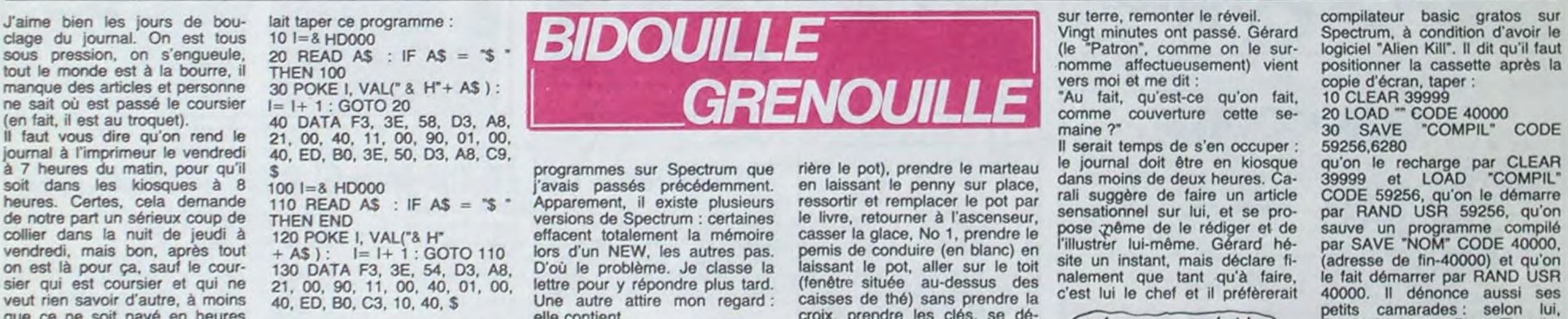

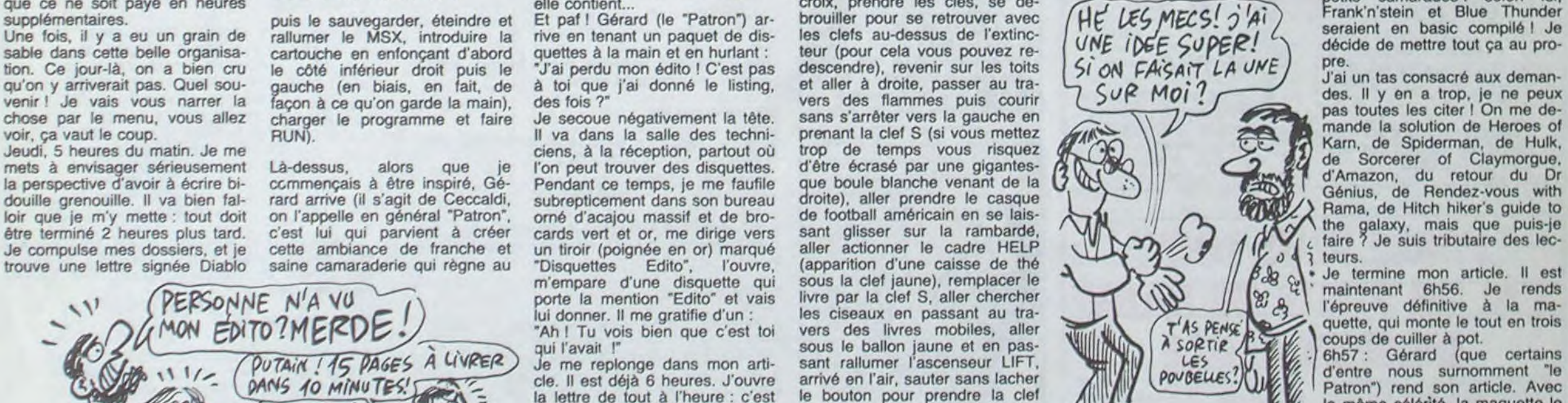

nomme affectueusement) vient positionner la cassette après la<br>vers moi et me dit :<br>"Au fait, qu'est-ce qu'on fait, 10 CLEAR 39999<br>comme couverture cette se- 20 LOAD "" CODE 40000

saine camaraderie qui règne au

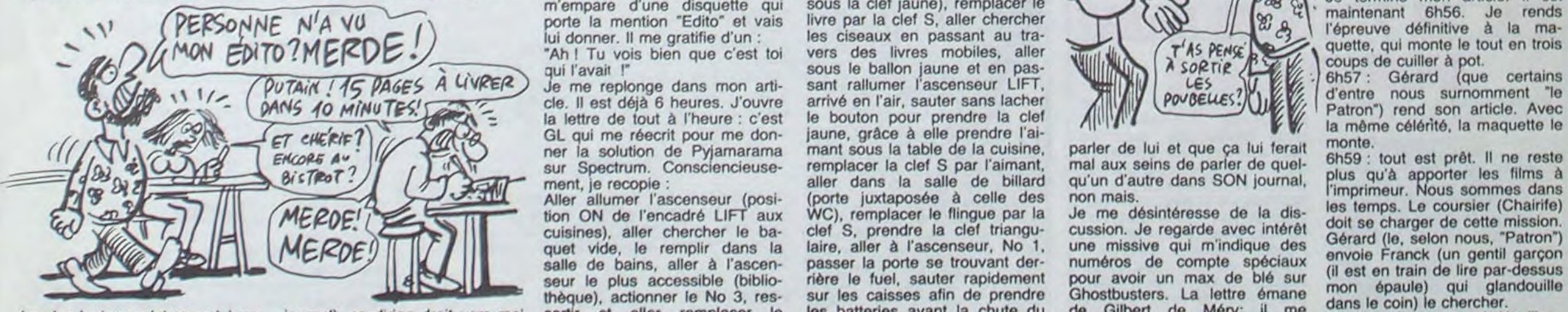

pas donner leurs vrais noms, ce et me demande :<br>qui m'énerve prodigieusement "T'as pas vu Chérif ?" tourner à l'ascenseur, actionner gulaire, les batteries ayant et le 71612502. Je balance un pas donner leurs vrais noms, ce et me demande : jerrican par le baquet rempli, re- zeme poids, poser la cier trian- conseille d'essayer le 01560002<br>qui m'énerve prodigieusement "T'as pas vu Chérif ?" tourner à l'ascenseur, qui m'enerve prodigieusement "Tas pas vu Cherif "<br>Car je ne peux pas les contacter Chérif, c'est notre coursier. le No 1, remplir le jerrican avec chargé le laser, retourner cher- instant, mais je décide de ne Finalement, car je ne peux pas les contacter Chérif, c'est notre coursier. le No 1, remplir le jerrican avec charge le laser, retourner cher- instant, mais je decide de ne Finalement, nous parviendrons à quand je veux des explications car je ne peux pas les contacter Chent, c'est notre coursier.<br>
quand je veux des explications) "Non, Patron.", réponds-je du du fuel, revenir à l'ascenseur, cher le fuel (passer par le trou) pas la publier.<br>
me donnant un plomber des cartouches avec un dire qu'entre nous, on l'appelle la toucher, déposer le jerrican rive sur la lune, déposer le vient de decider de faite la une achetait des cigarettes, il se<br>MSX. Ca tombe bien : je n'ai "Pat

il fallait un drive, deux ports car- D'où j'extrais une lettre d'un lec-livre, vous pouvez maintenant securité avec l'aimant, rempla- super DD qu'rile parait meres-<br>touche et au moins 32 Ko, il fal- teur mécontent qui me p

*DANS FINTE EN Metals Afferes. J'ouvre* arrivé en l'air, sauter sans lacher<br>la lettre de tout à l'heure : c'est le bouton pour prendre la clef de la lettre de tout à l'heure : c'est le bouton pour prendre la clef (Patron) rend son article. Avec la returne de la clef (Patron) rend son article. Avec la returne de la clef (Patron) rend son article. Avec la même célé

cuisines), aller chercher le ba- clef S, prendre la clef triangu- cussion. Je regarde avec intérêt qui n'indique des quet vide, le remplir dans la laire, aller à l'ascenseur, No 1, une missive qui m'indique des<br>salle de bains, aller à l'ascen- passer la porte se trouvant der- numéros de compte spéciaux salle de bains, aller à l'ascen-<br>seur le plus accessible (biblio-<br>tière le fuel, sauter rapidement pour avoir un max de blé sur (il est en train de lire par-dessus<br>thèque), actionner le No 3, res- sur les caisses afin de p thèque), actionner le No 3, res- sur les caisses afin de prendre sortir et aller remplacer le les batteries avant la chute du (car les lecteurs s'obstinent à ne journal), se dirige droit vers moi sortir et aller remplacer le les batteries avant la chute du de Gilbert de Méry; il me dans le coin) le chercher.<br>pas donner leurs vrais noms, ce et me me donnant un moyen de dé- tac au tac. Parce qu'il faut vous No 2, aller près de la fuse sans et embarquer dans la fusee, ar- dérait (surnomme faire la dure) café en question, mais comme il<br>plomber des cartouches avec un d MSX. Ca tombe bien : je n'ai "Patron".<br>pas encore eu l'occasion de Il s'éloigne pour aller chercher pièce de monnaie, prendre le ti- plir le jerrican (ascenseur No 1), nos concurrents, en soulignant trouvait dans la partie pas encore eu l'occasion de Il s'éloigne pour aller chercher pièce de monnaie, prendre le ti- plir le jerncan (ascenseur No 1), hos concurrents, en soulignant et Franck ne l'avait pas vu) et le<br>passer des bidouilles sur ce passer des bidouilles sur cette Shériff (le coursier, entre nous cket de librairie (au-dessus des prendre l'almant et le remplacer qu'ils allaient en prendre piem journal sortira bien, quoiqu'avec<br>machine. Alors je recopie machine. Alors je recopie le tout on l'appelle "le coursier") et je trois chaises), aller au change par le chistal, répartir dans la la gueule de détiche une lettre de deux minutes de retard.<br>(pour ceux qui s'en souviennen pour ceux qui s'en souviennent, me replonge dans mes dossiers. récupérer un penny, prendre le lune, déverrouiller le système de 6h30. Je déniche une lettre de Ce jour-là, nous avons eu<br>il fallait un drive, deux ports car-

mal aux seins de parler de quel-<br>qu'un d'autre dans SON journal, plus qu'à apporter les films à<br>pon mais

rière le fuel, sauter rapidement pour avoir un max de blé sur sur les caisses afin de prendre Ghostbusters. La lettre émane

quette, qui monte le tout en trois<br>coups de cuiller à pot.

doit se charger de cette mission. envoie Franck (un gentil garçon (il est en train de lire par-dessus

## C'est nouveau, ça vient de sortir

### **JUSTE UN COUP D'ŒIL ALORS**

**CONFÉDÉRATION GÉNÉRALE** 

**DES RAQUEURS** 

Le nouveau futur hit des ventes en Angleterre profite d'une promotion à nulle autre pareille : A View To A Kill adapté directement du scénario du dernier James Bond jouit d'une réputation extraordinaire alors même qu'il n'a pas encore traversé la Manche. Nous l'avons testé pour vous en exclusivité ! Vous pourrez ne pas l'acheter car à part une musique de Duran Duran qui vous transporte (si vous aimez le genre) rien ne vaut le déplacement : les trois jeux sont moches et sans intérêt (des remakes d'anciens logiciels même pas plus beaux). La synthèse de parole incluse<br>dans la version pour Commodore ne vaut vraiment pas le coup d'oreille : celle de Tales Of Arabian Night était meilleure et ce soft date de plus d'un an déjà. Je comprends que l'on tente des expériences commerciales, mais il existe

Henri Krasuki, le leader dyna-<br>mique et distingué de la C.G.T,

est content. La souscription

lancée en Mars a déjà rap-

porté 1,3 millards de centimes.

Souscription ? Caisse ? Ben,

en plus des 1.622.075 militants

qui ont casqué le timbre pour

leur carte du parti, pardon de

la confédération, on a lancé un

"Camarade, t'as pas cent

balles ?" et les camarades, ils

ont raqué. Ca revient cher de

Quel rapport avec l'informati-

que ? Dites, c'est moi qui fait

l'article, j'écris ce que je veux,

si vous n'êtes pas contents,

faire chier les patrons !

lisez la Bible !

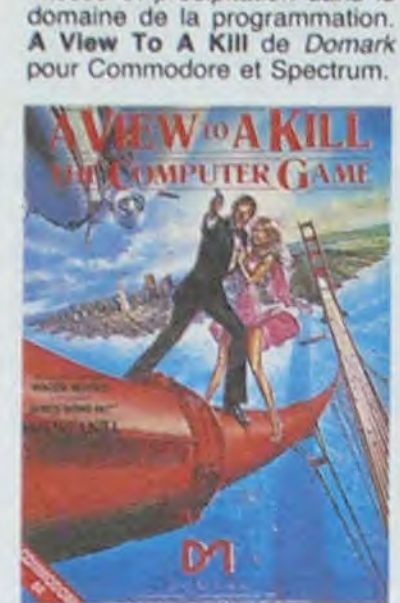

HENRI KRASUKI

COMME)

**FA TV**<br>RESSEMBLES

A TA

MERE

CONTENT

des logiciels cent fois meilleurs

à promouvoir que celui-ci. Il ne

faut décidément pas confondre

vitesse et précipitation dans le

### **LAGRANDE FETE DE LA SOLIDARITE**

A l'initiative de SOS capital, dont le fameux slogan Touche pas à mon pognon est sur toutes les lèvres, un grand concert classique est organisé dans la cour du squatt du 12 rue de la Goutte d'Or (Métro Barbès). Herbert Von Karajan

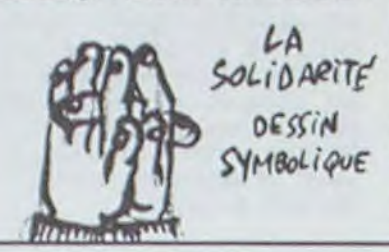

avec le philarmonique de Chicago, Daniel Barembolm et le grand orchestre de Paris, Léonard Bernstein et les ballets de l'Opera de Johannesburg sont attendus pour cette nuit qui s'annonce comme un<br>des grands moments de la solidarité entre les capitalistes du monde entier. Jacques Chirac a apporté son soutien à cette manifestation en déléguant une compagnie de CRS pour s'occuper des parkings. Jean-Marie Le pen, de son coté, a<br>déclaré : Bernstein ? C'est français, ça ?"

### **LE CARTON POUR PSS**

Peter Watts, fondateur et dynamique dirigeant de PSS (Personal Software Services), peut laisser ses chevilles enfler tout à leur aise : une équipe de la télévision allemande ZDF (l'équivalent local d'Antenne 2) s'est déplacée jusque dans les locaux de PSS en Angleterre pour filmer une démonstration du dernier-né des jeux de la maison : Theatre Europe. Ce

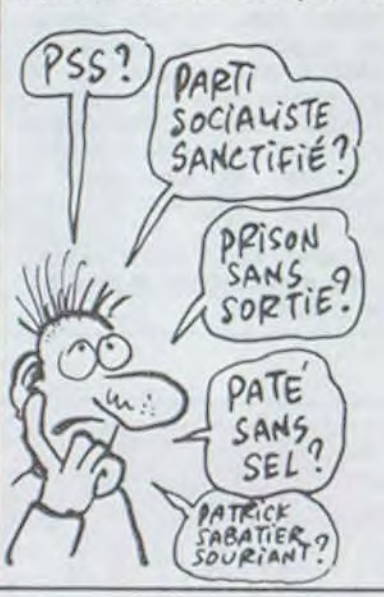

logiciel traite avec un réalisme certain l'envahissement de l'Europe par les armées du<br>Pacte de Varsovie ce qui signifie en clair que la RFA se trouve aux premières loges pour ce genre de démonstration guerrière. Ce logiciel a d'autre part atteint, en quelques semaines, une réputation qui lui a même valu la première page du Sunday Times alors qu'en chiffres de vente le programme casse tous les records dans la catégorie des jeux de guerre. Un hit dont nous entendrons encore parler dans les mois qui viennent et qui devrait donner naissance à une nouvelle génération de jeu mêlant inextricablement la tactique et la stratégie des wargames avec les plaisirs inégalables de l'arcade. D'ailleurs il n'existe pas encore de nom pour qualifier ce genre de produits aussi j'offrirai à la postérité celui-ci : l'arcade stratégique. Vous pouvez dès maintenant découvrir ce logiciel d'arcade sratégique, dans la mesure où vous possédez un Spectrum, un Amstrad ou un Commodore.

## **UN BRIN CONFUS**

La maison n'a encore jamais été portée aux nues de l'édition grâce à l'un de ses titres, pour tout vous dire, c'est même le premier soft de cette société que nous ayons entre les mains. Incentive, donc, lance simultanément sur Amstrad et Commodore un superbe jeu, Confuzion, dont la seule parenté que l'on puisse lui trouver est un vague cousinage avec Zenji, d'Activision. Le plateau ressemble à un pousse-pousse dont chaque pièce peut s'allier avec l'ensemble des autres pièces du jeu que vous pouvez déplacer à volonté. Sur les dessins que vous créez circule une étincelle dont le but ultime est d'allumer une ou plusieurs bombes prêtes à vous faire exploser. Bien entendu le temps est limité et la stratégie doit s'aider de réflexes puissants pour aboutir à la solution. Soixante quatre tableaux répartis en groupes de huit vous attendent, défiant votre sens logique et votre capacité de réflexion. Superbe d'ingéniosité, ce jeu transportera tous les fa-

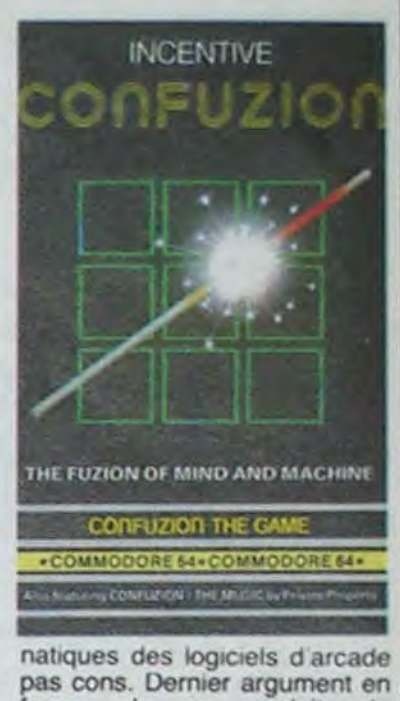

faveur de ce produit : la deuxième face de la cassette est destinée à votre chaîne hifi, vous y trouverez de la musique de Private Property. Confusion d'Incentive pour Commodore et Amstrad.

# **ORIC RESSUSCITÉ**

Trêve de tergiversations entre ex, futur et actuel propriétaire de la marque! Nous ne parlons ici que de choses sérieuses : les logiciels. Depuis quelques mois, les productions pour Oric se résumaient au néant le plus profond. Apparemment du coeur au ventre a été redonné aux concepteurs de softs par le rachat de la société. Première annonce officielle : A View To A Kill, qui vient d'être présenté en Angleterre, existera dans une version pour Oric. D'autres maisons d'édition sembleraient prêtes à accomplir un nouvel effort pour cette machine: Ocean, PSS et d'autres pourraient augmenter leur catalo-

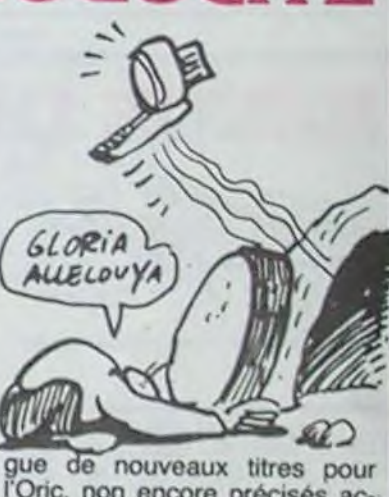

l'Oric, non encore précisés actuellement. Ne désespérez donc pas : votre machine devrait revivre prochainement !

## **CON COURS**

Dans la série On fait un petit concours vite fait histoire de trouver enfin un bon titre à mettre à notre catalogue, Ediciel organise avec Télérama et Larousse organise itou avec le Ministère de la Culture. Pour le premier, vous avez jusqu'au 31 Août pour pondre un logiciel d'aventure. Pour le second il faut accoucher d'un didacticiel (\*) avant le 15 Octos'adresser ? Où bre.

VOICI UN JEU

DOUR GAGNER UN ABONNEMENT D'UN AN A HEBOOGICIEL:

DE QUEL CÔTE **PENCHE LA TOUR** 

# **OH, QUE<br>"EST I AIT**

C'est pas bien d'être rancunier et de faire courir de vilains bruits. Ici, on adôôôôôre Apple, on travaille tous sur Apple, parce qu'on est des babas et qu'on a pas trouvé mieux noins cher. On a rien, mais alors rien du tout contre Apple, ce n'est pas notre faute si ce sont des cons. Ah, au fait, on

### TOUCHE-MOI CA ET DIS-MOI SI C'EST DU DEULIGNE

Grand sprint final des créateurs dans la dernière ligne droite avant les vacances, vous semblez presque en meilleure forme que la semaine dernière. Pensez donc ! Plein de machines différentes se partagent les honneurs de la rubrique, rivalisant d'ingéniosité et d'humour.

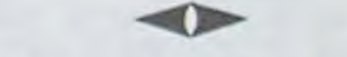

- 40.6 TO COS (T) \* T + 140.6  $16 = 6 + 1$ : NEXT T: FOR T = 125 TO 155: HPLOT 140.0 TO T  $, 191:$  NEXT T: FOR T = 0 TO 1 91 STEP 3: HPLOT 0.T TO 279. T: NEXT T: FOR T = 0 TO 279 STEP 3: HPLOT T, 0 TO T, 191: NEXT
- 20 FOR T = 0 TO 120 STEP 4: HPLOT 0,191 TO T.0: HPLOT 279,191 TO

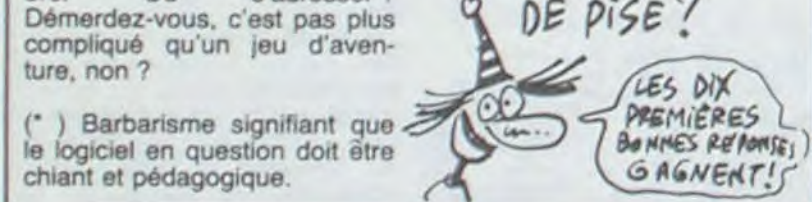

## **PARLE PLUS FORT, J'AI UN POSTE DE RADIO** de Funky Town, muni de votre

Imaginez-vous déambulant nonchalament dans les rues

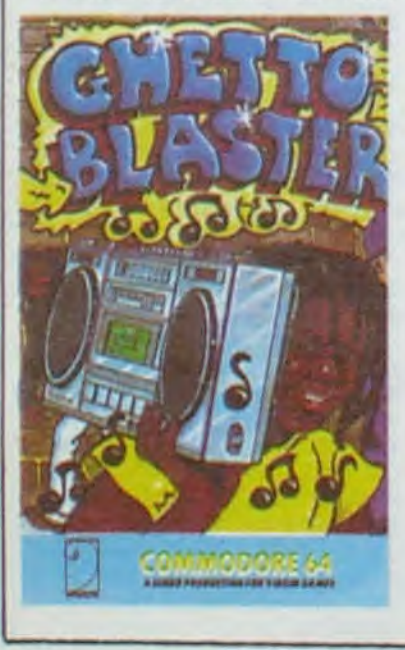

inséparable Ghettoblaster (vous savez ces superbes radio-cassettes que trimballent les blacks) à la recherche de douze cassettes à rapporter de toute urgence dans votre magasin de disques Interdisc. Pas de lézard me direz-vous, mais il vous faut encore savoir qu'à chaque cassette que vous trouvez, vous êtes dans l'obligation de faire danser un nombre déterminé de passants.<br>D'autre part vos piles s'usent, des gangsters vous volent vos cassettes et un horrible rasta jaloux détruit votre ghettoblaster à la moindre occasion. Une seule technique : assurer comme une bête, en rythme, et profiter de l'exceptionnelle qualité musicale et graphique de ce logiciel. Ghettoblaster de Virgin Games pour Commodore et bientôt Amstrad.

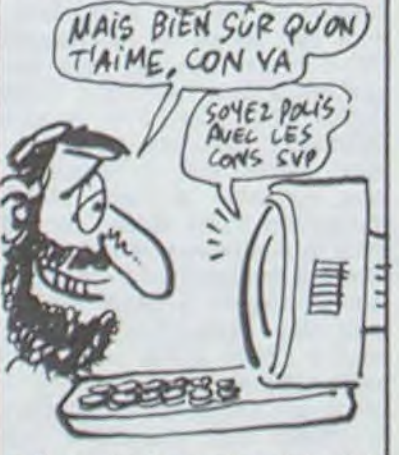

a 9 Apple à vendre avec les disques, les cartes, les imprimantes, tout quoi, et même un disque dur qu'Apple n'a pas voulu nous vendre et qu'on l'a acheté ailleurs et qu'ils disent que si on dit que des méchancetés sur eux, c'est à cause que le disque. On va acheter des Atari 520 ST EN COU-LEUR, pourtant, Atari, on les aime pas et ce sont eux qui nous ont pris pour des cons. Enfin, pas l'Atari de Tramiel, les autres avant, les cons, quoi. Putain de bordel à queue de pompe à merde, qu'est ce qu'on est vulgaires, qu'est ce que ça va être facile pour Apple blanche colombe de dédaigner la bave du vilain crapaud Hebdogiciel ! Et le procès, merde, on a pas droit au procès, nous ? Chiche !

Marc CABASSA, inventeur à ses heures, aime le speed mais le avec un grand S.

### **Listing Texas BE**

I CALL INIT :: CALL LOAD (-31748.255) 2 REM CA C EST UN POKE

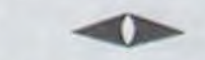

David DORSCHNER lance la nouvelle mode dans le domaine des RESET. En voici la preuve éclatante.

### **Listing Amstrad**

MEMORY & SFFF FOR 1=&R000 TO &R00<br>READ & POKE 1, & NEXT MODE 1 CALL &A000: DATA &cf, &5c, &06, &c9 2 REM ca a le 9out du RESET, ca re ssemble a un reset, mais ca n'en e st Pas un !!!

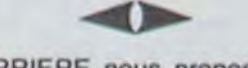

Philippe CHARRIERE nous propose un kit multifonctions en couleur et en musique (si vous n'oubliez pas d'allumer la radio). RUN c'est bon, GOTO 2 si vous craquez. NDLR : merci pour le feu

### **Listing Atari**

1 POKE 752, 1: POKE 755, 4: GOTO1 2 POKE 755,0:POKE 752,0:GOT02

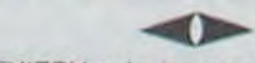

Nicolas THIERY crée les plus beaux dessins... et brouille comme à plaisir les bits.

### **Listing Apple**

10 HGR : POKE - 16302,0: HCOLOR= 7: FOR T = 0 TO 60 STEP .314 I HPLOT COS (T) \* 2 \* T + 1

159 + T, 01 NEXT : POKE 232.0 : POKE 233,3: POKE 768,1: POKE 770.4: POKE 771,0: FOR T = 0 TO 139: POKE 772 + T, 5: NEXT : POKE 912,0: POKE 913,0: FOR  $T = 0$  TO 191: XDRAW 1 AT 0, T : XDRAW 1 AT 140, T: NEXT : GOTO 20

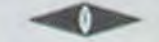

Jérôme MICULLI remporte haut la main les deux softs du jour grâce à son catalogueur de cassettes. Lancez le deuligne et placez une cassette dans le lecteur.

#### **Listing Commodore**

1 R=828: OPEN1, 1: PRINTPEEK(R+1)+256 #PEEK(R+2);"-";PEEK(R+3)+256#PEEK( R+4):FORI=1TOPEEK(A):READA\$:NEXT 2 FORI=5T015:N\$=N\$+CHR\$(PEEK(R+I)) :NEXT:PRINTN\$,R\$:CLOSE1:POKE198,0: WAIT198, 1 CLR RESTORE : GOTO1 : DATAR,  $, A, F$ 

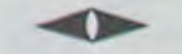

Le plus drôle de la semaine restera quand même Emmanuel DURAND avec son synthé en deuligne. Débranchez votre magnéto, poussez le son de la télé à fond, appuyez sur SPACE et N/L simultanément et utilisez les touches 1, Q, A, SHIFT.

Listing ZX 81

 $\frac{1}{2}$   $\overline{5}$   $\overline{8}$   $\overline{3}$   $\overline{1}$   $\overline{9}$   $\overline{9}$   $\overline{9}$   $\overline{5}$   $\overline{1}$   $\overline{5}$   $\overline{5}$   $\overline{1}$   $\overline{6}$   $\overline{5}$   $\overline{1}$   $\overline{6}$   $\overline{5}$   $\overline{1}$   $\overline{6}$   $\overline{5}$   $\overline{1}$   $\overline{6}$   $\overline{5}$   $\overline$ 

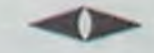

Ouah ! Il fait tellement chaud que je me demande si j'aurai le courage de m'occuper de vous la prochaine fouah !

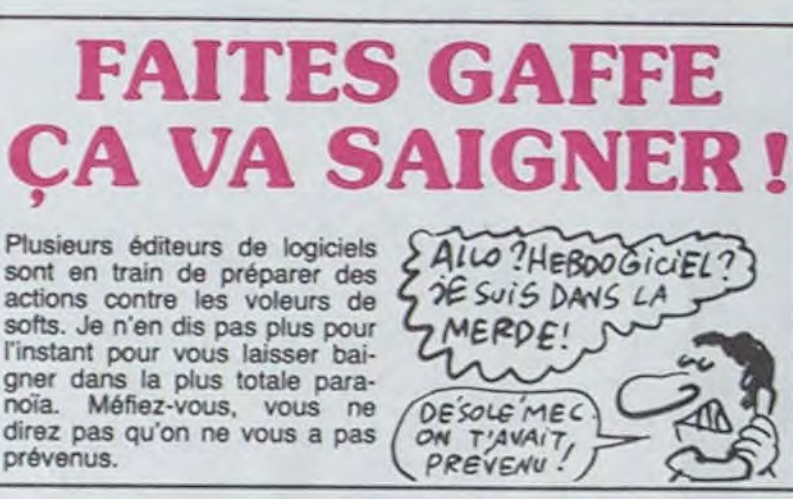

Et cette commission a tranché : les PTT ont le droit de diffuser cette liste ! Et les utilisateurs ont le droit de ne pas y

### LES PTT PÉDALENT DANS LA SEMOULE**!**

figurer. sur simple demande et gratuitement. Faut pas décon-

ner ! Il va bientôt falloir se protéger pour résister aux agressions publicitaires ! Parce que. si il faut compter sur la CNIL. on est pas *arrivés.* 

jeux vidéos auquel on ne pouvait jouer jusqu'à présent que 3 s'agit de Hypersports,  $\frac{dP}{dt}$  / MULTIP POSES Tennis, Vie Ar Kung Fu, Hyper Rally, Golf, Ping-Pong, Mike et sur quoi ? Sur Amstrad, Comic Bakery. Commodore 64 et Spectrum.

Sur quoi Océan les convertira-<br>
Hypersports devrait être en t-il ? Sur ZX 81 ? Non . Sur vente dès le mois prochain, t-il ? Sur ZX 81 ? Non . Sur vente dès le mois prochain, Oric ? Non. Sur EXL 100 ? pour commencer. Après, ce Oric ? Non. Sur EXL 100 ?<br>Non. Sur Apple ? Non. Sur TO7 ? Non (je suis payé au sais pas car ma nombre de mots). Mais alors, tal est en rideau. nombre de mots). Mais alors,

Vous ne connaissez peut-être pas la CNIL, la commission nationale de l'informatique et des libertés. C'est un organisme chargé de prévenir les abus provenant d'une certaine utilisation de l'informatique. C'est par exemple cette commission qui a interdit à la police de faire des descentes dans les vidéo-clubs équipés de fichiers informatiques pour repérer les clients qui ne payaient pas leur taxe magnétoscope.

Cette commission vient d'être saisie d'un problème grave : la DGT a cédé son fichier nominatif contenant les noms de tous les possesseurs de minitels. C'est pour cette raison que ceux qui avaient un minitel se sont retrouvés inondés de prospectus publicitaires.

La réunion annuelle anglaise<br>pour décerner les Oscars locaux s'est tenue la semaine dernière à Londres. Organisée<br>par Personnal Computer par Personnal Computer<br>World, Sunday Times et APPELER World, Sunday Times et Thames Television, le rassem- 10SCAR blement à permis à plus d'un millier de personnes de s'étonner des choix du jury. Meilleur ordinateur personnel-familial: l'Apricot XI. meilleur ordinateur y professionnel : Apricot portable, meilleur ordinateur familial : Atari 800 XL, meilleurs softs de jeu : Hitch Hikers Guide (Infocom) et Impossible prix, alors que Sinclair (QL) et Mission (CBS), meilleur pro- ACT (Apricot) trustent les prix. Mission (CBS), meilleur pro- ACT (Apricot) trustent les prix.<br>gramme éducatif : Sinclair Enfin il parait surprenant de gramme éducatif : Sinclair Enfin il parait surprenant de Logo (Sinclair), meilleur logiciel consacrer le vieil Atari sans Logo (Sinclair), meilleur logiciel<br>utilitaire : Psion QL Bundle (Psion) et enfin meilleur ordi- successeur directeur personnel : QL. Vous ble) le 130 XE. nateur personnel : QL. Vous<br>remarquerez quand même la remarquerez quand même la NDLR : le gigot sauce à la<br>remarquable absence d'Ams- menthe, ça rend sourd et remarquable absence d'Ams- menthe, ça rend Sourd et trad dans cette remise des aveugle?**\_\_\_\_\_\_\_\_\_\_\_\_\_\_\_\_\_\_** 

# QUI VA FAIRE LES PERCOLATEURS?

Ocean vient de signer un ac-<br>cord de conversion avec Ko-

# Le nouvel MSX n'est pas un Mitsubishi ne prévoit pas sa si si vous avez un Oric 1 ou un je me trompe, restez ici, n'allez **ENSEIGNEZ-NOUS!**

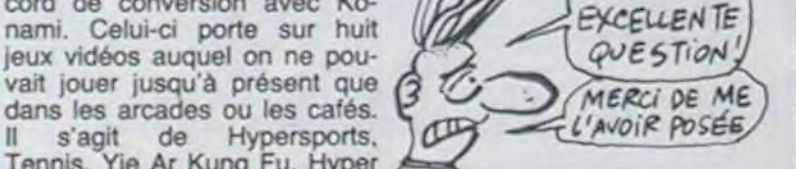

Commodore 64 et Spectrum.<br>Hypersports devrait être en sera Tennis, et après je ne<br>sais pas car ma boule de cris-

Et ce n'est encore pas tout ! Comment se fait-il que. systématiquement. tous les possesseurs de minitel qui payent souvent une très grosse première facture se retrouvent avec une deuxième douloureuse. encore plus élevée. deux mois plus tard alors même qu'ils ont cessé de se servir de leur gadget? Comment se fait-il que les compteurs installés par les PTT chez les particuliers ne présentent pas les mêmes totaux que les compteurs que l'on ne voit pas et qui servent à la taxation ? Enfin, comment se fait-il que l'état pompe sur le budget des

### LES TROIS POUCES POUSSENT LES CINQ POUCES

Mais ce n'est pas tout. Transpac est planté depuis deux semains : on ne peut plus obte- • .. nir les services proposés : lorsqu'on habite à Paris ou dans le nord. Ce serait sans<br>conséquence si Transpac ne marchait plus du tout. Or, ce marchait plus du tout. Or, ce<br>  $\alpha$  n'est pas le cas. On arrive bien  $\ddot{\cdot}$ sur la page de présentation Télétel 3 (qui coûte une taxe toutes les 45 secondes, 60 balles de l'heure !), mais on ne peut plus appeler quelque service que ce soit. En fait, pour s'apercevoir que ça ne marche pas. il faut dépenser deux ou trois taxes. au moins.

### ENCORE DES OSCARS

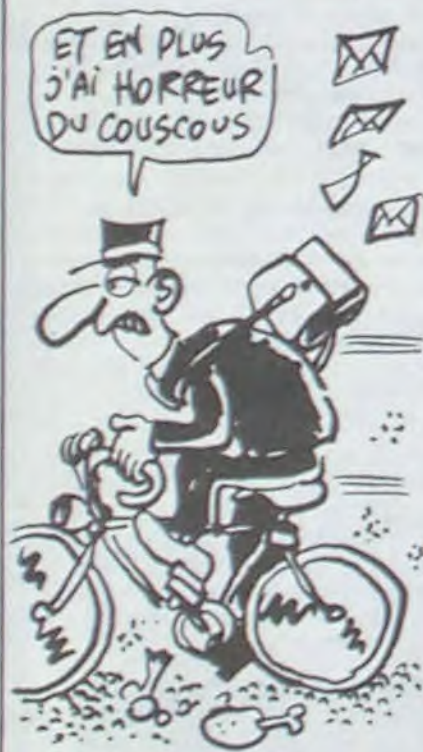

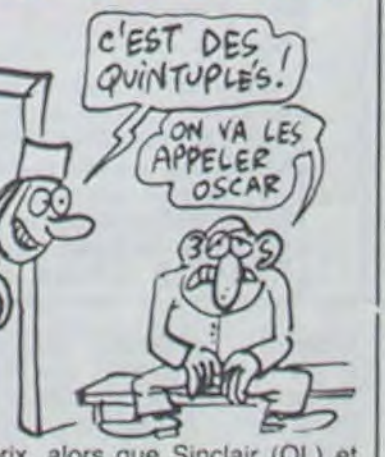

évoquer l'existence de son<br>successeur direct (et compati-

Mitsubishi ne prévoit pas sa machine plus tôt. mais lui envisage un pavé numérique supplémentaire. et un lecteur de disquettes 3 pouces et demi. double densité, double face

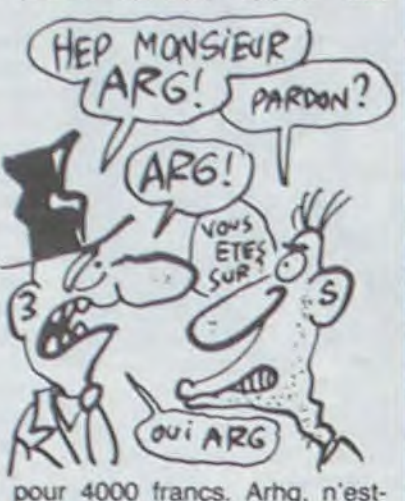

pour 4000 francs. Arhg, n'estce pes?

L'AVENIR ATTENDRA 1989 Si. en ce moment, c'est pas la joie pour les fabicants d'ordinateurs, ce sera la liesse pour les ricains en 1989. Leurs ventes mondiales passeront de 60 à 123 milliards de dollars d'ici 1989 et les ordinateurs personnels représenteront 45 % de cette manne au lieu de 32 % en 1984. Si vous voulez des détails sur ces chiffres. lisez 'Fortune", le magazine des fauchés.

PTT depuis 81, obligeant ceuxci à augmenter les tarifs ? Alors, on boycotte ?

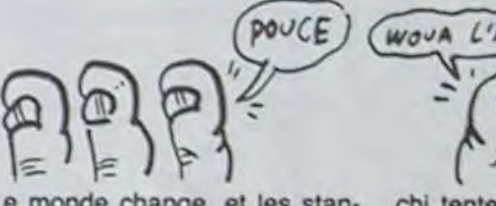

POUCE) (WOUA L'AUT' HE' FASTOCHE)

Le monde change, et les stan- chi tente d'imposer en bradant dards de disquettes se succè- ses lecteurs de disquettes pour ses lecteurs de disquettes pour<br>l'Amstrad, par exemple. En 84, dent. C'est le 3 pouces et demi<br>qui a le vent en poupe. On qui a le vent en poupe. On il s'est vendu plus de deux mil-<br>prévoit un chiffre de vente de lions de 5 pouces 1/4 contre lions de 5 pouces 1/4 contre 400 000 3 pouces et demi. près de 10 millions d'unités<br>vers les années 1990. Ce qui vers les années 1990. Ce qui Ces chiffres étant considéra-<br>laisserait dans les choux le bles les fabricants sont fermebles, les fabricants sont ferme-<br>ment invités par moi à baisser standard 5 pouces 1/4 et l'au- ment invités par moi à baile de standard 3 pouces qu'Hita-leurs prix, et que ca saute. tre standard 3 pouces qu' Hita-

Les marketingeux d'US Gold sont décidément très forts : dans un télex du 3 juillet 85, ils annoncent à tous les revendeurs l'apparition dans leur catalogue de deux logiciels ex-<br>traordinaires. Vous allez Vous allez tellement en baver en les voyant annoncés que je me demande si je vais vraiment vous révéler les titres do ces nouveautés. Bon, je suis bon prince, sachez qu'il s'agit de deux nouveautés tellement nouvelles que peut-être vous n'en avez pas entendu parler : DIG DUG et PAC MAN seront désormais disponibles au catalogue US Gold au prix public de 145 francs. Va pas à dire. pour des nouveautés, c'en sont ! Un grand bravo aux

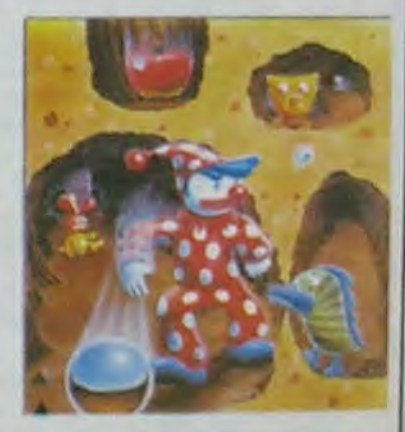

## C'est nouveau, ça vient de sortir

# $MSX2 = MSS1.1$  MINITEL ORIC SAINT CANON

nouvel MSX. du moins pas aussi nouvel que celui que l'on attendait. Toshiba vient de présenter son HX-22 sur le marché. Il comporte 80 Ko de Ram (64 Ko plus 16 Ko réservés au lecteur de disquettes). 64 Ko de Rom (dont 32 pour un traitement de textes intégré, Bank Street Writer et la gestion de la RS232), deux slots d'extension, une sortie RVB et une sortie stéréo. Mettez-moi le tout à 270 livres, sterling si possible, près de 3000 balles. Le traitement de textes sera disponible sur cartouche pour le HX-10, l'actuel MSX de Toshiba (et pour les autres<br>MSX ? C'est sensé être C'est sensé être compatible, non ?). ainsi que le programme de gestion de la RS232.

Cependant, Toshiba est rèticent à appeler ce modèle "MSX 2". Et pour cause : les 128 Ko de Ram vidéo ne sont pas là. Ils ne seront présents que sur le HX-23, qui ne sort pas avant l'année prochaine au Japon.

Lord British et sa joyeuse équipe de programmeurs n'arréte pas de bosser. au moins à encaisser les royalties. autour de la série Ultima. Cette fois. c'est sur une machine oubliée du public qu'Ultima III vient d'être adapté. Les possesseurs d'Atari 800 XL et 130 XE pourront désormais partir à l'aventure dans le doux pays de Soraya Le graphisme est toujours aussi soigné, seules les opérations sur la disquette (malheureusement nombreuses dans ce soft) rendent son utilisation énervante. Evitez donc de découvrir trop d'objets. de mourir trop souvent et d'ettectuer des sauvegardes

Pour finir, monsieur Sanyo a déclaré : "Nous ne mettrons pas le MSX 2 en vente tant qu'il restera des MSX 1 dans les magasins.' Ah, ben on est tranquilles, alors.

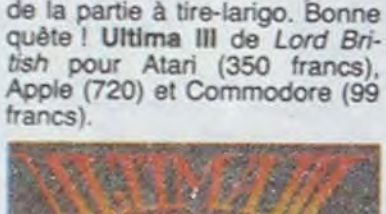

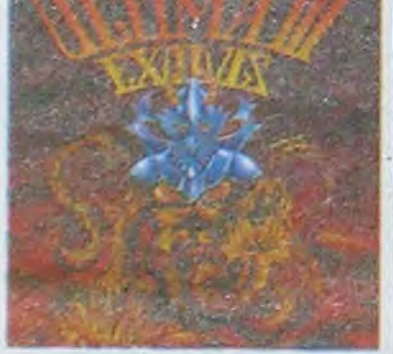

Si vous avez un Oric 1 ou un Atmos, un lecteur de disquettes Jasmin 1 ou 2, un modem Digitelec DTL 2000 ou DTL + allez vous faire cuire un oeuf. Hé, hé ... Non. merde. pardon.

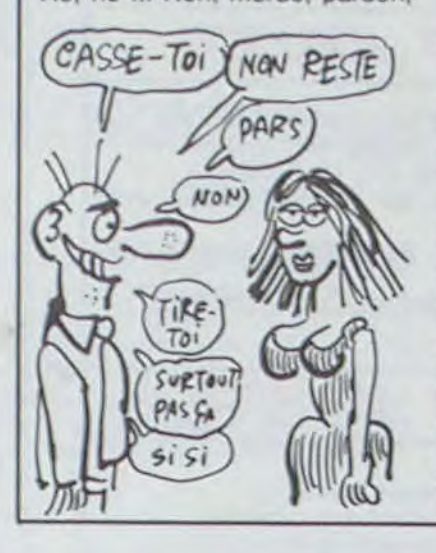

je me trompe, restez ici. n'allez rien faire cuire du tout, y a un nouveau logiciel qui vient de sortir et je peux vous en parlez. Si, si. je peux vous en parler. Vous vous en foutez. vous Ates vexés ? Mais il est super, ce logiciel, il stocke les pages minitels, même avec graphisme. Allez. déconnez pas. restez là, il peut stocker 40 pages. vous pouvez aussi mettre en mémoire 65 numéros de serveur. Partez pas merde, je plaisantais ! Et faire votre propre serveur, ça vous intéresse ? Non, t'en as rien à cirer ? Faire un serveur d'une capacité de 300 pages sur ton Oric. t'en as rien à cirer ? Va donc, hé ! Les mecs de Multitel et moi, tu sais ce qu'on te dit ? Non ? Ben, appelle le (90) 95.20.04. on va te causer dans le poste, banane !

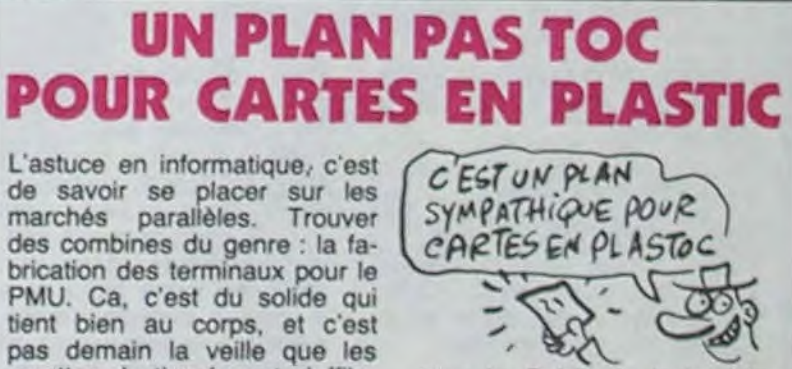

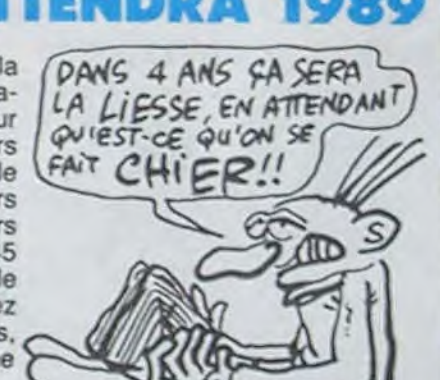

Canon distribue des logiciels sur MSX depuis la sortie de son V20. mais les premiers softs éducatifs viennent seulement de sortir. Peut-être d'ailleurs eût-il mieux valu qu'ils ne sortent jamais. Je serais auteur de logiciel, j'aurais honte de présenter des softs aussi nuls à un éditeur. mais quand ce dernier ose les publier, là je me dis : "méfie-toi, fils, y a an-<br>quille sous roche...." MX quille sous roche... Maths ne vaut pas une bonne calculette scientifique à 500 balles : la manipulation des commandes relève de l'acrobatie intellectuelle sans filet alors que le mode d'emploi ressemble à une peau de chagrin après de multiples usages. Le seul avantage réside dans le travail sur les nombres complexes, mais la même calculette dans sa version programmable en fait autant, et elle est plus facile à transporter aux épreuves du Bac ou de Fac. A éviter absolument. tout comme Dissert Phase 1 (premier d'une série de trois titres). Ce dernier se propose de vous aidez à organiser vos idées pour une dissertation. quel qu'en soit le sujet. Si l'idée est excellente et le cheminement de réflexion cohérent. la pauvreté de présentation et la lenteur du programme feront craquer les plus désireux

recettes du tiercé vont s'effilocher et partir en eau de boudin. La société SOLAIC a trouvé une de ces combines en décrochant le marché de fabrication des Cartes Bleues d'apprendre. Un ennui essentiel réside dans ces deux logiciels : des fautes d'orthographe émaillent les différents textes qui apparaissent à l'écran l Gênant pour des softs éducatifs\_

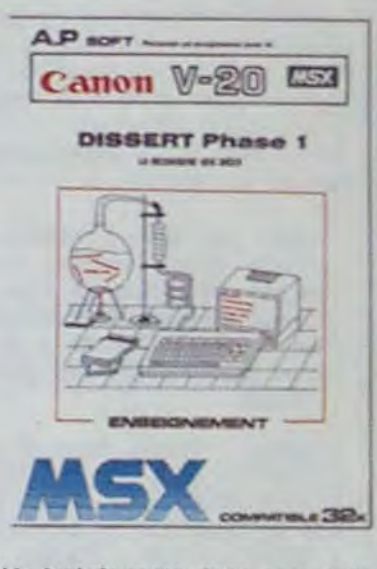

Un intérêt reste dans ces réalisations : les programmes ne sont pas protégés et en Basic, ce qui vous permettra de progresser en programmation en évitant de réitérer les erreurs des concepteurs de ces logiciels (en sont-ce vraiment ?). Bientôt dans toutes les bonnes crèmeries et j'espère pas chez vous !

pour le Crédit Agricole. Mine de rien, ça fait tout de môme un million de bouts de plastique à mouler. Faut de tout pour faire des patrons heureux et des usines qui tournent.

prospecteurs d US Gold à qui je\_décerne sans la moindre hésitation le titre honorifique de plus ringard que mol tu craques.

### L'ULTIMATUM EXPIRE HIER

## LES GRANDES NOUVEAUTES

## téloche .........

### **MUSIOUE NOIRE**

Black is black, c'est la musique que j'aaaaime. Vous aussi, tant mieux, parce que l'été sera noir. Après les vaches maigres musicales de l'hiver, c'est le trop-plein en été, voir les doublons. Tous les dimanches soirs le JAZZ est roi: 21h35, les concerts filmés par Averty sur FR3, 22h15, HAR-LEM NOCTURNE sur A2 avec les noms les plus prestigieux, passés et présents. En fin de semaine, le vendredi soir,<br>SPECIAL TROPIQUES vous chauffe la tête avec les rythmes des Antilles, de Cuba et

de la Jamaïque. Et puis, exceptionnellement, cette semaine deux concerts africains: Touré Kunda (TF1) et Salif<br>Keita (FR3), célébrissimes vedettes du hit-parade connues jusqu'à Sainte-Afrique.

Et pour commencer la semaine, toute la nuit du samedi 13 au dimanche matin dans un super-ixtra-spéciol Enfants du Rock, le concert pour l'Afrique en mongolovision: we are the musicians, we are the world et toutes ces sortes de choses. OOOwwwaaannénéééééééé. BOMBYX.

### Y A-T-IL UN DOCTEUR **DANS LA SALLE**

La maison du Dr Edwardes

Film de Alfred Hitchcock (1945) avec Gregory Peck, Engrid Bergman et Léo G. Ingrid Bergman et Léo G.<br>Caroll. Les cauchemars sont outres de Salvador Dall et la musique célébrissime de Miklos Rosza.

Green Manors dans le Vermont (U.S.A.), est une clinique psychiatrique dont le directeur, le Dr Murchison, va prendre sa psychiatres, parmi lesquels on remarque Constance Petersen (I. Bergman), attend l'arrivée du nouveau patron, le Dr Edwardes. Ce dernier (G. Peck) surprend tout le monde par son extrême jeunesse. Constance tombe amoureuse de lui et découvre qu'il n'est pas le bon docteur, qu'il n'est pas non plus médecin mais qu'il est amnésique. Si cet individu ne sait plus qui il est, par contre il croit avoir tué le Dr Edwardes (si vous pensez que le scénario a été écrit par un timbré, consultez un analyste).

Donc, l'amnésique s'enfuit à New-York pendant que le Dr Murchison lance la police à ses trousses. Constance (elle mérite bien son nom) rejoint le fuvard et lui fait retrouver quelques souvenirs: pilote pendant la guerre, il a été victime d'un accident. Conduit chez le Dr Burlov (L. G. Caroll), le célébrissime spécialiste du cerveau confit parvient, en décortexicant un rêve du malade, à le convaincre qu'il n'a pas tué. De plus, son nom lui revient, il TF 1.

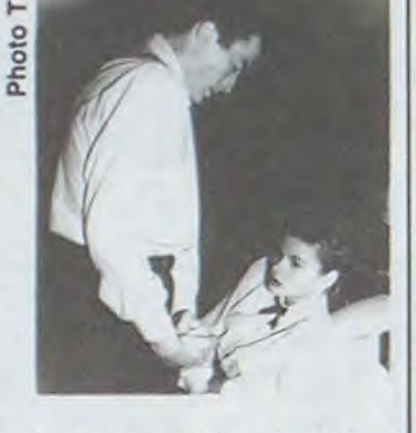

Ballantine s'appelle John (Jeeves, un double scotch, je craque !)

Premier film de la vague psy qui envahit les écrans américains durant une décennie. c'est aussi le plus beau. Il prend le contre-pied de la théorie officielle en démontrant que l'analyse est encore plus efficace si le psychiatre est amoureux de son malade. Malgré sa renommée, Alfred fut la victime des producteurs, deux scènes furent coupées. La première montrait un bal où les danseurs évoluaient sous une quinzaine de pianos (et pianistes) suspendus; dans la deuxième, Constance, drapée dans une tenue grecque, se transformait en statue. Le reste est quand même bien délirant, sacré Alfred !

Diffusion le 15 à 20h35 sur

### **S.O.S. CRIMES**

### Voleur de crimes

Film de N. Trintignant (1969) avec Son mari, R. Hossein et **B.** Laffont

Mais un meurtre, c'est bien saignant, bien sordide, ça mé-

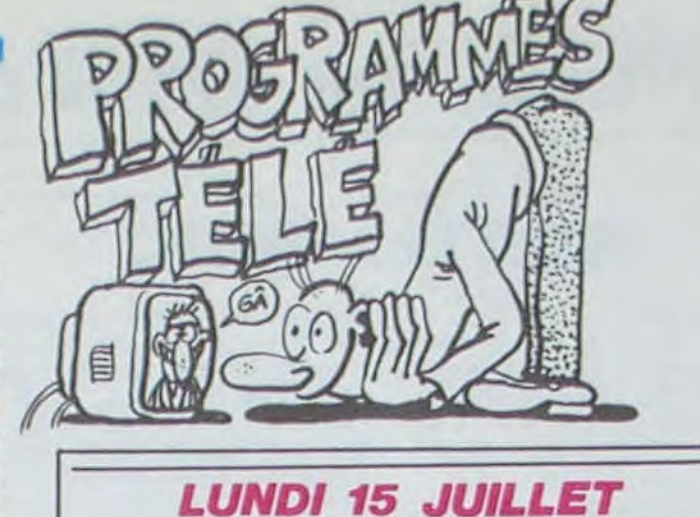

### 20h30 C + : HARLEQUIN (voir CURIOSITES 89)<br>20h35 FR 3: FANTOMAS (1964), film d'A. Hunebelle avec J. Marais et L. De Funès 20h35 TF 1: LA MAISON DU Dr EDWARDES (voir article) 20h35 A2 : LE GRAND ECHIQUIER (Jessie Nor-22h20 TF 1: LES ATELIERS DU REVE : U.R.S.S. 23h00 FR 3: THALASSA **MARDI 16 JUILLET**

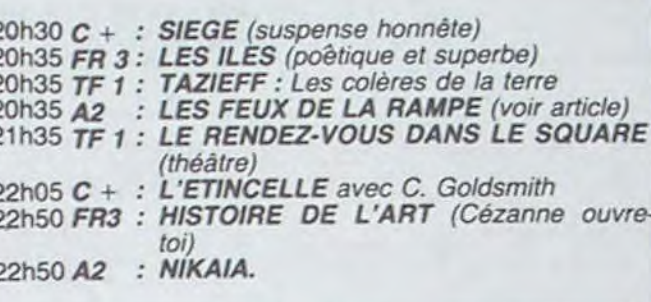

### **MERCREDI 17 JUILLET**

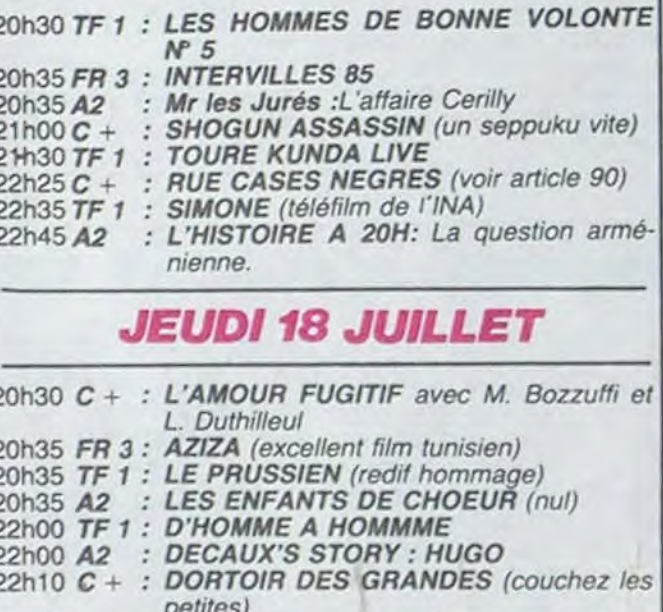

23h10 FR3: HISTOIRE DE L'ART (Monet is time)

### **VENDREDI 19 JUILLET**

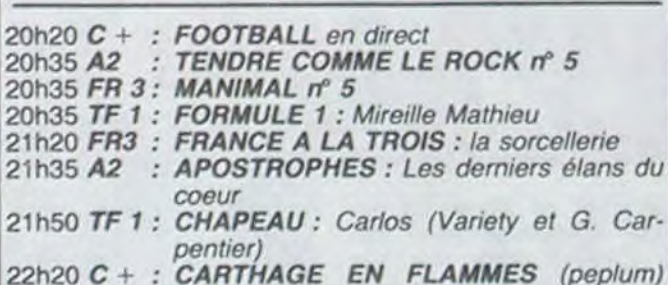

# **HARALTELOCKE**

### **LES DERNIERS FEUX** Limelight

Film de C. Chaplin (1952) avec lui-même, Claire Bloom, Buster Keaton, S. Chaplin, C. Chaplin Jr. G. et J. Chaplin

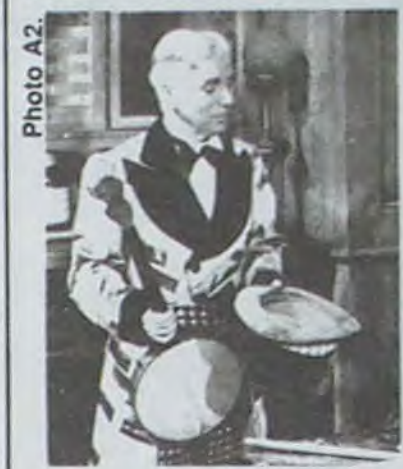

Calvero (Chaplin), comique vieillissant sauve une jeune danseuse handicapée du suicide (encore !). Il prend Terry (C. Bloom) en protection sous son aile et par la même occasion tombe amoureux d'elle. Lui faisant sa cour côté jardin, il décide de reprendre le travail afin de subvenir à leurs besoins. Son premier spectacle est un four irrécupérable (de lapin). C'est à son tour de déprimer, et c'est Terry qui va l'aider. Eternellement reconnaissante

à son sauveur, Terry n'en est pas moins femme, et rencontre un musicien, Neville, dont elle tombe amoureuse. Quel calvaire pour ce pauvre Calvero ! Mais lucide, et n'attendant plus rien des choses de la chair et de l'amour, il s'efface, laissant les deux tourteraux à leur sort. Des années plus tard, Calvero, tombé dans une misère noire est retrouvé par l'impresario de Terry et Neville. Ces derniers organisent un gala de bienfaisance à l'intention du vieux clown. Immense succès. Se croyant remis en selle, Calvero est radieux. Maiiiiiiiis, le destin ne verra pas les choses du même oeil...

C'est un grandissime chefd'oeuvre, une réflexion douceamère sur la vieillesse et le milieu du spectacle, un mélo dans le meilleur style. Perçu à sa sortie comme ses adieux à la profession, ce vieux briscard de Chaplin a fait mentir tout le monde en réalisant quelques temps plus tard Un roi à New-York. Si vous n'écrasez pas une larme à la fin de ce film, c'est que décidement, il n'y a plus rien à tirer de vous bande d'insensibles. Sniff...

Diffusion le 16 à 20h35 sur  $A2.$ 

### **IMPUISSANCE ET GLOIRE**

Le bel Antonio

Film de M. Bolognini (1960)<br>avec Marcello Mastrolanni, Claudia Cardinale et Pierre Brasseur.

Le bel Antonio (Marcello), ayant tenté tout l'été de faire carrière dans la diplomatie, se trouva fort dépourvu quand la nuit de noces fût venue. Tonino, qui vient d'être marié à Barbara (la belle Claudia) pour raison de dot, doit accomplir tout normalement son devoir de mari respectable. Mais Antonio ne peut aimer de son corps une femme qu'il aime Pour éclairer votre lanterne, il dans son coeur (c'est là son est utile de préciser que l'acmoindre défaut). Le mariage tion se déroule en Sicile, une n'étant pas consommé, il est contrée où la virilité est une remis au banc des accusés par ligion encore plus puissante toute sa famille qui apprend que la mafia ou le catholiqu'il est, comment dire... c'est cisme. Alors voilà un pays où à dire qu'il ne peut pas... euh... l'adultère n'est pas un crime voilà ... quoi, il est impuissant.<br>Son père (P. Brasseur), ne sucontre Dieu, sauf si c'est avec<br>ma soeur, Clou dixit. Il est à portant pas cet affront, va tompenser qu'après la diffusion de ber dans une démence proche ce film, léger mais corrosif, la de la folie avant de mourir. population de cette ile a dû Heureusement, la bonne se redoubler. Arrivederci ! Arrivée trouvera enceinte. Et de qui? d'air chaud ! Je vous quitte car Mais oui du beau Tonio (dont j'ai un avion à prendre. le ténia n'est pas si défaillant ça). Ouf, l'honneur est Diffusion le 22 à 22h30 sur aue FR<sub>3</sub> sauf !

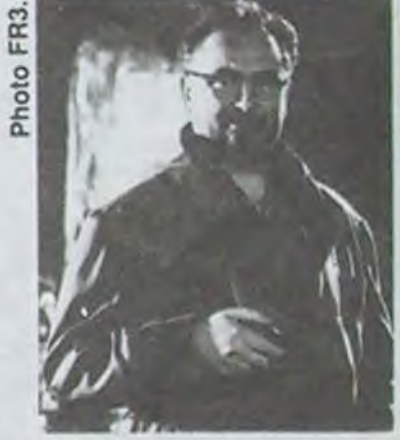

rite la première page. Tenir un scoop, coco, c'est

Jean est journaliste

Il en a marre de voir la tête des autres faire la une. Lui aussi, il veut sortir de l'anonymat, faire parler de lui. Qu'on s'intéresse à lui, qu'on le jalouse, bref, être une star.

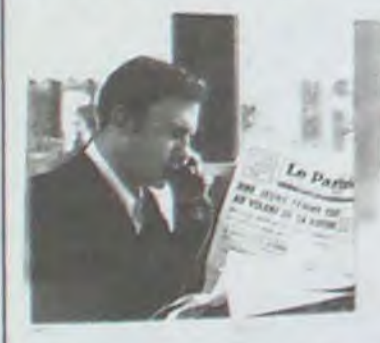

Crash ! Une automobiliste se suicide. Témoin unique de l'événement, Jean tient l'occase de sa vie (pas la bagnole, le fait divers, eh cong !). Un suicide, c'est trop banal, juste un entrefilet qui jouxte la rubrique des chiens écrasés.

bien, en être la vedette c'est mieux. Jean a beau revendiquer le crime à tavers des lettres anonymes et un portrait robot, personne ne le croit, ni la presse quotidienne, ni les hebdos à scandales, ni même la police. Ulcéré, il double la a mise, et commet un vrai crime, g bien à lui, copie conforme du suicide. Enfin considéré par la société, il est arreté. Il sort de chez lui les menottes aux poignets, heu-reux, il s'est payé la tête de la société qui à son

C'est incroyable le mal qu'il faut se donner pour se faire admettre en tant qu'assassin dans cette société. Si la police ne croit même pas les gens qui s'accusent de crimes, alors qu'elle essaye de faire avouer des gens qui ne veulent rien dire, de qui se moque-t-on?

tour lui prendra la sienne.

Diffusion le 19 à 23h00 sur  $A2$ 

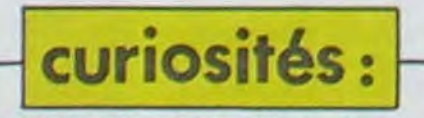

#### **DECAUX'STORY: Victor Hugo**

core, malgré le battage autour niste prophétique, du pair de de l'événement (de J-F Kahn), la France commémore le cen- France, de "ce fou qui se pre-

L'année Hugo bat son plein. pouet de la république, de<br>Pour ceux qui l'ignoraient en- l'écrivain universel, de l'huma-France puis du père de la

avec P. Brasseur et D. Gélin 22h30 FR 3: SPECIAL TROPIQUES: Salif Keita 23h00 A2 : LE VOLEUR DE CRIMES (voir article)

### **SAMEDI 20 JUILLET**

20h35 TF 1: S.O.S. HOMME SEUL (Théâtre) 20h35 A2 : CHANTEZ-LE MOI (J.F. Kahn écoute)<br>20h35 FR 3: BOULEVARD DU RIRE (Lanoux velle vague) 22h10 TF 1: NUITS VAGABONDES (Giquel come  $back)$ 22h15 A2 : LES ENFANTS DU ROCK 22h15 FR 3: DYNASTIE 23h00  $C +$ : HISTOIRE D'0 N° 2 (bondage mou)

### DIMANCHE 21 JUILLET

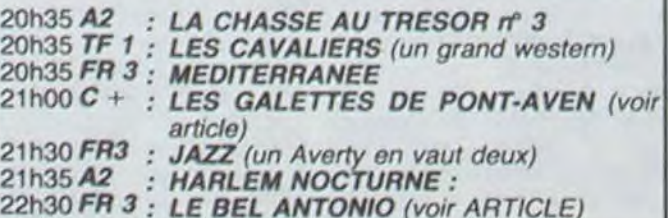

lettres...).

Hugo, le grand, le vrai, le beau, le seul qu'ait un grand nez, tout, tout, vous saurez s'identifie totalement au pertout sur Totor. L'Hugolique n'aura pour vous plus aucun Diffusion à partir du jeudi 18 tenaire de la mort du pouet- nait pour Victor Hugo" selon secret, on vous dit tout sur ses vers 22h00 sur A2.

Cocteau, autrement dit le acnées bucoliques, ses crises grand Totor auquel Decaux de coliques, ses élans lyriques, consacre 4 émissions très do- ses passades romantiques... cumentées (gravures, films, Le père Alain réalise le rêve de sa vie. En pleines transes Tout, vous saurez tout sur les hugocentriques, complètement surexcité par son délire verbal,

lancé d'une voix criarde, il sonnage.

### **ILS ONT DES CHAPEAUX RONDS**

Les galettes de Pont-Aven

Film de Joel Séria (1975) avec Jean-Pierre Marielle, Bernard Fresson, Claude Andréa Ferréol, Piéplu, Jeanne Goupil et Romain Bouteille.

Henri Serin (J-P Marielle), crâne de piaf mais bon coeur, est représentant en parapluies. A ce titre, il parcourt la lande bretonne délaissant sa dinde de femme et ses enfants qui, par ailleurs, le méprisent. Don Juan de basse-cour, il vole dans les plumes des poules de rencontre avec un certain o succès. Après un accident de o volant (pour cause de rut d'un sanglier en vers sa laie (en a versaillais, pardon en vers salés (en verte saillie, une saillie à l'envers, une à l'endroit))) du côté de Pont-Aven, il trouve refuge chez Emile, peintre local. Emile (B. Fresson) accueille Henri comme un coq en pâte allant jusqu'a lui offrir sa poule, Angela. Henri tombe amoureux fou de

cette volaille, il abandonne les pépins et se consacre à la peinture, une vieille passion. L'idylle ne dure pas et Serin

rentre la queue basse à la maison. Notre canari rit jaune lorsqu' en rentrant il retrouve sa moitié agenouillée dans une situation, certes agréable, mais sans équivoque pour sa vanité de mâle. Il repart aussitôt à tire d'aile à Pont-Aven.

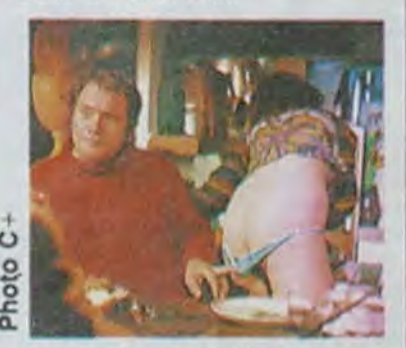

tu prendras bien le dessert ?

Film truculent, plein de verve, de générosité et de tendresse. Jean-Pierre Marielle est remarquable (son plus beau rôle ?) dans cette incarnation de la prise de conscience artistique chez les bas-bretons par le biais de la fesse.

Diffusion le 21 à 21 H sur C+

# LOGIZIQUE

### Berroyer

puis la jeunesse qui n'aurait rien remarqué, répète tout ça pour faire son intelligente.C'est pas comme puis la jeunesse qui n'aurait rien remarqué, répète<br>fout ça pour faire son intelligente.C'est pas comme<br>ca qu'elle va le devenir.Mais elle a l'excuse de la<br>jeunesse, la jeunesse. Elle a droit à des tatonne-<br>ments. jeunesse, la jeunesse. Elle qu'elle va le devenir. Mais elle a l'excuse de la ments.

### **HISTORIQUE**

Ah le con ! Le con ! Déjà une fois. Quatre ou cinq heures de boulot, un coup de pied accidentel dans la prise et tout qui s'envole. C'est ça, l'ordinateur. C'est aussi ça ! Faut pas l'oublier. J'avais omis d'enregistrer. Ca ne m'arrivera plus, évidemment. j'enregistre tous les trois mots maintenant. C'est autre chose. J'écris sur un Mac. lis vont se marrer. ici, à l'Hebdo. Comme ils n'aiment pas trop le Mac, ils vont sûrement me dire qu'avec je ne sais quelle autre bécane, pas de lézard. J'ai trop chargé un fichier. J'avais pris de l'avance, tartiné des pages et des pages de réflexions inspirées par Sting- La machine les a écrasé. C'est ce qu'on m'a dit. Si j'avais mieux lu ma notice, ça ne serait pas arrivé. Venez, m'a dit le type qui me l'avait vendu. On va voir ce qu'on peut faire. Venez avec votre disquette. J'avais vu sur l'écran "grave erreur", on voit apparaître un boulet avec une mèche allumée. Ca semble vous dire que vous allez tout taire sauter. Je me suis ramené. On m'a donné les nouveaux Mac Write. Mac Paint et dossiers système . Mais on n'a pas pu sauver mes pages. On peut aller jusqu'à soixante pages par dossier, maintenant. Avant, c'était cinq. Pas plus de cinq ! Lorsqu'on travaille, il arrive qu'on se cassionne et qu'on oublie ça. Quand on raconte ce genre d'histoires aux passéistes qui doutent de l'intérèt de l'informatique, faut voir comme ils se marrent. On les comprend. Une machine si sophistiquée avec d'aussi grosses tares. Et les vendeurs ! J'ai l'impression que le con domine, dans cette spécialité. C'est plein de gens qui sont très fiers d'être des marchands d'aspirateurs à la pointe de !a technologie. Faut voir comment ça vous parte, comme à des demeurés. Entre eux, ça doit y aller, les vannes sur le dos du consommateur moyen. J'ai l'impression que c'est comme une race, les vendeurs techniciens satisfaits.

Ils manient la terminologie à toute vitesse, toutes ces têtes à claque genre premier de la classe. "C'est pourtant simple", qu'ils vous disent. Ils vous bombardent d'informations sur un ton qui vous décourage d'y revenir. En même temps, vous vous dites on ne va pas lui mettre un pain pour ça. Il comprendrait pas, le pauvre. On ne va pas le refaire. Dorénavant, suffira de l'éviter, voilà tout.

Je parlais de Sting. donc. Son dernier disque. Il se trouve qu'il me plait. Je ne suis dupe de rien. Evidemment, qu'il fait un petit peu nouveau riche de la politique. Le gars à qui la conscience est venue et qui nous balance tout ce qu'il sait. Qui nous refait le coup du genre rive gauche fanée. La chanson qui ne fart plus que dire platement ce que presque tout le monde formule déjà avec plus de nuances au Café du Commerce. Pourtant. le mode chanson permet is métaphore. On peut se planquer derrière. Sting, tant qu'il a pioché dans Jung pour Synchronicity, ou dans le roman Paul Boyles pour 'Thé in Sahara'. c'était un peu étrange, ça passait. mais ta avec les russes, on lui tombe dessus. Sans avoir sa carte, il dit que l'ouest fait de l'anticommunisme primaire. Il remarque une hystérie anti-rouge. C'est vrai. qu'on voit les autres en train de tout repeindre en gris souris et que c'est pas gai. En même temps, de l'autre côté, les couleurs c'est vraiment de la fausse gaité. Suffit de bien regarder chez Ducocalajoie. Rien à la gloire de l'Humanité. En tait, pas un bloc pour racheter l'autre. L'Homme est toujours aussi génial et con. Tout peut arriver. Mais Sting, même s'il chante des plateries, sa voie aigüe et cassée est belle. Sa façon de la pousser. C'et ça. surtout, qui nous fart de l'effet. L'anglais n'est pas notre langue. A nous les français, je veux dire (pas la moitié d'un con, le mec !). Il faut du temps, pour sentir la bêtise dans une chanson qui n'est pas chantée dans notre langue maternelle. Suffit pas de comprendre l'anglais. Il faut réellement être à double culture. Il faut du temps. à moins que la forme trahisse la bête satisfaite. Sting n'est pas une lumière, mais ce n'est pas un crétin non plus. Et lorsqu'il chante, la formule littérale ne me permet pas de juger de la qualité de sa chanson. Si je suis séduit par l'atmosphére musicale, je suis séduit et voila tout\_ J'ai beau lire ou entendre une sorte de nail 'antlcommunisme primaire", ça ne me gêne pas. Ca ne sonne pas lourd. Pas plus que n'importe quel 1 woke up this morning" de bluesman. Un français qui chanterait pour nous expliquer qu'il y a une montée hystérique anti-russe. et qu'il ne veut pas se faire conditionner à en croquer. Puis qui ajouterait : "Je préfère croire que les russes aiment leurs enfants aussi", faudrait que j'entende ça. C'est sur l'ensemble que je peux juger. C'est un tout. une chanson. Là, je suis peut-être bluffé, mais j'aime ce disque. Je ne me roule pas par terre, mais je I e trouve très agréable. Sting a un grand sens de la mélodie. Je dis tout ça parce qu'on lui tombe dessus a bras raccourcis dans certains journaux. Parfois, le plus bêtement possible. On sent qu'on a jeté un coup d'oreille blasé. Qu'on en a parlé un peu avec le voisin qui était d'accord et voilà. Et

### LE ROSBEEF COURAMMENT

La première fois que j'ai vu Police, les petits gars, approchez-vous de ma tente, c'était au festival de Mont-de-Marsan. Ils étaient quatre. Il y avait avec eux le corse Padovani, qui est resté sur la touche depuis. La formule était bâtarde. C'était des types plus âgés que les autres qui se cherchaient un look, les cheveux n'étaient pas encore coupés comme il fallait. Et leur show était moins marqué plan qu'on les voit, les artistes. Tout nus, tout crus. Quand ils sont là, à trois mètres de vous, qu'on peut lire leur frime. Remarquer une décontraction affectée ou d'autres manières desagréables. Sting a de la tenue. Il fait juste ce qu'il faut. Il a la taille qu'il parait avoir dans les images. Il portait avec beaucoup d'élégance un grand troc noir façon arabe, et une veste de smoking. On sentait que toute l'équipe avait été vêtue par la production. Pas d'uniforme. mais une dominante. Les musiciens étaient habillés un peu comme les jazzmen des années vingt ou trente.

Et ils n'habitaient pas tous bien leur costard. C'était le cas de Brandford Marsalis. Lorsqu'il

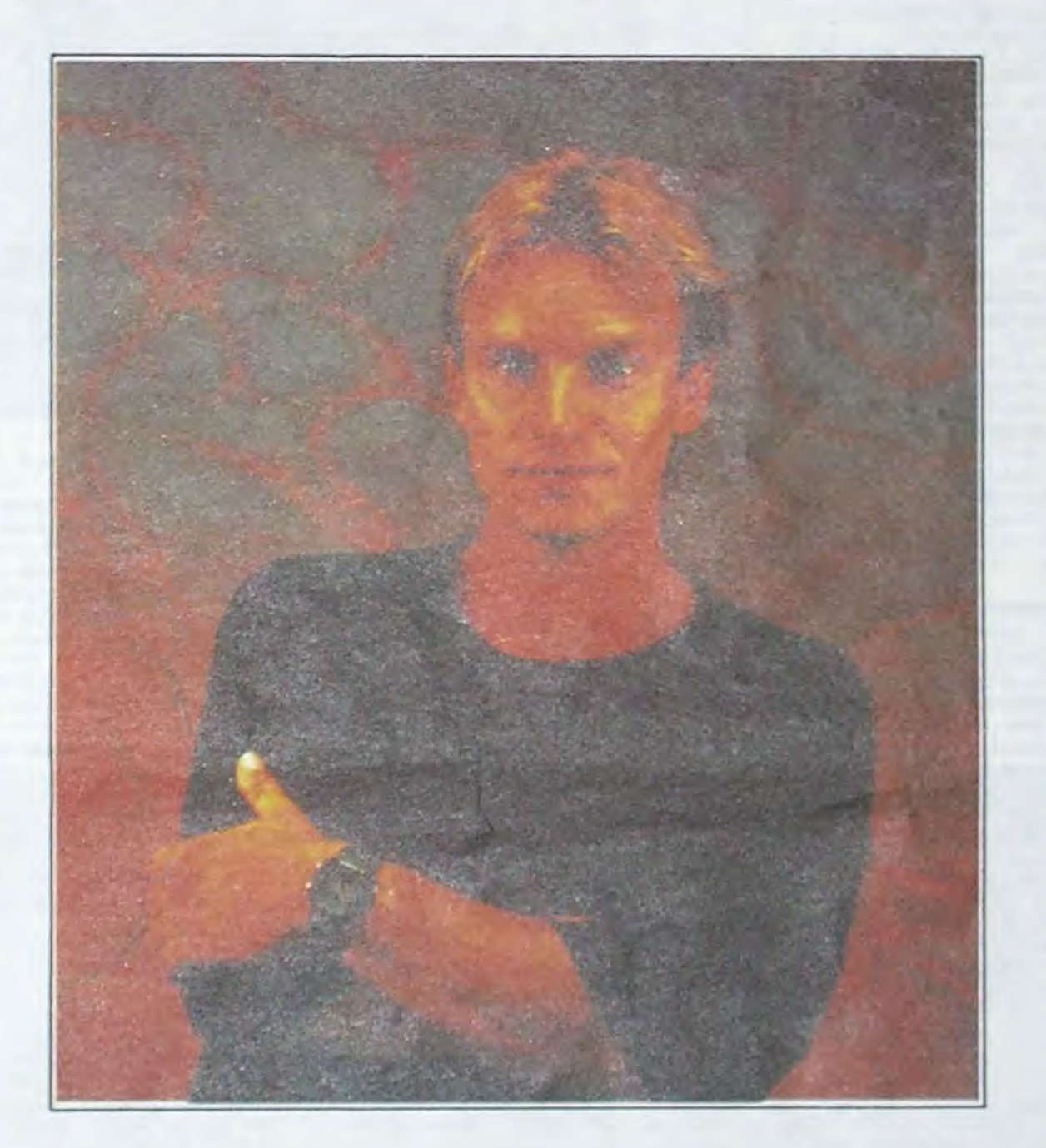

donnent l'impression de regarder par le trou de la serrure. On sait que filmer par le trou de la serrure ne donne pas forcément quelque chose d'intéressant. Même si la scène est forte, elle doit être "mise en"... On sait aussi que les conversations prises au magnétophone ne damnent pas du bon langage parlé en matière d'écriture. D'ailleurs, à ce propos, encore aujourd'hui, et il semble que ça ne finira jamais, c'est l'académisme, la copie conforme de ce qu'on ne devrait plus faire qui donne l'impression à Ducon que c'en est du vrai, du bon. Du littéraire. Quand je dis : "on sait". Très peu savent. Et dans la critique en général, tout comme on trouve des gens facilement impressionnés par nen, on en trouve d'autres qui du haut de leur sous-sol chient sur la grandeur parce qu'elle<br>leur échappe.

les pistolets. Notre Marsalis tournait en rond nerveusement. mal à l'aise dans son grand falzar. Les fringues mal habitées, on voit souvent ça au cinéma. En France, quand on prend quelqu'un comme Isabelle Adjani, une des meilleures pourtant, qu'elle soit une fois princesse. une fois punklsée façon Marie-Claire, on y croit pas. On voit le maquillage, la préparation. On voit le cinoche dorrlére. On sent l'équipe. C'est très difficile de faire oublier te cinéma au cinéma. D'entrer dans la vie. Il me semble que le plus difficile au cinéma. c'est le naturalisme. Il y a des gens qui pensent qu'il n'y a rien de morns intéressant. Pourtant, réussir à mettre de la vie sur la pellicule, pardon, René! Tout le sens artistique est dans le décalage. Faire du vrai avec du faux. s'arranger pour que le ton, les costumes, les déplacements, l'histoire nous

que celui de Clash ou des Damned. Mais peu de temps après est sorti le 45 t '1 can't stand loosing you'. Police venait de naître. Ca ne serait pas du punk rageur. Police, mais du progressisme raffiné. Ifs ont peaufiné l'image des trois tètes blondes, et créé un style musical en piochant partout. Leur niveau technique leur a permis d'être reconnus, alors que leur succès grandissait. par d'aigres musiciens marginaux, convaincus que la nullité s'imposait pour qui veut du succès. Et puis les tètes blondes et la voix particulière de Sting ont attrapé les autres. 'Walking on the moon' et 'Message in a bottle' turent d'énormes succès internationaux. le groupe s'est baladé dans le monde entier. Le guitariste et Ie batteur y sont allés de leurs petites expériences hors du groupe, Sting a fait l'acteur. Récemment, leur maison de disques (qui leur doit beaucoup) leur aurait offert de coquettes sommes pour faire un peu ce qu'ils voulaient durant une année sans Police, alors Sting a réuni une bande de musiciens noirs. une partie de la crème des jeunes jazzmen américains puis s'est écrit quelques chansons et a répété avec eux. Sur la pochette du disque, il tient à dire que ce n'est pas ce qu'on pourrait appeler son album solo, ces gens y sont pour beaucoup. Et ils se sont bien amusés ensemble. Avec l'argent. Il a également décidé de fixer l'événement en en faisant un film. Un film de leurs quelques concerts et de son image de Sting en 85. La tête blonde est revenue à son chatain clair d'origine. Sting se montre un peu plus naturel. Le succès lui a réussi. Il est sain. se cultive, ne se comporte pas en rock star idiote qui casse de l'hôtel parce qu'elle en a tes moyens. It se mane, fait des enfants L'équipe technique de cinoche s'est scindée en deux. On filmera I'accouchement. la naissance du petit Sting qui naîtra lors de la tournée. On le verra, le film. On jugera. Ayant passé une journée sur le tournage, j'ai pu observer te bonhomme. C'est la, quand tout le monde attend, quand les techniciens préparent un L'idéal aurait été une chanson qui fasse semblant de rapporter une attitude peu banale des peuples de l'Ouest. Un désir de rencontrer l'Est. Un élan qui aurait dépassé les dirigeants : "On veut voir des russes et des russettes ! On veut des jumelages. On sait, on sait. Sont pas pleins aux as. doivent payer la note des tsars. Mals on les invite. malgré la crise. On s'arrangera pour la bouffe, on fera de l'économique, on cuisinera à tour de rôle. Ils ne doivent pas manquer de recettes à tortore du genre 'encore meilleur réchauffé'. Faire une chanson comme si les peuples avaient des élans vers les peuples. autres qu'avec l'idée du cassage de gueule. Mais c'est un rêve. Ayant échappé a la guerre jusqu'à maintenant, je ne suis évidemment pas tranquille de savoir qu'il sera très mal vu de refuser celles qu'on nous prépare. Au fond, ce n'est pas si mal qu'un chanteur très populaire lance des choses aussi simples que "les russes aiment leurs enfants aussi'.- Puisque le monde est suiviste. mieux vaut le voir suivre un nail 'repeace and love" qu'un subtil et pervers "zigouillons-les, ils nous y ont acculé, on est pas des ordures mais des résistants'. L'écrivain André Gide -pour prendre de l'anti-communisme d'il y a longtemps-a quitté le parti après avoir vu où ça menait (lire son 'Retour d'URSS). La pire chose pour lui aura été de découvrir comment on avait bourré le mou des braves russes. Un camarade de l'Ouest leur rendait visite et on le regardait avec compassion. N'était-il pas trop malheureux dans l'enfer de l'Ouest décadent ? Il est vrai qu'ici, l'opinion qu'on a d'eux aujourd'hui n'est pas très nuancée non plus. Paradoxalement, la politique en grosses godasses de Sting pourrait en amener (des nuances) si elle provoque des débats. Et je raconte tout ça en juillet à des gens que seule la météo intéresse.

### TOURISTE DANS SON COSTUME

jouait. ça allait mais en dehors, on sentait le type nerveux, qui faisait des déplacements inutiles. II mettait ses mains dans ses poches, les ressortait, allait de long en targe sur le plateau. On avait I'impression qu'on venait de lui poser le costard sur le dos et qu'ayant à peine eu le temps de se regarder dans une glace. il regrettait de ne pas en avoir à sa portée, tant il doutait de ('effet qu'il produisait\_ Il faut dire que ça traînait. Sur les tournages. il y a des impondérables tous les quarts d'heure. Là. on s'était aperçu qu'une chose n'allait pas et on avait décidé qu'il fallait peindre en noir la partie de la scène de Mogador qu'on devait filmer pour un raccord avec un plan de la veille. Combien de temps pour dégotter des peintres ? Très peu. Les peintres arrivent. Combien de temps pour peindre ? Et combien pour que ça sèche ? Au moins une bonne heure. Catastrophe ! Et tous les figurants qui attendent. Qu'on devra payer pour rien, finalement. On donnera quatre cent balles par tête à une trentaine de personnes qui seront venus regarder Sting de prés lors d'une répétition. Les peintres ont peint et pour accélérer la vitesse de séchage on a baladé des projecteurs derrière

### OÙ EN SOMMES-T-IL ?

Mais où en sommes-t-il donc ? On parlions de Sting. Oui. S'il nous fait des discours à but humanitaire, tant mieux. Evidemment. il aurait pu être plus subtil. Ou plus amusant comme les Beatles dans le double album blanc avec 'Back in USSR" : "and les filles de Moscou make me sing et crier que Georgia's always dans mon mind". Vous savez que la Georgia à laquelle s'identifiaient les jeunes filles d'Europe des années soixante en se laissant "frotter" dans les boîtes, n'était pas une fille mais la Géorgie. Voyez l'astuce. Les garçons russes avaient une âme aussi. On veut croire que les Russes aiment leurs enfants. D'ailleurs. ils ont eux-mêmes une Géorgie. Tas qu'à voir !

#### RUSSIANS

IN EUROPE AND AMERICA, THERE'S A GROWING FEELING OF HYSTERIA CONDITIONED TO RESPOND TO ALL THE THREATS

IN THE RHETORICAL SPEECHES OF THE SOVIETS MA. KRUSHCHEV SAID WE WILL BURY YOU I DON'T SUBSCRIBE TO THIS POINT OF VIEW IT WOULD BE SUCH AN IGNORANT THING TO DO IF THE RUSSIANS LOVE THEIR CHILDREN TOO

HOW CAN I SAVE MY LITTLE BOY FROM OPPENHEMER'S DEADLY TOY THERE IS NO MONOPOLY OF COMMON SENSE ON EITHER SIDE OF THE POLITICAL FENCE WE SHARE THE SAME BIOLOGY REGARDLESS OF IDEOLOGY BELIEVE ME WHEN I SAY TO YOU **I HOPE THE RUSSIANS LOVE THEIR CHILDREN TOO** 

THERE IS NO HISTORICAL PRECEDENT TO PUT THE WORDS IN THE MOUTH OF THE PRESIDENT THERE'S NO SUCH THING AS A WINNABLE WAR IT'S A LIE WE DON'T BELIEVE ANYMORE MR REAGAN SAYS WE WILL PROTECT YOU I DON'T SUBSCRIBE TO THIS POINT OF VIEW BELIEVE ME WHEN I SAY TO YOU **I HOPE THE RUSSIANS LOVE THEIR CHILDREN TOO** WE SHARE THE SAME BIOLOGY

REGARDLESS OF IDEOLOGY WHAT MICHT SAVE US ME AND YOU. IS THAT THE RUSSIANS LOVE THEIR CHILDREN TOO

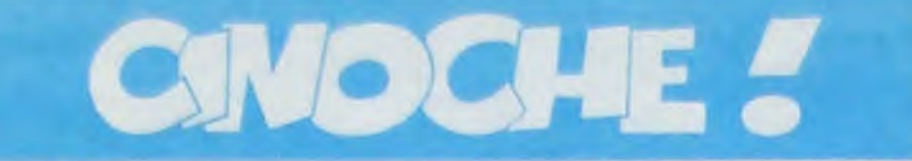

### édito

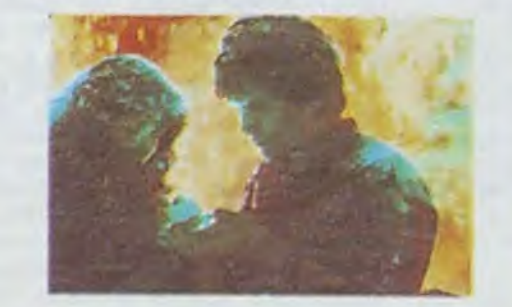

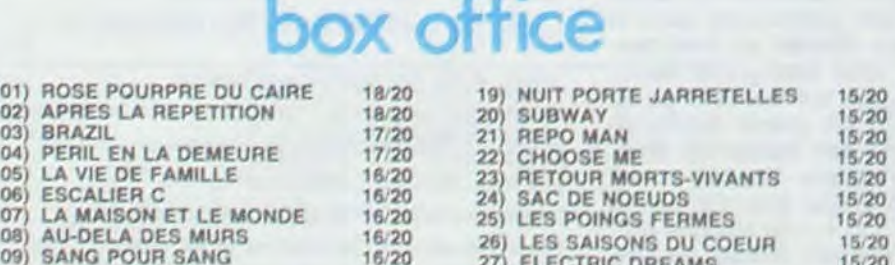

Ah zut ! Pas de place pour vous causer des films du 10 juillet ! Tant pis, vous attendrez le 92. depuis le temps. vous d'vez bien avoir l'habitude ! D'abord et avant tout, si j'peux m'permettre. et c'est pas pour vous déranger, bravo à tous les néo-bacheliers ! Ca mange pas de pain et ça fait tou-

jours plaisir, non ? En tout cas. du moment que ça vous fait plaisir d'avoir le bac ! Parce qu'en fait, tout est là ! Le plaisir !

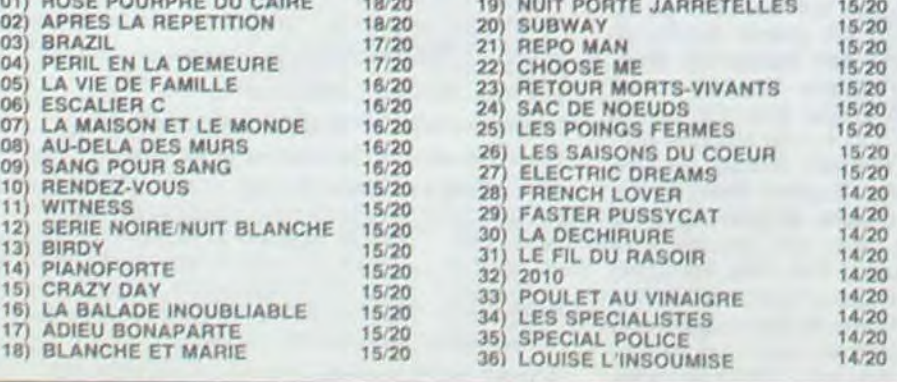

Avec Richard BERRY (barbudo et informatico-coucou), Carole BOU-QUET (souriendo !), Fanny COT-TENCON (librairlendo et mignon-<br>nendo) et Benoît REGENT nendo) et Benoît (bastardo !). FRA. 1H32. 14/20.

Un ingénieur américain chargé de la construction d'un barrage en Amazonie se fait "enlever" son fils de 7 ans par les Invisibles. tribu d'indiens qui n'ont jamais de contacts avec l'exté-

Allez, allez, on s'bouge sa graisse ! Hop, tout l'monde au cinéma, et même au théàtre. pendant qu'j'y suis ! Bon. alors, c'est promis ? Rencart lundi soir et samedi après-midi pour s'en mettre plein les mirettes ? Et en plus vous ôtes en vacances,

Une jeune nana dont le frère est tué alors qu'elle est au sous-sol par deux types déterminés qui savent ce qu'ils cherchent, se réfugie chez Richard BERRY et découvre avec lui que ce

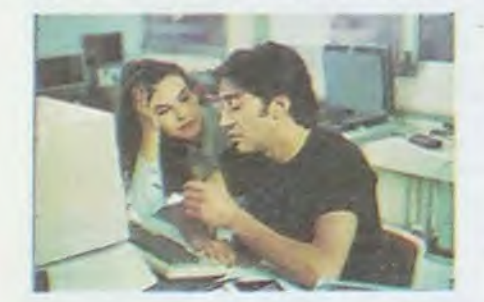

sont des documents impliquant des tas de personnalités dans un trafic d'armes, de dope et de caisses noires de certains partis politiques. ça vous rappelle pas confusément quelque

### *de John Boorman*

Avec Powers BOOTHE (vu dans l'horreur de l'année, l'AUBE ROUGE), Charley BOORMAN (fifils à papa, mais engagé après un casting Interminable, bien), Rut POLO-NAH (vu dans les HERZOG amazoniens) et Dira PAES. GB .1H55 .1985 .13/20

Bon. C'est moins nul que MASK. ça c'est sûr.

Et si je vous parle de Mask, ça n'est pas par hasard : La Forêt d'Emeraude est aussi simpliste et moraliste, mais

dans un autre sens.

rieur. il le retrouve 10 ans plus tard, chef de cette tribu, lui qui l'avait recherché comme un malade montant expédition sur expédition. On a, vous vous en doutez, le chapitre

06) ESCALIER<br>07) LA MAISO

13) BIRDY 15/20<br>
14) PIANOFORTE 15/20<br>
15) CRAZY DAY 15/20

18) BLANCHE ET MARIE

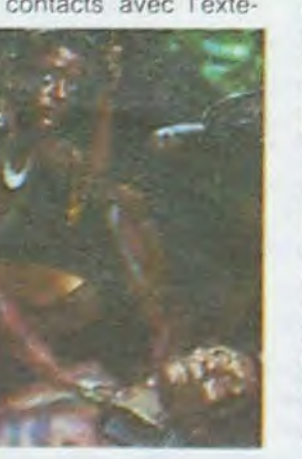

Croyez pas que j'm'ennuie à voir ie toiles 1 Vous non plus, d'ailleurs, ça vous déplaît pas, le cinoche, ce-pas ? Alors qu'est-ce que vous restez la plantés comme des parcmètres à jamais dépenser vot'thune et pas aller au ciné, hein ?

> $:$  .  $\bullet$ S *!:* \_

veinards, aucune excuse !

### **SPECIAL POLICE**

*de Michaël Vianey* 

chose? Si. hein. 'URGENCE" de Gilles Béhat en l'occurence.

Beaucoup de ressemblances, en effet. C'est con, quand même. Parce que le film est bien fait, efficace et tout et tout mais à cinq mois de distance (30 janvier - 3 juillet) je me sens un peu grugé, pas vous ?

> Mais attendez, z'avez pas tout vu : vous savez ce qu'il a produit, John

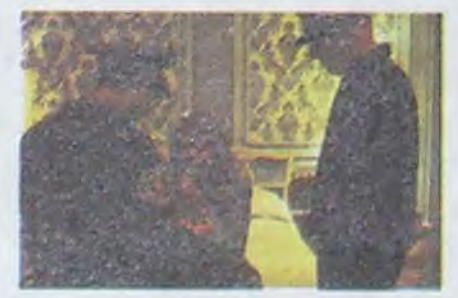

Ah pour sûr, il y a des différences, il n'y a pas d'attentat à désamorcer, là. En revanche Richard Berry est informaticien, le 'scientifique", c'est comme ça que ses potes l'appellent à la maison Poulaga.

> Avec Jeff BRIDGES, Karen ALLEN (le plus beau nouveau sourire à Hollywood, vue dans Split Image, les Aventuriers de l'arche perdue et French Lover) et Charles Martin SMITH, 1H55, USA, 13/20.

Oh, ben voilà un film qu'il est gentil tout plein !

II a chez lui toute une panoplie de micros, du Mac à l'Atmos en passant par le //e, mais là n'est pas l'invraissemblance.

> Il est mignon tout plein et en plus (ou en moins, allez savoir) il est très mode, à plusieurs titres.

A un moment, notre héros est prisonnier dans un garage et réussi à appeler son pote accro-micro en magouillant entre une machine à écrire style Olivetti-Praxis et les circuits d'un distributeur de Pepsi. tout ça sanshésitation, sans modem, sans rien !

Vive le Saint-Esprit ! Il vit encore Mais mis à part ces foutaises que vous ne manquerez pas de repérer,

D'abord, le titre original, c'est "I wanna hold your hand" (Beatles. 64). En français, ils l'ont d'abord traduit par 'Groupies" et enfin par "Crazy Day", allez comprendre le pourquoi du comment

ça tourne bien et vite. Allez voir et écrivez-moi c'que vous pensez d'la micro dans c'film, mais vite, please !

## **CRAZY DAY**

Les Beatles ont mis pour la première fois les pieds sur le sol américain-en 1964, alors que "A Hard Day's Night (le film, eh noeud !) n'était pas encore sorti, si je ne m'abuse, pour l'émission

on parle aussi de lui dans 'Bye Bye Birdy" avec Ann Margret.

J'ai l'impression que sous couvert de faire un autre film sur la nostalgie d'un rapport harmonieux avec la nature. la perle d'identité. Boorman a essayé de nous montrer quelle était son idée des Indiens amazoniens qui n'ont eu aucun contact avec les blancs.

Il a beau avoir vécu quelques temps chez les Xingu, et s'être largement inspiré de leur mode de vie, il n'empêche que ses Invisibles et ses Féroces, leurs ennemis, ressemblent plus à des Indiens de pacotille, échappés d'une comédie musicale à gros budget, à moins que ce ne soit King-Kong ou Tarzan.

Ah ouais, mais Clou, t'es toujours là à bouder ton plaisir ! Lâche-nous un peu

avec ton intellectualisme à la con Non ! J'vous lâche pas !

D'abord. c'est pas de l'intellectualisme, j'y peux rien si son film est creux, et si le scénario n'est qu'à 20% original ! Faut pas délirer les mecs, personne n'a jamais dit que Boorman était génial, d'accord Delivrance est son meilleur, Zardoz est pas mal et Excalibur aussi, mais il a aussi fait l'Exorciste 2 !

> etc... J'vous l'ai déjà dit 100 fois, vous d'vez en avoir plein le c.../dos.

> Deuzio, c'est l'histoire d'un mec qui apprend à être terrien, comme dans STARFIGHTER (le clone béta) et dans LA ROSE POURPRE DU CAIRE. C'est quand même marrant, hein, tous ces mecs qui font des films sur des sujets voisins.

#### Bon, d'accord, stop ! Du positif !

## LES ANGES **SE FENDENT LA<br>GUEULE**

*de Jamie Uys* 

La photographie est superbe, vraiment magnifique, ce doit être quelque chose que de le voir au Kino, mais ça ne reste qu'un film au niveau des Tarzan et des Marvel Comics. C'est bien pour les petits frères et/ou soeurs... N'empêche que "Le pays où rêvent les fourmis vertes" de Werner Herzog est quatre fois plus génial.

Bon, ben avant de vous dire combien ce film est super, j'vas jouer au con, mais c'est pour votre culture, alors commencez pas à me faire chier, putain merde. à la fin, et encore.

Robert Zemeckis. Qui est Robert Zemeckis. hein ?

> par rapport à l'Afrique du Sud. Il est vrai que Jamie Uys ne joue jamais sur la couleur de son client/pigeon, mais ii

### LA FORÊT<br>
SURALD ALINE vie des Indiens opposé à la vie trépi-D'EMERAUDE

Eh ben comme qu'elle dit l'affiche, c'est lui qui a fait "A la poursuite du diamant vert", film produit par Michael DOUGLAS en 83, même que la suite doit sortir, ou est déjà sortie aux States, je m'souviens plus, d'ailleurs, c'est pas important !

Qu'est-ce que vous en avez à battre, du producteur, hein ?

Z'ailez voir...

En 1977, les terriens (l'ONU) balancent dans l'espace le plus grand dépliant touristique jamais fait, d'ailleurs c'est curieux, c'est môme pas dans lo livre des records, le texte était "Visitez la terre, ses plages, son ciel bleu, ses hommes, ses femmes, ses missiles alomiks et ses champignons do Paris"

A côté, vous avez 'STARMAN' de John CARPENTER. produit par... Michaël Douglas, étonnant, non ?

Carpenter ? The Philadelphia Experiment (1984), bien sûr. avec Nancy Allen et Bobby Di Cicco, deux des

héros de "Crazy Day'.

Et pour vraiment retomber sur mes pattes, saviez-vous que la dite Nancy Allen a tourné dans "1941" (1980) de Steven SPIELBERG, le producteur de "Crazy Day'. Elle jouait la gonzesse que les avions excitaient.

Toute cette intro pour vous montrer comment Hollywood assure sa propre relève, parce que ce sont eux la nouvelle génération, et le fait que l'on ait tant d'entrechats et de points communs démontre bien l'ambiance qui règne là-bas : j'te produis ton film et tu m'passes tes acteurs pour mon prochain, et on s'fait une bouffe la

### STARMAN

### *de John Carpenter*

Premio, c'est un film de SF, vus le titre et les affiches, c'est certainement pas la surprise du jour. Vous savez bien, les Ricains qui font rien qu'à faire des films de SF. de minorités,

s'maine prochaine, et puis pendant qu't'y es. si on échangeait nos gonzesses... Enfin, vous voyez le genre de dévergondés ! Ah. ces artistes !

Bon. maintenant, Crazy Day.

du changement.

De qui est-ce que ça cause don'? Des Beatles, vous vous en seriez douté, après c'que j'viens de dire,

mais encore. c'est pas tout ça.

d'Ed Sullivan.

Avec Nancy ALLEN (Super ! Exfemme de De Palma, vue dans Philadelphia Experiment sur le tournage duquel elle a connu Michael Paré), Bobby Di Cicco (Great ! vu dans Philadelphia Experiment aussi), Susan Kendall NEWMAN (Geez !), Wendy-Jo SPERBER (Wow ! Bientôt à voir dans "Les zéros de conduite"), Eddie DEEZEN (Groovy !), Marc Mc CLURE (Good !) et Theresa SALDANA (Swell !). USA .1H40 .1978. 15/20.

> Ed Sullivan était ce type à la CBS qui pendant 10 ans a lancé des musicos grâce à son show. Pour les cinéphiles.

Donc, les Beatles sont là et les fans américains s'agglutinent autour de leur hôtel comme des mouches italiennes sur un morceau de viande napolitain. De ces fans, il y a 4 gonzesses de Jersey City qui vont tout faire pour pouvoir se rendre à Neuviorque pour pouvoir les voir.

L'une, c'est pour pouvoir faire des photos exclusives et ainsi se lancer comme reporter.

La deuxième parce qu'elle est amoureuse de Paul (Mc Cartney, eh noeud !).

du monde hors de la forêt. dante et gratuite des "morts-vivants"

> La troisième pour enterrer sa vie de jeune fille, puisqu'elle se marie le lendemain avec un sombre locdu.

En enfin la quatrième pour manifester contre les Beatles et "dénoncer cette arnaque'. Sur le chemin, elles récoltent trois mecs, un anti-Beatles, un pro et un

neutre. IIs vont tout faire pour pouvoir les voir, sur scène lors de l'enregistrement de

l'émission de TV ou autrement. Toujours est-il qu'ils y arrivent tous, mais alors, bonjour les galères !

C'est très drôle, ça a un excellent

rythme (bon montage) et Zemeckis a dû dévaliser les archives CBS pour faire ça.

Jamais on ne voit les doublures des Beatles, on voit leurs pieds, on entend leurs voix, lorsqu'on voit leurs visages c'est par l'intermédiaire d'une caméra TV ou d'un téléviseur oû on a les images d'époque.

C'est très bien fait. les acteurs sont tous très convaincants et on ne s'ennuie pas, pourquoi bouder son plaisir. Et c'est l'occasion de montrer à la génération montante ce qu'a pu être l'hystérie collective face aux Beatles. Dites merci à tonton Clou !

Troizio, c'est avec Karen ALLEN, 2 films en 15 jours. Ouatrio, c'est un "road-movio", ou film de cavale on caisse.

Film à sketches. 1H35. BOTSWANA. 1420.

Jame UYS, c'est lui qui en '82 gagna le Grand Prix à Chamrousse pour Les Dieux Sont Tombés Sur La Tète (c'est comme ça que ce festival se fit vraiment connaitre). d'ailleurs il va bientôt commencer le tournage de deuxième partie.

On ne peut pas dire que Les Anges Se Fendent La Gueule brille par son originalité.

Les films à sketches ne sont pas nouveaux et Uys avait déjà utilisé la même recette auparavant pour Dieu M'Savonne.

Vous prenez les meilleures séquences de 'La Caméra Invisible', vous les mettez bout à bout avec, entre chacune d'elles, un type chiant qui vous explique ce que vous allez voir.

Inévitablement dans ce genre de truc, il y a du bon et du mauvais, de l'authentique et de l'artificiel.

Le maitre-mot, ici, c'est 'gag'. Bon, on rit souvent, et franchement. en plus.

Exemples :

La séquence avec des chiens auxquels on a mis des chaussons et qui. n'ayant plus de contact direct avec le sol, ont beaucoup de mal à contrôler les mouvements anarchiques de leurs 4 pattes.

Autres passages savoureux. le téléphone qui éternue et le club de trampoline, ces 2 sketches ayant pour victimes des secrétaires intérimaires pleines de bonne volonté, et ce ne sont pas les seuls.

Enfin dernier exemple de cette liste non exhaustive. la glace sans tain chez le barbier (voir photo).

Ce qui est un peu regrettable, c'est qu'on doute un peu de l'authenticité de certains gags qui apparaissent, soit comme des scènes non montées d'un film, soit comme de faux gags spécialement concoctés pour les besoins du film.

D'aucuns diront que ces séquences se perdent dans l'authentique, il n'empêche qu'il eût été préférable, selon moi, de les sucrer purement et simplement.

Enfin, et vraiment parce que je ne pense qu'à râler. je n'arrive pas à bien saisir l'indépendance du Botswana

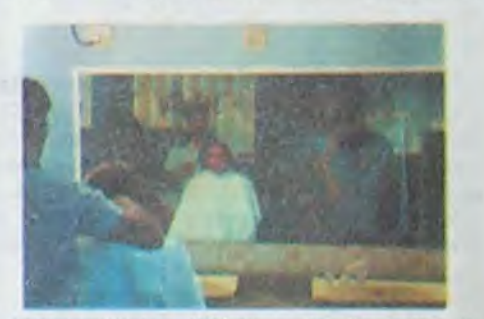

mé reste des doutes.

Et de toutes façons, même si le Botswana jouit de suffisamment d'indépendance pour éviter l'Apartheid, la désinvolture de Uys me gêne.

L'apartheid existe. il faut le dénoncer, et surtout par lui, le seul réalisateur Sud-africain de renommée internationale. Ce n'est pas en l'ignorant comme il le fait que les quelques occidentaux avertis en oublient l'existence. Cette nationalité botswanaise à un arrière-goût amer de dissimulation, tout comme un bateau ricain battant pavillon libérien, c'est une autre nationalité de complaisance.

Evidemment, y a des E.T. qui l'ont reçu et sont viendus, et s'sont fait viandés par les Migs américains.

Malaiaials I Le pilote n'est pas mort ! II s'est éjecté et a atterri dans le Wisconsin, plus précisément dans le jardin d'une jeune veuve, dont il clone le mari d'après des cheveux.

Choc pour la gonzesse !

Et c'est pas mal, il a des pouvoirs rigolos et Ils tombent amoureux l'un de l'autre, et tout le monde leur court au c.. .'dos mais il doit quand mémo se barrer, mais il lui laisse un gosse avec des superpouvoirs en souvenir. Hmm, aaaahhhh ! C'est joli !

### *de Robert Zemeckis*

à cause d'un petit caillou CAZA et BAZZOLI chez DAR-GAUD, 39 fromages de chè-

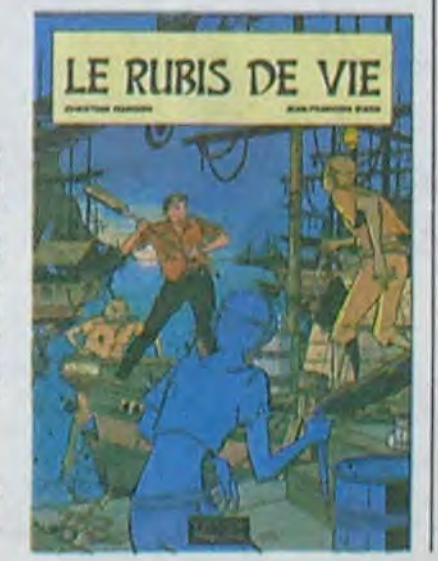

TRAGIQUES DESTINS VUILLEMIN 17 FOLIES ORDINAIRES SCHULTHEISS 17<br>HISTOIRES A LA CON CARALI 16 HISTOIRES A LA CON CARALI 16 CE QUI EST EN HAUT MOEBIUS 15 CE QUI EST EN HAUT MOEBIUS 15<br>CHEZ LUCIEN MARGERIN 15<br>CLARKE ET KUBRIK FONT 15 CLARKE ET KUBRIK FONT 15<br>SUPER PHACOCHERE SHELTON 15 SUPER PHACOCHERE SHELTON 15<br>GARAGAL PAAPE 15 GARAGAL PAAPE 15<br>DESTINFARCEUR PTILUC 15<br>LA TERRE CREUSE SCHUITEN 15 **DESTIN FARCEUR PTILUC<br>LA TERRE CREUSE SCHUITEN** LA TERRE CREUSE SCHUITEN 15<br>
NATHALIE DE BOER 15 RETOURNER A PECS<br>GUERRES FROIDES SCHULTEISS GUERRES FROIDES SCHULTEISS 14<br>GWEN D'ARMOR ROUGE 14 GWEN D'ARMOR ROUGE 14 SERRE MOI FORT WILLEM 14<br>
PETIT PEINTRE DUPUY 14 PETIT PEINTRE DUPUY 14 UGAKI GIGI 14<br>COLOMBO ALTAN 13<br>NOCES DE BRUME SOKAL 13<br>LOTUS DE SANG MICHETZ 12 COLOMBO ALTAN<br>NOCES DE BRUME SOKAL NOCES DE BRUME SOKAL<br>LOTUS DE SANG MICHETZ LOTUS DE SANG MICHETZ 12 LUC LEROI REMONTE. DENIS 12 NON MAIS JANNIN 11 BOB MARONE CONRAD 11<br>EL FORESTERO TITO 11 EL FORESTERO TITO 11<br>TU M'AIMES WOLINSKI 11 TU M'AIMES<br>GRAND DERANGEMENT CHARLES GRAND DERANGEMENT CHARLES 11<br>ARBRE DE VIE DERIB 11 ARBRE DE VIE

re accedere de John Difool **DOROWSKY LINGAL IV MOURD** 

CE QUI FST EN HAUT

**Arthurs** 

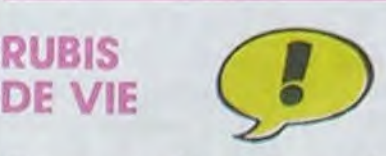

Trouver un rubis qui ressuscite les morts, voilà qui est une idée originale. Quand, en plus, l'histoire qui s'en suit tient debout, quand les dessins et le scénario ne sont pas trop pourris, on dit : m'ouais, pas mal. Alors, moi, devant cette aventure exotique aux chinois jaunes et aux cadavres à pattes bleues, je dis m'ouais, pas mal.

RUBIS DE VIE de BIARD et MANDON chez MAGIC STRIP, 52 émeraudes.

que les gentilles princesses se quoi apaiser leur soif de font écraser par des hippopo- passé. Les autres n'y verront passé. Les autres n'y verront<br>que des lambeaux d'une époque morte. Enfin, feuilletez-le avant d'acheter. 1

## *#V ~AIRAAE*

Frank, ça remue. Pour pondre ses histoires, il doit engager de vrais truands ou alors il braque une banque par semaine pour

devant le buffet

**Bard in Frank** 

prendre des notes. Quand c'est Golo qui dessine, je marche à fond. c'est autre chose que les gentils loubards de Margerin. Mais avec Baudoin au pinceau, ça passe pas. je n'arrive pas à me faire à son coup de crayon. Essayez. vous allez peut-être

Paru dans Tintin, page par page, Robin Dubois doit être à la rigueur regardable : une page de temps en temps, ça passe.

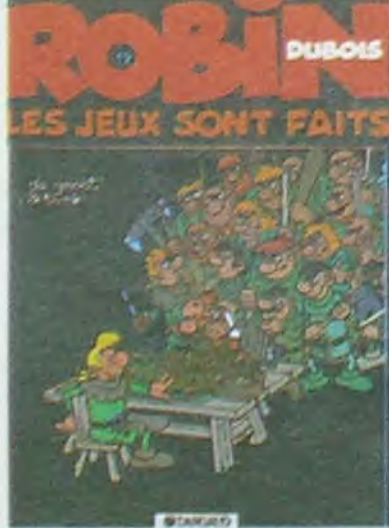

Par contre, se farcir 48 pages d'affilée des gentilles petites aventures du gentil Shérif et du gentil Robin Dubois. ça gonfle : les situations ressassées dans des milliards de bandes, les gentils héros au gros nez rond vu partout et les pompages sur Monty Python. Mad, Hart et les autres, c'est très très indigeste. Passez votre chemin.

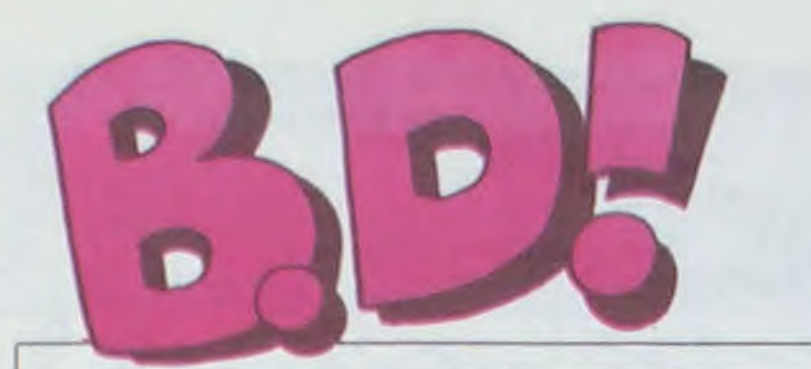

### ebdito

Cette semaine. Tiens, encore un édito qui commence par "cette semaine". Vous me direz. c'est difficile de ne pas dire "cette semaine" quand on fait un édito toutes les semaines. Je n'ai malheureusement pas le droit de dire "aujourd'hui", ni 'ce mois-ci et encore moins "cette année". car nous ne sommes ni quotidien. ni mensuel et encore moins annuel. je dois me cantonner à 'cette semaine", c'est tout de même frustrant. Encore que j'ai "hebdomadaire" à ma dis-

LA DANSE DEVANT LE BUFFET

**La Danse -**

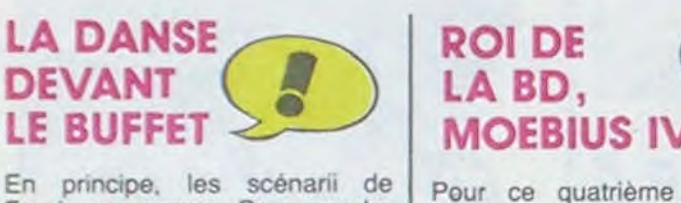

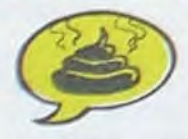

1) Vous savez lire.<br>2) Vous avez oublié d'être con. 2) Vous avez oublié d'être con. 3) Vous adorez la "Montagne Sacrée", (film de Jodorowsky) 3) Vous avez lu les trois premiers albums.

PEACE AND FREEDOM:: FOR SOP.

rentrer dans son truc.

LA DANSE DEVANT LE BUF-FET de BAUDOIN, scénario de FRANK chez FUTUROPOLIS.

48 bastos.

LES JEUX

**SONT FAITS** 

:' h:\_. r:^'  $\mathcal{L}/T$  $\int_{\mathbb{R}^d} \int_{\mathbb{R}^d} \int_{\$ 

tome est en preparation et qu'il risque fort d'y en avoir d'autres. CE QUI EST EN HAUT, L'IN-CAL IV, une aventure de John Difool, (déjà avec un titre aussi long, tu en as pour ton fric !), de Moeblus, scénar de Jodorowsky, Collection Eldorado aux Humanoïdes assoclés (y a du monde, hein ? et pourtant t'en as que pour 39

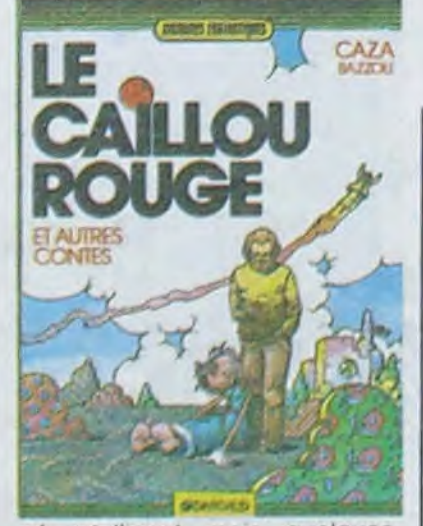

ROBIN DUBOIS : Les Jeux sont faits de Groot et Turk chez Dargaud. 35 écus.

Le docteur Kala découvre une drogue qui permet à un être humain de maitriser totalement son cerveau, et d'obtenir de cette façon la puissance absolue. Pour éviter que cette trouvaille ne tombe entre des mains mal intentionnées. il décide d'en savoir plus, et paf, se l'injecte. Aussitôt. il devient un surhomme. détruit des vaisseaux spatiaux en plein vol. asservit une population indigéne et commence à semer le mal.

position, mais aucune expression ne permet d'employer ce mot "Cet hebdomadaire", non ça ne va pas. "Hebdomadaire, mon frère", c'est mieux mais c'est pas vraiment français. merde. Dites, heureusement que l'HHHHebdo n'est pas bimestriel. vous me voyez dire ce bi-mestriel, j'ai lu pour vous sùr que j'ai un procès de Tampax pour publicité compa-

> Luc Orient, crée par Eddy Paape, précurseur français de la bd futuriste (bien qu'influencé par Guy l'Eclair, mais qui s'en plaindrait ?) bénéficie d'un scénario de Greg, auteur par ailleurs d'Achille "Hop" Talon. Ca donne d'immortelles répliques, du style "Deux pauvres types viennent de disparaitre dans cet orage de folie, et il y en aura d'autres" ou "Dérisoire plaisir que de n'avoir

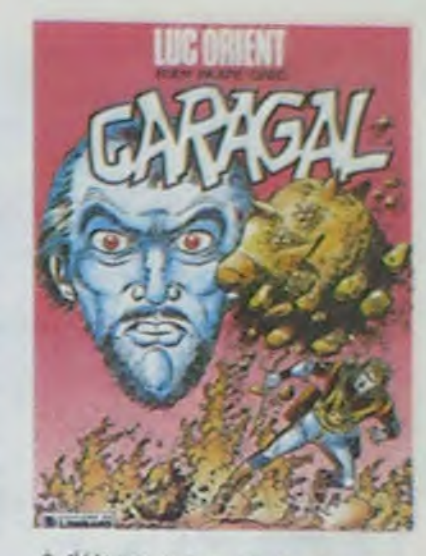

rative. Bon. bref, cette semaine, il y a un Moebius qu'il est beau et quelques autres qui se laissent lire du bout des yeux en mangeant du chocolat blanc à la noix de coco. Cette semaine. MILOU.

a détruire qu'un idiot microscopique 1 Tu ne vaux pas ta propre mort, stupide microbe l<sup>e</sup> (ie vous rassure, cette phrase est suivie de 'elle ne sera donc quun simple geste de salubrité<sup>-</sup> et le microbe meurt quand méme),

De la bonne bd de sf, bien lasereuse comme il faut, avec des tas de races extra-terres• tres, un équipage terrien composé d'un héros, d'un savant et d'une nana de héros. que demande le peuple ?

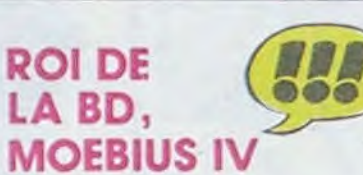

France. C'est italien. C'est le prix de l'album étranger d'Angoulème (cru 84). C'est dos truands stylo prohibition. C'est des voitures et des avions rétro. C'est un pou chiant. C'est 39 balles.

Pour ce quatrième tome des aventures de John Difool, je ne dirai qu'un mot : parfait ! Moebius, alias Giraud (Blueberry), alias Gir, n'a pris aucun<br>risque : avec Jodorowsky risque : avec Jodorowsky comme scénariste, il aurait eu du mal à se planter. Ce qui est en haut doit obligatoirement faire partie de votre collec', à côté des 3 premiers tomes : "L'incal noir", "L'incal lumière" et 'Ce qui est en bas". Attention quand même, la perfection n'est pas accessible à tous, vous ne pourrez apprécier à sa juste valeur ce chef-d'oeuvre qu'aux conditions suivantes

PETIT PEINTRE **DEVIENDRA** 

4) Vous n'avez rien contre un récit un peu confus. pardon occulte.

5) Vous savez que le cinquième

plein les doigts et comme je suis BERBERI<br>économe, j'essuie plumes et Mes mains étant comme d'hab;-

tude pleines d'encre, j'ai donc pris au hasard du papier dans ma poubelle et je suis retombé sur 'PETIT PEINTRE". Une grande bouffée de déontologie me prenant soudain à la gorge, je l'ai feuilleté et, croyez-moi si vous voulez, je l'ai trouvé bon, ' très bon même. A acheter d'urgence, malgré le prix prohibitif. Comme quoi même les grands génies modestes comme moi font quelquefois de toutes peti-

1970, la vague hippie (on n'appelle pas encore ça baba) est a son apogée. Bien sùr, on ne le sait pas encore, c'est avec le recul qu'on s'en apercevra. Et c'est le temps où une nouvelle vague de graphistes fait son apparition. Parmi ceux-ci, en Angleterre. il y a Heinz Edelman (Yellow Submarine, le dessin-animé des Beatles) et en France Tito Topin devenu depuis auteur de polars mais qui à l'époque avait fait avec Jean Yanne deux BD: "La langouste ne passera pas" et "Voyage au centre de la c... ture", ce dernier restant bon malgré le temps. C'est aussi le moment que choisit Caza pour se mettre au dessin, par hasard et par le truchement de la pub. Bon. C'est de la BD hippie. Il

1.".

balles).

DE BOER 15<br>
FRANZ 15<br>
SCHULTEISS 14

n'y a pas d'autres qualificatifs. Avec en plus le commencement du retour de manivelle du début des années 70 : à la fin des sixties. tout était beau. bon

et intelligent mais quelques années <sup>p</sup>lus tard, on a années plus tard, on a<br>commencé à se poser des questions, à mettre en cause la beauté et la bonté, à devenir plus cruel, c'était le début de la Cold Wave. C'est pour cela

tames, pour cela que les rois se font des manteaux dans la peau de leurs médecins, pour<br>cela que les planètes meurent cela que les planètes meurent<br>
A cause d'un petit caillou CAZA et BAZZOLI chez DAR-

Les nostalgiques trouveront de

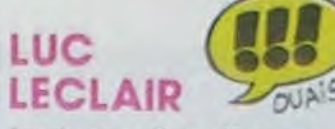

C'est le moment que choisi Luc Orient pour intervenir. Il s'injecte la même drogue, mais comme c'est le héros, au lieu de devenir superméchant, il devient superbon. Je vous laisse deviner la fin.

PETIT PEINTREde Barbarian et Dupuy chez Atomium 58. 46

plumes d'oie de chine.

CARACAL, de Eddy PAAPE *et GREG chez LOMBARD,*  33,50 kâland/ahs.

d'oie, je m'en fous généralement **1.1**<br>plein les doigts et comme je suis **BERBERIAN** doigts avec du papier de récupération.

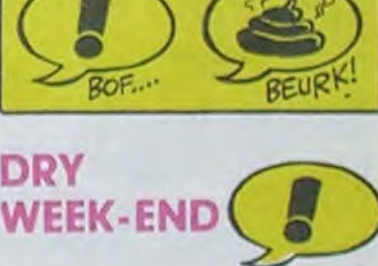

C'est le deuxième tome de la

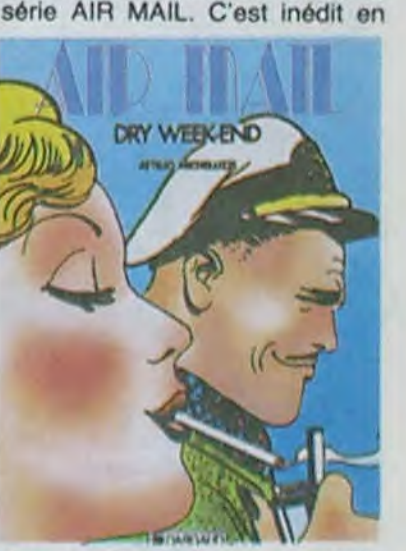

AIR MAIL de MICHELUZZI chez DARGAUD. C'est 39 *balles.* 

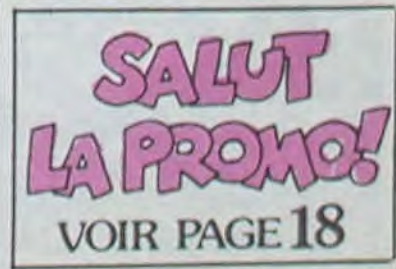

Les albums branchés, c'est pas tellement mon genre. Les élucubrations des pseudo-Picasso qui font de l'intello-original à tout prix ne me font pas bander, loin s'en faut. Quand j'ai reçu ce petit album luxueux et rétro à 46 francs les 30 pages petit format,

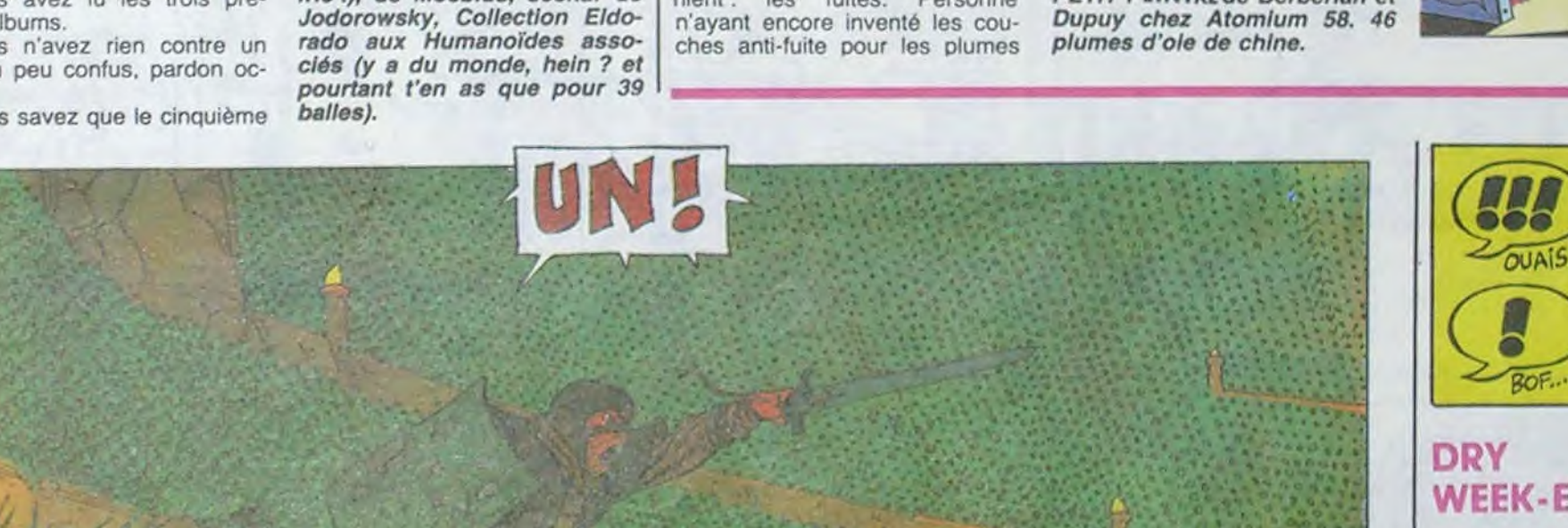

poubelle !

Pour écrire les articles qui font votre joie hebdomadaire, je me sers d'une plume d'oie trempée dans de l'encre de chine importée spécialement pour moi de la seule boutique de Pékin qui la fasse encore à la main. Rien ne vaut cet ustensile pour que mon inspiration reste égale à ellemême semaine après semaine. Le génie est souvent assorti de petites manies innocentes. Ce système comporte un inconvenient : les fuites. Personne n'ayant encore inventé les couches anti-fuite pour les plumes

**GRAND** 

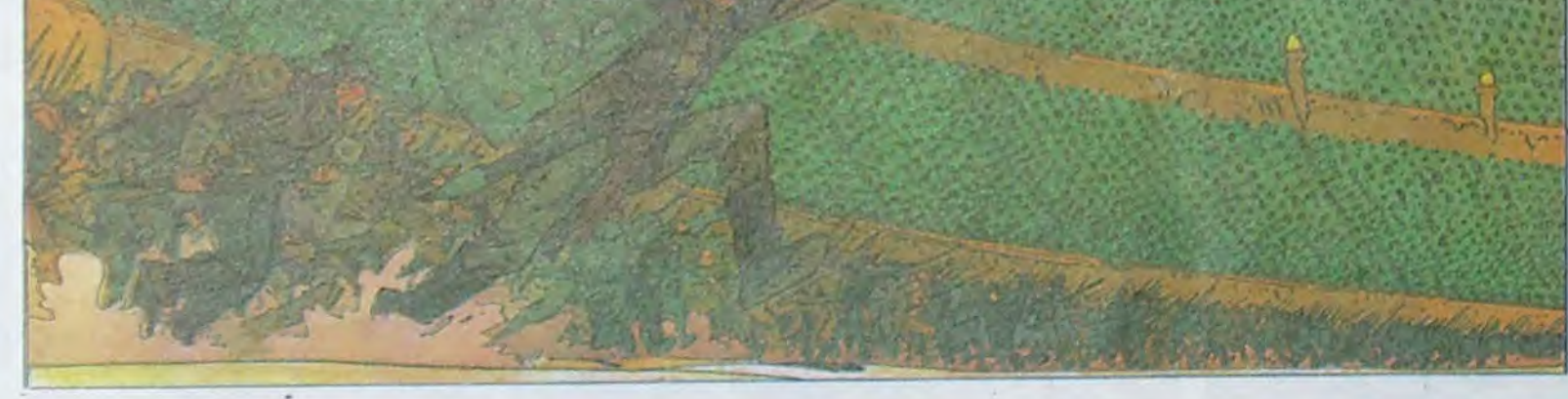

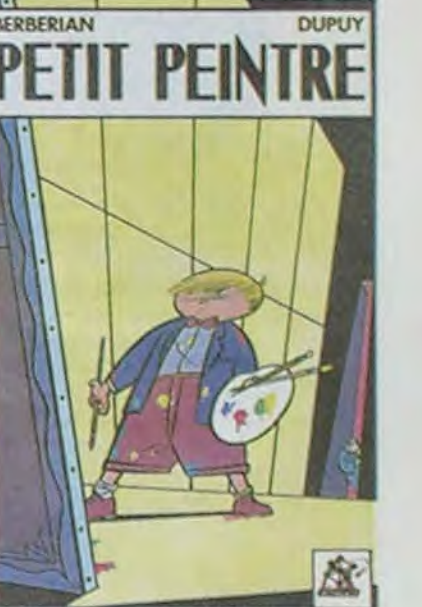

### **INTERVIEW**

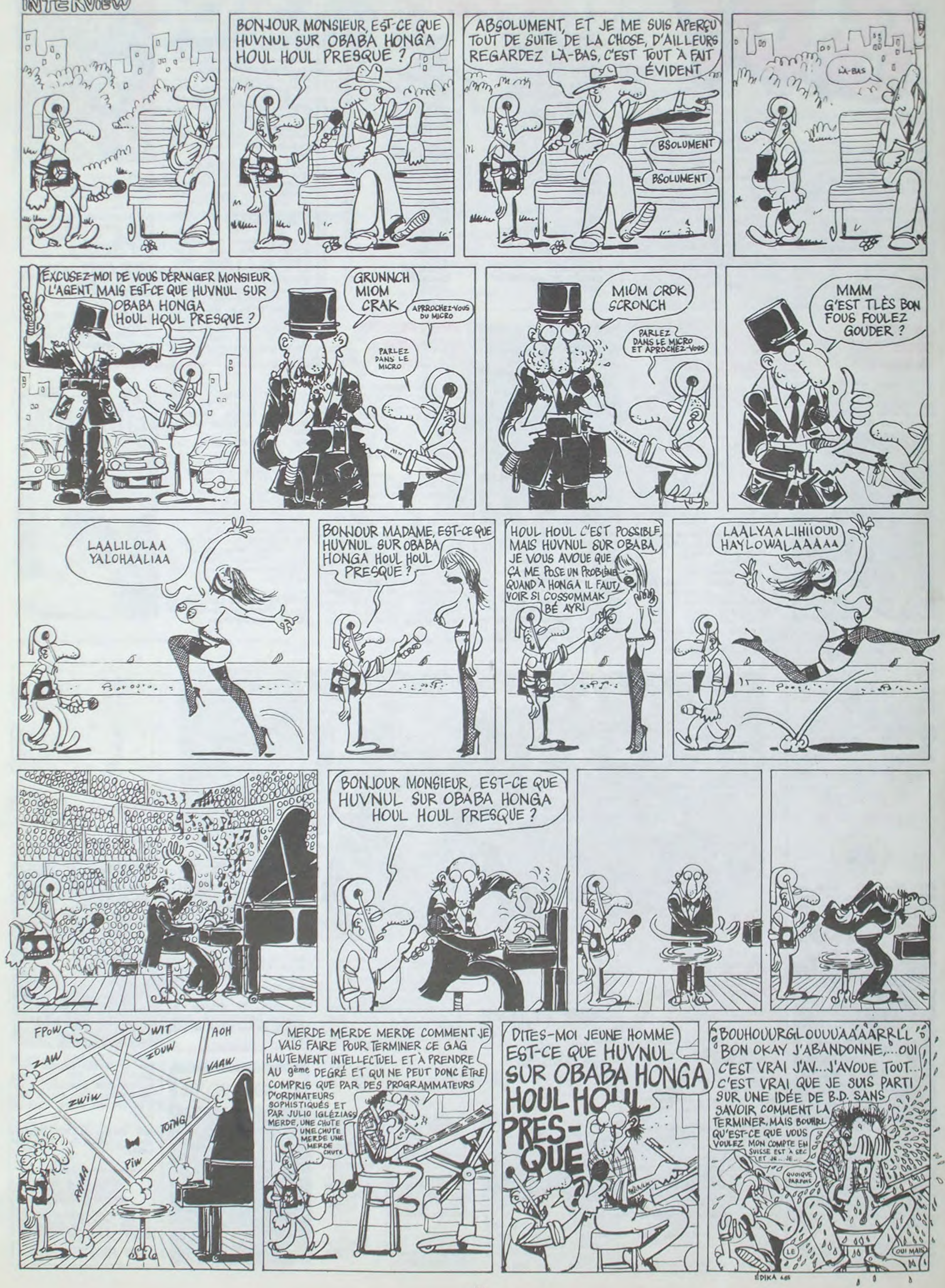

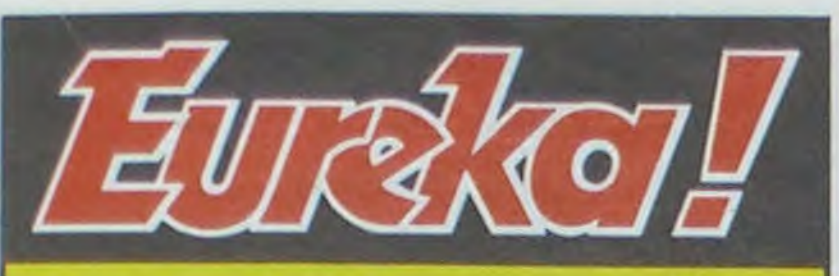

# Personne n'a encore trouvé!

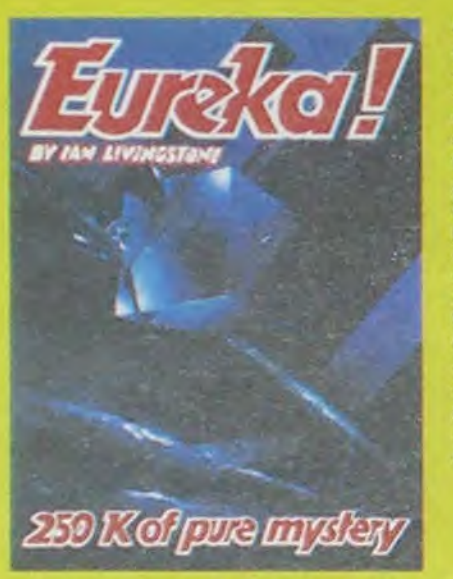

5 jeux d'aventures passionnants en francais, avec effets sonores, plus jeux d'arcade, EUREKA a déjà occupé les longues<br>soirées d'hiver de plus de 8000 Farm. Avec en concours et  $un$ 250000 Frence au premier qui trouvera le<br>code d'EUREKA...voilabien de duoi vous rendre enragés ! Personne n'ayant trouvé la bonne réponse au J1 Mars,<br>date de cloture du concours, celui-ci a áté<br>prorogé jusqu'à la fin de<br>l'année... ou jusqu'à ce que quelqu'un ait trouvé !

du mois dans TILT, Joystick d'or en Angleterre, EUREKA vraiment LE jeu à avoir absolument pour Commodore 64 ou Spectrum (préciser à la commande).

Bon de Commande à retourner à: EUREKA INFORMATIQUE 39 Rue Victor Massé. 75009 PARIS

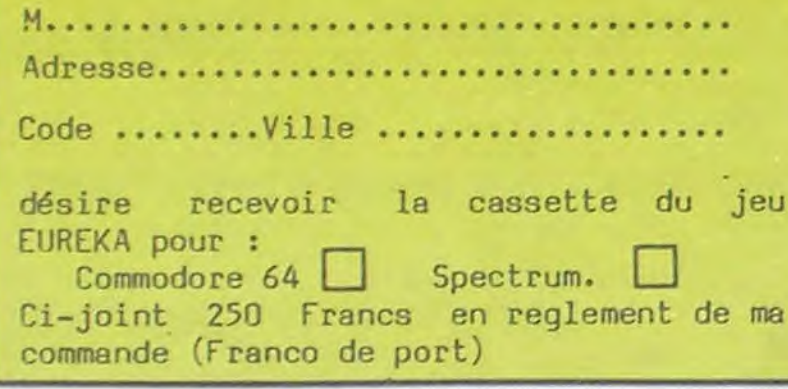

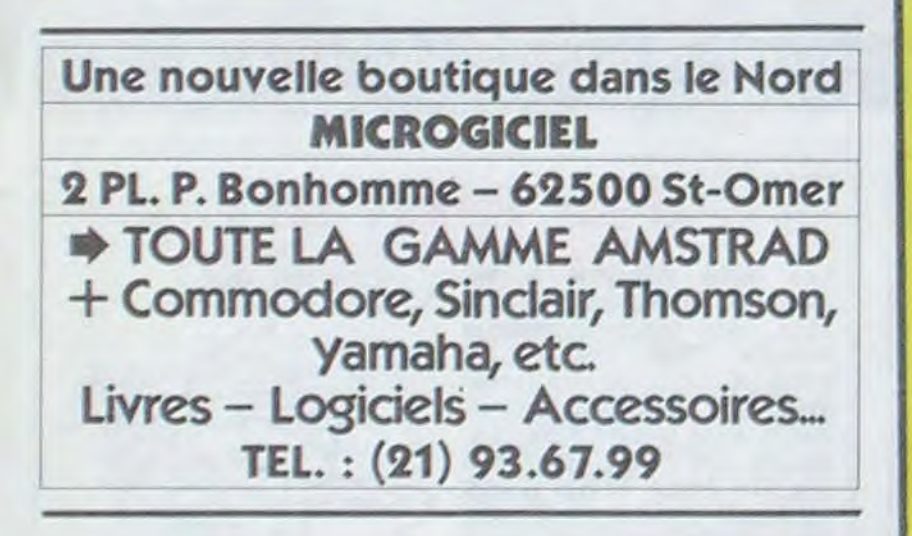

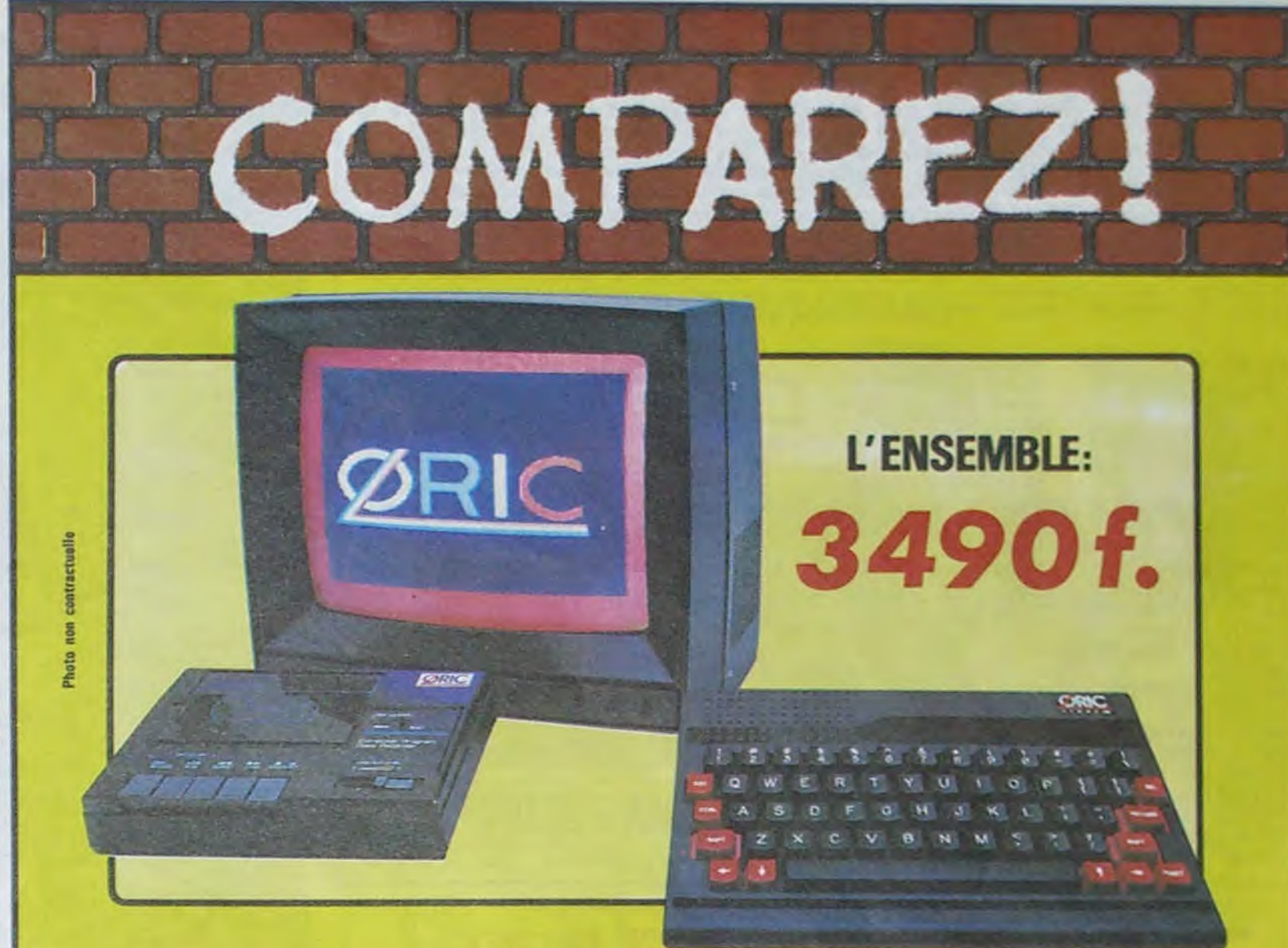

### ORIC ATMOS+MONITEUR COULEUR+MAGNETO K7

Performant : On ne présente plus l'ORIC ATMOS : 48 k Octets de mémoire, BASIC performant, graphisme haute résolution couleurs, etc.. Pour afficher clairement ces performances, nous avons fait construire spécialement un moniteur couleur, l'OR 14 : il est équipé d'un câble qui se branche directement dans l'ordinateur, ce qui facilite les branchements. L'écran assure un contraste et un rendu des couleurs exceptionnel, et l'amplitude a été spécialement réglée pour obtenir un affichage « pleine page »

Complet : l'ensemble que nous vous proposons est « prêt à travailler » (ou à jouer !) : un ordinateur ORIC ATMOS, un moniteur couleur 36 cm OR 14 de haute qualité, et un magnétocassette. Vous avez tout de suite tout ce qu'il faut pour démarrer.

Evolutif : Bien que largement assez performant, l'ensemble construit autour de l'ORIC ATMOS peut s'agrandir au fur et à mesure de l'évolution de vos besoins ou de vos connaissances grâce à de nombreuses possibilités de branchements

Intelligent : Déjà établi comme un bestseller sur le marché français, l'ORIC ATMOS a fait ses preuves et bénéficie d'une très large bibliothèque de logiciels de toutes sortes (jeux éducatifs, applications professionnelles) dont un très grand nombre en français.

L'ATMOS et les matériels qui l'entourent sont couverts par une garantie constructeur d'un an par EUREKA INFORMATIQUE, qui a récemment acheté ORIC Angleterre et qui est à ce titre propriétaire de la marque ORIC et distributeur exclusif de ses produits.

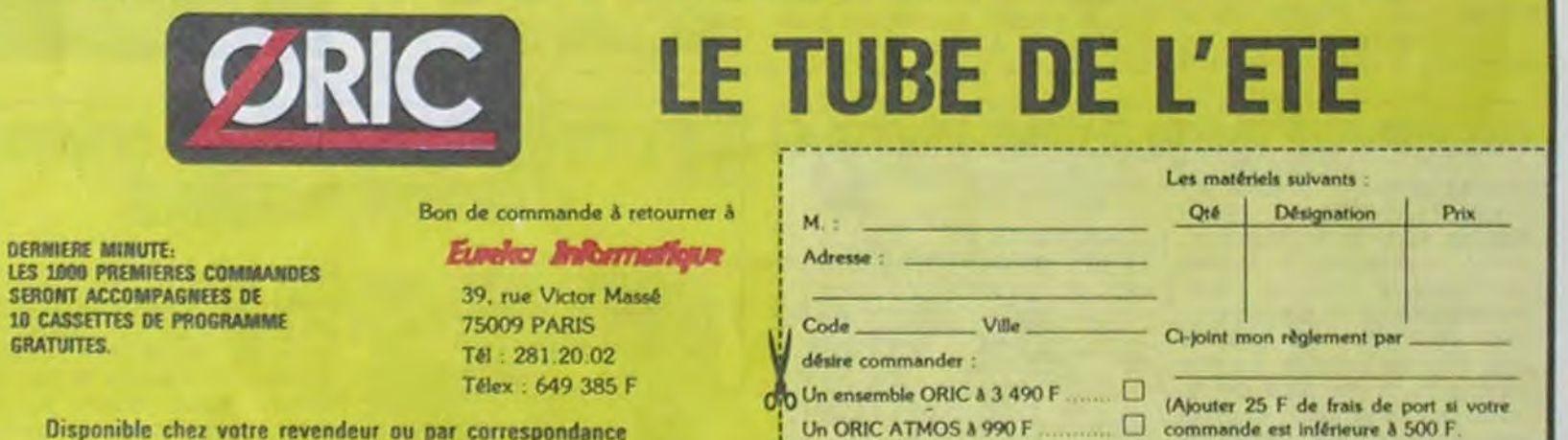

#### Suite de la page 1

Bon, il s'agit simplement d'extraire vingt fois la racine carrée de 2, puis d'élever ce nombre au carré vingt fois. Deux paramètres entrent en compte : la vitesse de calcul et sa précision. Ce dernier point est important puisque en informatique, on utilise des algorithmes de calcul très rapides mais peu performants, préférant privilégier la vitesse à la précision. Mais tout est question de nuances : si le résultat est de 461365433, l'ordinateur, poubelle ! Heureusement, ce n'est pas le cas. En 7 secondes et un dixième (pas très rapide), il trouve 1.99765243 (pas très juste).

C'eeeeeeeeest pas tout! Le<br>DEUXIEME test, que je recopie parce qu'il n'est pas long : 10 FOR N = 1 TO 1000

20 PRINT N 30 NEXT N

ne sert qu'à tester la rapidité de

l'affichage. Et là, attention ! 21 secondes et 6 petits dixièmes pour cette boucle. Le plus proche prétendant est l'Apple avec 26 secondes, le plus lointain le Lansay 64 avec 80 secondes...

Normal : les co-processeurs vidéo (oui, il y en a deux, Antic et Gtia) sont parmi les meilleurs sur le marché. Ce qui explique les 256 cou-<br>leurs disponibles, les 320x192 points de résolution et les 8 sprites. Je continue sur les associations d'idées : il y a quatre voix sonores couvrant chacune trois octaves et demi. Quel est le rapport ? Le coprocesseur musical s'appelle Pokey. Je trouve ça charmant, donner des petits noms à des circuits électroniques.

### COMME PREVU: LES CONNECTEURS

J'ai gagné : ça cause de connecteurs. Mais je vais être franc, j'ai triché : j'avais déjà lu l'article. Je ni'en souvenais, c'était facile. Prenez la bécane, faites-lui opérer un demi-tour sur elle-même, et en

comme seules inscriptions les symboles "O" et "I" ? Il s'agit de l'interrupteur. Du bouton marche-arrêt, quoi. Allez un peu vers la gauche une aguichante prise din semble toute prête à accepter un cordon d'alimentation, car celle-ci est séparée

Continuez un peu : vous rencontrez

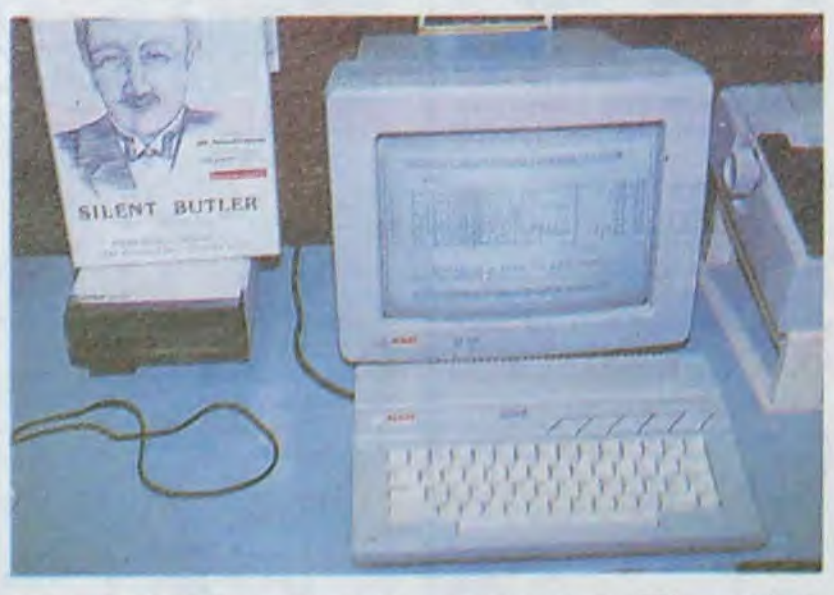

plein milieu de cette opération (soit très exactement à un quart de tour, donc sur le côté droit) vous allez découvrir deux prises joystick (exclusif, pourquoi je préfère "joystick"<br>à "manche à balai" : quand on parle de joystick, on est sûr qu'il ne s'agit pas d'un avion) qui sont au standard Atari, et le contraire eut été étonnant. Finissez votre demitour. Vous y êtes ?

Apercevez-vous, à droite, un bouton deux positions comportant une prise cinch (RCA) pour brancher une télévision. N'importe laquelle, espérez-vous ? Non, en pal seulement, vous déchanté-je. Mais comment vais-je brancher ma belle télévision toute neuve et secam comme c'est pas possible, vous interrogez-vous ? Avec la prise RVB qui est un peu à gauche, vous rassuré-je. Mais vous avez besoin pour cela d'une prise péritel, atermoyéje. Et je lachais du bec un fromage (oups)

Un port d'extension semble tout fait pour recueillir des extensions. comme une tablette tactile, par exemple. Intéressant, parce qu'on peut faire des graphismes en couleur pas piqués des vers.

Mais soudain ! Que vois-je ? Ne serait-ce pas un cartridge slot, par-<br>don, un port cartouche ? Si ! Y a-tdes cartouches disponibles ? Oui ! Celles de l'Atari 800 XL. Et il y en a vraiment un paquet, si ce n'est plus.

Puisqu'on est dans la compatibilité, jettons un coup d'oeil au dernier connecteur : il permet de brancher un lecteur de cassettes. Il y a des programmes sur cassettes, pour ce nouvel ordinateur ? Oui ! Ne me<br>dites pas que... Si ! Toute la logithèque Atari. Ca fait beaucoup.

Attardons-nous sur ce dernier port. Il permet de brancher un lecteur de cassettes, un lecteur de disquettes, un modem, une imprimante, une lessiveuse et un canon de 32 mm. Malheureusement, pour les brancher tous en même temps, il faut un boîtier d'extension qui vaut 1800 balles, soit le prix de la peau des fesses au cours actuel.

#### **GADGETS**

Jack Tramiel haranguant la foule, samedi dernier dans un quartier populeux de Paris (comment ça, qu'est-ce qu'il venait faire là ? Mais j'en sais rien, moi ! Je suis chroniqueur, pas analyste !) : "En prime, je dis bien en prime, c'est gratuit, ne partez pas Madame ! Pour le prix de ce magnifique 130 XE, je vous donne un Self-Test résident en Rom, qui vous permettra de tester

l'état des Rams, de la Rom, du clavier et des entrées-sorties. Ce n'est pas assez ? Alors, avec ça, je vous donne la compatibilité avec les drives de l'Atari 520 ST. Je vois que vos yeux commencent à pétiller. Alors je rajoute par-dessus tout ça un manuel ! Oui, un manuel en français. 140 pages bien faites, bourrées d'informations, un VRAI manuel, contrairement à celui du 800 XL. Qu'en dites-vous ? Vous voulez le prix exact avant de vous décider ? 2050 francs. Oui, taxes comprises. Toutes, oui. Alors ? Vous hésitez encore ? N'oubliez pas qu'il est doté d'une logithèque exceptionnelle, que c'est le 128 Ko le moins cher du marché, qu'un journal lui est consacré (l'Atarien) et qu'il est beau ! Alors ? Non, vraiment ? Vous attendez le 520 ST ? (à voix basse : Merde, j'arriverai jamais à fourguer mes stocks!) Mais vous avez raison, Madame ! Il est très bien aussi !"

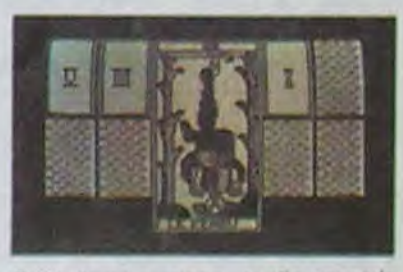

Cette dame a raison, si elle possede une brique. Si ce n'est pas le cas, un cruel dilemne s'offre à elle pour acheter des jeux, pour jouer avec des cartouches et même pour une utilisation semi-professionnelle, l'Atari 130 XE est parfait. Mais voilà : il y a peu d'utilisateurs en France, d'où peu d'échanges possibles. Alors, elle devra payer le logiciel au prix fort. Mais ça veut dire<br>que sur les ordinateurs plus répandus, il y a des pirates ? Euh... oui. Et pas sur Atari ? Euh... non. Bref : pirates, abstenez-vous, les autres, vous pouvez acheter. 圖

### **GROSSE PUPUCE**

Sachant qu'au jour d'au-<br>jourd'hui le record du monde du nombre de bits contenus dans une puce est d'un million, croyez-vous qu'une puce avec 16 millions de bits puisse exister ? Multiplier la capacité des puces par seize semble un peu gros, non ? Pas pour Yorktown Heights, laboratoire ricain qui vient de sortir le proto de la puce à 16 millions de pattes.

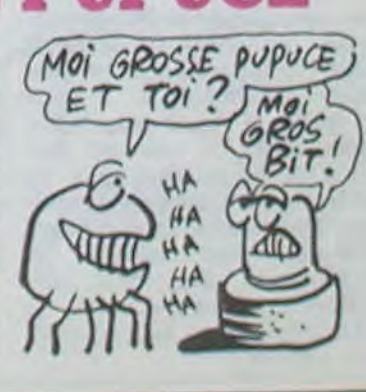

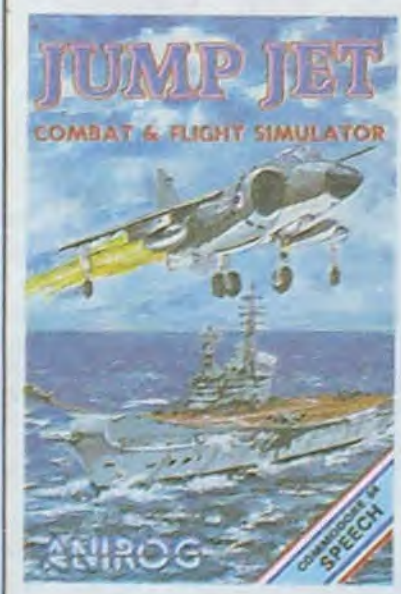

La Royal Air Force peut se targuer d'avoir l'un des pilotes les plus In de la planète en la personne de Vaughan DOW. Ce

### brave capitaine vient de voir publié l'un de ses programmes par Anirog. Ce simulateur de vol et de combat brille par son manque d'originalité et par sa finition extraordinaire. Aucun détail n'a été laissé au hasard

Une lettre anonyme a été reçue par la plupart des journaux de micro-informatique français. Elle émane de Boissy-St-Léger et met gravement en cause les agissements de la société ASN, prétendant que celle-ci n'a vendu que 118 Atmos et 200 Goldstar depuis le début de l'année. Elle indique aussi un grand nombre de licenciements au

par Dow pour produire une simulation la plus réaliste possible. Quatre niveaux de jeu vous ouvrent les portes du pilotage du Jump Jet, avec son décollage et son atterrissage vertical, ses missiles... Vous verrez que décoller ne pose aucun problème, même à un enfant de six ans, par contre se poser tient de la haute voltige et de la précision microscopique. Le survol de la mer

### **J'AI RIEN DIT**

### **LES PROS S'OCCUPENT (ENFIN)** DES SIMULATEURS

### COMMODORE FAIT DANS LE PAQUET CADEAU

Bravo ' SALUT LA PROMO est faite pour yous, Chaque semaine les plus malins d'entre<br>vous pourront profiter d'une offre

CE QUI EST EN HAUT 35,00<br>CHEZ LUCIEN 30,00 DESTIN FARCEUR 64,00 1 bius. Je joins la somme de ....... francs.<br>FOLIES ORDINAIRES 69,00 1 Envoyez-moi les 4 tomes des aventures HISTOIRES A LA CON 46,00<br>JEFF HAWKE 20,00 LUC LEROI REMONTE. 64,00<br>NATHALIE 40,00 NOCES DE BRUME 38,50<br>OPERA NOIR 39,00 OPERA NOIR 39,00<br>PETIT PEINTRE 46,00 SERRE MOI FORT 66,00<br>SUPER PHACOCHERE 46,00 SUPER PHACOCHERE 46,00<br>TRAGIQUES DESTINS . 49,00 TRAGIQUES DESTINS - 49,00<br>TU M'AIMES 55.00

> coeur de la dite société. Bien entendu, on ne peut accorder aucun crédit à une lettre anonyme. Heureusement, parce que les accusations sont graves 1

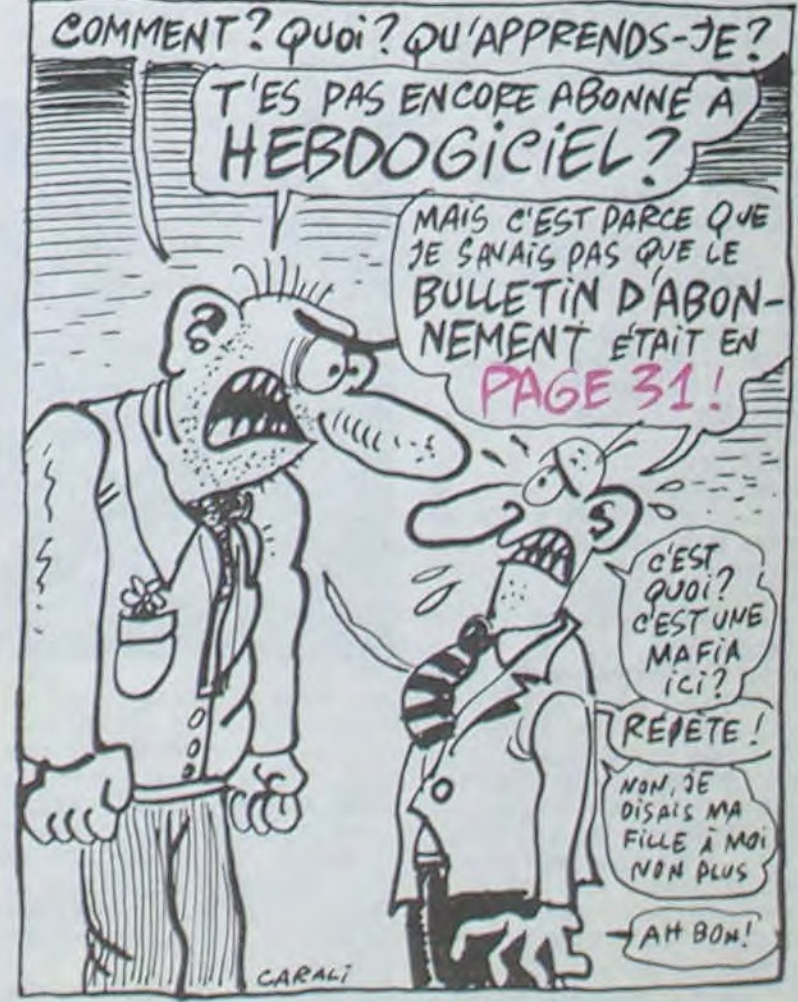

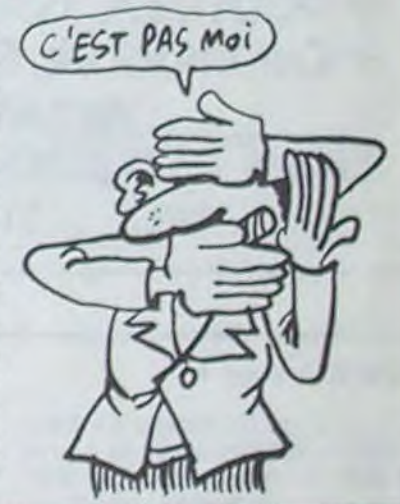

En Angleterre, Commodore a décidé de vendre le C64 avec son magnétophone à cassettes, UN soft (International Soccer) et trois nuits d'hôtel gratuites pour deux personnes au prix de 199 livres, soit en gros 2500 balles. Une réflexion me vient à l'esprit : ne serait-ce pas moins cher si ils supprimaient les nuits d'hôtel ? Peutêtre le serait-ce, oui. Mais alors, pourquoi font-ils ça ? Pour rester titulaires du Grand Prix Hebdogiciel Des Faiseurs De N'importe Quoi En Matière De Politique De Vente. Ah, tout s'explique.

### est superbe : nuages et vagues foncent à votre rencontre alors que les réacteurs vous sifflent aux oreilles. Good. Jump Jetd'Anirog pour Commodore 64 et bientôt Amstrad, Vic 20 et Spectrum. TIENS MA CHERIE!

ET VOICI LA LISTE DE CE QU'ILY A DEDANS!

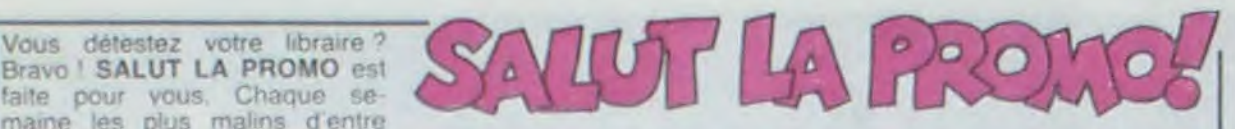

vous pourront profiter d'une offre Si vous n'aimez pas écrire, vous avez perdu ! SALUT LA<br>spéciale mais aussi nous proputo vous offre cette semaine ancore devinez quoi. Eb. spéciale mais aussi nous **PROMO vous offre cette semaine encore, devinez quoi... Eh,**<br>commander tous les albums de qui ancore de superbes certes postales. Avec chaque album commander tous les albums de oui, encore de superbes cartes postales. Avec chaque album bandes dessinees de leur choix de l'Incal CE QUI EST EN HAUT, nous vous offrons 5 cartes<br>Comment faire ? Prenez les prix pontales différentes de Moebius Encore un cadeau de 20 Comment faire ? Prenez les prix postales différentes de Moebius. Encore un cadeau de 20<br>de la liste ci-contre, ajoutez 6 **palles et après on dira que nous ne faisons rien pour l'art**. de la liste ci-contre, ajoutez 6 balles et après on dira que nous ne faisons rien pour l'art.<br>Irancs de port par album et ren ... Ab la la tiens, pour ceux qui n'ont pas lu les premie francs de port par album et ren-<br>voyez-nous le bulletin jaune **tomes, pous offrons la série de 12 cartes postales pout tout** voyez-nous le bulletin jaune tomes, nous offrons la série de 12 cartes postales pout tout avec votre paiement. Attention, **achat des 4 tomes des Incals. 39 francs le volume et tou-**<br>à partir de 4 albums, le port est **jours 6 francs de port pour un volume ou port grates pour** a partir de 4 albums, le port est **Jours 6 francs de port pour un volume ou port gratos pour**<br>pretix **proprietive** albums et plus A la semaine prochaine. quatre albums et plus. A la semaine prochaine.

 $-$  Bon de commande

CHEZ LUCIEN 30,00 <sup>1</sup> Envoyez-moi .... exemplaires de CE QUI EST EN HAUT au prix CLARKE ET KUBRIK 38,00 i de 39 francs + 6 francs de frais de port. Pour chaque album CLARKE ET KUBRIK 38,00 1 de 39 francs + 6 francs de frais de port. Pour chaque album<br>COLOMBO 64,00 1 commandé, je recevrais 5 cartes postales différentes de Moe-<br>DESTIN FARCEUR 64,00 1 blus. Je joins la somme de ....... fr

FOLIES ORDINAIRES 69,00 <sup>I</sup> Envoyez-moi les 4 tomes des aventures de John Difool (INCAL I<br>GARAGAL 33,50 <sup>I</sup> à IVI de Moebius au prix de 39 francs pièce. Pour chaque GARAGAL 33,50 <sup>3</sup> à IV) de Moebius au prix de 39 francs pièce. Pour chaque<br>GUERRES FROIDES 49,00 commande, je recevrais 12 cartes postales différentes de Moe-GUERRES FROIDES 49,00 commande, je recevrais 12 cartes postales différentes de Moe-<br>GWEN D'ARMOR 38,00 bius, Le port est pour vos pieds. Je joins 156 francs, pas un rond 38,00 bius. Le port est pour vos pieds. Je joins 156 francs, pas un rond 46,00 de plus.

JEFF HAWKE<br>JUNGLE EN FOLIE 35,00 de désire commander d'autres albums. Ci-joint ma commande<br>LA TERRE CREUSE 60,00 1 accompagnée de son réglement<br>LOTUS DE SANG 33,00 1 Je veux juste recevoir votre bulletin de vente par corre

33,00 <sup>'</sup> 0 Je veux juste recevoir votre bulletin de vente par correspon-<br>64.00 <sup>'</sup> dance.

 $A = \begin{bmatrix} 1 & 0 \\ 0 & 1 \end{bmatrix}$  and  $A = \begin{bmatrix} 0 & 0 \\ 0 & 1 \end{bmatrix}$  and  $A = \begin{bmatrix} 0 & 0 \\ 0 & 1 \end{bmatrix}$  and  $A = \begin{bmatrix} 0 & 0 \\ 0 & 1 \end{bmatrix}$  and  $A = \begin{bmatrix} 0 & 0 \\ 0 & 1 \end{bmatrix}$  and  $A = \begin{bmatrix} 0 & 0 \\ 0 & 1 \end{bmatrix}$  and  $A = \begin{bmatrix} 0 & 0 \\ 0 & 1 \end{bmatrix}$  a

TOUTE MA VIE J'AI RÊVÉ D'ETRE UNE HOTESSE DE L'AIR!

J'en rêve de plus en plus France on est à la traîne. Pas plus tard que la semaine dernière ie suis descendu sur la côte en Airbus (on est vachement aventuriers à l'Hhhhebdo) : j'ai eu beau me glisser à quatre pattes sous le siège au moment du décollage, je n'ai trouvé aucune prise pour brancher mon Apple lIc. Est-il tolérable plus longtemps que les chantiers aéronautiques et les constructeurs de micro-ordinateurs ne signent un contrat pour mettre au point un zingue compatible avec tous les standards du marché ? Décidément l'industrie française bat de l'aile.

### D'ETE r Uusqu'au 07.09.85)<br>Eus édition sous 10 jours sauf runture de stock.

C E AXE PIT ••, Y r **ATARICE ATARICE ATARICE ATARICE ATARICE ATARICE ATARICE ATARICE ATARICE ATARICE ATARICE ATA** D Unité centrale PHILIPS VG5000 ...... r, i O F G Impriments GEMINI 10X<br>
200 F O CALCUL MENTAL (C) pour T07-MOS<br>
150 F O CALCULATOR (C) pour T07<br>
155 F O INITIATION AU CALCUL (C) pour T07<br>
16 5 3s F KIY (C) fs <sup>J</sup>: T07-MO**5** .. ... ......... ........... 60 F D LOGICOD (M) pour TO7<br>D METEO 7 (C) pour TO7-MO5 ............................. 160 F .. 190 F O MURFLIP (C) pour To7 ... ... . O GATEWAY TO APSMAI (K) ........ . ....... 350 F O ROGER ET PAULO (C) pour TO7-x(05 . ....... \_ .. 160 F <sup>F</sup>O SUPER TAOUIN (C) peur TO7 . .. ....... .. . ...1)6 160 F O SYMPUS (C) pour TO7-MOS<br>
160 F O THOMPUZZ (C) pour TO7-MOS<br>
160 F O TROFF (C) pour TO7-MOS

Bon à découper et à renvoyer à LOGIC STORE - 39, rue de Lancry 75010 Paris

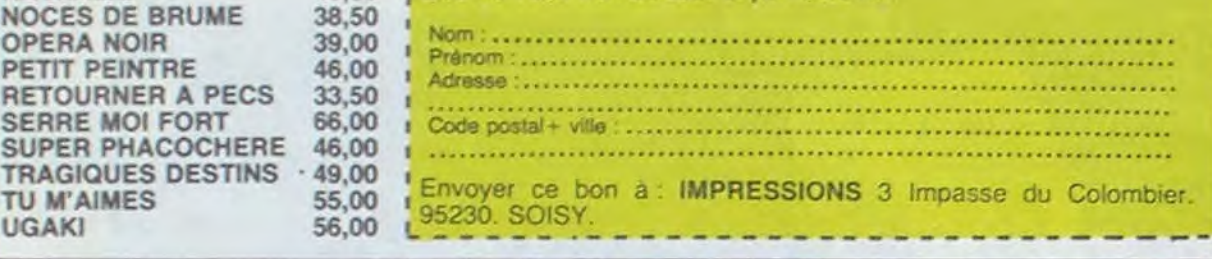

Directeur de la Publication Rédacteur en Chef: Gérard CECCALDI

Directeur Technique: Benoite PICAUD Rédaction: Michel DESANGLES

Michaél THEVENET Secrétariat:

#### Dessins: CARALI Editeur:

Distribution NMPP Publicité su journal

Commission paritaire 66489 Ac e3 a 6621

Imprimerie: DULAC et JARDIN S.A Evreux

.

h

 $\cdots$   $\cdots$ 

## *ON DÉMÉNAGE...*

nozen ont défini un kolossal brojet de goopérazion en madière d'invormadigue. II zagit

### O ATARI X! on PAL .... . - ... 9J~D F O ZODIAC { \_'I ") ç G ATARI *SCOXL* en PAL ....... 1290 F *PHILIPS*  G Interface PAL-PERITEL .. .. \_ . . ...... .. ..... SIC F O U- .. - D Lecteur de cassettes ATARI 1010 <sup>~</sup>5% <sup>F</sup>SANYO O Tab**<sup>t</sup>** tte ract? to ATAAIAATtST ........ .. \_ ....... S90 G O BI N UCLE AR BrOM.BER (C) POur 600 ............ 1F % ..• -\_ .\_ ct. ,a\_•• S ' \_ : i r, r O BOMBER ATTACK IC) Mur 6M .................. 145E -,\_ -,- -. ;:- O DAVID MIDNIGHT (D) pur .. .... .. ..\_ 290F X7'7"✓ '.'--' •+YO t...l. tri•F C FO°EST FIRE (C, pcur 800 ........... ........ .. 150 F *TH6MSON*  O GAL.AXY4C)çu€iO ... ........ . ............... 210 F 0 Irrpn 3? :e GEMINI 'OX 3E\_4 F DI CALCULATOR (C) pour TOT (C) pour TOT (C) pour TOT (C) pour TOT (C) pour TOT (C) pour TOT (C) pour TOT (C) pour TOT (C) pour TOT (C) pour TOT (C) pour TOT (C) pour TOT (C) pour TOT (C) pour TOT (C) pour TOT (C) pour TOT 0 NU✓•EV,AR (C) p'ur €IX ........................ 195 E O OPERATICN 1 ;C) p' 707 .. .-..... , ...... Ç F O RINGS OF THE EMPIRE (C) pOU\$ .............. 150 F C PREMIER PAS EN BAS'.0 VOP t (C; pour P.4O ..... 4O F O ROCKETT RAIDERS (C) pour 600 .................. 9O F PREMIER PAS EN BASIC Vo' 2 (C} pour MOS ..... t40 F DESCRIPTION AND CONTRACT CONTRACT CONTRACT CONTRACT CONTRACT CONTRACT CONTRACT CONTRACT CONTRACT CONTRACT CONTRACT CONTRACT CONTRACT CONTRACT CONTRACT CONTRACT CONTRACT CONTRACT CONTRACT CONTRACT CONTRACT CONTRACT CONTRACT <sup>O</sup>VOYAGEA (C; G- r' - F C CARA -"C) pour TO7-UOS .....................**....**  *COMMODORE* O COLORIC (C) pour T07-M**0**5 . .. ................ 94 F O Un.!e r3ntrase C :'MMC✓.^R\_ 6d en VA! ...... 2290 F G FLIPPER (C) Dour MOS ... .. 150 F 7 Led"" ,r r<sup>o</sup>r-azw te C&A .... ... - ..... . O BOZGS !DDGHT OUT (C) .... . .... ............... 110E LOGICOD (1J► pour TO7 ........ .......... .... 220 F CENTIPEDE (K)<br>
CONTROL (K)<br>
CONTROL (K)<br>
CONTROL (K)<br>
CONTROL (K)<br>
CONTROL (C) pour TO?<br>
CONTROL (C) pour TO?<br>
CONTROL (C) pour TO?<br>
CONTROL (C) pour TO?<br>
CONTROL (C) pour TO?<br>
CONTROL (C) pour TO?<br>
CONTROL (C) pour TO?<br>
C O GYROPOD (C) ...................................10 ...... F SCROTCH (C) pour TO7-MOS .............. ... 130 F <sup>F</sup>O SIX JEUX D'ACTION SUR T07 (C} Pour TOT ...... \_90 F O KONG (.. . \_........................... \_.......95 (C D KONG (C)<br>
D MOON BUGGY (C)<br>
D MOON PATROL (X)<br>
D THOMPUZZ (C) pour TO7-MO5<br>
D THOMPUZZ (C) pour TO7-MO5<br>
D TROFF (C) Dour TO7-MO5<br>
D TROFF (C) Dour TO7-MO5<br>
D TROFF (C) Dour TO7-MO5<br>
D TROFF (C) Dour TO7-MO5<br>
D TROFF (C O SCRAMBLE (C) ...... ......................... 110 F Carta+ry toq,csete r ce we1't dot erten\$ OM . Confider-e4u\*

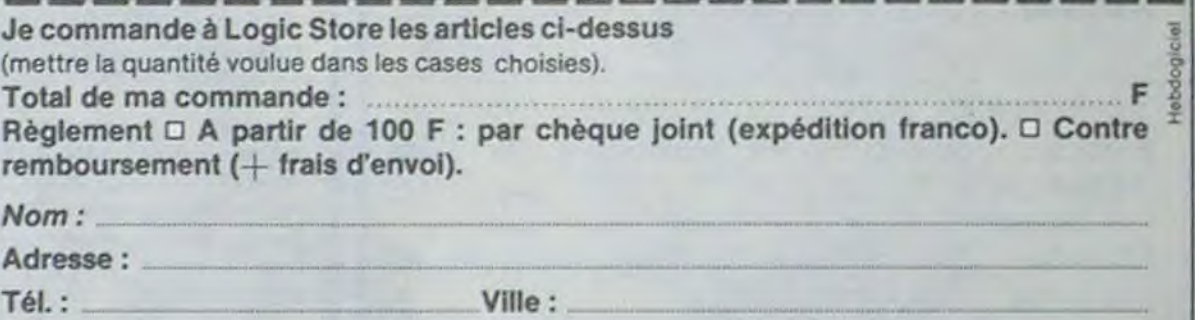

Signature :

39, rue de Lancry - 75010 PARIS - Tél. (1) 206.72.28 - Métro J.Bonsergent Ouvert du mardi au samedi de 10h à 19 heures.

Martine CHEVALIER

SHIFT Editions 160, rue Legendre 75017 PARIS

depuis que les Yankees se

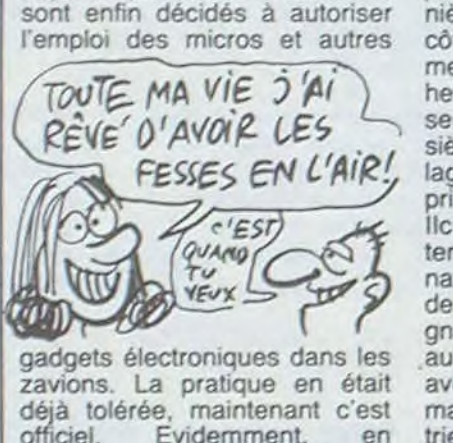

Evidemment, en

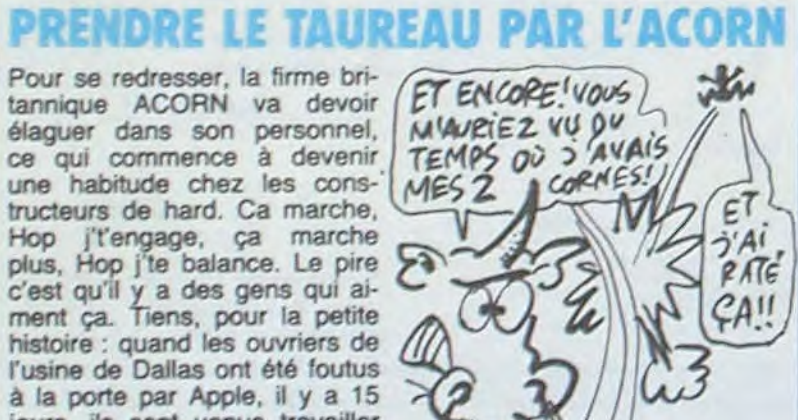

tannique ACORN va devoir élaguer dans son personnel, ce qui commence à devenir une habitude chez les cons-' tructeurs de hard. Ca marche, Hop j'rengage. ça marche plus, Hop j'te balance. Le pire c'est qu'il y a des gens qui aiment ça. Tiens, pour la petite histoire : quand les ouvriers de l'usine de Dallas ont été foutus à la porte par Apple, il y a 15

jours, ils sont venus travailler avec un t.shirt : 'APPLE FOR EVER'. Y a des masos...

### **GROS VILAIN**

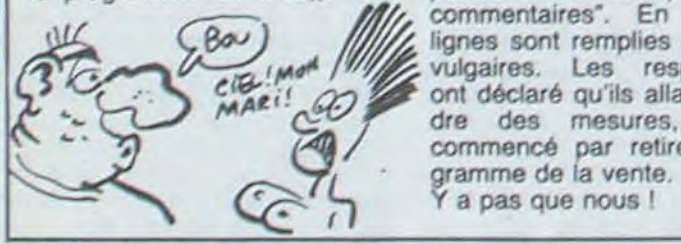

GUT GUT!

Les franzozens et les germa-<br>
extrem est définius le processi

ser des programmes de cas-<br>sette à disquette pour s'appelle Amsdisk. Mais voilà :<br>le programme de chargement

r,

de gréer un zuper galgulateur bour 1992. La zoziédé Siemens et la zoziédé Bull ze zont azoziées dans zette obdique. Der budget rebrézendera guelgues 800 millions de deutscmarks. Moi, bour zent millions de deutshmarks je vous vabrique un zuper ordina-

teur vamilial !

KOLOSSAL KALKII

Ultratec commercialise en An- du programme principal<br>gleterre un utilitaire pour pas- contient des lignes de gleterre un utilitaire pour pas- contient des lignes de<br>ser des programmes de cas- commentaires que la morale sette à disquette pour britannique réprouve, du style<br>Amstrad. Le soft en question "REM j'ai laissé le basic sans "REM j'ai laissé le basic sans<br>protection pour que les gens le programme de charqemert puissent voir ces putains de commentaires". En tout, 70 lignes sont remplies de REMS<br>vulgaires. Les responsables ont déclaré qu'ils allaient prendre des mesures, ils ont commencé par retirer le pro-<br>gramme de la vente. Commentaires and the passion of the passion of the state of the state of the state of the state of the state of the state of the state of the state of the state of the state of the state of the state of the state of the st

### 18

### **PLUS CA VA<br>PLUS C'EST MOC** CHIE

Tous les acheteurs de MSX se sont précipités sur cette superbe machine, la première à offrir un standard dans le monde. Nous aurions pu croire à l'invasion, au raz-de-marée logiciel d'une qualité à nulle autre pareille. En fait Soeur Anne (et moi-même) ne voyons rien venir de vraiment fabuleux. Les éternels requins du sous-programme nagent toujours dans les eaux troubles du programme pas pompé mais fortement inspiré d'un hit sur la même machine ou sur une autre

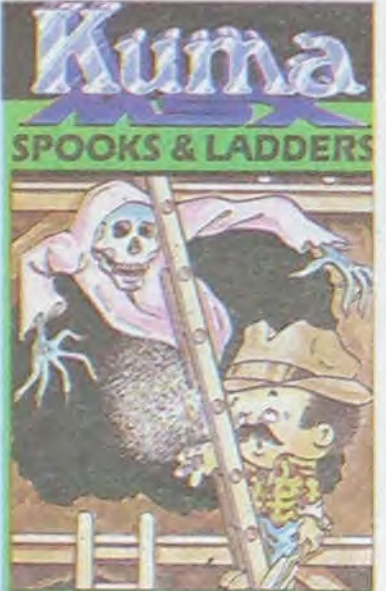

Derniers sortis des ateliers de Kuma, les deux jeux d'arcade et l'utilitaire de dessin rivalisent pas qu'Eddy II serait battu pour la nullité : il n'en est rien ! Colour Fantasia donne accès à 150 couleurs différentes, à des fonctions rien moins que classiques (point, trait, cercle...) et rien moins que lente. Si vous désirez reproduire Guernica pour frimer devant votre petite amie espagnole, évitez impérativement ce logiciel. Le Basic domine nettement dans la programmation, les programmeurs n'ont pas dû lire le cours d'assembleur théorique pour aboutir à un produit aussi mal fini. La crise de nerfs guette l'utilisateur s'il tient absolument à se battre

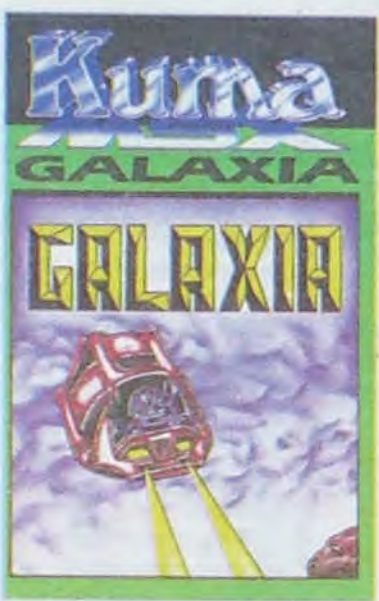

contre cette chimère de soft. Dans le domaine de l'arcade, la réussite n'a guère été du côté de Kuma. Que ce soit pour Galaxia, x-ième remake de Galaxian en cent fois plus mauvais, ou pour Spooks and Ladders, la qualité n'est pas au rendez-vous. Malgré tout l'idée (presque) originale du deuxième sauve Kuma de mes foudres éternelles : vous êtes au fin fond d'une mine abandonnée et vous devez rejoindre la surface en escaladant des échelles branlantes, poursuivi par des fantômes ressemblant étrangement à ceux de Pac Man. Malheureusement l'action se traîne et la saisie en horreur. Nous ne croyions des commandes au joystick est tellement nulle qu'on la<br>croirait inexistante. Un oubli fondamental tendrait à prouver que les auteurs en sont à leur coup d'essai : ils n'ont même pas réussi à intégrer une musique dans leur oeuvre, pas la moindre ritournelle pendant la présentation, pas le plus petit morceau d'encouragement à la fin d'un tableau.

> Si par hasard votre tante vous<br>offre un logiciel pour votre anniversaire et votre MSX par la même occasion, conseillez-lui de trouver autre chose que les dernières productions Kuma

### **VIRGIN EST NUL**

Quand on récupère les programmeurs de Tansoft, quand on édite leurs softs, quand ceux-ci sont originaux, bien fignolés, tout bien comme il faut, quand on a le pognon qu'a Virgin, on importe ses lo-

giciels !<br>"Them" est un jeu écrit par Grun (Ultima Zone, Manic

leurs programmes. Moi je dis : bien fait !

Them jouit de la haute résolution de l'Oric (ne rigolez pas) et utilise avec bonheur son illustre synthétiseur. Le jeu se déroule en 5 tableaux assez indescriptibles, que je ne tenterais donc pas de décrire, j'ai pas que ça à faire. C'est à de-

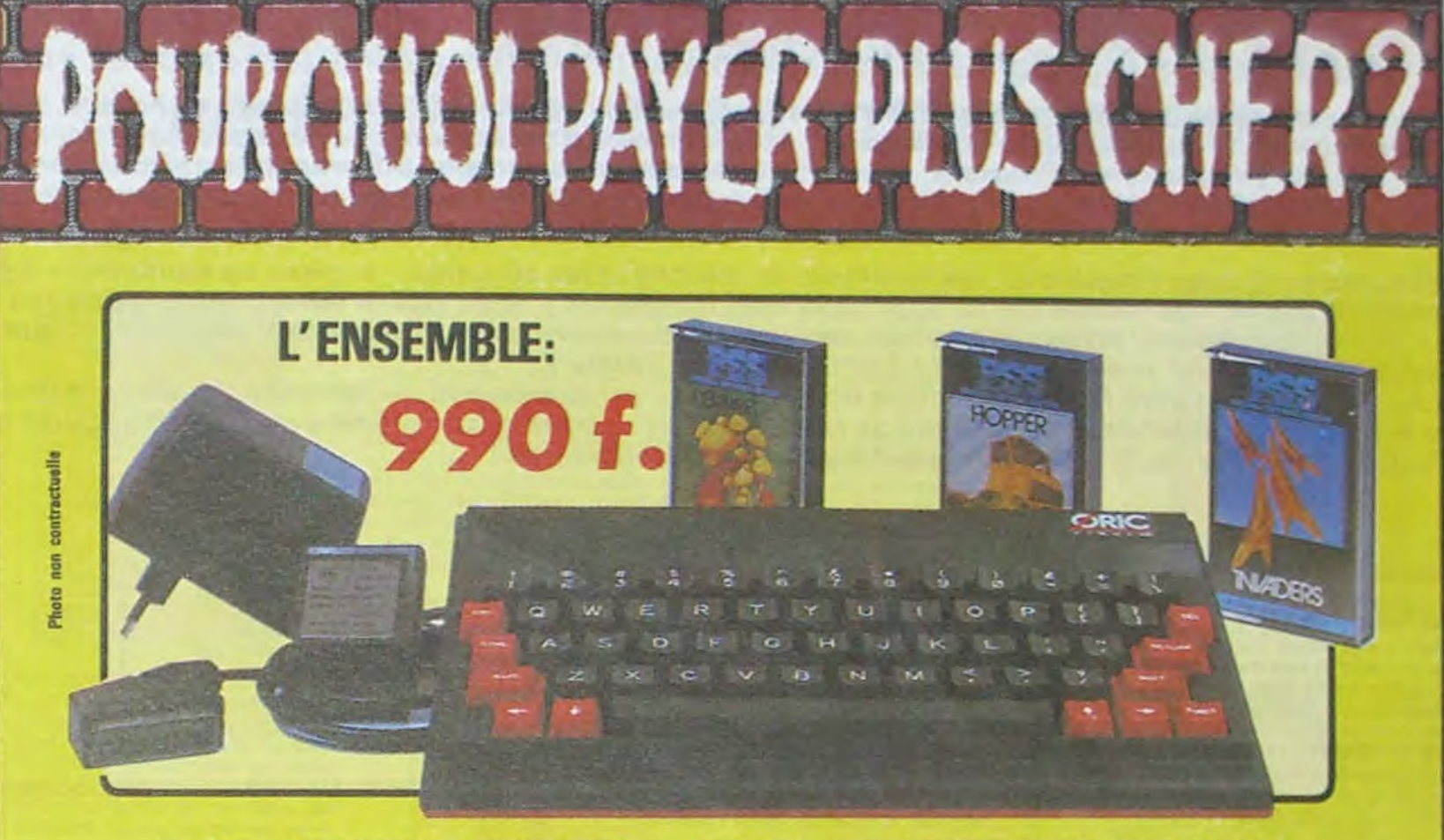

### ORIC ATMOS+PERITEL+ALIM+3CASSETTES DE JEUX

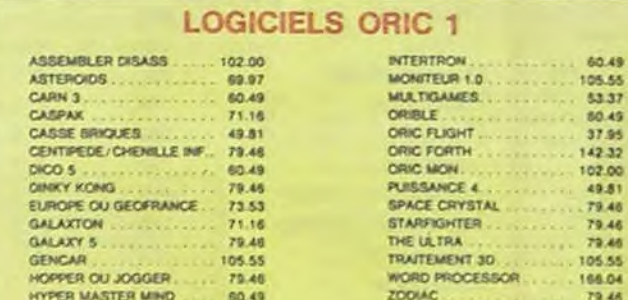

### PERIPHERIQUE & ACCESSOIRES

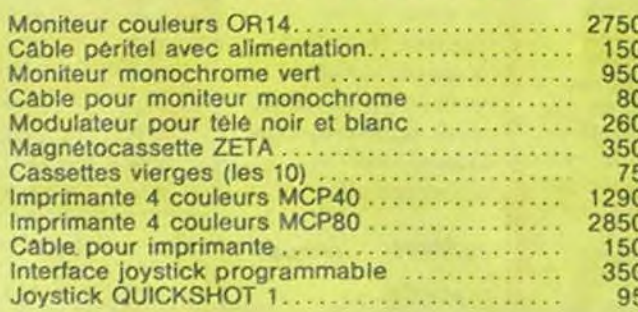

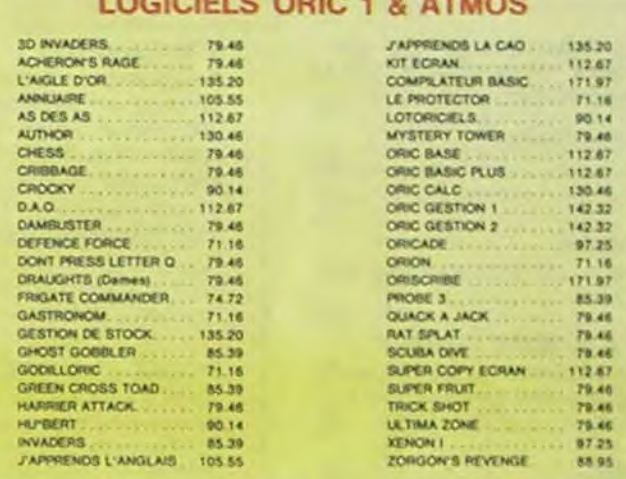

PROMO LOGICIELS ORIC 1 6 best sellers des jeux d'arcade pour ORIC 1 pour 200 F!

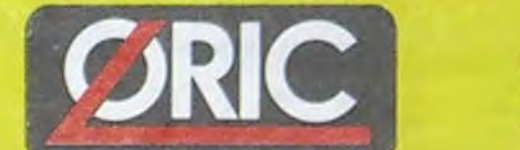

LE TUBE DE L'ETE

Disponible chez votre revendeur ou par correspondance

EUREKA INFORMATIQUE, 39, rue Victor Massé 75009 PARIS

Pour commander, utiliser le bon à découper de la page précédente.

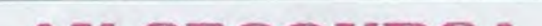

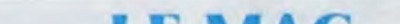

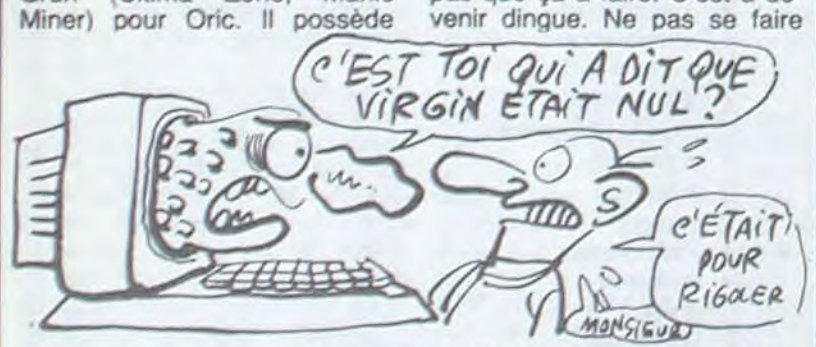

toutes les qualités décrites plus haut et a été édité chez nos copains les rosbeefs. Pourquoi Them n'a-t-il pas été vendu en France, je n'en sais rien, toujours est-il que ce soft est bon et introuvable. Que les éditeurs ne s'étonnent pas de voir leurs produits en copie partout dans les campagnes, toujours bons à se plaindre, ces messieurs ne font même pas l'effort de nous vendre

bouffer par le Big Mac, détruire tous les schmurstzs qui vous tournent autour comme des emmerdeurs qu'ils sont, recoller des os comme il faut en temps limité (si, si) et parcourir<br>un mini labyrinthe sans se prendre de jkasdq ni de aiozuhs en pleine poire, voilà qui est, euh, à devenir dingue. Inutile de vous donner le prix : vous ne le trouverez qu'en copie. Frustrant, non ?

### **AU SECOURS L'ATARI 520 ST** EST DÉJÀ DÉPASSÉ!

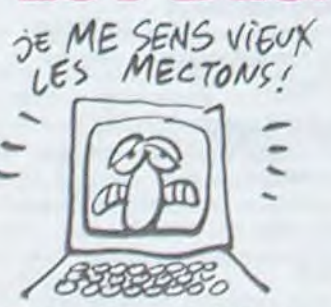

Selon les ingénieurs de Commodore qui se sont rendus en Californie pour voir le nouvel appareil d'Amiga, basé sur un 68000 (microprocesseur 16 bits de Motorola). celui-ci est achté bien. Il est même si bien qu'ils ont décidé les prochains d'équiper

Commodore du processeur graphique de cet engin : il perune définition de met 1024x800 points et 4096 couleurs, ce qui est de loin la meilleure résolution pour l'instant sur un micro. Le système d'exploitation ressemble au GEM (qui équipe l'Atari) et alloue la présence de 5 fenêtres simultanées sur l'écran, avec 16 couleurs différentes sur chaque fenêtre.

Nous n'aurons pas le plaisir de voir cette bête avant 1986. De plus, le prix sera d'au moins une brique et demie, sans le moniteur mais avec un drive 3,5 pouces. La guéguerre avec Atari, ça promet...

### **LE MAC RETROUVE DU SOUFFLE**

P-Ingéniérie (filiale de Polygone Informatique) proposera à partir du mois de Septembre de transformer votre Mac ridicule de 128 ou 512 Ko en un Mac enfin correct d'un peu plus d'un méga (1024 Ko).<br>Cette transformation s'effectuera en quelques jours, pour la modique somme de 15.000 francs pour les 128 Ko et 10.000 pour les 512 Ko. Cette mémoire additionnelle Macmega sera directement et entièrement adressable. Si vous combinez ce plus mémoriel avec Speedy vous pourrez travailler plus de deux fois plus rapidement que la normale, et avec Switcher vous pourrez partitionner votre mémoire en plusieurs Macs virtuels de tail-<br>les variables. Bien entendu, les deux softs cités précédemment peuvent coexister dans la mémoire agrandie du Mac, vous autorisant les délires les plus osés (1000 Macs d'un Ko par exemple).

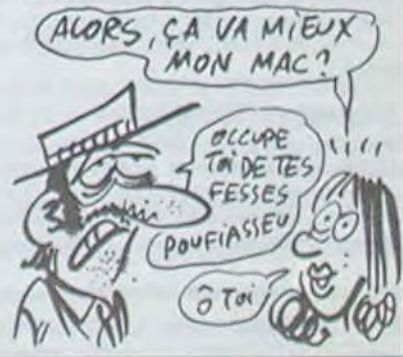

### **SOLDES - SOL**

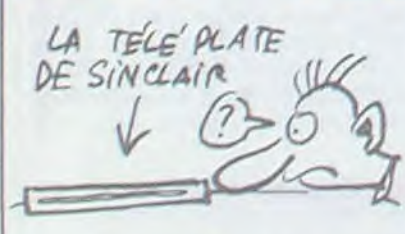

Sinclair prépare (sous l'impulsion de son nouveau direceur, Maxwell ?) une promotion d'enfer et d'été en Grande-Bre-

tagne : un Spectrum plus, une télé plate, une imprimante ZX et 5 jeux dont 3D Chess pour moins de 2500 balles. A elle seule, la TV vaut 1200 balles. Cependant, on ne pourra pas la brancher sur le Spectrum, par manque de prise antenne. Mais c'est "le genre d'offre qui peut faire remonter le marché alors qu'en cette période les ventes sont au plus bas". On verra

### **LOGICIEL DES CHAMPS**

Et travailler pour les paysans, ça vous dit ? Un petit concours qui sent bon le foin coupé et le cageot de tomates, ça vous tente ? Entrez donc en contact avec la Fédération Nationale des Groupes d'Etudes et de Développement Agricole pour avoir le réglement de ce concours qui est réservé aux amateurs. Vous avez jusqu'au 1er Novembre. A vos rateaux !

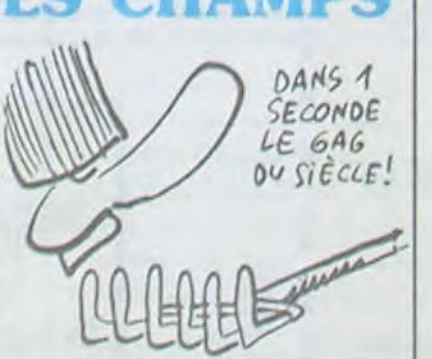

### **CANON-MSX 07** Non, ce n'est pas un nouvel (ALORS?) CHAIS PAS! ordinateur, il s'agit d'une inter-<br>face permettant de faire

communiquer un Canon MSX et un Canon X07. Super! C'est pas encore sorti, je n'ai pas encore le prix, tout ce que je peux vous dire c'est que ça s'appelle X 740 et que ça me fait bien plaisir que ça existe, je pourrai passer mes programmes tapés dans le métro sur mon ordinateur de salon.

### nouveau **\_\_\_\_\_\_\_\_**

Retrouvez tous les documents secrets, placez des bombes et partez le premier de ce pays surpeuplé par les espions. Un must pour deux joueurs.

### SPY VS SPY

Un p'tit coup à servir. facile. Cent grands coups ? Dur, très dur et pourtant on y arrive !

#### **SORCERY**

Voilà un jeu d'aventures qu'il est bon ! Pas de problème de vocabulaire : tout au joystick. Et il est beau...

#### UP'N DOWN

Jamais vu de route pareille, et pourtant ça monte et ça descend comme les montagnes russes de la Foire du Trône.

#### TAPPER

Une enquête à 260 Krnlh à mener tambour battant, en vous basant sur les indices fournis avec le soft.

#### SÉRIE NOIRE.

Un véritable jeu de meurtre (Killer) entre les différents joueurs. Qui embrasserez-vous, tuerez-vous ou volerez-vous?

#### MACADAM BUMPER

Le meilleur simulateur de flipper et avec un éditeur de flippers. Pourquoi aller au café ?

De l'aventure, vite et bien servie, en couleur et haute résolution, sans problème complexe à résoudre : survivre sera votre seul mot d'ordre.

#### DEFEND OR DIE

Le plus dingue des jeux d'arcade. chez vous. et en stéréo !

#### MEURTRE A GRANDE VITESSE

#### SURVIVOR

Résoudre une affaire aussi sordide et crapuleuse que le meurtre d'Odile Conchoux nécessite un sang-froid et un esprit déductif acérés. Senez-vous la réincarnation de Sherlock Holmes ?

#### MESSAGE FROM ANDROMEDA

En voilà un super jeu d'aventure. largement plus beau qu'un camion et encore plus largement passionnant

#### FOREST AT WORLD'S END

Voletez deci-delà en quête des fabuleux fersà cheval qui apportent paix, joie, sérénité, richesse...

Des combats à coups d'énergie psychique, des ballades en skate antigravité, des dizaines d'heures de recherches avant d'atteindre la Source de tout le Mal. Génial...

Le bout du monde à vos portes. juste après le troisième arbre à gauche. Un dédale d'aventures rocambolesques ou angoissantes.

#### HOUSE OF USHER

Claustrophobes éloignez-vous. cette aventure s'adresse exclusivement aux agoraphobes.

### BC'S OUEST FOR TIRES

La course à l'échalotte préhistorique, rien

de tel pour rester en iambe!

#### LUNAR LEEPER

Des tonnes de ferraille vous sautent dessus. sachez les éviter pour mieux servir votre natale planète.

#### JAW BREAKER 11

Comme vous n'avez pas peur des plus gros que vous, défoncez ces dents qui vous guettent.

Incroyable ! Dix titres fabuleux pour 30 balles le titre ! Et vous n'avez pas encore envoyé la commande !!!

#### AOUATRON

Défendre la Terre passe encore, mais nettoyer en plus les océans, faut pas pousser... A moins que vous ne soyez plus balèze que balèze'

#### LE CRIME DU PARKING

Si vous avez la mégalo galopante, précipitez-vous : l'Amiral Fletcher, c'est vous ! A votre casquette

#### SPY HUNTER Vous passezde la voiture deJames Bond au

bateau de 007. Un must du jeu d'arcade.

## - - - i - tttz elm - - - - Its - - - - Sherlock Holmes?<br>
BON DE COMMANDE A DECOUPER OU RECOPIER :<br>
SHIFT EDITIONS, 160, rue Legendre 75017 PARIS Nom/Prénom

### DARK STAR

Partez à la rescousse de la Galaxie, sans peur et sans reproche. Votre écran n'y verra que du feu en plongeant de planète en trou noir et de combat spatial en hyperespace.

#### ELIDON

#### PSI WARRIOR

#### THE DAMBUSTERS

Reprenez à votre compte l'œuvre des pionniers de la lutte écologique armée : à bas les barrages noyeurs de vallées.

### BOULDER DASH

Depuis Lode Runner. les jeux d'arcade vous ennuyaient ? Ce problème ne se pose plus dorénavant : vingt tableaux et cinq niveaux pour passer des heures uniques.

#### MEURTRE A GRANDE VITESSE

De l'aventure, du suspense et de la réflexion. Un vrai polar d'Agatha Christie où vous devenez Hercule Poirot. Extraordinaire de subtilité et d'ingéniosité.

> L'esthétique et la sensibilité musicale priment dans la découverte de cet univers, pas si impitoyable qu'il n'y parait.

# SOFT-PARADE

### **COMMODORE 64**

#### XAVIOR

Plus vite. toujours plus vite ! Des kilomètres de pièces à fond les manettes. Heureusement, pas de radar à l'horizon et le compteur qui s'envole. Waow, c'est le pied d'acier

#### FBI

Une bonne enquête vaut mieux que deux gangsters dans le dos, dans une impasse avec un réverbère en panne. Un vrai bon polar.

#### **MEGAHITS**

### INVASION

Des Aliens comme s'il en pleuvait, des dangers à tous les coins de la galaxie. de l'action et du sang-froid : voilà ce qui vousguette dès que vous prendrez les commandes de votre vaisseau

### COBRA PINBALL

"Beau comme un camion" vous connaissez. 'Splendide comme un flipper" vous allez l'apprendre avec ce super soft de course. Du massage et du bourrage en quantité, d'accord, mais aussi en qualité.

#### BATTLE FOR MIDWAY

#### FRELON

Bande de petit salopards, vous n'êtes pas là pour frimer ! C'est la guerre, et malgré les ennemis qui nous canardent, il faut aller réparer ce sacré pont ! Le premier qui crie 'Maman' a mon pied aux fesses!

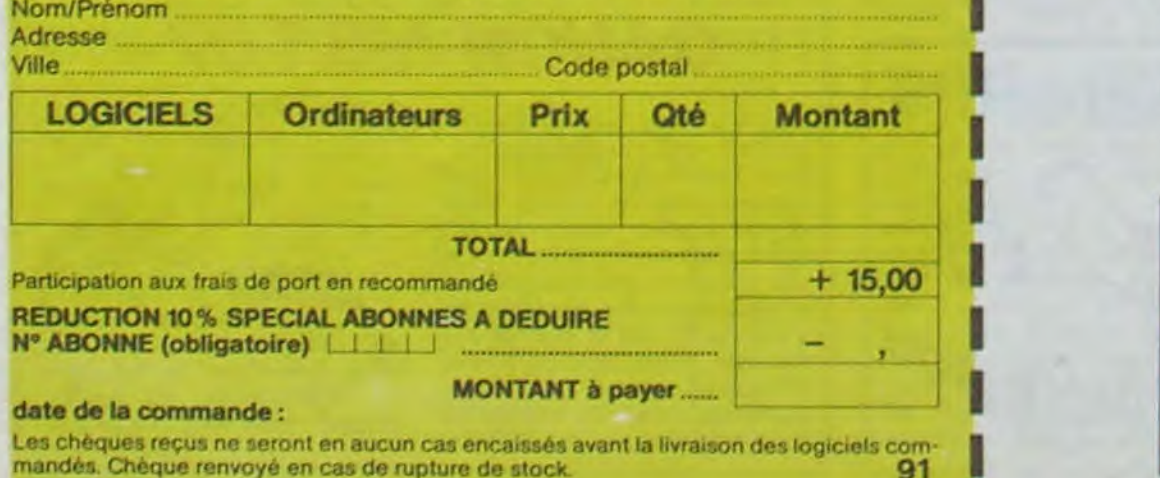

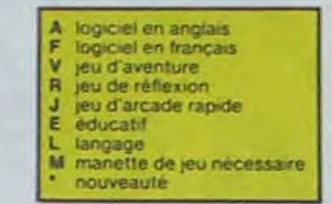

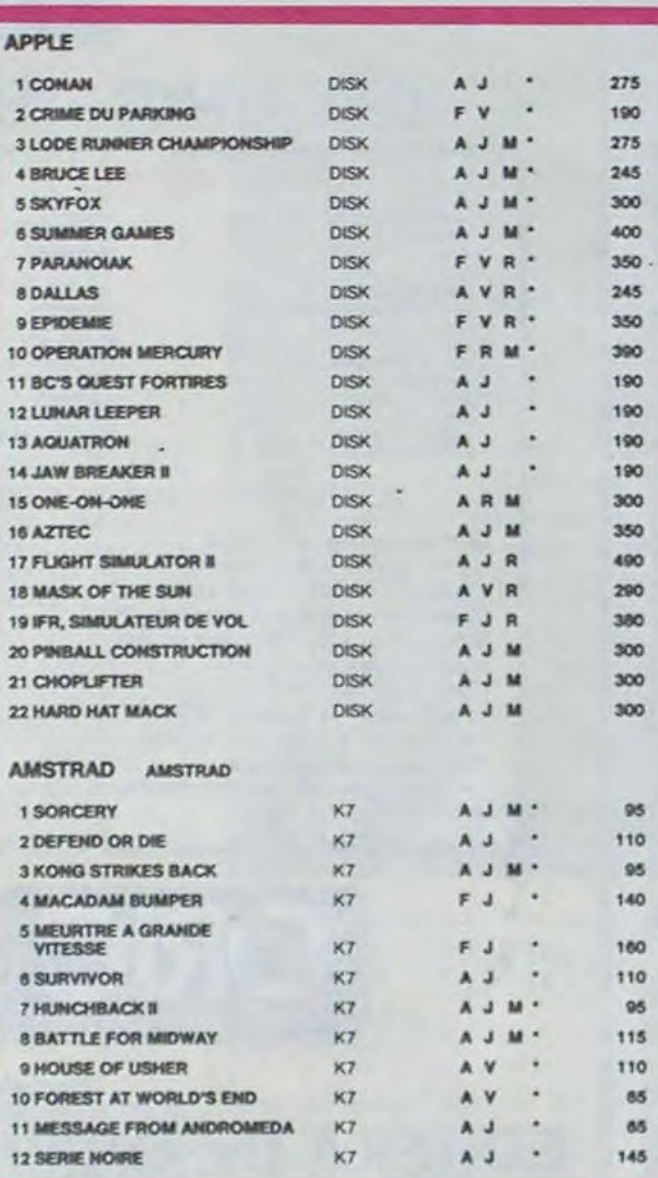

#### WEB DIMENSION

### MASTER OF THE LAMPS

Les mauvais génies ont cassé leur lampe. A vous de jouer les petits réparateurs du dimanche. Un tube de colle est nécessaire à la réussite!

#### BC'S II GROG'S REVENGE

Plus beau que le premier, plus drôle aussi: un véritable Tex Avery. A vous d'en déterminer le dénouement.

#### KONG STRIKES BACK

Les montagnes russes vous fileront le mal de mer. Mais un Mario averti en vaut deux, surtout avec quelques bombinettes dans les poches

### HUNCHBACK II

Si vous vous tapez la cloche, noubliez pas qu'aux yeux de certains vous allez passer pour en être une. Infernal mais beau, si beau.

### FOX

Plus beau que Zaxxon, plus fou que Lode Runner. Le haut du sommet du panier, en arcade, et pour votre thomson à vous tout seul. Génial, absolument'

#### OPERATION MERCURY

Parlez à l'assaut des mers du Sud à bord d'un sous-marin moins que banal vu le nom : Piggy. Tout un programme que vous vous ferez un plaisir de parcourir si vous aimez admirer de la belle programmation 1

si vous ôtes ABONNÉS déduisez VOUS-MÊMES vos 10 % de remise sur le bon de commande

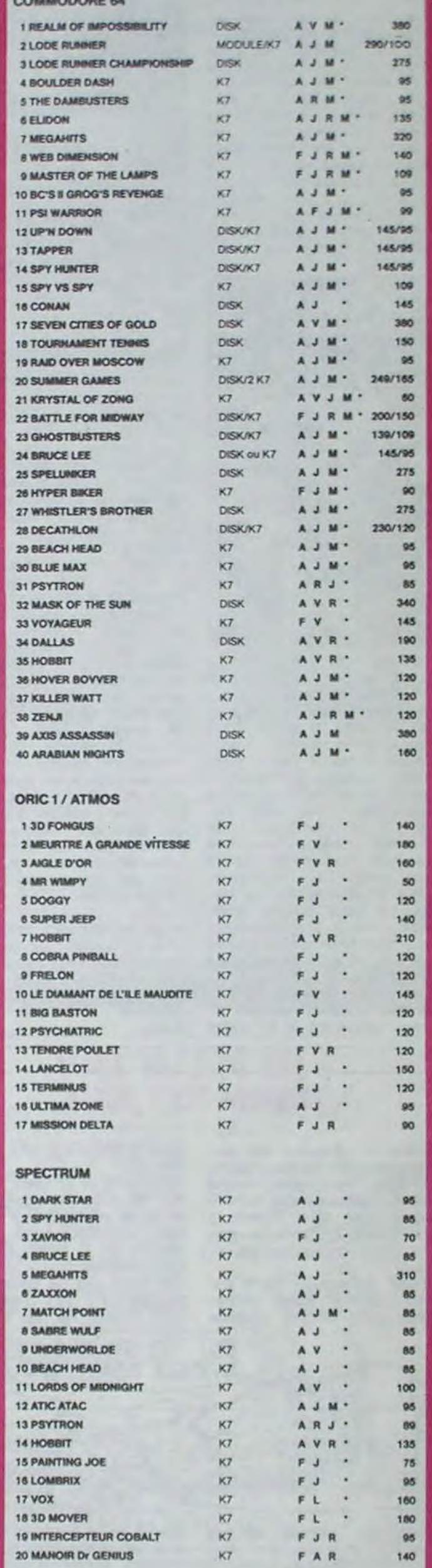

#### THOMSON

SAUF SPECIFICATION CONTRAIRE, TOUS CES LOGICIELS SONT COMPATIBLES MOS, TO7 AVEC EXTENSION 16K ET TO7. 70

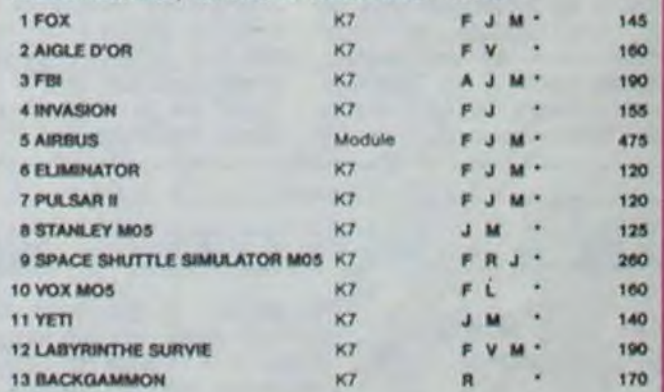

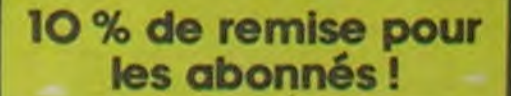

# **DEMANDEZ LE PROGRAMME**

Achetez vos logiciels les yeux fermés, nous les avons testés pour vous

Nous avons sélectionné pour vous les meilleurs logiciels actuellement disponibles en France. Nous ne prétendons pas que cette liste est complète et définitive et il est évident que nous y rajouterons réguliérement des programmes. Pourtant, vous chercherez en vain certains programmes qui jouissent d'une bonne réputation et qui se vendent surtout grâce à la publicité et aux conseils des vendeurs quine peuvent pas connaître tous les logiciels disponibles.

Les prix sont, nous l'espérons, les meilleurs du marché et les abonnés - anciens ou nouveaux - bénéficient en plus d'une remise de 10 %. Si vous êtes nombreux à nous suivre dans cette expérience nous pourrons rapidement arriver à faire baisser les tarifs des fournisseurs pour atteindre l'objectif que nous nous sommes fixé: ramener les prix à une plus juste valeur !

Les classements sont faits en fonction de l'intérêt du programme et ne tiennent pas compte des prix, c'est à vous de juger de l'opportunité de la dépense. N'oubliez quand même pas que si le rapport qualité/prix est mauvais, le logiciel ne peut figurer dans cette page !

### **HIPPO JOYST**

C'est japonais, c'est un des meilleurs et des plus costauds que l'on connaît : trois boutons de tir. une bonne prise en mains et quatre ventouses pour le coller définitivement sur la table de la salle à manger (super pratique pour les repas !). Prise standard pour Amstrad, Atari, Commodore 64, MSX, Vic 20. Compatible avec les interfaces d'Oric et de Spectrum. Pour Apple, Thomson et Texas, tintin : ça ne marche pas ou alors il faudra bidouiller !

### Ah, au fait, c'est 120 balles...

C'est bon, c'est pas trop cher ? Envoyez vos sous après avoir rempli le bon de commande cijoint. Le ministre du commerce extérieur du Japon vous remercie bien bas.

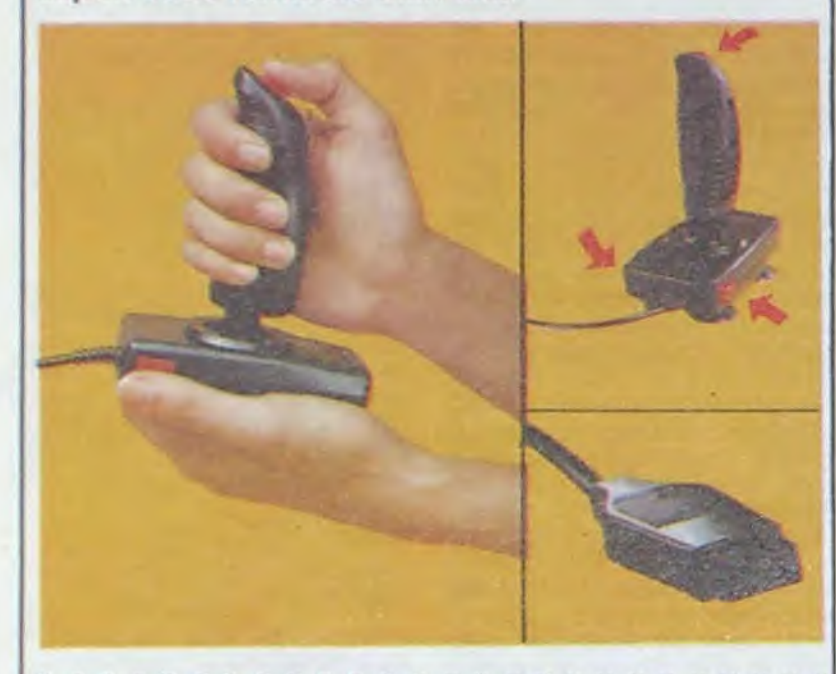

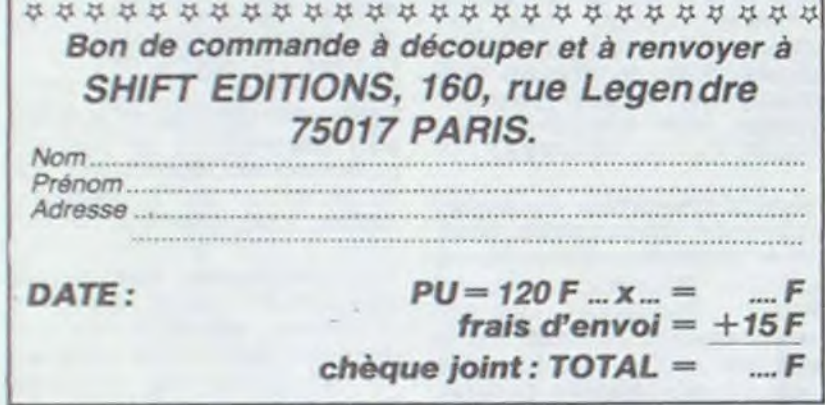

# **HEBDOGICIEL SOFTWARE** Le logiciel à sa juste valeur

Les nouvelles boites jaunes sont arrivées ! Six logiciels français de qualité par cassette et un prix raisonnable : des produits signés SHIFT EDITIONS!

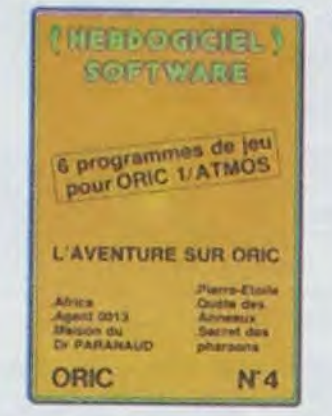

"Dork crystal" est sans nul doute un des plus beaux et rapides jeux écrits pour TI 99 : votre héros doit récupérer des fragments de cristal dans le labyrinthe qui est le lieu à la mode pour tous les monstres branchés de la galaxie ! Les autres jeux sont tout aussi efficaces : un superbe sauteur sur sa pyramide, un duel pour deux joueurs en armure, un casino avec 3 jeux de cartes, une centrale nucléaire et "Mission périlleuse" qui vous transportera dans une jungle hostile en deux somptueux tableaux. 120 francs les 6 jeux en basic étendu.

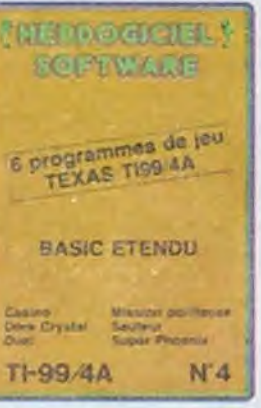

Un jeu d'aventure : ça va. Six jeux d'aventure, bonjourles nuits blanches ! Vous allez devenir tour à tour explorateur, espion, égyptologue, cosmonaute, super-hé-ros et victime du célèbre docteur Paranaud. Si vous arrivez au bout de ces six casse-tête sans problèmes de santé et sans troubles mentaux, vous deviendrez sans conteste un des grands maîtres mondiaux du jeu d'aventure ! Une cassette pleine à craquer pour 120 francs.

Votre Oric utilise le langage machine pour réfléchir et vous n'avez malheureusement que votre cerveau humain pour le battre au Morpion ! Le "Laby 5" qui suit n'est pas plus facile ; cinq étages, des trappes partout et ses ascenseurs pas très fiables ! Dans "Oil leak", vous devez réparer une voiture au beau milieu de grandes flaques d'huile. Les gouffres, les ravins et les précipices de "Pont-levis" vont vous rendre fou! Le "Parsec" fonce à toute vitesse et la "Guerre nucléaire" est tout simplement le premier grand Wargame pour Oric. 120 francs la cassette.

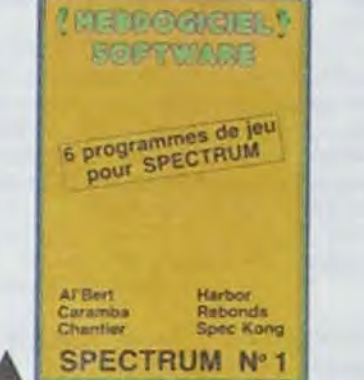

Des jeux d'arcade à gogo : changez le cours de l'histoire à Pearl Harbour, guidez Al'bert et Kong dans leur pyramide favorite, jouez à un jeu de balle entièrement nouveau, construisez d'énormes murs avec votre grue de chantier et régalez-vous avec de la tequila : plus vous en buvez, plus vous désamorcez facilement les bombes de "Caramba"! Six super-programmes pour 120 francs.

Deux jeux d'arcade: où vous serez un courageux pompier, ou pilote d'une moto de course fonctionnant au langage machine. Viennent ensuite la réflexion avec "Puzzle" et la statégie avec "Mineur" où vous pourrez organiser des compétitions jusqu'à 5 joueurs. L'aventure enfin avec "L'inca d'or", un fabuleux jeu graphique en 3 dimensions. 6 super-programmes pour 120 francs.

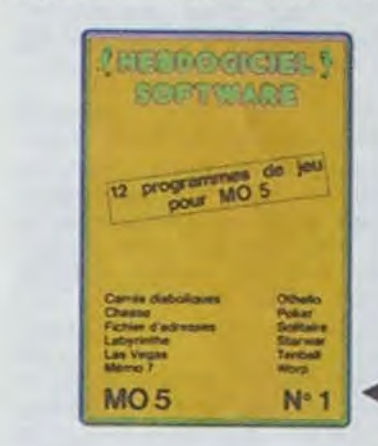

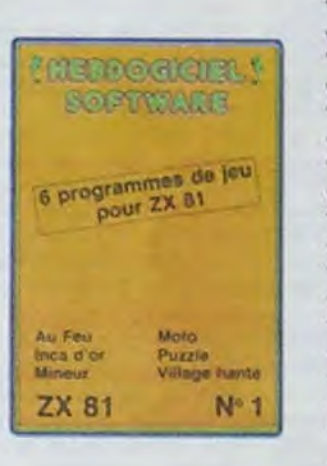

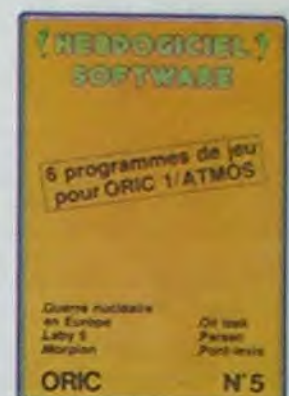

Des jeux, de l'électricité et du plaisir, voilà de quoi faire frétillerles électrons dans votre M05 et quand en plus ces jeux sont multiples et douze vous envisagerez quelques nuits blanches d'Othello, de Poker, de Mémo 7... Dès que l'immobilité vous paraîtra insupportable, partez pour l'espace profond (Worp) ou retrouvez vos amis (fichier d'adresse). Vous verrez, vous n'en croirez pas plus vos yeux que votre M05 n'en croira ses jeux!

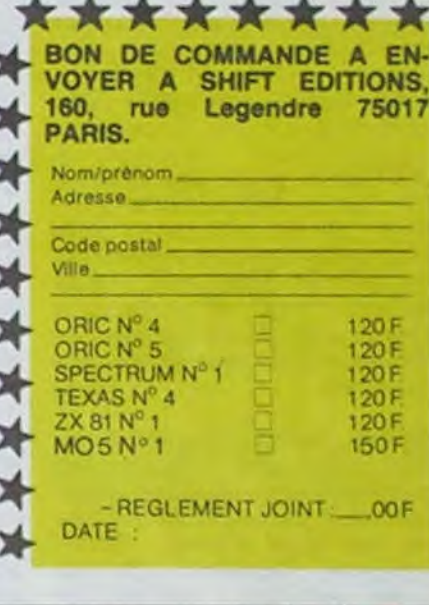

### **DEUX SUPER-CONCOURS PERMANENTS**

20 000 francs de prix au MEILLEUR LOGICIEL du MOIS et un VOYAGE pour 2 personnes en CALIFORNIE au meilleur logiciel du TRIMESTRE.

Un concours de plus ! Rien de bien original dans cette formule, pourtant nous essayons de faire quelque chose de différent : nous organisons un concours permanent tous les mois et tous les trimestres ! Et avec des prix dignes des programmes que vous allez nous envoyer ! De plus, ce seront les lecteurs

eux-mêmes qui voteront pour

cessaires à l'utilisation de ce programme. Bonne chance ! Règlement

ART.1 : HEBDOGICIEL organise de façon mensuelle et trimestrielle un concours doté de prix récompensant le meilleur programme du mois et du trimestre. ART.2 : Ce concours est ouvert à tout auteur de logiciel quel que soit le matériel sur lequel il

ture du concours mensuel. ART.6 : Le prix alloué pour le concours trimestriel sera remis au plus tard un mois après la clôture du concours trimestriel. ART.7 : Le présent règlement a été déposé chez Maître Jaunatre, 1 rue des Halles, 75001 Paris.

ART.8 : HEBDOGICIEL se réserve le droit d'interrompre à présent tout moment le concours en avisant les lecteurs un mois avant.

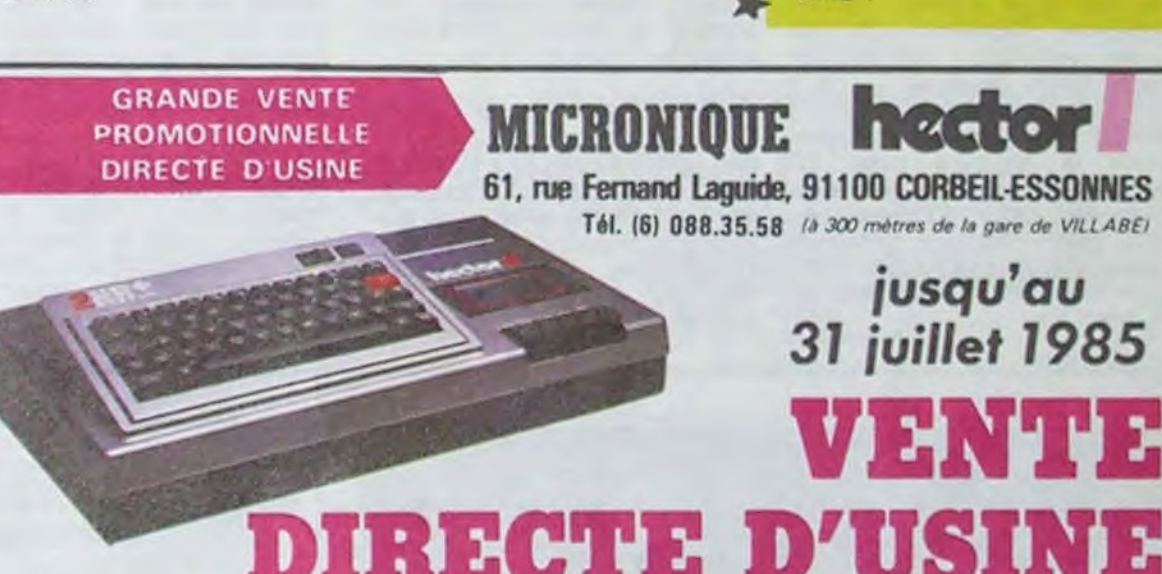

leurs programmes préférés sur la grille récapitulative mensuelle.

Pas de jury, pas de décision arbitraire, HEBDOGICIEL n'intervenant que dans le choix ART.3 : La rédaction d'HEBDOdes programmes qui devront GICIEL se réserve le droit de être ORIGINAUX et FRAN-CAIS. Si votre programme n'est pas tout à fait au point, un de nos spécialistes vous dira comment l'améliorer pour ART.4 : Ce sont les lecteurs qui, nous le proposer à nouveau. Pour participer, il vous suffit de nous envoyer vos programmes accompagnés du bon de participation ainsi que de toutes les explications né-

est réalisé. L'envoi d'un logiciel en cassette ou disquette accompagné d'un bon de participation découpé dans HEBDOGICIEL constitue l'acte de candidature. selectionner sur la base de la qualité et de l'originalité les logiciels qui sont publiés dans le journal.

par leur vote, déterminent les meilleurs logiciels mensuel et tri*mestriels*.

ART.5 : Le prix alloué pour le concours mensuel sera remis au plus tard un mois après la clô-

ART.9: La participation au concours entraîne l'acceptation par les concurrents du présent règlement.

HEBDOGICIEL :160, rue Legendre 75017 PARIS.

Sera déclaré gagnant le programme qui aura obtenu le plus fort pourcentage de vote par rapport à la totalité des programmes reçus pour un même ordinateur.

Ainsi, pas de favoritisme pour les ordinateurs plus puissants ou très diffusés.

# **X PARTICULIERS**

Profitez des PRIX EXCEPTIONNELS sur la gamme des

## micro-ordinateurs **hector**

### **HECTOR LOISIR PLUS 48K** + MONITEUR Couleur Fidelity CM14 36 cm **PRIX PUBLIC 4490 F**

### **HECTOR HRX 64K FORTH et BASIC**

+ MONITEUR Couleur Fidelity CM14 36 cm **PRIX PUBLIC 5490 F** 

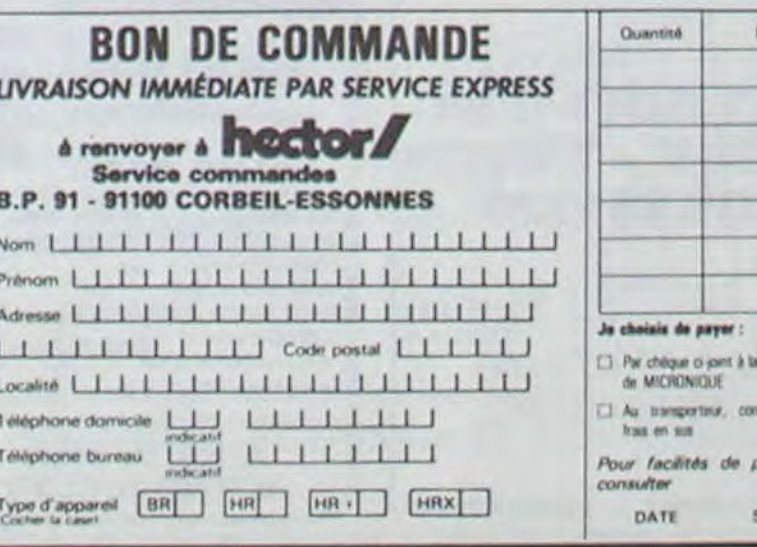

l'ordinatem portonnel français

### **Imprimantes Moniteurs Périphériques**

à l'occasion de la grande VENTE PROMOTIONNELLE<br>organisée par la Société MICRONIQUE, dans son usine à CORBEIL Des ordinateurs familiaux de très haute qualité à des

### **PRIX CONSTRUCTEUR Carantie constructeur**

Une occasion à ne pas manquer !

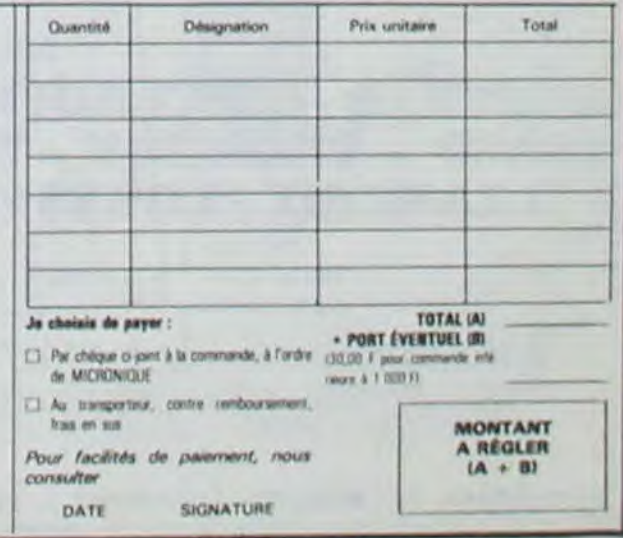

Nom Prénom Age Profession Adresse N<sup>e</sup> téléphone Nom du programme

Nom du matériel utilisé

déclare être l'auteur de ce programme qui n'est ni une imitation ni une copie d'un programme existant. Ce programme reste ma propriété et j'autorise HEBDOGICIEL à le publier. La rémunération pour les pages publiées sera de 1000 francs par page (un programme n'occupant pas une page entière sera rémunéré au prorata de la surface occupée)

**BON DE PARTICIPATION** 

Signature obligatoire (signature des parents pour les mineurs).

Le programme doit être expédié sur support magnétique (cassette ou disquette) accompagné d'un descriptif détaillé du matériel utilisé, d'une notice d'utilisation du programme. Les supports des programmes publiés sont conservés, n'oubliez donc pas d'en faire une copie.

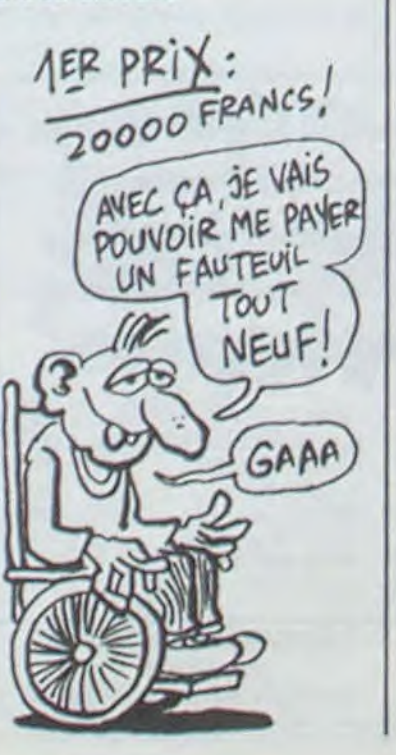

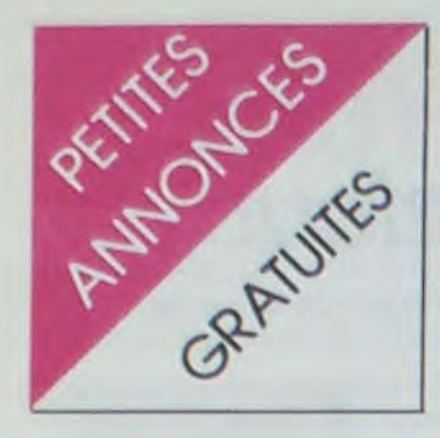

### CANON

VENDS Canon V20. clavier Qwerty, acheté en Janvier 85, 2000F. Tel : 337 57 43 I'apresmidi.

NDLJC: Le matin, je dors !!! Ne pas déranger Tankiou.

VENDS Canon X07, 16K. impri• mante 4 couleurs X710. adaptateur, 5 K7 Logistick, un Hebdo-<br>giciel, livres, jeux, câble giciel. livres. jeux, càble magnéto, carte fichier. 3000F. Joel au (40) 34 33 78.

ECHANGE pour Canon X07. nombreux programmes. Cherche imprimante X710 et cartes mémoire à des prix raisonnables. Charles Lattes, 32 avenue de l'observatoire, 75014 Pans. Tel : 335 46 80.

VENDS Canon X07. imprimante X710, cordon magnéto, carte 4K et 8K, magnéto Data Reader, cordons imprimantes, 20 jeux sur K7, 6 utilitaires, livres. emballages neufs. HHHHebdos, prix à débattre. Emmanuel Gonzalez au (93) 61 30 18.

CHERCHE possesseur Canon X07 sur la région tourangelle, entre 21 et 16 ans. pour échange d'idées et programmes. Tel : (47) 41 76 68 entre 18H55 et 19H05. NDG : Pourvu que le téléphone ne sonne pas occupé et que votre couleur de cheveux convienne.

VENDS Canon X07. extension 8K, cordons, piles rechargeables et chargeur, nombreux programmes (dont assembleur), en très bon état (servi 8 mois), 1700F. Dominique Decamps, 30 rue Roger Salengro, Neuville St Remy. 59400 Cambrai.

VENDS pour Canon X07, imprimante 4 couleurs avec 12 stylos, alimentation et provision de papier, 1200F, traitement de texte. 200F. interface RS232C, 400F, Calc, Graphe, Jeux, 100F, ou le tout 1600F. JP Guèno au (1) 500 04 17.

VENDS logiciels pour Canon X07, Logis-tick, Calc. 50F. Fi' Chiers, 50F, Graphes. 50F. Caron, Traitement de statistiques, 150F, ou l'ensemble à 250F J.J Charbonnier. Tel : (32) 43 08 20

VENDS Canon X07. 20K Ram. table traçante, cordons, cassettes, livres. valeur 4600F, vendu 3000F. en ties bon état. Thierry Lahousse. 68 résidence Bouvier, 59250 Halluin. Tel: (20) 37 97 22 après 20H ou le (20) 03 32 72.

### CASIO

VENDS Casio FX 750 P, valeur 1500F, vendu 900F. Jean-Philippe au 254 07 12 après 19H.

> VENDS Oric 1, valeur 25000F, vendu 24999F. M.Lustucru au (0) 00 00 00.

VENDS Casio PB 100, extension RAM Casio OR.1, interface d'enregistrement cassettes Casio FA.3. sous garantie plusieurs mois, 800F. Tel : 564 21 50 aux heures de bureau.

> VENDS Oric 1 (18/01/84), péritel, imprimante MCP 40, papier, stylos, garantie 4 mois, cordon, manuel Oric, livre Jeux sur Oric, 45 programmes, magnétophone, cordon. valeur 5000F, laissé à 3800F. Tel : (56) 85 26 37.

VENDS PB 100, mémoire (OR1). interface K7 (FA3), imprimante (FP12). 6 K7 (jeux, vie pratique, etc.), 85 programmes divers. livre A la découverte du PB 100, état neuf, sous emballage d'origine, valeur 2450F, vendu 1200F à débattre. Tel: 333 03 20.

CHERCHE contacts sur Casio 702 P ou sur Canon X07 en vue d'échange de programmes, etc. Emmanuel Dupas, 12 rue Pierre Curie, 91390 Morsang sur Orge.

VENDS PB 700, 8K. livre d'initiation au Basic, livre de jeux et programmes. sous garantie. 1800F. Tel : (29) 67 55 72.

CHERCHE programmes pour Casio FX 702 P, parus dans l'HHHHebdo (No 1 à 79) ou autres. Chrisophe Biais, 34 rue de la Bénardlére. 61100 Fiers.

VENDS Casio FX 801 P, 3 livres. 4 K7 Sony vierges, plusieurs chargées de divers programmes, papier pour imprimante, état neuf, peu servi, Michel Andréani, 171 avenue de Toulon, 13010 Marseille. Tel : (91) 25 73 60.

CHERCHE pour Casio FX 702 P, Casioiste gracieux, pouvant me faire parvenir les programmes parus dans I'HHHHebdo (du No 1 au 78). ainsi qu'un module FP 10 pas cher. Xavier De Beauchesne, 2 rue François Bruneau. 44000 Nantes. Tel: (40) 93 30 32.

VENDS Casio PB 700. manuel. livre "40 programmes pour PB 700-. 1500F à débattre. Wilfrid Bossu, 10 rue de Galmanche. 14000 Caen. Tel : (31) 94 74 83.

ECHANGE synthétiseur Casio VL Tone, 6 sons préréglés, 80 millions de sons possibles, 10<br>rythmes preprogrammés. preprogrammés. tempos réglables. calculatrice intégrée, manuel d'utilisation, très bon état (valeur 500F), contre TI extended pour TI 99. bon état. avec manuel. Faire offre à Franck Allet-Coche, 74 avenue de Verdun, 39100 Dole. Tel (84) 82 42 61 aux heures de repas.

VENDS Casio PB 700, 16K (3 modules de 4K Ram en plus). FA10 imprimante table traçante. CM1 magnéto à microcassettes, programmes et fournitures. prix intéressant à débattre. Tel : (65) 45 49 15. Vends aussi CB Tristan 747. NDG : Vends Iseult 007.

VENDS PB 700. acheté 1600F en Décembre 84. livre Jeux et programmes pour PB 700. 1400F (cédé 1400F). Téléphonez à Patrice Fonget au (75) 33 11 93.

### ORIC

VENDS Oric 1, 48K, péritel, alimentation, cordon NB, manuels et une vingtaine de jeux sur K7, 1100F. Michel Bacle. 36 rue du pont de Créteil, 94100 St Maur. Tel : (1) 889 46 66.

VENDS interface centronics RS 232 Spectrum pour imprimante. 500F. Philippe Claux. 747 rue Louis Bauchou, 60200 Margriyles-Compiegne. Tel : (4) 483 14 69 après 18H.

CHERCHE correspondants utihsateurs de Spectrum pour échanges, possède de très nombreux titres. échanges sérieux et réponse assurée dans l'ordre des demandes. Pascal Bordier, 7 rue Porte de Bourgogne. 08000 Charleville-Mézières.

VENDS Oric 1 (2/2/84), imprimante MCP 40 avec son cordon, prise péritel, alimentation péritel, stylos et papier imprimante, manuel Oric, 45 programmes. livre Jeux sur Oric, magnéto, cordon, nombreuses revues, 3600F. Tel : (56) 85 26 37.

ACHETE logiciels sur Oric Atmos (Hobbit, Tyrann, 1815, Frelon, Driver, Retour du Dr Génius, etc.). Jean-Claude Beau, Les paquerettes St Pierre de Chandieu, 69780 Mions. Tel : (7) 840 32 76.

VENDS Oric Atmos. 48K. pal. magnéto, càbles, interface pour joysticks, 4 livres, 8 K7 (Xenon. Lorigraph, L'aigle d'or,...), plus de 60 programmes sur K7, le tout en très bon état de marche et daspect. acheté 4000F, vendu 2500F. En prime une valise de transport. Nicolas Franek au (50) 71 50 43 après 19H.

ECHANGE Oric Atmos 48K. alimentation et cable, 10 K7. importante documentation, lecteur de K7, contre M05 Thomson. lecteur et càble et alimentation. Matériel en très bon état. Tel (94) 62 30 58 après 20H. NDG Au fou!

VENDS pour Oric Atmos. magnétophone Lansay (sous garantie) et 100 programmes, 600F. Vends interface CGV péritel. 300F. M.Leconte, 2 allée Anatole France. 92220 Bagneux. Tel : 665 98 85.

VENDS pour Oric, alimentation générale avec rayons fruits et légumes. Possibilité de lecteur de disque de Oum Kalsum. Ahmed alors, Rungis Le Lion dans la forêt, par Bab-el-Oued.

VENDS Oric Atmos (sous garantie), péritel, magnéto Thomson. plus de 40 logiciels (Macadam Bumper, Zorgon, Tyrann, Triathlon, et quelques utilitaires), 2300F à débattre. Olivier Legal, 5 allée des Bruyères 77500 Chelles. Tel : 421 39 92 après 19H.

VENDS K7 pour Oric, Zoolympics, Sorvivor, Probe 3, Ghost Gobbler, 350F te tout ou 90F séparément. Tel : 62 55 95 aux heures de repas. NDG : Tu pourrais les donner ceux-là ...

VENDS Oric 1, 48K, très bon état, modulateur N/B, cordon péritel. alimentation, manuel, 1 Microric, 7 K7 de jeux (Xenon 1, Driver,...), listings, valeur 2800F. vendu 1500F. Christophe Carassou, 61 avenue du pasteur Martin Luther King, 78190 Trappes. Tel : 051 51 34 le Lundi après 17H30.

CHERCHE possesseurs Oric Atmos pour échange de jeux et utilitaires. Envoyez vos listes à Eddy Leblanc, 1 rue des Grès 8B, 77130 Montereau.

VENDS Oric 1, 48K, péritel, 2 alimentations, les meilleurs jeux (Hobbit, Zorgon, Xenon, Kikekankoi. Mission Delta, Aigle d'or et Tyrann), listings, 1400F. V.Dray. 1 rue de Puisaye, 95880 Enghien. Tel : 412 39 93 après 20H.

VENDS ou échange K7 de jeux SPECTRUM (Manoir du Dr Génius, 60F. Mora, 40F. Road Frog, 50F. Diamant de l'île maudite, 60F ou le tout 200F) contre Waydor ou Meurtre à grande vitesse. Thierry Drapich. rue Marcel Sembat, 59261 Watignies. Tel: (20) 86 92 95 après 18H.

VENDS pour Atmos, plus de 20 super programmes à 15F pièce (liste sur demande). Gael Bousquet. 12 avenue Caravadossi, 06000 Nice. Tel : (93) 53 07 61 après 18H.

ECHANGE plus de 210 logiciels pour Oric 1 et Atmos contre tous périphériques, extensions. livres ou autre matériel. Richard Périnetti, 12 rue Arago, 82000 Montauban. Tel : (63) 03 05 38.

ECHANGE programmes sur Oric 1 (copiés). Envoyez vos listes à Dominique Daussy, 7 rue de la vallée. Toussaint, 76400 Fécamp. NDLJC: Attention pirate...

VENDS ou échange une centaine de programmes entre 30 et 40F pièce ou lot de 10 a 300F. Jean-Marc Thibier, 2 impasse du roussillon, 18390 St Germain du puy. Tel: (48) 30 67 10.

VENDS Oric Atmos complet en péritel. 2 manettes de jeu, interface. livre Faites vos jeux avec Atmos, manuel, K7, 1200F. Jacky Paiva au (59) 51 16 28.

VENDS modem Oric Atmos sous garantie (11/84), très bon état, pour communiquer entre Oric et avec Télétel (2 logiciels différents), complet (tous cordons. manuels, programmes et càbles), 20m de rallonge téléphone, livre Télétel et guides Vidéotext, 990F (valeur plus de 1600F). Tel : (6) 068 78 54.

VENDS synthétiseur vocal pour Oric, 250F, interface N/B, 100F, de nombreux logiciels et revues (Microric, Théoric) à des prix sa-<br>crifiés. Possibilité échange Possibilité échange contre logiciels Amstrad. Vends aussi magnéto Radiola pour tous micros. Guillaume Leenmarot, 35 rue Hallé, 75014 Paris. Tel : 327 79 14.

CHERCHE interface pour joystick à prix raisonnable. Laurent Jot, Val de l'Yerre, 77380 Combs-Ia-ville.

CHERCHE correspondants Oric 1, Atmos, pour échange de programmes. J.L.Amboise, 53 che-<br>min du Perreux, 94400 min du Perreux, Vitry/Seine. Tel : 681 18 54.

VENDS pour ZX Spectrum 48K. les cassettes Jumping Jack, Zip Zap et World cup Football, valeur 270F, vendu 170F. Olivier Morel. 4 J rue Pergaud. 25000 Besançon. Tel: (81) 52 45 60 apres 18H.

CHERCHE correspondants pour échanger des jeux sur Spectrum, (échange des jeux comme Gremlins, Jetman, The Hobbit. Décathlon. 1 et 2. etc. Tel: (1) 677 63 28 après 19H.

CHERCHE à ce que des Spectrumistes de tous horizons m'envoient leurs oeuvres personnelles sur K7 (tous genres. toutes longueurs, tous sujets. et autant que vous le voudrez bien). Merci d'avance. Alain Camero. 33 avenue du Pr Leriche. 67500 Haguenau.

NDLJC: Même pornos?

CHERCHE possesseur de Spectrum sur région parisienne pour échanges de programmes. réponse assurée. Thierry Peyne, 26 rue Lazare Carnot, 92140 Clamart. Tel : 538 14 60.

ECHANGE ou vends logiciels pour Spectrum 16 ou 48K, réponse assurée. Alain Beyne, rue de la station No 7, Belgique. Tournai, Kain, P7540.

VENDS Spectrum 48K, péritel, interface (Stoneship). Quickshot Il, 2 livres, manuel Basic, programmes (dont un de copiage), 16 K7 (originaux), magnéto Pathé Marconi. MK412V, vends le tout ou séparément à prix exceptionnels. Tel : 854 35 20 (en région parisienne).

ECHANGE synthétiseur vocal (9!84), 2 livres de programmes Basic, une horloge programmable, 100 logiciels. contre 1 microdrive et son interface ZX1. Thierry Semard, 7 ter rue du maréchal Juin. 94700 Maisons-Alfort.

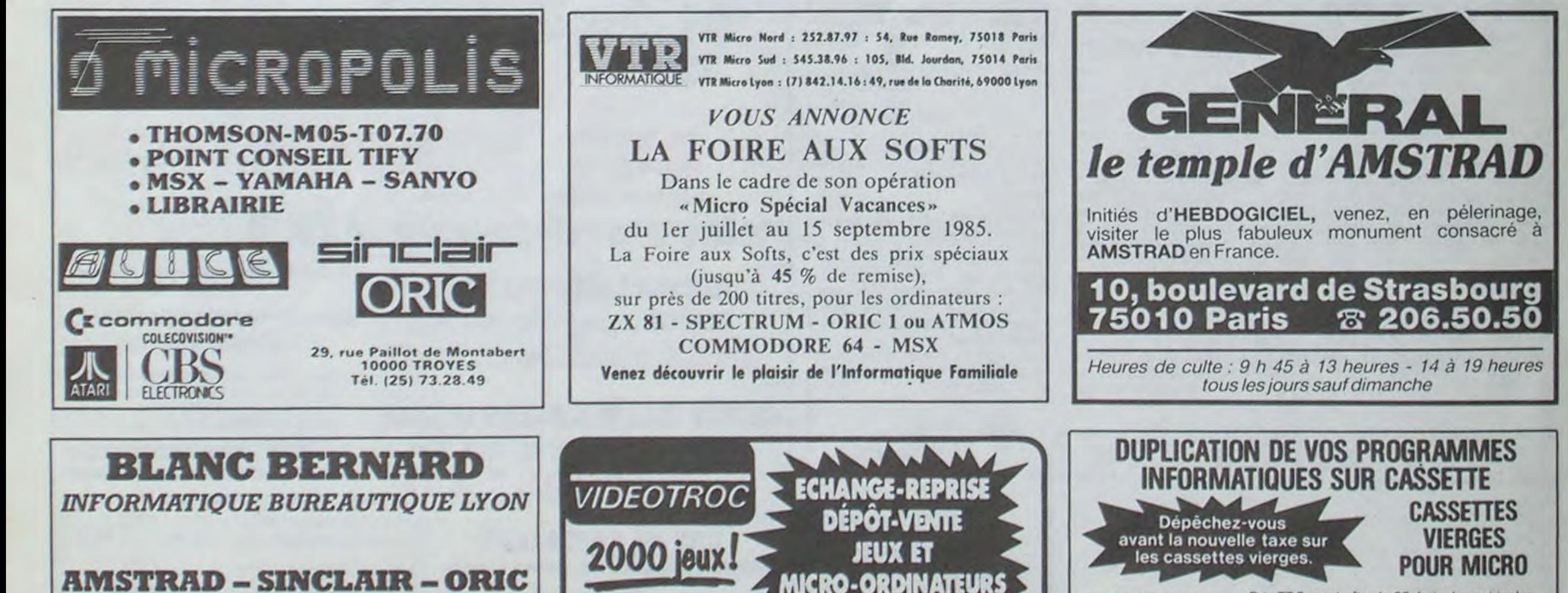

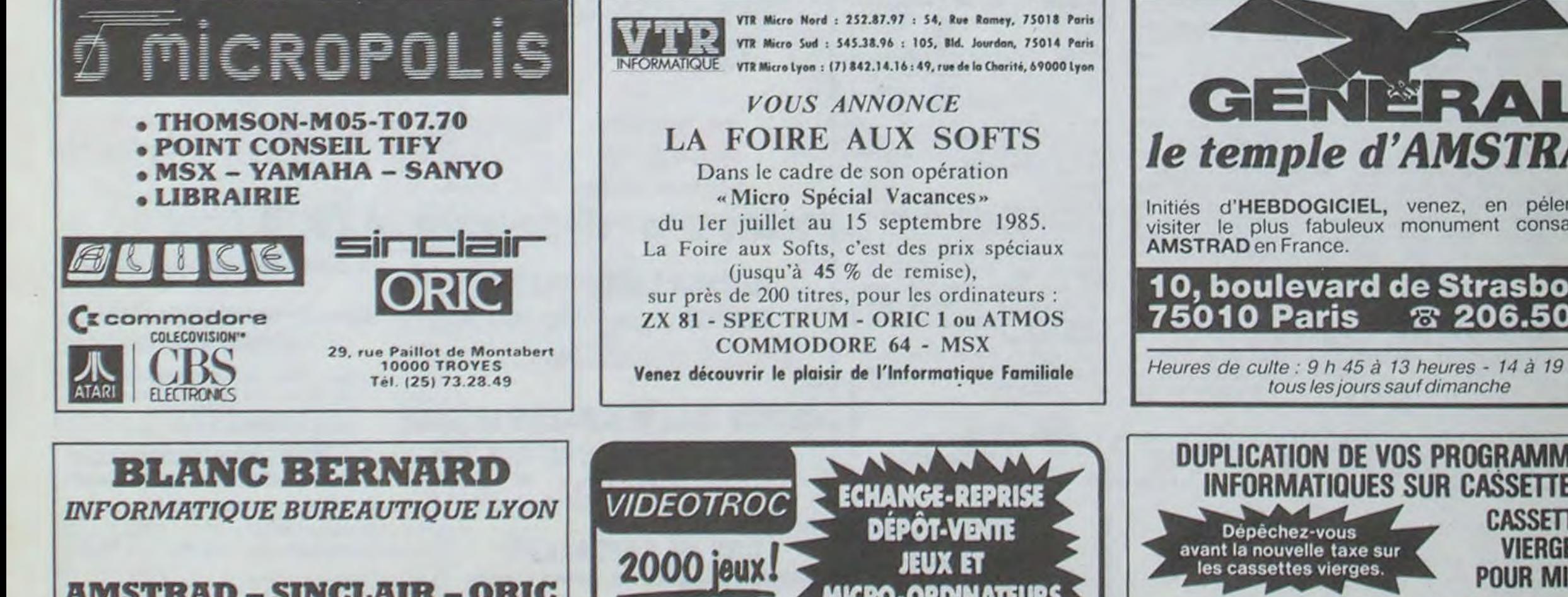

SHARP - THOMSON - SANYO LEANORD - LOGYSTEM

*9, rue Salomon Reinach. 69007Lyon*  Tél.: (7) 872.25.48 (près facultés)

ASSISTANCE TECHNIQUE - LOGICIEL - FORMATION

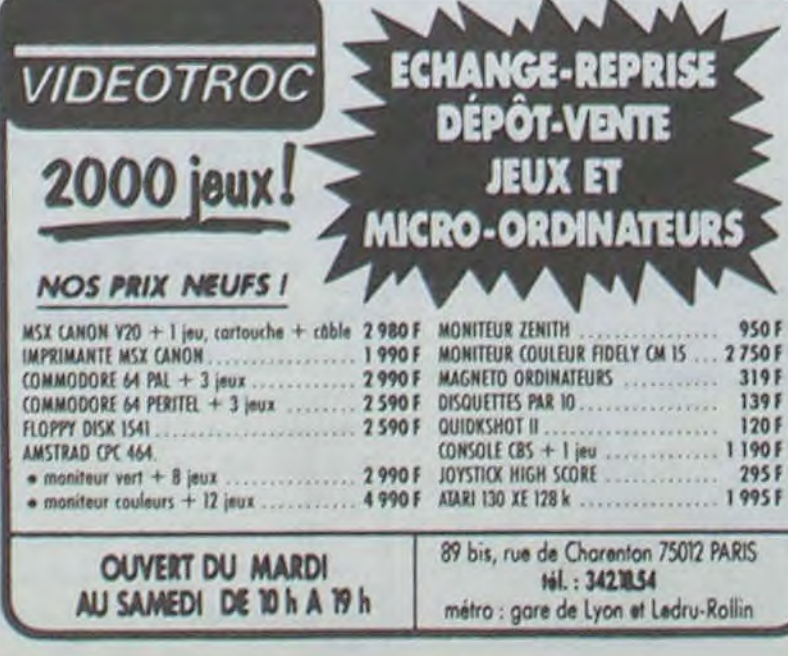

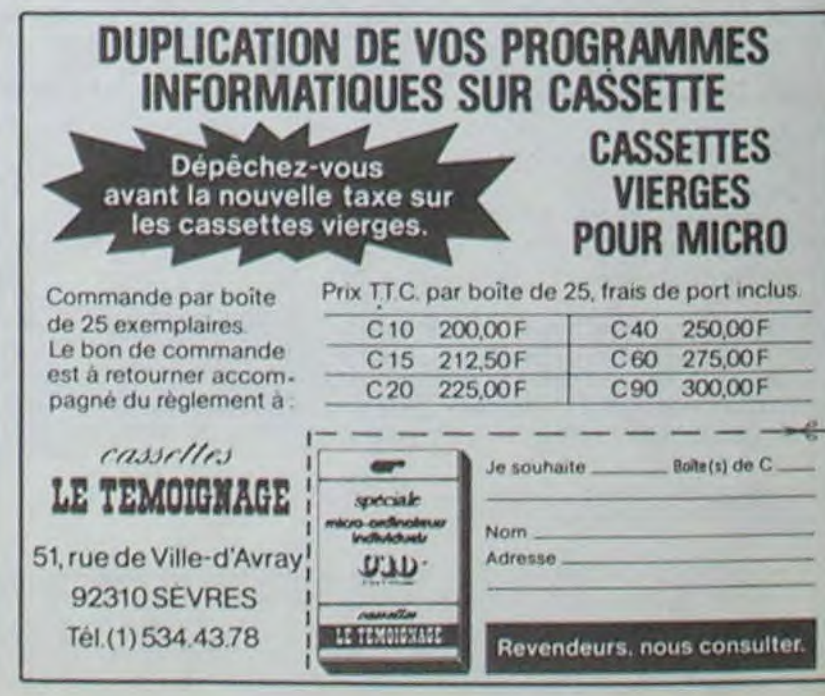

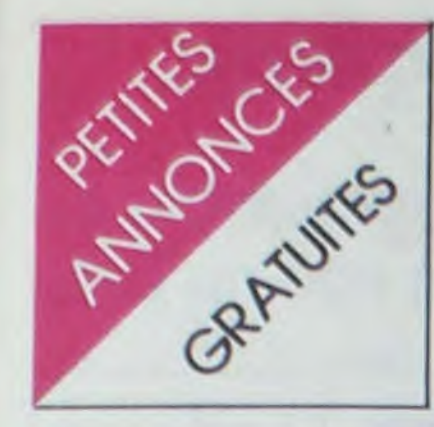

### SPECTRUM

VENDS Spectrum 48K péritel. cordons, K7 de démonstration 'Horizons". manuel de programmation. 2200F. interface ZX2 (sous garantie), 250F. K7 Math. 50F. K7 Direction financière. 100F, 27 HHHHebdos. 200F, Grand livre du ZX Spectrum, 80F. Petit livre du ZX Spectrum. 60F. A l'affiche le ZX Spectrum, 80F, La pratique du ZX Spectrum No 1. 65F. Ordi 5 No 7, 15F, Micro 7 No 18. 9F, ou le tout en très bon état pour seulement 3500F. Tel: (61) 66 25 56 dès 19H. NDG : Le grand. le petit, le moyen, puis tout ça...

ECHANGE programmes pour Spectrum (j'en ai 200), envoyez vos listes. réponses assurées. merci. Maurice Lamouille, 38 avenue du stade. 74000 Annecy. Tel : (50) 67 05 98.

NDLJC: Le vrai, le faux, le laid, le beau. le dur. le mou.... J'm'arrête là parc' que ça d'vient grossier et faut pas être grossier hein?

VENDS Spectrum + , 48K, péritel (2.85), interface ZXI et ZX2 Turbo, un lecteur microdrive, microcassettes, adaptateur CGV, 8 K7, La conduite du Spectrum, joystick, programmes pour Spectrum. cordons, valeur 6000F. vendu 5000F à débattre. M Lemaitre, 3 rue Pauline, 94120. Tel : 877 56 63 à partir de 19H. NDG : Le nom de fa ville est à

VENDS Spectrum 46K péritel avec documentation importante. 1000F, interface ZX1 et 2 microdrives avec 8 microdisquettes. 1500F. 160 programmes, 500F. ou le tout, 3000F. Tel : JP Guéno au (1) 500 04 17.

VENDS Spectrum 48K, péritel. (12.83), interface ZX2. 2 joysticks. magnétophone. livres (programmes). 10 K7 (Hobbit. Psytron. Voice. Chess. ... ). 2000F. M.Laplace. Tel : (1) 348 63 13 après 18H.

VENDS pour Spectrum. interface ZX1, microdrive et 5 cartouches, light pen et sa K7, pour 1000F, logiciels originaux. jeux et utilitaires, par lots (3 pour le prix d'un). Me contacter pour liste et prix. Vends aussi interface centronic pour imprimante. 400F. Didier Elipot. 5 rue Meaulens, appartement 6. 62000 Arras. Tel : (21) 58 67 65. NDLJC: Profitez-en, c'est les soldes en c'moment !

vendre aussi ? NOLJC: Mais non, t'as rien compris, faut la d'viner. Banane !

VENDS pour Spectrum, interface centronics RS232, câble imprimante, imprimante MCP40, rouleaux de papier, stylos de rechange. 1500F. J.C.Goupil, 210 rue Gallieni, 92100 Boulogne-Billancourt. Tel : 603 57 90.

VENDS Spectrum pal 48K, accessoires (cordons, modulateur NB), livres, 100 programmes, nombreuses cassettes ( Pssst, Flag, Dr Génius. Fighter pilot, etc.), téléviseur N/B 6 chaînes, 3000F à débattre. sous garantie. Danny Boterdael, 57 quai de Bonnevil, 94210 St Maur. Tel 883 12 46 après 20H.

VENDS Spectrum 48K, interface manette, 15 K7 de jeux, 3 livres. 2500F. Philippe Torbeyns, 50 avenue Foch, 76600 Le Havre. Tel : (35) 43 27 10.

VENDS ZX Spectrum, magnétophone Schneider TR 3644, modulateur N/B, logiciels de jeu, livres, 30 Numéros de l'HHH-Hebdo, le tout état neuf, 2000F. Tel : (46) 93 59 09 entre 12 et 14H.

VENDS Spectrum 48K, péritel (Mai 84). interface joysticks, 50 logiciels, 2600F. ou échange contre MSX 54K. C.Dubuit au 805 11 73 le soir.

VENDS TI99/4A + alimentation + peritel + magnéto + câble + joystick : 1800 F. bottier d'extension + carte contrôleur + lecteur disquette: 5000 F. Modules Texas: Parsec, addition-soustraction: 150 F. pièce. Disquette: programming aid III: 200 F. Revue 99 magazine + cassettes  $n^{\circ}$  1 à 8 + abonnement en cours (reste 2 numéros): 500 F. Livres: découverte du TI, conduite du TI botte à outils du Tl, pratique du TI niveau Il, jeux et programmes pour Tl n° 1 et n° 3, initiation au langage assembleur du TI: 600 F. le tout. Plus programmes sur disquettes (valeur de l'ensemble 10.000 F.) Vendu 8000 F. Tel: 830 58 56. le soir.

VENDS ZX Spectrum 46K, péritel, 2 interfaces jeux dont une programmable, 2 joysticks, interface N/B, imprimante, magnétophone, 8 K7 d'origine. 28 jeux avec notices, 7 utilitaires avec notices. 2 livres, 2500F, très peu servi. Tel : 995 61 22.

VENDS Microdrive avec contrôleur RATP, 15 ans de service, uniforme neuf, képi récent, carnet de PV vierge. Jean, ligne 18, Berliet (Doubs)

> RECHERCHE la collection la<br>plus complète possible de plus complète possible de<br>l'HHHHebdo, D.Grobelny, 69 l'HHHHebdo. D.Grobelny, 69 route nationale, 62740 Fouguières les Lens.

VENDS logiciels pour Spectrum entre 50 et 100F. Philippe au (73) 69 16 35. J'ai plus de 20 K7 de jeux.

### TEXAS

VENDS TEXAS TI 99 + peritel + cordons + manettes + module échecs + nombreux programmes sur K7 + bouquins: manuel du TI  $+50$  programmes pour TI + pratique du TI niveau  $2 +$  revue 99 magazine  $+$  classique du jeu pour TI etc...: le tout pour 1850 F. Tel: (79) 85 30 85 Monsieur PERRIN.

VENDS TI 99/4A peu servi + basic étendu + magnéto avec  $cordon + 2$  manettes  $+$  modules jeu (Echec, foot, invader, parsec) + K7 (sun games, Basic par soi-même et autres programmes) valeur réelle 4500 F. cédé 4000 F. à débattre. Tel: (79) 69 57 59. après 19h. Monsieur DARVE les Platières Vimines 73160 COGNIN.

CHERCHE TI 99/4A basic étendu logiciels sur K7 listings de programmes et modules. Matteo Vaia, Via Semmola 203, 80031 Brusciano (Naples) Italie. NDLJC: Wouah ! Un italien c'est super ! moi j'aime les italiens !

ACHETE album Conan No 2-3-4-5-6-7, album Fantastique No. 14. album La Guerre des étoiles, album Ka-Zer No 1.2-3, Titan No 1. Wampus No 1-2-3- 4-5. Kabur No 1.2.3-4, Marvel No 1.2-3-4-5-6-7-10-12. Ecrire a Barros Abilio, 25 rue Servan. 38000 Grenoble.

VENDS imprimante Admate DP-80 (genre Epson), interface graphique et traitement de texte en prime, 2500F. Dominique au 608 31 54.

ECHANGE ma liste minitel sur 613. 614, 615, contre idem. Frédéric Azema, 37 rue Jouisé d'Arbaud, La manade, 34130 Mauguio.

URGENT ! CHERCHE généreux donateur ou vendeur à très bas prix (200 F.) de TI 99/4A tel: (94) 42 15 71 heures repas. Merci.

VENDS TI 99'4A + extension mémoire 32K + paire de manette de jeu + 1 câble  $K7 +$ module basic étendu + mini mémoire + modules +  $6$  K7 de jeu + doc + livres: 2900 F. Tel: (91) 63 27 89.

Plus de 1 000 articles en stock et plus de 2 000 références, à la demande avec banque de commutation inter magasin ! Prix établis le 10/07/85 -Tous ces prix sont TTC Bonnes vacances et programmez bien !

VENDS TI 99/4A + K7 + BE + Editor assembler + boitier d'extension + contrôleur disquette + 32K + Echec + disquette de graphisme + manette + 4 modules + hebdogiciel + 99 magazine + différents livres et programmes sur le TI. Le tout 7500 F. ou séparé au 962 89 75 Demander Pascal.

### DIVERS

VENDS Vidéopac C52, K7 Programmation, Pac-man, Bataillespatiale, Chars, Meteor (500F). Vends jeu d'échecs électronique, 300F. Vends 2 jeux de poche (Kong et Parachute), 200F, ou bien le tout pour 800F. Jean-Roch Mailly, 14 rue de Boulogne, 62520 Le Touquet.

VENDS interface CGV PHS 60 neuve, 350F. Eric Dumez, les grands champs Brenthonne, 74890, Bons en chablais. Tel: (50) 43 16 87.

VENDS 2 casques stéréo walkman, 50 F chaque. livre 'Le calculateur de poche et ses jeux' (Ti et Hp). 30F, 30 45t à 10F. récents demandez liste. Cherche K7 d'aventures pour I"Adventure module" Texas. Achète tous modules Texas. Vends calculatrice scientifique Casio FX 2200, 300F et module "Real Estate' pour HP 41, 300F. Tel : 808 17 25, demandez Philippe. Paris et région parisienne.

VENDS imprimante GPSOA, 10 bobines de papier, 3 rubans encreurs, cable Oric (en changeant le câble elle marche sur tous les ordinateurs), le tout sous garantie, 1200F à débattre. Vends TV N/B, 31 cm, parfaite pour OI, TBE, 550F. Tel : (74) 84 72 98.

VENDS PHC 25 de Sanyo, moniteur, méthode, K7 de jeux, 3300F. Tel : 894 58 40 après 18H.

VENDS console de jeu Vidéopac avec écran indépendant, prise péritel, 8 cartouches de jeu soit 12 jeux, 850F. Tel: 678 93 49.

VENDS VG 5000 Philips, magnéto, cordons, livre, K7 Football, K7 102 jeux. 1500F. Tel : (90) 91 28 52 après 19H, demandez Cyril.

VENDS ordinateur de gestion Sanco 7102, 2 disquettes (Z80 sous CP/M), imprimante 132 colonnes, prix à débattre. Kiechel, 2 rue Paulin Talabot, 13002 Marseille.

VENDS IBM PC. Jean Claude Pinoteau au 739 17 33.

DEBARASSE vos locaux de votre vieil ordinateur de jeux (genre CBS, Atari 2600, etc.). Frais de port payés. Merci d'avance. Tel : (8) 709 41 63.

NOLJC : Vous avez vu ? Il est encore là ce con. j'croyais bien *l*'*avoir jeté mais non 1 George*  ne veut pas partir vous voyez comment ils sont avec moi. pas moyen d'avoir la parole. Espèce de phalo ! Mais ça fait rien, j'l'aime bien quand même !

RECHERCHE possesseur d'un Adam en vue échanges d'idées, trucs et astuces, etc. Patrick Vil-<br>lain 15 rue Jules Guesde 15 rue Jules Guesde, 26100 Romans.

VENDS moniteur vert Zénith Data systems avec câbles, encore 6 mois sous garantie. acheté 1100F, très peu servi, 600F. Arnaud Royer. 10 rue du jeu de l'arc. 21130 Auxonne. Tel : (80) 31 08 28.

VENDS Laser 200 (TBE), dans son emballage d'origine. cordon TV ou moniteur. alimentation. cordons K7, manuel. programmes, livres, acheté en Avril 84 à 1500F, vendu 800F. Florence au 201 59 45.

VENDS Spectravidéo SV 318, lecteur SV 903, adaptateur CBS, cartouches Frantic Freddy. Zaxxon, Minor 2000. 5 K7 Spectravidéo, manuel, livre PSI, 4000F à débattre. Pierre Gross, 90 rue de Fublaines, 77470 Trilport. Tel : 434 53 58 après 18H.

VENDS MBX 80 Honda, 3000 Km, accessoires (combinaisons, casques, chaînes, sac réservoir), 10 mois, 8000F. Emmanuel Baron, 72 avenue Madeleine. 91800 Brunoy. Tel : 046 2264.

VENDS Laser 200, K7 de démonstration, manuel, cables divers, 2 livres, 950F. Tel : (33) 54 20 61 après 18H (Laurent).

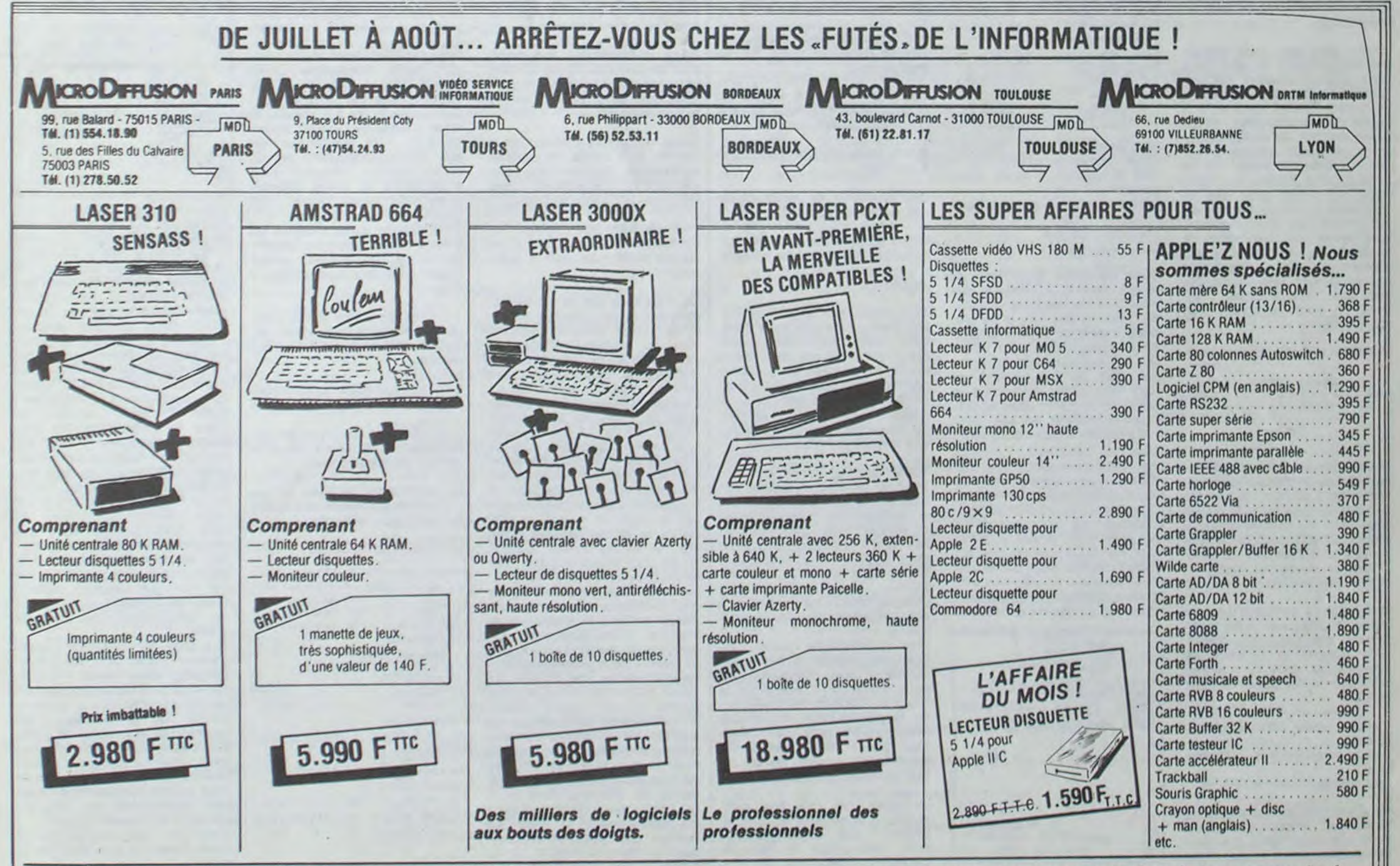

### COURS D'ASSEMBLEUR

devenus des quasi-cracks de cours suivants, dans votres pages des quasi-cracks de cours suivants, dans votre l'assembleur. Mais ne partez pas ! Les bonnes surprises et<br>les bons plans vont se multiplier dans les prochains cours, vous<br>transportant jusqu'au nirvana des programmeurs. Comme tou-AP<br>Jours. le cours, théorique bran-88 jours le cours théorique bran-<br>chera les fans du tordu alors que les bidouilleurs se brancheront directement sur leur cours<br>rien qu'à eux !

Vous êtes, grâce à l'HHHHebdo. Vous avez déjà eu droit aux dis-<br>devenus des quasi-cracks de cours suivants, dans votre page

 $2X 81$  ----> 55 56 61 66 71 76<br>81 86 ORIC ----> 57 62 67 72 77 82 87<br>APPLE ----> 58 63 68 73 78 83  $THOMSON$  ---- > 59 64 69 74

### L'ASSEMBLEUR PRATIQUE Langage machine... Sur ZX81

 $=$  la page pédagogique la page pédago $=$ 

# Formation à l'assembleur

#### Rotation a gauche d'une position

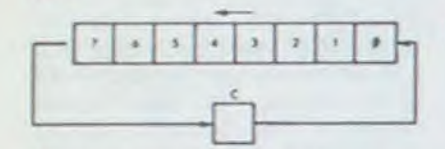

Nous nous servirons de cette instruction pour modifier le multiplicande à chaque phase de calcul du produit partiel. Comme nous allons travailler sur une multiplication sur seize bits, nous aurons besoin de pouvoir effectuer seize décalages à gauche du multiplicande. Nous devrons donc réserver une place mémoire suffisante pour stocker celui-ci soit quatre octets. Avant la rotation du premier octet nous devrons mettre la Carry à zéro. par la suite (pour les trois octets suivants) le bit 7 éjecté de l'octet précédent arrivera automatiquement à la place du bit 0 de l'octet suivant.

Nous devrons aussi nous servir de l'algorithme d'addition donné précédemment dans ce cours pour réaliser les calculs intermédiaires du résultat. Cet algonthme devra être étendu selon le principe indiqué à la suite de l'algorithme.

> ce qui précède l'algorithme que je vais vous exposer maintenant. Encore une fois. je ne prétends nullement vous fournir le meilleur algorithme pour effectuer des multiplications sur seize bits, mais ce que j'essaye de vous faire comprendre c'est la démarche à suivre pour aboutir à un algorithme tel que celui que je vous expose maintenant. Dans cet algorithme, j'utiliserai des noms de routines tels que ADD16 (pour addition sur 16 bits) ou ROLMUD (pour rotation à gauche d'une position du multiplicande) qui correspondent à des algorithmes précis et ponctuels, que nous n'avons pas forcément étudiés, mais d'une simplicité extrême. Encore une fois, je vous rappelle que la numérotation que j'utilise ne correspond

Vous croyez que notre recherche est terminée et que nous allons pouvoir balancer I'organigramme maintenant ? Malheureusement non ! Il *nous* reste à trouver comment nous allons tester les bits du multiplicateur un à un. Nous travaillons sur des nombres de seize bits et notre résultat tiendra. au maximum, sur trente deux bits. Si vous vous souvenez bien de ce qui est écrit un peu plus haut, vous verrez que l'instruction de rotation nous sera d'un grand secours car elle ne fonctionne pas seulement vers la gauche mais aussi vers la droite. D'ailleurs en voici la confirmation schématique.

**SOM** COMMODORE ---- > 60 65 70<br>75 85 90

#### Rotation à droite d'une poaidon

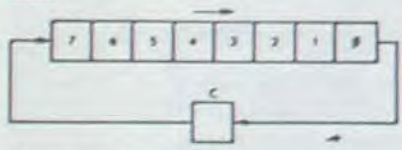

110 mettre à 0 l'octet de comptage (ce peut être un registre d'index)

Nous traiterons notre multiplicateur en deux phases, chacune consistant a extraire un à un les huit bits du premier puis du second octet du multiplicateur. La rotation placera dans la Carry le bit qu'il nous intéresse de tester à chaque phase du calcul du produit intermédiaire.

Nous avons maintenant tous les éléments pour traiter notre multiplication sur seize bits. Regardons d'abord la structure de données qui nous sera nécessaire pour la réalisation de notre projet :

quatre octets pour le multiplicande

deux octets pour le multiplicaleur

quatre octets pour le résultat

Nous connaissons dorénavant le terrain sur lequel nous allons nous aventurer, reste à organiser la structure de calcul. Nous

commencerons notre découverte par l'organigramme.

### Multiplication seize bits

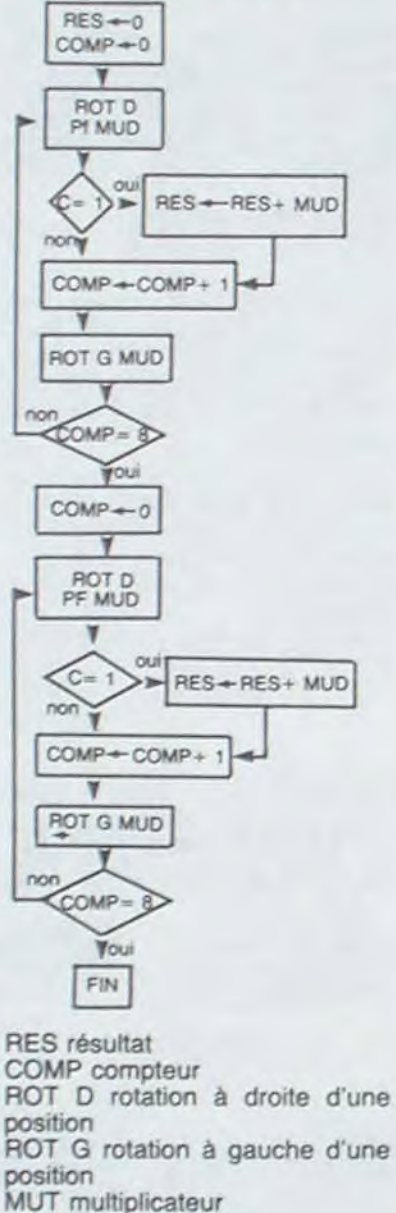

MUD multiplicande

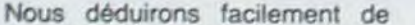

Dans tous les cas ce qui est detrois

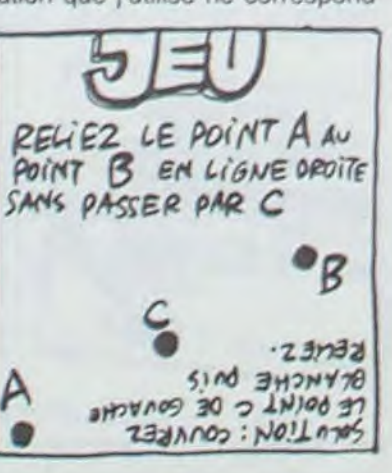

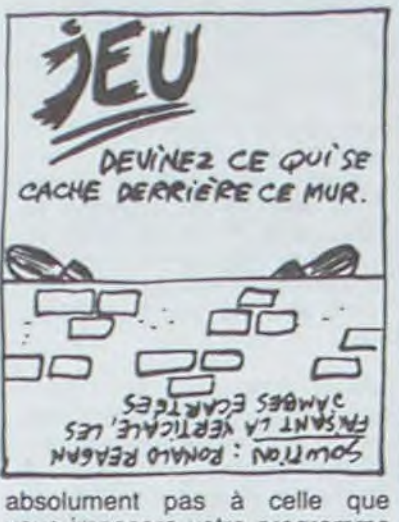

vous imposera votre programme d'assemblage, mais elle clarifie la lecture du schéma de programme.

Algorithme de la multiplication sur seize bits

100 mettre à 0 les quatre octets du résultat

120 rotation à droite d'une position de l'octet de poids faible du multiplicateur

130 si C= 1 alors le résultat est augmenté de la valeur actuelle du multiplicande (par l'appel à la routine ADD16)

140 le compteur est incrémenté d'une unité

150 traitement du multiplicande par la routine ROLMUD

160 si la valeur du compteur est inférieure à 8 alors aller en 120

170 mettre le compteur à 0

180 rotation à droite d'une position de l'octet de poids fort du multiplicateur

190 si C= 1 alors le résultat est augmenté de la valeur actuelle du multiplicande

200 le compteur est incrémenté d'une unité

210 traitement du multiplicande par la routine ROLMUD

220 si la valeur du compteur est inférieure à 8 alors aller en 180

230 fin

REM . PROGRAMME PRINCIPAL LD A.(16381)initialisation<br>LD C.A et sauvegarde LD C.A et sauvegarde<br>LD E.150 du compteur de LD E, 150 du compteur de<br>ILS PUSH DE clignotements c)ignotements \_0 8.32 LD HL.(16396) :LO INC HL  $LD$   $(HL)$ . $C$ DJNZ.LJ INC HL LD DE.31 LD 8.22 :Ll INC HL LD (HL).C ADO HL.DE LD (HL).0 INC HL DJNZ.L1 INC HL LD 8.32 :L2 LD (HL>.0 Ire- rI

Vous voyez que cette multiplication n'est pas si complexe à calculer. Un seul point obscur reste : nous n'avons pas réfléchi au fonctionnement de la routine nommée ROLMUD dans cet algorithme. Celle-ci doit gérer la rotation à gauche d'une position de l'ensemble des quatre octets que compte le multiplicande.

Une instruction de saut conditionnel (JR NZ.LS) nous permet de sauvegarder cette nouvelle valeur dans la Pile à l'emplacement mémoire où était stockée la valeur précédente, ceci-

Vous vous souvenez certainement du principe de fonctionnement de la rotation. Le contenu de la Carry est injecté à droite ou à gauche de l'octet, tous les bits sont décalés, dans le sens de l'injection, et le sortant est stocké dans la Carry. Cette instruction tourne effectivement puisque nous ne perdons à aucun moment une information.

Pour pratiquer la rotation des bits sur quatre octets nous sommes dans l'obligation de nous méfier du contenu de la Carry au moment de l'opération sur le premier octet. Par la suite nous n'aurons plus à la modifier pour profiter de la réinjection, dans l'octet suivant, du bit extrait de l'octet précédent.

Je pense que vous êtes suffisamment armé dans la compréhension des organigrammes pour comprendre la méthode choisie dans cette routine.

L'heure est donc venue pour nous les risque-tout du langage machine, les artificiers de l'assembleur pratique, de mettre à l'épreuve de la réalité les élucubrations trop théoriques de notre précédent rendez-vous. Rappelez-vous que notre sagacité s'exerçait alors à comprendre le fonctionnement d'un accessoire presque indispensable au microprocesseur : la pile. Si vous pensez 'bien sûr ! Sans pile pas de courant" ne forcez pas d'avantage sur votre mémoire et sur votre jugement, ça pourrait avoir des conséquences encore plus fâcheuses pour vous. Il vaut mieux sortir de l'azote liquide le numéro soigneusement cryogénisé de l'HHHebdo en question; laissez-le doucement dégeler sur le rebord de la fenétre en l'exposant thermostat 4 environ. Bien l'essorer avant d'enlever à l'épluche-légumes les peaux successives qui dissimulent la précieuse Page Pédago. Faites ensuite revenir les caractères d'imprimerie trop pâles à l'aide d'une grande poêle n'attachant pas et de votre renforçateur habituel. Servez dans un vaste plat comme garniture de votre micro habituel, ou bien... en salade, cela va sans dire !

Mais ne nous égarons pas et essayons de retomber pile sur notre sujet : celle du Z80 est une structure permettant au processeur de gérer d'une façon originale la mémoire vive d'un système informatique (pile software) pour ses besoins personnets les plus urgents. Ces besoins peuvent être regroupés en trois catégories distinctes :

1-Les interruptions : le processeur en cours de travail est brutalement sollicité par un périphérique pour un travail qui devient alors prioritaire.

2-Les sous-programmes : nous verrons qu'il existe en langage symbolique d'assemblage des<br>instructions analogues aux analogues aux GOSUB ! RETURN du Basic.

3-Le stockage des données imrnédiatement accessibles. C'est sur ce point que portera notre application.

nibles apparente la stratégie à DJNZ.L2 utiliser à celle du casse-tête célèbre : "tours de Hanoi". REY · TEMPORISATION

N'oubliez pas honorables machi-  $L = LD E +$ nistes que le moteur de cette :L3 DEC E pile est constitué par un registre  $\frac{JR}{2}$   $\frac{NL}{2}$ double SP autrement dit Stack DEC D Pointer, dit autrement Pointeur de Pile. Important : il contient REM · INVERSION VIDEO l'adresse en mémoire du dernier élément empilé ! ADD A.\$8o Avant de sortir la trousse à outils encore deux mots : PUSH et POP emploient toutes deux POP DI comme argument le registre DEC E double sur lequel elles vont tra-<br>vailler. On ne peut PUSHER ou POPER un registre simple à 8<br>bits. Les paires en question peuvent être indifféremment BC,<br>DE, HL et même AF (Accumulateur + Indicateur). La sauve-<br>garde urgente de AF intervient garde urgente de AF intervient ce registre nous est également<br>lors des interruptions et/ou de indispensable pour d'autres l'exécution des sous-program- tâches : addition du facteur 31, mes. En effet le microproces-<br>seur abandonnant provisoireseur abandonnant provisoire- pour ces travaux, nous sauve-<br>ment un travail en cours pour un gardons notre valeur 150 par un ment un travail en cours pour un gardons notre valeur 150 par un autre plus urgent, devra au PUSH DE. Le registre DE se autre plus urgent, devra au PUSH DE. Le registre DE se<br>préalable sauvegarder toutes les trouve dès lors disponible pour valeurs de tous les registres de accueillir d'autres données.<br>facon à pouvoir ultérieurement Nous ressortirons de la Pile la façon à pouvoir ultérieurement<br>retrouver les paramètres nécesretrouver les paramètres néces- valeur 150 lorsque nous effec-<br>saires à la reprise de son travail tuerons en fin de programme sa

mandé à la pile, c'est la sauvegarde rapide dans la mémoire vive du système (RAM) du contenu d'un ou plusieurs des registres du processeur. Ceci dans un premier temps, le second étant la restitution, au moment opportun, de ces mêmes valeurs sur le ou les registres concernés. Rappelons que la sauvegarde s'effectue par empilage des données les unes sur les autres dans chaque octet de la RAM et que leur restitution a lieu de manière inverse par dépilage, le dernier élément rentré étant le premier à sortir; c'est là ce qui vaut à la chose son nom de PILE puisque son fonctionnement est analogue à celui d'une pile d'assiettes creuses, d'une pile de codes civil, d'une pile de lingeries fines, d'une pile de meubles d'époque ou d'une pile de piles... Deux procédures sont caractéristiques de toutes les piles : d'abord on a accès qu'au dernier élément empilé, ensuite on est souvent intéressé par un élément qui se trouve au beau milieu de la pile. C'est précisément là que réside la difficulté de manipulation de la pile : où mettre les éléments dont on a nul besoin avant d'arriver à celui qui nous intéresse de suite 1 La hauteur (ou profondeur) quelquefois impressionnante de la pile et le peu de registres dispo-

Examinons concrètement la troisième catégorie d'utilisation : le Z80 ne possédant. pour ses opérations courantes, que les trois paires de registres déjà citées, on arrive rapidement à leur saturation et donc à la nécessité de stocker ailleurs les données sur lesquelles notre programme machine va travailler. Si nous reprenons notre listing précédent 'tracé d'une fenétre", nous constatons qu'en l'espace d'une vingtaine d'instructions tous les registres doubles courants ont été utilisés. Si nous voulons maintenant apporter à ce petit programme l'un des perfectionnements prévus de longue date -inversion vidéo à fréquence et durée déterminées- nous nous voyons déjà contraints d'utiliser la pile.

Tout d'abord quels modules de traitement devrons-nous adjoindre au programme principal déjà réalisé ? Ils sont au nombre de

- LD D.12
- 

 $LDA.C$ <br> $ADD A, 180$ 

- j'empile, POP je dépile. PUSH REM DECOMPTE DES CLIGNOTEMENTS<br>et POP emploient toutes deux PPP DE
	-

1-Une temporisation qui se chargera de régler la cadence du clignotement (vidéo normale/vidéo inverse).

2-L'inversion vidéo du caractère choisi pour la bordure d'écran.

3-Un compteur de tours qui déterminera la durée de fonctionnement de notre routine.

Le programme de base et ses adjonctionspourraient se présenter de la façon suivante :

#### LISTING ASSEMBLEUR

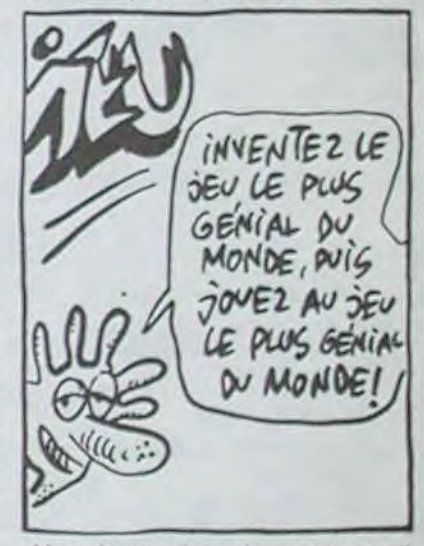

que le compteur de clignotements n'aura pas atteint la valeur 0; nous revenons donc au PUSH DE du programme principal pour une nouvelle exécution. La règle d'or qui préside à toute manipulation de la pile se trouve ici parfaitement respectée : avant de rendre la main au Basic le programme ne peut manquer d'exécuter le POP DE qui restaure la pile à son niveau initial. Attention ! Il ne suffit pas toujours de compter les PUSH et les POP d'un programme LM pour s'assurer du respect de cette règle. encore faut-il que ces instructions aient été exécutées en nombre égal pendant le déroulement du programme. ce qui n'est pas toujours évident dans des' programmes traversés de sous-programmes et de JUMP.

Il y avait bien d'autres façons d'arriver à nos fins; notamment un programme mieux construit he ferait pas répéter systématiquement au processeur la construction de la fenêtre, il se contenterait d'inverser la vidéo d'un dessin réalisé une fois pour toute. Mais ce programme très linéaire n'a d'autre but que de vous rendre transparent l'emploi des instructions du langage symbolique d'assemblage. Vous avez bien mérité que )e

vous laisse la concision et le

style ! Bernard Guyot

 $=$  la page pédagogique  $=$  la page pédago $=$ 

tements (POP DE; DEC E). Vous remarquerez que nous<br>n'avons ajouté au programme de base que l'initialisation du<br>compteur de clignotements. C'est le registre E qui nous ser-<br>vira à ranger cette valeur: mais indispensable pour d'autres<br>tâches : addition du facteur 31. trouve dès lors disponible pour<br>accueillir d'autres données. saires à la reprise de son travail tuerons en fin de programme sa<br>initial. décrémentation au niveau du module de décompte des ciigno-

# $\equiv$  la page pédagogique  $\equiv$  la page pédago $\equiv$

Le programme de Joseph BRIAUD fait découvrir la France et ses régions à votre MSX, voici un bon moyen de combler vos lacunes.

PEUX SORTIR?

Mode d'emploi : Permet de tester et d'élargir vos connaissances en géographie française. Les règles sont incluses.

# GEOsurMSX

10 CLEAR 5000

650 DRAW 'BM152,161 U8L2U8L8U10E3U 7L2UIOL2UIOL3GSLSU4E4U4ESU4E6U2LlU 2R4U3OESU2L1OU5L1OU5L2U6LSD3LSU2H5 666 DRAW •U5L1OUSH4LSH4L3• 680 REM Fleuves

690 C\*=\*C4\*:GOTO 710 ' Aff 700 C\$="C7" ' Eff 710 DRAW \*BM63,35•+C\$+•R2F3R4F3R6F 3D3F9EGF12D7' 720 DRAW •BM45,82 RSE2RSE2FSR2F4R2 E2U2E6U3E6RSF7D5FSDSFSDIOR2DIOL2D1

20 DIM B,X,Y,V\$,NH'G,CCS,DP\$(B) 30 OPEN•GRP:•FOR OUTPUT ASI 40 DEFINT A-Z:C=0 50 POKE &HF3DB, 0 60 CLS:KEYOFF 70 'REM Presentation 80 AS-\*T10003G1604C203G804C16E2T15 OCSE16G8F+16F8D+16ESC1603A801604C4 C32E16R2• 90 PLAY AS 100 COLOR 3,0,0 110 SCREEN 2 120 LINE (40,30)-(230,160),4,B 130 LINE (50,40)-(220,150),4,B 140 PAINT (229,159),4 150 LINE (53,43)-(217,145),4,B 160 DRAW'BM70,60 CZ 90 R40DIOL3OD3 OR2OU1OLIOUIOR2OD30L4OU50' 170 PAINT STEP(1,l),2 180 DRAW 'BRS0 R30D10L20DIORIODIOL 1ODIOR20DIOL3OU50• 190 PAINT STEP(1,1),2 200 DRAW 'BR40 R40D5OL40U50BRl0SD1 OR2OD30L20U30BL10BUlO• 210 PAINT STEP(1,1),2 220 COLOR 15 230 PRESET (56,130):PRINTMl,\*J.Bri aud A&M.Mattei' 240 FOR A-1 TO 5000:NEXT 250 SCREEN O:CLS 260 LOCATE 5,0 270 PRINT 'R E G L E S D U J E U . 280 LOCATE 4,6:PRINT "Ce jeu se pr opos• do tester vos connaissances en geographie sur la France. 290 LOCATE 4,1O:PRINT Le menu you s propose 5 themes de jeu. 300 LOCATE 4, 13: PRINT \* Deplacez 1 D1U7• 600 RETURN 630 C\$="C7" 670 RETURN 5R2' OG9' F3• D5'

LIOD2L2004'

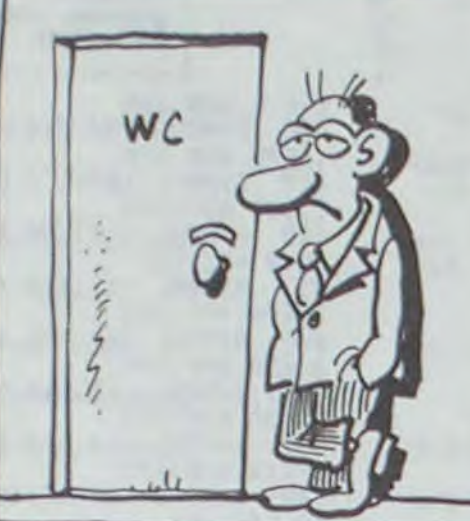

530 DRAW •BM63,0 D5L23D4L9U3LSGSLI 5.

JE

TOC

 $TOC$ 

540 DRAW •BM24,120 R4D11FID9GID6G2 D2L2U2H4U2R IU3L2U3RIU3L2U2R I U3E3R2 550 DRAW 'BM96,190 U8ESU8ElOR6F2R1 0D!FSR3D2RlOU2E5R7' 560 LINE(8,0)-(160,192),4,B 570 PAINT (75,1),4 380 PAINT (158,180),4 590 LINE(12,115)-(35,158),9,B 610 REM Frontieres 620 C#"C6":GOTO 640 ' Aff<br>430 C#"C7" ' Eff 640 DRAW 'BM48,173 •+C\$+• F5RIOU4R lOF3D3F3R8F3R3'

730 DRAW 'BM62,127 R2F6R2F6DSF10D1

740 DRAW •BM115,159 U1ORIUlOLIUlOR 2U20R2F5E5UlR6D1E7RSFSR2E3• 750 DRAW •8M156,80 LSU2L4D2LU3OESU

1 5H2USH2U2H7HSU6D6F7G4D I SL2D 1 5L3D9

760 DRAW •BM125,0 G5D15L1Dl4FBD3FS

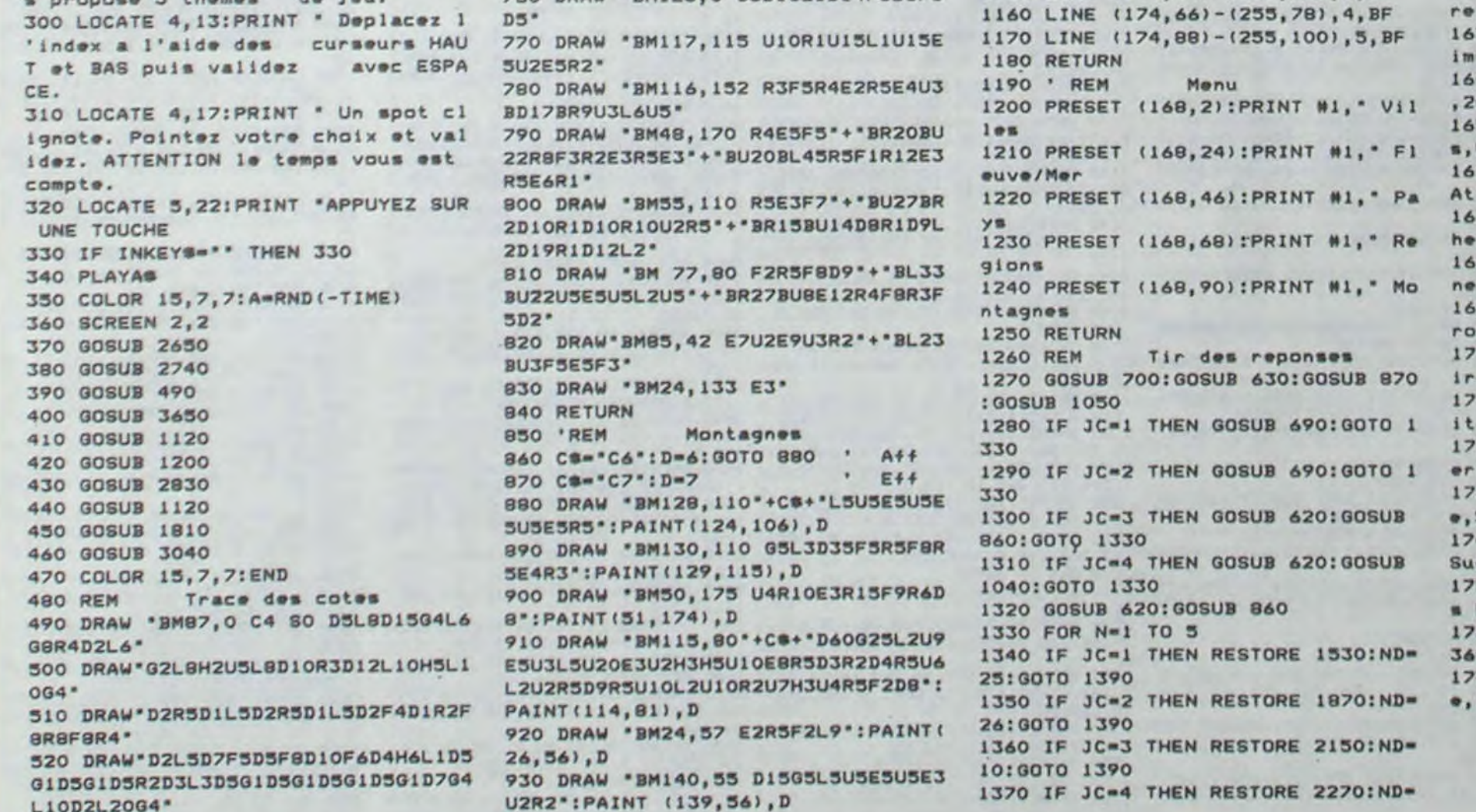

**A SUIVRE...** 

940 DRAW 'BM55,93 R3F7L3H7•:PAINT (57,96),D 950 DRAW •BM82,8 RSFI0LSHIO':PAINT (84,9),D 960 DRAW '8M55,45 R3D2FSD2L3UIHSU3 •:PAINT (56,46),D 970 DRAW •BM151,57 R3ESD20LSU15':P AINT(152,58),D 980 DRAW 'BM122,34 R3EIOR6G13L7U3' :PAINT STEP(1,1),D:PAINT(130,30),D 990 DRAW \*BM128,25\*+C\$+\*U8L2U5E3U7 D7FSD5FSD903• 1000 DRAW•BM14S,80 R7D2R7' 1010 DRAW •BM142,110 R4E2R4E3R2E2• 1020 RETURN 1030 'REM Regions 1040 CS="C6":GOTO 1060 ' Aff 1050 C#="C7" ' Eff 1060 DRAW "BM81, 18"+C\$+"R7D2R5D2R5 E1R9U4'+•R3D14LSDl4L2H3L20U1SHlU5' +'D5FIDISG4D3G4HSH2UI2'+'DI2F7D3L5 HIL2OU2LSU1•+•DIR5DISG6D1' 1070 DRAW 'BM73,37 DISL3DISL9DI5L4 D3U3'+'R4U15R9FSRSF8G5D4G5D2G5L9'+ 'R9E5U2F5D20G5D365L6D22'+•BR2ODIOU 20RSEISU6HSLBU6L8• 1080 DRAW •R8EBU21L10'+'RIOESU3L2U 35H2U2E4U3'+'D304D2F2D5L6H2L10H5U1 0. 1090 DRAW \*BR24BD12R5FlSRID4R9RBF3 \*\*\*H3U25UBR3\*\*\*BL22BU14D20F10D16\* 1100 DRAW •DlL5D20R9Ll6D3L5U6L8'+' R8D6R3D27R4D7G7L10•+'R10D7R6D13U13 R10U3E9R3\*:RETURN<br>1110 'Pre Pre Menu 1120 COLOR 15 1130 LINE (174,0)-(235,12),1,BF 1140 LINE (174,22)-(255,34),2,BF 1150 LINE (174,44)-(255,56),3,BF

OCCUPE

G

WC

22:GOTO 1390 1380 RESTORE 2510:ND-11 1390 B(N)-RND(1)\*ND 1400 IF N=1 THEN 1470 1410 FOR M-1 TO N-1 1420 IF B(N)=B(M) THEN 1390 1430 NEXT M 1440 FOR A-1 TO 3 1450 IF B(N)-CB(A) THEN 1390 1460 NEXT 1470 FOR A-0 TO B(N):READ V\$(N),X\* (N), Y\$ (N), NH\$ (N), CC\$ (N), DP\$ (N): NEX T 1480 READ V\$(N), X(N), Y(N), NH\$(N), C C\$(N),DP\$(N) 1490 NEXT N 1500 BR=(RND(1)\*5)+1 1510 CB(C)-B(BR):C-C+1:IF C>3 THEN  $C=1$ 1520 RETURN 1530 DATA Ville,CH,CV,NH,CC,D P 1540 DATA Paris, 82, 42, " , Seine, 85 50000 h 1550 DATA Lyon,110,102,' •,Rhone,l 1710000 h 1560 DATA Marseille, 112, 150, Bouche s du,Rhone,1071000 h 1570 DATA Bordeaux,55,118,• •,Giro nde, 612000 h 1580 DATA Nantes,41,72,Loire,AtIan tiquo,454000 h 1590 DATA Brest,12,47,• ',Finister •,191000 h 1600 DATA Lillo,86,2,• ',Nord,9360 00 h 1610 DATA Nancy, 122, 50, Meurthe &, M oselle, 281000 h 1620 DATA Grenoble, 120, 122,' ',Is• re,389000 h 1630 DATA Nice, 137, 137,Alpes,Marit es, 438000 h 40 DATA Orleans, 79, 59, \* \*, Loiret ,209000 h 1650 DATA Parplgnan,90,173,Pyrenee Orientales, 118000 h 60 DATA Bayonne, 41, 159, Pyrenees, Atlantique,121000 h 70 DATA Cherbourg, 35, 21, \* \*, Manc h.,36000 h 80 DATA Limoges, 73,98, Haute, Vien ,168000 h 90 DATA Toulouse, 80, 149, Haute, Ga ronne,310000 h 00 DATA StEtienne, 102, 102, ' ', Lo ir.,333000 h 10 DATA Le Havre, 57, 25, Seine, Mar ime, 220000 h 1720 DATA Douvres,56,-4,' ',Anglet •rre,36000 h 1730 DATA Bastia,21,121,Haute,Cors •,33000 h 1740 DATA Ajaccio, 13, 134,Corse,du d.52000 h 50 DATA Strasbourg, 139,50, \*\*, Ba s Rhin,365000 h 1760 DATA BuIe,142,70,' •,Suisse,2 36000 h 1770 DATA Geneve, 125, 101,• ',Sulss •,177000 h

WC

 $11.$ 

CARAL

# $=$  la page pédagogique  $=$  la page pédago $=$

# **MINE HANTEE** COH WOUAOU!

Malgré la présence de sempiternels fantômes, parviendrez-vous à remplir un wagonnet de pépites, pour épater la galerie ?..

**Eric LECHAT** 

#### Mode d'emploi :

Le passage des différents tableaux, demande réflexes et stratégie. Les règles sont incluses.

10 SYMBOL RFTER 200 20 titles=" La mine hantee ":y=220 30 INK 0.0 PAPER 0 MODE 1 INK 3.0 INK 2.5 40 chars=LEN(titles):Pixels=chars\*

81x=(639-chars#32)/2:X2=0:y2=384 50 LOCATE 1.2:PEN 3:PRINT titles; PEN 1

 $60 u = 216$ 70 PLOT U, y2-2, 3: PLOT u-2, y2-2: PLO  $T u+2, y2$ 

80 FOR 9=1 TO Pixels FOR f=1 TO 9 90 IF TEST(x2,y2)=3 THEN PLOT x,y .2. PLOT x, y-2. PLOT x+2, y: PLOT x+2,  $y-2$ 

199 y=y-4+y2=y2-2

110 NEXT : x=x+4 : x2=x2+2 : y2=384 : y=2 20 : NEXT

120 LOCATE 1.2 PRINT SPACES(chars+ 5) LOCATE 1, 1 PRINT SPACES(chars+  $5)$ 

130 INK 3,19 INK 2,20,5 FOR t=0 TO 500 NEXT

140 LOCATE 5, 24: INPUT "VOULEZ VOUS LES REGLES? (O/N)"; OB: o\$=LEFT\$(UP PER#(c#),1):IF 0#()"0" THEN 450<br>150 DATA 06,255,205,77,188,201 160 FOR adr=43895 TO 43900 170 READ valeur 180 POKE adr, valeur : NEXT

190 FOR sp=1 TO 10: CALL 43895: NEXT 200 RESTORE 240 PAPER 1 PEN 0 210 FOR texte=1 TO 36:READ textes 220 LOCATE 1,25 PRINT texte®'IF te xte=13 OR texte=25 THEN CALL &BB06 PRINT CHRO(24):FOR vide=1 TO 25:C ALL 43895: NEXT: PRINT CHR#(24) 230 CALL 43895: NEXT texte 240 DATA ".

250 DATA " voici la regle d u jeu

260 DATA " Vous devez ramasser des

sacs de diamant' 270 DATA " dans une mine hantee Pa r deux fantomes " 280 DATA " qui veulent vous bouffe 290 DATA " Pour ramasser les sacs il suffit de se "," mettre au dess us et d'appuyer sur 300 DATA " COPY ou le bouton TIR. Une fois le sac "," en votre Posse ssion il faut le dePoser 310 DATA " dans le wa9onnet, Pour cela mettez-vous", " au dessus du u a9on et appuyez sur 320 DATA " COPY ou le bouton TIR.  $u^2$   $n$  $A$ VEZ VOUS FINI ? 330 DATA " Une fois tous les sacs 460 "," changez de tab PARAGER VOILE leau en montant sur  $"$ ,  $"$   $\frac{1}{35}$ 

enceur a gauche 340 DATA " Parfois dans les tablea ux se trouve une", " PIOCHE ou une PELLE vous Pouvez les 350 DATA " Prendre de la meme faco<br>n que les sacs. "," Une PIOCHE ser

omer (evident... non!) 360 DATA " La PIOCHE et la PELLE s 'utilisent de la"," meme facon. Il suffit Pour cela 370 DATA " d'appuyer successivemen t sur la BARRE ", " D'ESPACE Puis dans une direction.

380 DATA **\*\*\* RECOMANDATIO**  $n, n$ NS \*\*\*

398 DATA " VOUS Pouvez creuser san s Pioche s'il "," n'y Pas trop d terre sous vos Pied 400 DRTA " VOUS Pouvez boucher les

 $\mathcal{U}(\mathcal{Q})$ 

 $\sqrt{20}$ 

 $\mathbb{Z}$ 

", " vous etes sur 9aleries si une echelle .avec COPY 410 DRTA " ATTENTION yous ne Pouve z Prendre qu'un ", " sac a la fois. 420 DATA " Vous Pouvez Prendre une

フ

H

 $\mathbf{u}$  ,  $\mathbf{u}$ 

PIOCHE ou une ", " PELLE mais Pas les deux. 430 DATA

 $\sim$ vill

**STAC** 

 $n$  if  $\ell$  to

440 CALL &BB06 FOR TEXTE=1 TO 25 C **ALL 43895 NEXT** 450 PAPER 0:PEN 1:CLS:INK 1,17:INK 2,26 : INK 3,23 : INK 0,0 SYMBOL RFTER 90:KEY 138, "MODE 2: INK 1,22: PEN 1: PRPER 0: LIST ": K EY 139, "EDIT ": RE=1000 470 EI:07=100 480 DF%=1 490 SYMBOL 97, &C8, &C8, &C8, &FF, &37 , &78, &78, &30 500 SYMBOL 98, &0, &0, &0, &FF, &F0, &4  $8,848,840$ 518 SYMBOL 99, &RR, &55, &RR, &55, &RR , &55, &AA, &55 520 SYMBOL 100, 129, 255, 129, 255, 12 9, 255, 129, 255 530 SYMBOL 101, &FF, &22, &22, &FF, &A

A, &55, &AA, &55 540 SYMBOL 102, &0, &0, &7F, &3F, &5F,

&B, &1C, &8 550 SYMBOL 103, &0, &0, &FE, &FC, &FA,

800, 838, 810 SYMBOL 104, &18, &19, &7F, &3F, &5 560

 $F, 8B, 81C, 88$ 570 SYMBOL 105, &4, &1C, &FE, &FC, &FA

,&D0,&38,&10 580 SYMBOL 106, &38, &38, &13, &7C, &9  $0,828,824,822$ 

SYMBOL 107, &38, &38, &90, &7C, &1 590

En raison de la longueur inhabituelle du listing, ce programme passera en plusleurs fols. 2,828,848,888 £80 SYMBOL 108, &B9, &B9, &93, &FD, &9 1,889,889,8FF 610 SYMBOL 109, &CC, &CC, &33, &33, &C  $C.8CC.833.833$ 

GUNIS, JE COMMAIS

66

CANG

COMMENCE

 $0.57045$ 

CALERIE<br>GALERIE<br>CALERI

 $01QLA$ 

620 SYMBOL 110, & RR, & 0, & 7E, & 24, & 42  $,842,83C,88$ 

**AMSTRAD** 

O ADORE EPATER LA GALERIE!

630 SYMBOL 111.87E, 8FF, 8DB, 8FF, 8C 3.80B, &FF, &A5

640 SYMBOL 112, &7E, &FF, &DB, &FF, &C 3,80B,8FF,8R5 650 SYMBOL 113, &18, &3C, &7E, &5A, &7

E, & 3C, & 24, & 18

660 SYMBOL 114, &70, &70, &10, &F0, &1 0, 810, 828, 824

670 SYMBOL 115, &E, &E, &18, &6C, &88, &C. & 14, & 24 680 SYMBOL 116, &FF, &80, &80, &80, &8

0,880,880,890 690 SYMBOL 117, &9C, &C9, &BE, &88, &9

4,894,894,8FF 700 SYMBOL 118, &70, &F8, &F0, &F0, &48

 $.84.82.81$ 

710 SYMBOL 119, &0, &0, &20, &18, &14, & 24, 840, 880

720 SYMBOL 238, &0, &0, &7E, &24, &42, & 42, & 3C, & 0

730 REM

740 xx=7: XXx=7: yx=5: YYx=5: Ux=30: Yx =5:V1%=9:U1%=10:ST%=6:TAX=1:VI%=15 :SRX=0:DFX=0:UUX=30:VVX=5 :UU1X=10 VV1%=9

750 ENT 1, 12, 2, 1, 12, -2, 1 ENT 2, 200  $-1.1$  ENV 3.5.3.1.1.0.22.15.-1.3 E NT 4,200,-1,2:ENV 5,2,3,1,10,1,70: ENT 5, 1, 5, 1, 100, -1, 12 ENT 6, 200, 1,

760 MODE 1: INK 0, 0: INK 1, 0: PAPER 0 PEN 1: ORIGIN 0,400

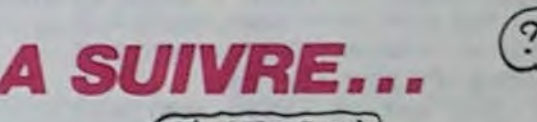

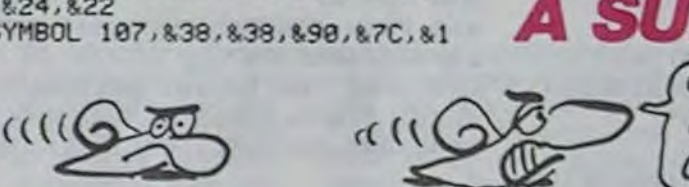

C'EST CELUI QUE L'A DIT

4130 DRTR240, 5, 162, 12, 32, 0, 204, 162

785.32.0.199.96<br>4200 REM DEP S/P 52224<br>4210 DRTR189.0.192.208.32.173.132.<br>220.41.112.240.249.157.0.192.173.1 32,220

, 248, 5, 162, 18, 32, 8, 284, 173, 21, 288,

4228 DATA41, 87, 248, 249, 157, 1, 192, 4<br>1, 1, 288, 5, 32, 18, 199, 288, 3, 32, 9, 199<br>4238 DATA189, 1, 192, 168, 189, 8, 288, 2 4, 121, 13, 192, 168, 201, 0, 208, 19, 169,

4232 DRTR93, 22, 192, 133, 251, 173, 16, 208, 5, 251, 141, 016, 208<br>4233 DATA169, 8, 208, 13, 201, 255, 208,

4234 DATA173, 16, 208, 61, 22, 192, 141,

8: POKE49201, 0: SYS51968 1120 POKES+5, 102: POKES+6, 153: POKES +1,6:POKES,90 1130 POKES+4, 17: FOR I=0T0300: NEXT: P  $OKES+4, 0$ 1140 IFGWD=10THENGOSUB1500:POKE491  $91.8$ 1150 GOTO1000

ECOURS

I500 GM=0:POKES+4,0:SYS51968

1598 POKES+2, 00 POKES+3, 00 POKES+2

2007 DRTA141,11,221,141,10,221,141<br>,9,221,141,0,221<br>2009 DRTA173,1,220,201,251,200,5,3 IFVIE=00RPEEK(56330))=4THENGO 2, 8, 195, 208, 61, 201, 247, 208, 5, 32, 0, 198 2010 DATA208, 52, 201, 254, 208, 5, 32, 0

**ON VA VOIR** 

CE OU'ON

VA VOIR

, 197, 208, 43, 201, 253, 208, 5, 32, 0, 196 288,34 2020 DRTR201, 245, 208, 5, 32, 138, 196, 208, 25, 201, 249, 208, 3, 32, 128, 196, 20

4,138

2080 DATA74, 74, 74, 74, 24, 105, 48, 141

06, 4, 169, 58, 141, 05, 4, 169, 1, 234, 23

86, 169, 1, 141, 37, 192, 96 2120 DATA173, 1, 208, 201, 124, 144, 74, 173, 51, 192, 208, 47, 173, 132, 220, 41, 2 54,208,83 2125 DRTR173, 16, 209, 41, 1, 240, 8, 173<br>, 16, 209, 9, 128, 141, 16, 209<br>2130 DRTR169, 8, 141, 51, 192, 173, 0, 20 8, 141, 14, 208, 173, 1, 208, 141, 15, 208, 173, 21, 200 2148 DRTR9, 128, 141, 21, 208, 206, 15, 2<br>08, 173, 15, 208, 201, 156, 234, 144, 11, 2  $91,124$ 2145 DRTR240, 7, 32, 91, 199, 169, 8, 208<br>, 21, 169, 0, 141, 51, 192, 173, 21, 208, 41  $127$ 2150 DRTR141, 21, 208, 173, 16, 208, 41, 127, 141, 16, 208, 32, 0, 203<br>2160 DRTR32, 0, 200, 173, 35, 192, 201, 8  $208, 1.96$ 2170 DATA173, 33, 192, 201, 8, 208, 38, 1<br>73, 9, 221, 170, 41, 15, 24, 105, 48, 141, 0 15, 4, 138 2188 DATA74, 74, 74, 74, 24, 185, 48, 141 , 014, 4, 169, 1, 141, 14, 216, 141, 15, 216<br>2190 DRTR173, 9, 221, 41, 252, 208, 3, 76<br>, 0, 193, 206, 1, 208, 169, 36, 141, 248, 7 2195 DATA173, 1, 208, 205, 4, 192, 240, 1 9, 201, 123, 240, 15, 173, 21, 209 2200 DRTR41, 127, 141, 21, 208, 032, 124 199, 169, 8, 208, 221, 169, 0, 141, 9, 221 2218 DRTR141, 33, 192, 141, 29, 192, 169<br>, 13, 141, 248, 7, 76, 0, 193<br>2500 REM SP 50944<br>2510 DRTR160, 210, 136, 208, 253, 202, 2 88,248,96 2520 DATA138, 74, 168, 169, 45, 153, 248 7, 96, 138, 74, 168, 169, 44, 153, 248, 7, 2538 DRTR169, 8, 141, 58, 192, 141, 4, 21<br>2, 169, 154, 141, 5, 212, 169, 15, 141, 6, 2 12, 169, 50 2540 DRTR141, 1, 212, 169, 10, 141, 24, 2 12, 169, 129, 141, 4, 212, 96 2558 DRTR238, 50, 192, 169, 8, 141, 4, 21<br>2, 173, 50, 192, 141, 1, 212, 169, 15<br>2568 DRTR141, 24, 192, 169, 817, 141, 4, 212, 162, 05, 32, 0, 199, 96<br>2570 DATA230, 50, 192, 238, 50, 192, 169 , 0, 141, 4, 212, 173, 50, 192, 141, 1, 212 2500 DRTR169, 10, 141, 24, 212, 169, 129 , 141, 4, 212, 162, 1, 32, 0, 199, 96 2590 DATA169, 0, 141, 4, 212, 173, 1, 208 (41, 4, 248, 21, 173, 1, 208, 141, 1, 212, 1  $69,18$ 

2600 DRTR141,24,212,169,17,141,4,2<br>12,162,15,32,0,199,96<br>3000 REM GRUCHE 49920<br>3010 DRTR173,16,208,41,1,208,9,173<br>0,209,205,3,192,209,1,96,206,0,20

3828 DATA288, 13, 173, 16, 288, 41, 254, 141, 16, 200, 169, 255, 141, 0, 200<br>3025 DRTR173, 0, 200, 41, 1, 200, 7, 169,

48 3030 DRTR141, 248, 7, 209, 5, 169, 49, 14

1,248,7,173,16,208 3035 DRTR41, 254, 240, 15, 173, 0, 208, 2

3848 DRTR144, 8, 173, 16, 208, 41, 254, 1<br>41, 16, 209, 32, 40, 197, 96<br>3200 REM DROITE 50688<br>3210 DRTR173, 16, 209, 41, 1, 240, 9, 173

, 0, 208, 205, 2, 192, 208, 1, 96, 238, 0, 20  $8,208,8$ 

173, 16, 209, 37, 251<br>4240 14, 152, 205, 2, 192, 144,<br>22, 222, 1, 192, 32, 9, 199, 200, 17, 152<br>4250 1011205, 3, 192, 176, 8, 254, 1, 192<br>32, 18, 199, 208, 3, 157, 0, 208, 189, 1, 1 3220 DATA173, 16, 208, 9, 1, 141, 16, 208 ,173, 8, 208, 41, 1, 208, 7, 169, 47, 141, 2  $48,7$ 3230 DRTR208, 5, 169, 46, 141, 248, 7, 17 3, 16, 208, 41, 254, 240, 15, 173, 0, 208<br>3240 DRTR201, 65, 144, 8, 173, 16, 208, 4 4268 DATA168, 189, 1, 208, 24, 121, 20, 1<br>92, 205, 4, 192, 144, 8, 205, 5, 192, 176, 3 1,254,141,16,208,32,40,197,96 3488 REM BAS 58176<br>3418 DRTR173, 1, 208, 205, 5, 192, 248, 2<br>9, 201, 158, 208, 19, 169, 8, 141, 11, 221<br>3428 DRTR141, 10, 221, 141, 9, 221, 141, 4270 DRTA157, 1, 208, 222, 0, 192, 96 4600 REM INIT IRQ 52992 CF00<br>4610 DRTR173.25.200.9.7.141.25.200<br>.162.120.160.207.56.32.141.255.169 8,221,169,8,141,33,192,238,1,208,3 48, 197 4620 DRTR141, 128, 207, 169, 205, 141, 1 3430 DRTR173, 1, 208, 41, 1, 208, 6, 169, 37, 141, 248, 7, 96, 169, 38, 141, 248, 7, 9 29, 207, 162, 128, 160, 207, 24, 32, 141, 2 4638 DRTR169, 8, 141, 11, 220, 141, 18, 2<br>28, 141, 9, 220, 141, 8, 228, 96<br>4788 REM IRQ 52489<br>4710 DRTR173, 25, 208, 141, 253, 207, 17 3600 REM HAUT 50432 C500<br>3610 DATA173, 1, 208, 205, 4, 192, 240, 1 5, 201, 150, 208, 5, 169, 0, 141, 33, 192, 2  $86, 1, 208$ 3, 30, 208, 141, 254, 207, 173, 31, 208, 14 3620 DATA32, 40, 197, 173, 1, 208, 41, 1 1,255,207 208, 4, 169, 35, 208, 2, 169, 36, 141, 248, 4728 DRTR173, 253, 287, 9, 7, 141, 25, 28<br>8, 173, 253, 287, 41, 2, 288, 3, 76, 49, 234<br>4738 DRTR173, 254, 287, 41, 1, 248, 246,<br>173, 254, 287, 281, 9, 248, 18, 281, 17, 24 7,96 3630 DATR173, 48, 192, 201, 1, 208, 1, 96 173.0.208.56.233.20.74.74.74 3640 DRTR133, 251, 173, 1, 208, 56, 233,  $8, 14, 281, 33$ 50, 74, 74, 74, 133, 252, 170, 169, 4, 133, 4748 DRTR248, 18, 201, 065, 240, 06, 201 255<br>3650 DRTR165, 251, 24, 105, 40, 133, 254<br>, 144, 2, 230, 255, 202, 209, 244, 164, 0  $3, 240, 14, 208, 11$ 4745 DRTR173, 254, 207, 41, 254, 141, 25 4,207 3660 DRTR165, 254, 56, 233, 6, 133, 254, 4758 DRTR32, 0, 206, 76, 49, 234, 173, 48<br>, 192, 240, 248, 169, 1, 141, 49, 192 177, 254, 201, 86, 208, 49, 169, 1, 141, 48  $, 192$ 4760 DATA238, 39, 192, 169, 48, 141, 14, 3670 DRTR169, 32, 145, 254, 169, 0, 141, 4, 212, 169, 112, 141, 5, 212 4770 DATA141, 15, 4, 141, 33, 192, 173, 2 3675 DRTR169, 15, 141, 6, 212, 169, 228, 1,209,41,254,141,21,209,76,49,234<br>5000 REM IRQ 52736<br>5010 DRTA133,251,169,000,133,253,1  $141, 1, 212$ 3600 DATA169, 15, 141, 24, 212, 169, 017 141,4,212,169,07,141,39,208<br>3690 DATA 162,10,32,0,199,96<br>3000 REM MIXTE 50304 C480<br>3010 DATA32,0,196,32,0,195,96,234, 69.8.141.36.192.173.29.208.5.251<br>5015 DRTR141.29.208.162.30.32.0.19 9, 169, 255, 69, 251, 133, 252 5820 DRTA173, 29, 208, 37, 252, 141, 29 234, 234, 32, 0, 196, 32, 0, 198, 96, 234, 2 208, 162, 30, 32, 0, 199, 230, 253, 165, 25 34,234 3820 DRTR32, 0, 197, 32, 0, 195, 96, 234,<br>234, 234, 32, 0, 197, 32, 0, 198, 96 5030 DRTR201, 2, 209, 216, 169, 0, 141, 4<br>0, 192, 173, 21, 208, 41, 254, 141, 21, 208 4000 REM DATA 49152<br>4010 DATA0.0.64.24.149.220.0.0.0.0<br>.0.0.0.0.255.1.255.1.255.1.0.0.0.1<br>.1.255.255 5040 DATA173, 16, 208, 41, 254, 141, 16, 208, 169, 48, 141, 14, 4 5050 DRTR141, 15, 4, 169, 1, 141, 49, 192 141, 37, 192, 141, 33, 192, 96 0,191 DRTR0, 247, 0, 239, 0, 223, 0, 191, 0 5100 REM VROUES<br>5102 DRTA173,054,192,238,54,192,20 4100 REM DEP 51968 CB00<br>4110 DATA173.21.209.41.8.240.5.162 1,8,248,1,96,169,8,141,54,192<br>5118 DRTR173,8,6,133,255,162,8,189 ,6,32,0,204,173,21,208,41,16,240,5 9,6,157,8,6,232,224,40,200,245  $,162.8$ 4120 DRTR32, 0, 204, 173, 21, 208, 41, 32 5120 DATA165, 255, 141, 47, 6, 96

41,64

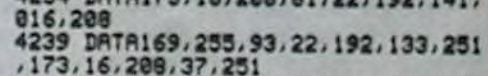

 $8,16$ 2030 DATA201, 246, 208, 5, 32, 158, 196, 208, 7, 201, 250, 208, 3, 32, 148, 196 2060 DRTR173, 10, 220<br>2070 DRTR41, 15, 24, 105, 49, 141, 04, 4,<br>173, 9, 220, 170, 41, 15, 105, 48, 141, 07,  $01,65$ 

2090 DRTR234, 234, 234, 234, 234, 234, 1<br>73, 10, 220, 201, 4, 208, 3, 234, 96, 234<br>2100 DRTR173, 049, 192, 201, 001, 208, 0

1002 POKES+5, 0: POKES+6, 0 *CBM 64* 1005 IFPEEK(49188)=8THENGOSUB1900 1007 **T01888** 

Suite de la page 3

1010 IF PEEK(49200)=1ANDPEEK(49201) 1015 POKE49201,0:GOT01000 1100 POKEV+39, 1:QW=QW+1:P=PEEK(491

90): SC=SC+100#P 1110 PRINT"##"TAB(26); SC:POKE49200

685 FORI=51968T052821 READQ POKEI, **Q:NEXT** 

695 FORI=52224T052381 READQ POKEI, Q: NEXT

715 FOR1=52992T053040 READQ POKE1/ **Q:NEXT** 

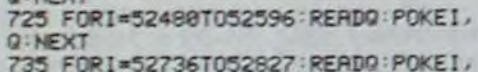

Q:NEXT

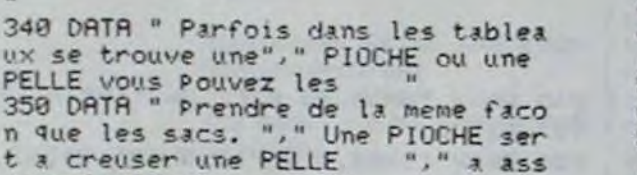

FORI=51200T051239 READQ POKEI, 1600 POKES+5, 102 POKES+6, 153 POKES **Q:NEXT** 750 VIE=4:PRINT"MOMTE: 8:88 MITP<br>88 ISCORE: 8000 IVIE: ";VIE" +1,36:POKES,090 1610 FORTY=1T05:POKES+4,17:FORI=0T<br>0130:NEXT:POKES+4,16:POKES+1,36+2\* 755 FORI=07024 POKES+1,0 NEXT **TY: NEXTTY** 768 FORI=49187T049282 POKEI, 8 : NEXT 1620 FORI=1910T01913:POKEI, 86:NEXT GOSUB 1628 : SC=8 1625 FOR1=1910T01913:POKE1,86:NEXT 1630 FORI=1921T01925 POKE1, 86 NEXT<br>1635 FORI=1930T01934 POKE1, 86 NEXT 778 PRINT "MICOODDOODODDDDDDDDD 1640 P=PEEK(49190) P=P+1 POKE49190 775 PRINTTAB(18) "COORD 800 POKE2040, 13: POKEV, 36: POKEV+1, 1 1645 IFP=2THENPOKEV+21, (PEEK(V+21) 24 POKEV+39, 1 POKEV+21, 15 POKE4917 OR16)  $8,1$ 1650 IFP=3THENPOKEV+21, (PEEK(V+21) 805 POKE2041, 39: POKEV+40, 11 0R48) 808 POKE2042, 40 POKEV+41, 5 POKEV+4 1655 IFP=4THENPOKEV+21, <PEEK<V+21> , 115 POKEY+5, 196 OR112) 810 POKE2043, 45 POKEV+6, 180 POKEV+ 1700 RETURN 7,170 POKEV+42,7 1808 PRINT "MSTUDDDDDDDDDDDDDDDDDDDI DE LA PARTIE " 828 POKE2844, 44 POKEV+8, 160 POKEV+ FIN 9,190 POKEV+43,2 1810 POKEV+21, 127: PRINTTAB(10)" MSD Voulez vous rejouer ? (o/n)"<br>1815 GETA#: SYS51968: SYS51968: SYS51<br>968: SYS51216: IFA#=""THEN1815<br>1828 IFA#="N"THENPOKEV+21, 8: PRINT" 830 POKE2045, 45: POKEV+10, 115: POKEV +11.215:POKEV+44.5 848 POKE2046, 44: POKEY+12, 125: POKEY +13,210:POKEV+45,4 850 POKE2047, 41 POKEY+46, 1 END 860 POKEY+23, 6: POKEY+29, 2: POKEY+2, 1830 IFR#="0"THEN 750 24: POKEV+3, 128: POKEV+16, 8 **1848 GOTO1815** 1900 VIE=VIE-1:POKE1062, VIE+48:POK 870 POKEV+37, 10: POKEV+38, 0: POKEV+2 E49188,8:POKEV+39,1<br>1918 POKES+4,8:POKES+24,15<br>1928 POKES+5,102:POKES+6,153:POKES  $8.2$ 920 FORI=1544T01503:POKEI, 32: NEXT<br>930 POKE1544, 99:POKE1545, 119:POKE1 546, 128 POKE1547, 226 POKE1548, 226  $+1.16$ 935 POKE1549, 120 POKE1550, 119 POKE 1930 FORTY=1T05 POKES+4, 17 FOR1=1T 1551, 99 POKE1555, 99 0100 NEXT : POKES+4, 16 : POKES+1, 16-TY 940 POKE1560, 99 POKE1561, 119 POKE1 NEXTTY 562, 128 POKE1563, 226 POKE1564, 249<br>945 POKE1565, 249 POKE1566, 226 POKE 1950 RETURN 2000 REM MAIN 49408<br>2001 DATA173,37,192,240,114,201,99 1567, 120 POKE1568, 119 POKE1569, 99 POKE1573,99 240, 15, 173, 1, 220, 201, 255, 208, 3, 76 950 POKE1577, 99 POKE1578, 119 POKE1  $,174,193$ 579, 120: POKE1580, 120: POKE1581, 119 2002 DATA169,99,141,37,192,032,061 POKE1582,99 , 199, 173, 48, 192, 201, 35, 240, 27, 238, 960 POKE1583, 99  $0,208$ 2003 DRTR173.0.200.41.1.200.7.169.<br>14.141.248.7.200.5.169.13.141.240. 970 QW=0 980 POKE49189, 1: POKE49190, 1: POKE49  $191.8$ 998 SYS52992<br>1888 POKE49192,8:POKE49193,8:SYS49 2004 DATA238, 40, 192, 208, 36, 173, 41, 192, 201, 20, 208, 10, 032, 027, 199, 169, 408 POKE2040, 13 POKEV+1, 124 POKEV, 2005 DATA141, 37, 192, 240, 22, 173, 0, 2<br>08, 41, 1, 208, 3, 238, 1, 208, 238, 1, 209<br>2006 DATA238, 0, 208, 238, 41, 192, 76, 1 1001 POKEV+16, (PEEK(V+16)RND254):P OKES+4,0:POKEV+21, <PEEK(V+21)AND12 70R13 74, 193, 169, 8, 141, 33, 192, 169, 0

# HECTORPING

Face à deux ignobles chasseurs, notre pingouin d'aujourd'hui aura plus d'un tour dans son sac...

Stéphane THIERY

 $1:PP=0$ 

Mode d'emploi: Les règles sont incluses.

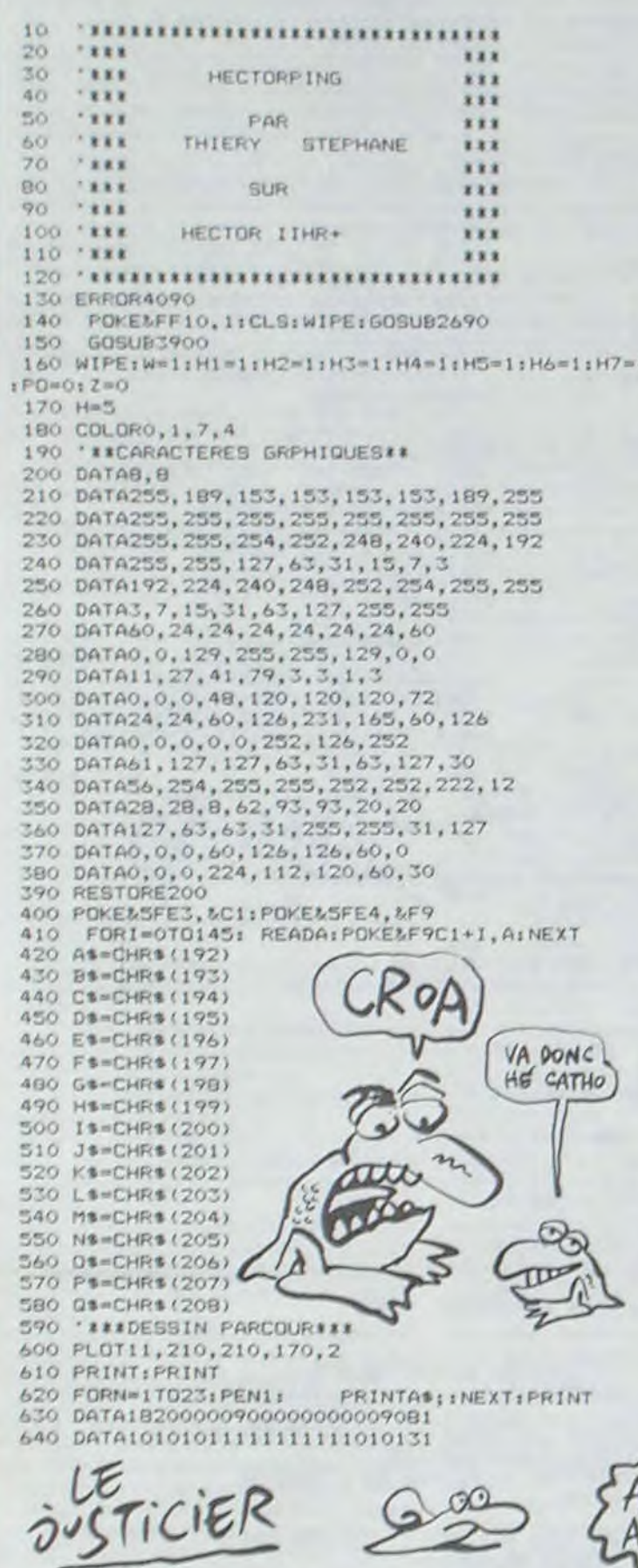

650 DATA10001001000100010010001 660 DATA10111100010001000110101 670 DATA101000101111111101090101 680 DATA10001009000001000010001 690 DATA11111110104501011111101 700 DATA10000000106701000000101 710 DATA10101011100001110110101 720 DATA10101000001100000000001 730 DATA10101010010010010111191 740 DATA10999010100001010090001 750 DATA19001110001100010101091 760 DATA10100000100001000100131 770 DATA18201090001100010000081 780 DATA11111111111111111111111 790 FORL=1T016:READZ\$:FORN=1T023 800 IFMID\$(Z\$,N,1)="8"THENPEN2: PRINTB\$; 810 IFMID\$(3\$,N,1)="4"THENPEN1: PRINTC\$; B20 IFMID\$(Z\$,N,1)="5"THENPRINTD\$; 830 IFMID\$(Z\$,N,1)="6"THENPEN1:PRINTE\$; B40 IFMID\$(Z\$,N,1)="7"THENPRINTF\$; 850 IFMID\$(Z\$,N,1)="2"THENPENI: PRINTG\$; B60 IFMID\$(Z\$,N,1)="3"THENPEN1: PRINTH\$; 870 IFMID\*(2\*,N,1)="O"THEN PEN3: PRINTJ\*; BBO IFMID\$(Z\$,N,1)="1"THEN PEN1: PRINTA\$; 890 IFMID\$(Z\$,N, 1)="9"THENPEN3;PRINTL\$; 900 910 NEXTL: PRINT: NEXTL 920 ' \*\*\* PRESENTATION \*\*\* 930 SCREENO, 32, 250, 27<br>940 PLOTO, 32, 250, 27, 1<br>950 PLOTO, 35, 250, 3, 3 960 OUTPUT"SCORE: ", 20, 25, 3 970 OUTPUTZ, 60, 25, 2 980 OUTPUT "HECTORP ING", 100, 25, 3 990 OUTPUTH, 160, 25, 2<br>1000 OUTPUTH, 160, 25, 2<br>1000 OUTPUTP, 70, 14, 2<br>1010 OUTPUTP, 70, 14, 2 1020 GOSUB1030:GOT01040 5,1:RETURN 1040 OUTPUT"POISSON", 105, 14, 3 1050 OUTPUTPO, 150, 14, 2<br>1060 '\*\*\* JEU \*\*\* 1070 TISET 1080 R=1NT (RND (50, 180)) 1090 X=22:Y=199:A=202:B=59:C=22:D=59 1100 IFPOINT (X+2, Y-4)=3THENOUTPUTZ, 60, 25, 1: 2=Z+1:0U TPUTPO, 150, 14, 1: PO=PO+1: OUTPUTPO, 150, 14, 2: 60TO1120 1110 IFPOINT (X+1, Y-6) = 3THENOUTPUTZ, 60, 25, 11 Z=Z+5:0 UTPUTP, 70, 14, 1: P=P+1: OUTPUTP, 70, 14, 2: OUTPUTPO, 150, 14 , 1:PO=PO+1:OUTPUTPO, 150, 14, 2 1120 IFH=>1ANDPO =197THENGOT02970 1130 DUTPUTZ, 60, 25, 2<br>1140 DUTPUTH, 160, 25, 2<br>1150 TE=INT (TIME (50)) 1160 QUIPUTK\$, X, Y, O<br>1170 IFPOINT (A, B-5) = OTHENGOTO1870<br>1180 IFPOINT (C, D-5) = OTHENGOTO1870 1190 J=JOY(0); F=FIRE(0) 1200 IFZ>R THENGOT01230 1210 T=INT(RND(1,5)) 1220 ONTGOTO1280, 1300, 1320, 1340 1230 IFA>XTHENGOTO1280 I240 IFA<XTHENGOTO1300 1250 IFB>YTHENGOT01320 **TENEZ BON** CHEVEZ-MOI!

05

habituelle du listing, ce programme passera en plu-<br>sieurs fois. 1260 IFB<YTHENGOT01340 1270 60101360 1280 IFPOINT (A-4, B) ><1ANDPOINT (A-3, B-2) > (1THENGOSUB 1710: A=A-9: GOT01360 1290 A=A: 50T01250 1300 IFPOINT (A+13, B) > (1ANDFOINT (A+12, B-2) (>1 THEMS 0SUB1710: A=A+9: G0T01360 1310 A=A: GOTO1250 1320 IFPOINT (A, B-15) >(1ANDPOINT (A, B-11) >(1THENGOSUR 1710:B=B-10:GOT01360 1330 A=A:B=B:GOT01360 1340 IFPOINT (A, B+7) ><1ANDPOINT (A+2, B+3) <>1THENGOSUB 1710:B=B+10:50701360 1350 A=A: B=B 1360 OUTPUTIS, A, B, O 1370 IFZ>RTHENGOT01400 1380 S=INT(RND(1,5)) 1390 0NSG0T01450, 1470, 1490, 1510 1400 IFC>XTHENGOT01450 1410 IFC<XTHENGOT01470 1420 IFD>YTHENGOTO1490 1430 IFD<YTHENGOTO1510 1440 GOTO1530 1450 IFPOINT (C-4, D) ><1ANDPOINT (C-3, D-2) ><1THENGOSUB 1720:C=C-9:GOT01530 1460 A=A: 60T01420 1470 IFPOINT (C+13, D) ><1ANDPOINT (C+12, D-2) <>1THENGOS UB1720:C=C+9:GOT01530 1480 C=C: 60T01420 1490 IFPOINT(C, D-15)><1ANDPOINT(C, D-11)><1THENGOSUB 1720:D-D-10:GOT01530 1500 C=C:D=D:60T01530 1510 IFPOINT (C, D+7) ><1ANDPOINT (C+2, D+3) <>1 THENGOS UB1720:D=D+10:GOT01530  $1520 C=C:D=D$ 1530 OUTPUTIS, C, D, 0 1540 IFA=CANDB=DTHENA=22:B=199 1550 IFX>=94ANDX<=121ANDY>=117ANDY<=154ANDF=0ANDF>0 THENGOTO1730 1560 IFJ=4THENG0T01610 1570 IFJ=BTHENGOTO1630 1580 IFJ=1THENG0T01650 1590 IFJ=2THENG0T01670 1600 GOTO1150 1610 IFPOINT(X, Y+7)><1ANDPOINT(X+2, Y+3)<>1 THENGOSU B1700: Y=Y+10: GOT01100 1620 Y=Y: 60T01190 1630 IFPOINT (X, Y-15) ><1ANDPOINT (X, Y-11) ><1THENGOSUB 1700: Y=Y-10: GOT01100 1640 Y=Y: GOTO1190 1650 IFPOINT (X-5, Y) ><1ANDPOINT (X-3, Y-2) ><1THENGOSUB 17001X=X-91GOT01100 1660 X=X: GOTO1190 1670 IFPOINT (X+13, Y) ><1ANDPOINT (X+12, Y-2) ><1THENGOS UB1700:X=X+9 :GOTO1100 1680 X=X: GOTO1190 1690 60101100<br>1700 0UTPUTB\$, X, Y, 21RETURN 1710 OUTPUTI\$, A, B, 21 RETURN 1720 OUTPUTI\$, C, D, 2: RETURN 1730 GOSUB1700 1740 OUTPUTK\$, 108, 135, 0 1750 OUTPUTP, 70, 14, 11P=P-1: OUTPUTP, 70, 14, 2 1760 W=G

**HECTOR** 

ON NEST PAS AU POLE

HEBOOGICIEL, HE'CRETIN!

NORO! ON EST DANS

SUSOU A LA

**SCGENERA** TION *<u>SILLIST</u>* 

CHASCE OR

**DE LA 64** GENERATION

En raison de la longueur in-

1770 G=INT(RND(1,5)) ACHEVEZ-MOI! 86E0- (\$A7)

 $(403)$ 

 $93C0 -$ 

8710- 00 40 05 00 45 00 30 00

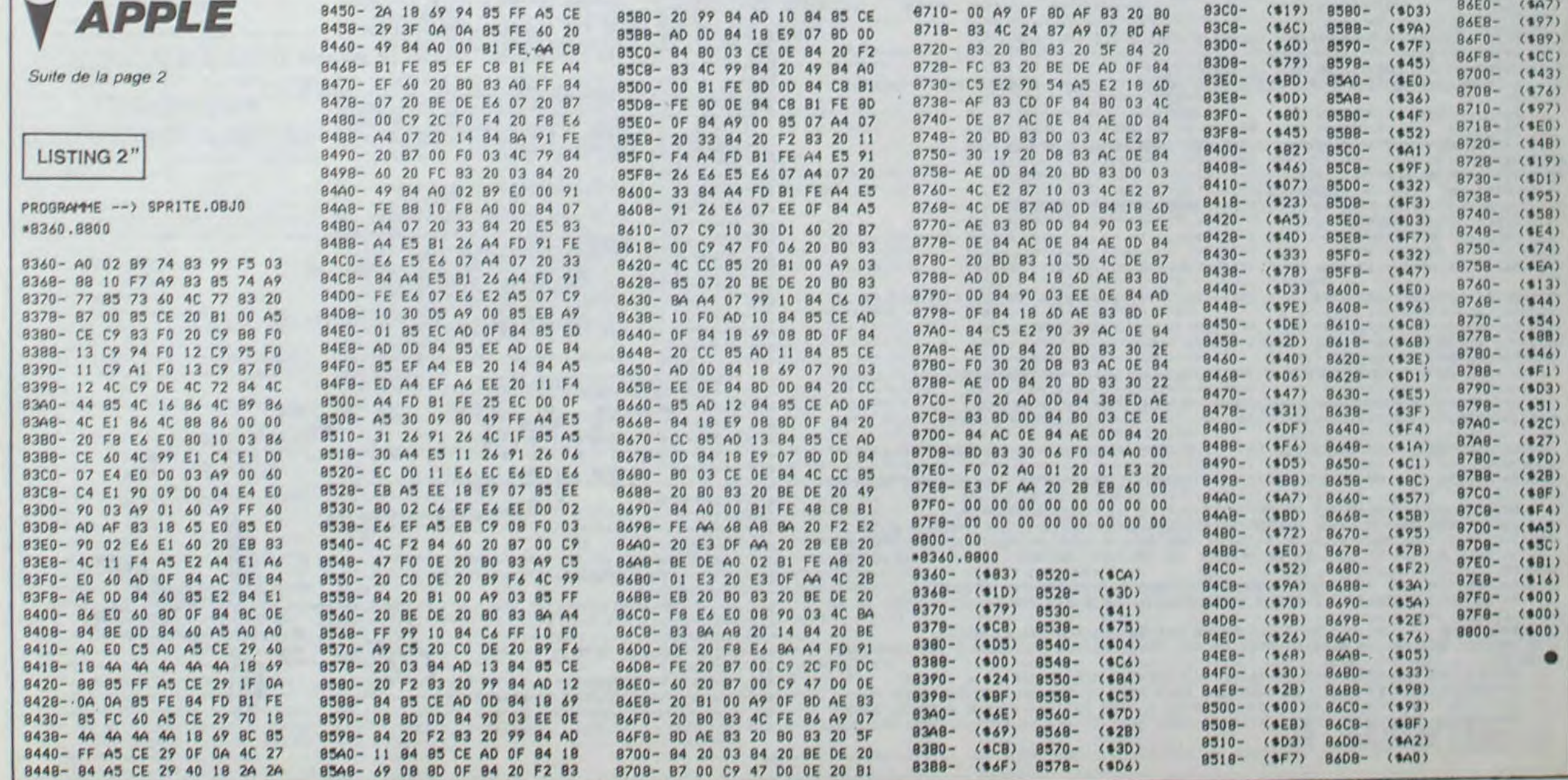

MISSION U-72 SALLY THOMSON TO70, MO5

Héros de la "kriegsmarine", cette importante mission vous vaudra peut-être la croix de fer. Pour les nostalgiques du grand reich !..

### **Olivier ANDRE**

10820 PSET(W-1,Y)\* "IPSET(X,Y)GR#(1)<br>10830 IFW=12 AND Y=7 THENPSET(W,Y)GR#(13<br>1.1:PLAY"O2L10FA"ILINE(W,Y)-(W,3)\* "IP=P \*5\*N:GOT018828

10840 IFN=15 AND V=10THENPSET(N, Y)GR\$(13) P+5\*N:GOT010020

10850 IFW=21 AND Y=13THENPSET(W.Y)GR#(13)<br>...PLAY"O2L10FA":LINE(W.Y)-(W.3)" ":P=P

+5\*N:GOT010020 10860 IFM=28 AND Y=10THENPSET(M, V)GR#(13)<br>), I:PLAV"02L10FA":LINE(M, V)-(M, I5)" ":P=

P+5\*N: GOT010020

10878 IFM=33 AND Y=8 THEMPSET(M, Y)GR#(13), 1:PLAY\*O2L18FA":LINE(M, Y)-(M, 3)\* \*:P=P<br>+58N:GOT010020

10000 PSET(W-1, Y)\* "IPSET(X, Y)GR#(1), 3:G 01018829<br>18999 / TABLEAU 2<br>11808 GOSUB38588<br>11802 X=1:Y=10:B=39:LOCATEX-1,Y:COLOR3,8

**FRINTGR#(0)GR#(1)** 

11003 E1=1:E2=1:E3=1:XE1=35:YE1=11:XE2=3<br>7:YE2=14:XE3=39:YE3=9:PSET(35,11)GR#(5), 5,8:PSET(37,14)GR#(5),6,8:PSET(39,9)GR#(<br>5),6,0:PLAY"L90P"<br>11010 IF STRIG(0) AND TX0 THEN11800

11020 KE1=KE1-1:KE2=KE2-1:KE3=KE3-1

11838 IFE1=1ANDXE1>8THENVI=YE1:YE1=YE1+1<br>NTCRND#3-1)+(YE1)14)-(YE1<9):PSETCXE1+1,<br>V1>" ", 8:PSETCXE1, YE1>GR\$(5),6,8 ELSEIF<br>XE1=8THENPSET(1, YE1)" ", ,8<br>11848 IFE2=1ANDXE2>8THENV2=YE2:YE2=YE2+1<br>NTCRND#3-1)+(YE2)14)-CYE2:YE

V2)" ",,0:PSET(XE2,YE2)GR\$(5),6,0 ELSEIF<br>XE2=0THENPSET(1,YE2)" ",,0<br>11050 IFE3=1ANDXE3)0THENV3=YE3:YE3=YE3+I

NT(RND+3-1)+(YE3)14)-(YE3(9):PSET(XE3+1,<br>V3)" ",,0:PSET(XE3,YE3)GR\$(5),6,0 ELSEIF<br>XE3=0THENPSET(1,YE3)" ",,0

11898 GOT0288<br>11888 COLOR3, 8:T=T-1:PLAY"03L3D0": IFSCRE EN(X+1,Y)()32 THEN W=X+1:GOT011820 ELSEP

SET(X+1, Y)GR\$(12): M=X+2<br>11810 IFSCREEN(N, Y)()32THEN11820 ELSEPSE<br>T(N-1, Y)\* "IPSET(N, Y)GR\$(12): M=N+1:GOT01 1810

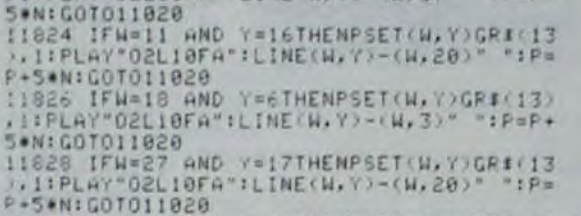

11820 PSETCH-1, YAT "IRSETCK, YAGRECI)<br>11822 IFN=7 AND Y=7 IHENPSETCH, YAGRECI3)<br>11PEAY"02L10FA"1LINECH, YA-CH, 3)" "IP=P+

HEIL

TER

11830 IFM=32 AND V=7 THENPSET(W.Y)GR\$(13)<br>".I:PLAY"O2L10FA":LINE(W.Y)-(W.3)" ":P=P +5#N:GOTO11020

11840 IFW=XEI AND Y=YE1 THEN E1=8:PSET(W, Y)" ":<br>, Y)GR\$(13), 1:PLAY"O2L10FA":PSET(W, Y)" ":<br>P=P+7\*N:GOT011020

11950 IFW=XE2 AND Y=YE2 THEN E2=0:PSET(W<br>.Y>GR\$(13),1:PLAY\*02L10FA\*:PSET(W,Y)\* \*:<br>P=P+7\*N:GOT011020

11868 IFM=XE3 AND Y=YE3 THEN E3=8:PSET(M)<br>, Y)GR\$(13), I:PLAY"O2L18FA":PSET(M, Y)" ";<br>P=P+7\*N:GOTO11828<br>11998 PSET(M-1, Y)" ":PSET(X, Y)GR\$(1), 3:G<br>0TO11828<br>11999 / TABLEAU 3

12000 GOSUB31000

12002 X=11Y=10:B=39:LOCATEX-1,Y:COLOR3,0<br>:PRINTGR\$(0)GR\$(1):PLAY"L90P"

12003 E1=1:E2=1:E3=1:YE1=19:YE2=17:YE3=1

12010 IF STRIG(0) AND T>0 THEN12800 12020 IF E1=1 AND(13-X=YE1-Y OR12-X=YE1-

THEN E1=2 12030 IF E2=1 AND(20-X=YE2-Y OR19-X=YE2-

Y)THEN E2=2<br>12848 IF E3=1 AND(38-X=YE3-Y OR29-X=YE3-

YYTHEN E3=2

TOTHEN E3=2<br>12050 IF E1=2 THEN YE1=YE1-1:PSET(13,YE1<br>11" ",0:PSET(13,YE1)GR\$(9),1,0:IFYE1=3<br>THENPSET(13,3)" ",0:E1=0<br>12060 IF E2=2 THEN YE2=YE2-1:PSET(20,YE2<br>11" ",0:PSET(20,YE2)GR\$(9),1,0:IFYE2=3<br>THENPSET(20,3)" ",0:E2=0<br>

+1)\* \*,,0:PSET(30,YE3)GR\$(9),1,0:IFYE3=3<br>THEMPSET(30,3)\* \*,,0:E3=0 12080 GOTO208

12800 COLOR3, 0: T=T-1: PLAY"03L3D0": IFSCRE EN(X+1,Y)(>32 THEN N=X+1:GOTO12020 ELSEP<br>SET(X+1,Y)GR\$(12):N=X+2<br>12010 IFSCREEN(N,Y)(>32THEN12020 ELSEPSE

T(W-1, Y)" ": PSET(W, Y)GR\$(12): W=W+1:G0T01 2810

12820 PSET(W-1,Y)" ":PSET(X,Y)GR\$(1)<br>12830 IFW=9 AND Y=9 THENPSET(W,Y)GR\$(13)<br>,1:PLAY"02L10FA":LINE(W,Y)-(W,21)" ":P=P +5\*N: GOT012020

12840 IFM=15 AND V=12THENPSET(W, Y)GR\$(13<br>), I:PLAY\*O2LI@FA\*:LINE(W, Y)-(W, 3)\* \*:P=P 5\*N: GOT012020

12850 IFN=23 AND Y=9 THENPSET(N, Y)GR\$(13<br>},1:PLAY"02L10FA":LINE(N, Y)-(N, 18)" ":P= P+5\*N:G0T012020

12860 IFW=34 AND Y=11THENPSET(N, Y)GR\$(13), 1:PLAY"O2L10FA":LINE(N, Y)-(N, 3)" ":P=P +5\*N:GOT012020

12070 IFW=13AND Y=YE1 THEN E1=0:PSET(W,Y)<br>)GR\$(13),1:PLAY\*02L10FA\*:PSET(W,Y)\* \*:P=<br>P+7\*N:GOT012020

12880 IFW=20 AND Y=YE2 THEN E2=0:PSET(W,<br>Y)GR\$(13),1:PLAY"OZL10FA":PSET(W,Y)" ":P<br>=P+7\*N:GOT012020

12898 IFN=38 AND Y=YE3 THEN E3=8:PSET(W,<br>Y)GR\$(13),1:PLAY\*02L18FA\*:PSET(W,Y)\* \*:P<br>=P+7\*N:G0T012020

12990 PSET(W-1, Y)" ":PSET(X, Y)GR\$(1), 3:G 07012020

TABLEAU 4

13000 GOSUB31500

13802 X=1:Y=10:B=39:LOCATEX-1,Y:COLOR3,0<br>:PRINTGR\$(0)GR\$(1):PLAY"L98P"

13083 E1=1:E2=1:E3=1:YE1=3:YE2=3:YE3=3<br>13018 IF STRIG(0) AND T)0 THEN13800<br>13020 IF E1=1 AND(9-X=Y-YE1 OR10-X=Y-YE1

THENE1=2 13030 IF E2=1 AND(15-X=Y-YE2 OR16-X=Y-YE

2) THENE2=2 13040 IF E3=1 AND(26-X=Y-YE3 OR27-X=Y-YE

3)THENE3=2<br>13050 IFE1=2 THENYE1=YE1+1:PSET(9,YE1-1)

",,0:PSET(9,YE1)GR\$(11),7.0:IFYE1=15TH

TA

GUEULE

CONNARO

ES DERNIEREL

POVR RIRE

LES MECS"

DAROLES O'HITLER: **C'ETAIT** 

les the is

ENPSET(9,15)\* ",,0:E1\*0<br>13060 IFE2=2 THENYE2=YE2+1:PSET(15,YE2-1<br>)\* \*,0:PSET(15,YE2)QR\$(11),7,0:IFYE2=16<br>THENPSET(15,16)\* ",,0:E2\*0<br>13070 IFE3\*2 THENYE3=YE3+1:PSET(26,YE3-1<br>)\* ",,0:PSET(26,YE3)QR\$(11),7,0:IFYE3=14<br>THENPSET

13090 GOT0200

13800 COLOR3, 0: T=T-1:PLAY\*03L3D0\*: IFSCRE<br>ENCX+1, Y) C:32 THEN W=X+1:G0T013820 ELSEP<br>SET(X+1, Y) GR\$(12):W=X+2<br>13810 IFSCREEN(W, Y)<>32THEN13820 ELSEPSE<br>T(W-1, Y)\* ":PSET(W, Y)GR\$(12):W=W+11G0T01 3810

13820 PSET(W-1,Y)" "IPSET(X,Y)GR#(1)<br>13830 IFW=5 AND Y=8 THENPSET(M,Y)GR#(13)<br>,1IPLAY"02L10FA"ILINE(M,Y)-(M,3)" "IP=P+ 5\*N:GOT013828

13840 IFW=12 AND Y=9 THENPSET(W.Y)GR\$(13 .1: PLAY\*O2LI@FA\*:LINE(W, Y)-(W, 17)\* \*: P=

P+5#N:GOTO13828<br>13850 IFM=21 AND Y=12THENPSET(M, Y)GR\$(13<br>1,1:PLAY"02L18FA":LINE(M, Y)~(M, 3)" ":P=P<br>+5#N:GOTO13828<br>13868 IFM=33 AND Y=8 THENPSET(M, Y)GR\$(13

.1:PLAY\*02L10FA\*:LINE(W, Y)-(W, 13)\* \*: P=

P+5\*N:GOTO13820<br>13870 IFW=9 AND Y=YE1 THEN E1=0:PSET(W,Y GR\$(13), 1:PLAY"Q2L10FA":PSET(W,Y)" "1P=

P+7\*N:G0T013020<br>13880 IFN=15 AND Y=YE2 THEN E2=0:PSET(M,

Y>GR\$(13),1:PLAY"O2L10FA":PSET(W,Y)" ":P

=P+7#N:G0T013020<br>13890 IFM=26 AND Y=YE3 THEN E3=0:PSET(M,<br>Y)GR\$(13),1:PLAY"02L10FA":PSET(M,Y)" ":P<br>=P+7#N:G0T013020<br>13990 PSET(M-1,Y)" ":PSET(X,Y)GR\$(1),3:G

01013020<br>13999 / TABLEAU 5

14000 GOSUB32000

14802 X=1:Y=7:B=39:LOCATEX-1, Y:COLOR3, 8:<br>PRINTGR\$(0)GR\$(1):PLAY\*L98P\*

14003 E1=1:E2=1:E3=1:E4=1:YE1=13:YE2=15:<br>YE3=16:YE4=14:XE1=4:XE2=12:XE3=19:XE4=27

14010 IFSTRIG(0) AND TO0 THEN14800

Suite page 30

CRETIN D'OEIL w  $111/$ TENEZ BON! **GAUCHE!**  $(11)$ ΩQ CONNARD D'OEIL  $\Omega$ 2 DROIT! LES D'OEUF ich 359 DATACUBE, 50, " M CUBE SE TROUVE PRES DU MUR", CUBE<br>360 CB\$(1)="/F\_-" "(CB\$(2)="~#| "(CB\$(3)="#, -"(CB\$(4)="f , +| 361 OPEN1, 0 Suite de la page 8 362 R\$(1)="[.'.  $\frac{1}{2}$ 302 RETURN  $30 - 1 - 19$  . The 1" 303 PRINT"DEVANT UNE PORTE BATTANTE SUR LAQUELLE SE TROUVE UN SIGNE" RETURN 368 R\$(7)="[ -1 !!"<br>369 R\$(8)=" \\T\*\*\IL"" 304 PRINT"DANS LA FOURMILLERE' 305 PRINT" LLES SE LEVENT ET VIENNENT VERS VOUS !": MP\$(51)="!!?" 370 R#(9)=R#(8)+CHR#(13)+"=whiL N'Y A PAS DE CLAVIER" 306 IFPC=0THENPC=8:PC\$="LES FOURMIS VOUS ONT EU.LA PROCHAINE FOIS SOYEZ PLUS R APIDE' 307 RETURN 308 IFMP\$(54)=""THENPRINT"DEVANT UNE BARRIERE ELECTRIQUE DISJONCTEE":RETURN 375 R\$(14)=R\$(8)+CHR\$(13)+"N#L Y EN A BEAUCOUP<br>376 R\$(15)=" - TA TA" BARRIERE ELECTRIQUE DE 20000 VOLTS" RETURN 309 PRINT"DEVANT UNE TROP" BARRIERE AUDITIVE ET VOUS VOYEZ VOTRE VAISSEAU DERRIERE 310 PRINT"DEVANT UNE 376 R#(15)=" < / T/ T/ We"<br>377 FORC=1TO18 READN, P\$(N): NEXT 311 IFMP#(56)=""THENPRINT"IL N'Y A PAS DE DANGER" 378 DATA1, "-'EST FERME ET VOUS AVEZ BESOIN DU MOT DE PASSE ... ELLES NE VOUS AIMENT PR 312 RETURN 379 DATA2, "-'EST BLOCKE PAR DES FOURMIS 313 PRINT"A VOTRE DESTINATION FINALE"  $S<sub>1</sub>$ 314 PRINT"XOUS AVEZ REJOINT VOTRE VAISSEAU" 380 DATA3,"\L Y A UN CHAMP DE<br>381 DATA8,"\L Y A UN CHAMP DE<br>382 DATA9,"LA FOSSE EST TROP **INFRANCHISSABLE** FORCE INVISIBLE ET 315 IFHF=0THENPRINT"\AIS VOUS N'AVEZ PAS SAUVE LES HUMAINS ET VOUS DEVEZ LE FA FORCE A SENS-UNIQUE IRE" PROFONDE POUR VOUS EN ECHAPPER 316 IFHF=0THENLN=56 GOT060 383 DATA10,"XOUS TOMBEZ DANS LA FOSSE<br>384 DATA16," ALE ALARME RETENTIT !<br>385 DATA11,"L'HERBE VOUS A COUPE EN TOUS PETITS 317 PRINT" & & LANISIANE"<br>318 PRINT" MOXOUS AVEZ REUSSI VOTREMISSION." MORCERUX! 319 PRINT" ES QUE VOUS SEREZ **RENTRE CHEZ VOUS"** 386 DATA12, "XOUS TOMBEZ DANS LES SABLES MOUVANTS! 320 PRINT"XOUS SEREZ PROMU AU GRADE EXCEPTIONNEL DE SON PLAT - / - IT-3" 387 DATA4, "-'EST BLOQUE PAR UN CHAMP DE FORCE 88 DATAS, "LA PORTE EST VERROUILLEE 322 00SUB252 389 DATAG, "LA PORTE EST FERMEE **PAR UN VERROU** 323 PRINT"-L Y A UN PANNEAU DE SECURITE PRES D'ICI" RETURN 390 DATA7, "LES PORTES BATTANTES SONT GELEES 324 PRINT"DANS UN CORRIDOR" 391 DATA13,"XOUS AVEZ ESSAYE DE PASSER LA BARRIERE ET VOUS AVEZ ETE ELECTROCUT 325 PRINT"-L Y A UNE FOSSE VERS LE NORD "; ε 326 IFLEFT#(MP#(32), 1)="!"THENPRINT"AVEC UNE LONGUE PLANCHE PAR DESSUS" 392 DATA14, "XOUS AVEZ ETE VAPORISE PAR LES ULTRASONS ! **RETURN** 393 DATA15, "LA ROUTE EST BLOQUEE PAR LES FOURMIS **NELLES ATTAQUENT !** 327 PRINT RETURN VOUS CONTINUEZ 394 DATA17, "LA TERRE TOMBE ET 328 GOSUB255 395 DATA19, LA PLANCHE A ETE RETIREE ET VOUS TOMBEZ DANS LA FOSSE 329 IFHF=@THENPRINT"XOUS POUVEZ VOIR DES HUMAINS AU SUD ":RETURN 396 FORC=1T056 READMP\$(C) NEXT 330 RETURN 397 DATA! (1!, 1,,,,,,,, 331 REM DATA A JOUR 398 DATAIL2, 2, , 113, 4, 1112, , , ,<br>399 DATA8, , , , 9, 9, , , , "!!;", "!@", , , ?!A, , ,<br>400 DATAILL, , , IT; , LI?, LIC, , LIT4, LIB, LLIS, L?, 332 M=19:LN=1:HF=0:IN=2:PC=0:PC\$=""<br>333 DIMM\$(56),O\$(M),P(M),D\$(M),IO\$(M),P\$(20),MP\$(56),R\$(20),F(M),SP(56) 334 FORC=1T056:READM#(C):NEXT 401 DATA,,, | | | =,, 335 DATA!!#!,#!く!, |&-!, |'52, !(8&,#>!', !#A(, !+I),"!,U#", !W!+,Z!, !;-!/!,, !0!,/!1!, 402 FORC=1T056 READSP(C) :NEXT 932! 403 DRTA9, 53, 88, 90, 95, 97, 99, 104, 106, 108 336 DATA1!T!,!4!1,!!!3,&76!,5!!!,!!!5,'!9!,"80!:",!9)!,""><!",;=!!,>!!<,!?=;,@!! 484 DRTR154, 220, 264, 308, 352, 396, 354, 356, 156, 200, 158 405 DATA139, 183, 181, 225, 291, 293, 227, 229, 185 337 DATA !!? 9. 2 | B! ACH!, IDEB, !!! C, CIF!, E! G!, F!!!, B!!!, #! J!, IKL!, !!! J.J! M!, L!N!, M! 406 DRTR165, 209, 211, 213, 277, 321, 365, 253  $0!$ ,  $N!P!$ DRTR170, 236, 238, 280, 324, 368, 412, 456, 452, 448, 444, 440 407 338 DATAO!!Q, IPER, !Q!S, !R!T, 2S!!, +!V!, U!!!, "!!X, ", W!!Y, ZX!!, [!Y! 408 DRTR150, 194, 109, 175, 173, 63, 19 339 FORC=1TOM:READO\$(C), P(C), D\$(C), IO\$(C):NEXTC 409 RETURN 340 FORC=1TOM F(C)=0 NEXT F(M)=2 410 REM CARTE 341 DATAPLANCHE, 2, "UNE PLANCHE EN METAL LONGUE DE 3M SE TROUVETOUT PRES", LONGUE 411 POKE36879, 25 PRINTCHR#(142) PLANCHE 412 PRINT"TESCARTES &"; 342 DRTAVERROU, 3, "UN VIEUX VERROU EST SUR LE SOL", VIEUX VERROU 413 PRINT">BBBBBBBBB 證 **2634 Hours** ■1■ 343 DATAVAPORISATEUR, 0, "UN VAPORISATEUR D'ACIDE EST LA", VAPORISATEUR D'ACI 414 PRINT" **IDJ+ED** ■3■ o DE 415 PRINT" -- $-0$  -0 -0  $-0.190$  $1/1$  $11$ a.  $91.1$ " o 344 DATAFLUIDE, 0, "UNE BOUTEILLE DE 416 PRINT"0 0-0 1 FLUIDE VISQUEUX EST A TERRE", FLUIDE VI  $\bullet$  $0 10 - 01$  $0 - 0 - 0$  $\bullet$ ۰  $1 - 0 - 0$  |' л SQUEUX 417 PRINT".  $0 - 0 - 0$  | п  $0 - 0$ 345 DATABOITE, 13, "UNE PETITE BOITE EN METAL SE TROUVEPRES D'ICI", BOITE EN ME 418 PRINT" |  $0 - 0$ TAL 419 PRINT" ---346 DATAREOLE, 13, "UNE REGLE EN METAL ESTSUR LE SOL", REGLE EN METAL 420 PRINT" I 347 DRTRANNEAU.24, "UN VIEIL ANNEAU D'OR PEUT ETRE VU PAR TERRE", ANNEAU D'OR 421 PRINT" SE TROUVE DANS UN COIN", BIJOUX PRECIEUX 348 DRTABIJOUX, 28, "UNE PILE DE BIJOUX 422 POKE4096+SP(LN), 81  $\circ$ 349 DATAPERLES, 30, "UN COLLIER DE PERLES SE TROUVENT DEVANT VOUS", COLLIER DE 423 POKE37888+SP(LN),  $\mathcal{O}$  $\circ$ PERLES 424 GETAI IFAI=""THEN424  $O$  $\mathcal{D}$ 350 DATACRISTAL, 28, " AI CRISTAL ARDENT EST PRES D'ICI", CRISTAL ARDENT 425 POKE36879.8 351 DATAFOURMI MORTE, 26, "LE CORPS D'UNE FOURMI MORTE GIT SUR LE SOL", CORPS DE FO 426 PRINT"J#"CHR#(14);R# SC URMI 427 RP=1 00T060 352 DATABILLE, 32, " AIE PETITE BILLE ROUGE EST SUR LE SOL", BILLE ROUGE tto 428 PRINT" ADOUS ETES MORT !! " 353 DATASIFFLET, 34, " AI SIFFLET AVEC UN AIR GRAVE DESSUS EST PRES D'ICI", ETRANGE 429 FRINT "KNODOUS REJOUEZ SIFFLET 430 POKE204.0 354 DATAFIL/40," AI PETIT FIL DE METAL ISOLANT EST SUR LE SOL", FIL ISOLANT 431 GETAT IFAIR""THEN431 355 DATABLOCS, 40, "ES BLOCS DE PARPAING SONT STOCKES SUR UN COTE", PARPAINGS<br>356 DATACIMENT, 41, " AL SAC DE CIMENT A PRISE RAPIDE EST LA", CIMENT A PRISE RAPIDE 432 IFA#="O"THENPOKE204, 1 CLR GOTO51 433 IFA1="N"THENSYS64802 DATAPRISME, 45, "UN PRISME REFLECHIS-SANT EST DEVANT LE MUR", PRISME REFLECHI 357 434 6010431 **SSRNT** 358 DATAGEUFS, 18, "OUELQUES GROSSES COQUILLES D'OEUF SONT SUR LE SOL", COQUIL READY.

# MEGASPACE  $g_{m}$  and  $m$

Face aux innombrables dangers que réserve cette "mééga" aventure, vous ne devrez pas manquer de ressources...

### Eric SLUPSKI

#### Mode d'emploi

3éme tableau : le premier passage secret est dissimulé en bas à droite du décor. il donne accès a une salle peuplée d'étranges créatures ailées. Un second passage secret est alors à découvrir ( ?),

150 PRINT'Vous etes dans une citee souterraine. Votre mission a pour but de sauver le MEGASPACE, vaiss eau intersideral detenu par vos en nemis...Pour cela, parcourez les 2 9 chambres de la citee, ouvrez les 500 IFMN<>NMTHENSWAPS,SX:SWAPP,PX: NM•MN 310 GOT0530 FORI=1T0600:NEXTI:PUTSPRITEO, (0,0)

Ce leu particulièrement éprouvant, occupe environ 20 Ko. Le ME-GASPACE, vaisseau intersidéral, est détenu par vos ennemis. Vous devez, pour le délivrer, parcourir chacune des 28 chambres de la cité, prendre les clés (pour accés aux salles suivantes), désamorcer en 9 minutes une bombe cachée au fin fond du labyrinthe et vous approvisionner d'un maximum d'énergie. Si vous tardez dans votre mission, le MEGASPACE placé sous un immense marteau pil-Ion, sera écrasé ainsi que ses passagers. Vous disposez de cinq vies et d'un anneau d'or, qui bien placé (par ESPACE ou le bouton de tir), vous permet d'ouvrir deux passages secrets, donnant accès au labyrinthe souterrain. Vous devez éviter vos ennemis, les parois de la caverne et l'emploi inopportun de l'anneau d'or, sous peine de perdre une précieuse vie.

- 1 er et second tableau : prenez la clé et sortez de la salle.

pour acceder au tameux labyrinthe souterrain et sa multitude de salles. La bombe découverte, se désamorce par ESPACE ou le

**ENDEZ A**<br>CHACUN SA<br>BULLE

**1910 GOSUB350** 

- 4ème tableau : salle où il vaut mieux ne pas s'attarder, sous peine

- 7ème tableau : le MEGASPACE enfin, et l'heure du jugement... SCORE : un temps limite, imparti pour chaque tableau. agit comme bonus. Il s'ajoutera, à la fin de chaque tableau, à votre total de

3 ' MEGASPACE 4 . POUR ORDINATEUR MSX<br>5 . SPECTRAVIDEO SU1228

30 COLOR, 1, 15: SCREEN3: Yw-10

SPECTRAVIDEO SVI728 6 ' par Eric SLUPSKI-JUIN 1983

20 OPEN•GRP:•ASN! 25 'PRESENTATION----

 $B - - - -$ 

 $\circ$  $\perp$  $\mathbf{F}$ 

: STOPON

bouton de tir. Retour au tableau, prenez la clé.

de ne plus pouvoir en sortir. Prenez la clé.

- 5eme tableau : vous devez éviter 2 types d'ennemis et franchir 5

- 6ème tableau : évitez le tir des lasers et empruntez "l'ascenseur"

- Bombe : 27000 points maximum, en fonction du temps de désa-

portes mobiles.

140 COLOR1,15:POKELHF3DE.0:SCREENO :LOCATE10,3!PRINT'M E G A S P A C E':LOCATEO,22:PRINT'REALIBE PAR E. SLUPSKI JUIN 1985\*:LOCATEO, I 9: PRINT'appuyez sur une touche...'

FAFAFAFVBAFAFV6AFAFVSAFAFAF\*  $115$  DATAm,  $e$ ,  $g$ ,  $a$ ,  $s$ ,  $p$ ,  $a$ ,  $c$ ,  $e$ 

pour accéder au centre du tableau.

- Chaque clé rapporte 1000 points.

points.

- Le second passage secret découvert : 500 points.

Chaque bloc d'énergie : 200 points.

, 17:PRINT•4 - EXPERT':LOCATE,,O 193 ----------------------------- 200 AS-INKEYS: IFAS-'\*THEN200ELSEIF As-\*1"THEN220ELSEIFAS-\*2"THEN230EL

PRINT'pour un seul joueur\* 190 LOCATE7, 8: PRINT"1 - DEBUTANT": LOCATE7, I1: PRINT"2 - NORMAL": LOCAT E7,14:PRINT'3 - DIFFICILE':LOCATE7

160 AS=INKEYS:IFAS=\*\*THENIFI=300TH ENI.O:C-C.1:COLOR,C:IFC-15THENC•4: GOT0160ELSE160ELSEI=I+1:GOT0160 180 COLOR1, 13: SCREEN1: LOCATE5, 3: PR INT\*\* NIVEAU UE JEU \*\*:LOCATE4,22:

portes grace aux cles et evitez v os ennemis<sup>s</sup>

morçage.

 $\blacksquare$ 

SEIFAS="3"THEN24OELSEIFAs="4"THEN2 ]0ELSE200

**£2** *lia*

A suivre:

1 KEYBOARD (21 JOYSTICK' 261 AS=INKEYS: IFAS=\*\*THEN26IELSEIF As=\*1\*THENJY=OELSEIFAs=\*2\*THENJY=1 ELSE261

250 W9-11:N1-4:00T0260 260 COLOR, B:CLS;LOCATEO, B:PRINT\*(1)

SCREENO

290 FORI=14336TO14495:READA: VPOKEI ,A:NEXT

270 RESTORE10000:PLAY\*02L64S6M3000 0V15":S•3:P•4:3X.-1:PX-2:MN-2:NM•2: V=6:P0=0:VI=5:DIMC(20), T(20), R(20)  $,03(13)$ 

<WTTHENW9•-W9:RETURNELSERETURN 318 IFOJIN9)•lTHENRETURNELSEPSET(H X,HY),HC:DRAW'R6DlLbDIR6DILbOIR6D1 L6DIR6D1L6D1R6D1L6D1R6C1BL3U5NU5NR 3L3':RETURN  $319$  IFPOINT(X, Y+6) =HCORPOINT(X+13, Y+6)=HCORPOINT(X, Y+10)=HCORPOINT(X •13,'/.101•HCORPOINT(X44,Y.101•HCTH ENLINEIHX,HY)-lHX+6,HY+1Ol,1,BF:03 IN8)-1:PO'•P0'+200:00SUB62O!GOSu93 50:RE7URNELGEGo5UB330:RETURN 320 PUTSPRITE1, (X, Y), 0, S: FORI-5T02

LO CLEAR:DEFINTA-Z:\*OHS7OPGOSUBI30

40 FORX-OTO2O0OSTEP4O:VPOKEX.10:NE

50 FORX=2TO10:Y=Y+25:COLORX:READAS

XT

O:SPRITES(I)• ":NEXT:RETURN 325 PUTSPRITEI,(X,Y),O,S:L•USR(Ol: J=40:FORI=5TO8:PUTSPRITEI, (J,O),O:

:PSET(Y,64):PRINTN1,AS:NEXT 60 PLAY'S1OM3000T130L8' 70 PLAY 02DADADADADADADA04'

60 PLAY'DAFDAFL32DEDEL8DAF•:GOSUBI

00

340 SOUND6, 9: SOUND7, 1: FORI=32T0191 STEPS:LINElO,f)-L233,I+31,1,BF:PLA Y•03C•:NEXT:SOUND6,0;S0UND7,234:RE

345 'ROUTINE PRINCIPALE-----------

90 PLAY•GFAGFAL32DEDELBOFA•:GOSU81

370 ONQGOT0390, 400, 410, 420, 430, 440

OO:GpTO11O

55, X-31, 15, BF: NEXT

EXT:DEFUSRO=MHF300

100 PLAY•03AFAFAFc16D32E16AFAFAFDI 6E32F1606AFAFAF016D32E16AFAFAF04':

RETURN

110 PLAY'VI2AFAFAFAFAFAFAFVIOAFAFA

 $T(X+13, Y+10)$ 

440 X•X-V:Y•Y+V:D-6:MN•1:0OT0470 450 X=X-V:D=7:MN=1:GOT0470

120 FORX•191TOOSTEP-3:LINE(O,X)-(2

123 'PRESENTATION 2---------------

O:SOUND7,7:SOUND6,15:S0UNB12,120:S OUND8,16:SOUNDIO,16:SOUND13,1:SWAP Z1,Z2:COLOR ,, Z1:NEXT:GOSUB570:GOSU 8640:X•XI:Y•Y1:PUTSPRITEI,(X,Y),7: COLOR, 1:OB•O:GOSU6655:RETURN 475 IFSTRIG(JY)<>OTHENPSET(X-1,Y+7

1:0 CLEAR500,kHF300;'ONSTOPGOSUBI3 O:ONEPRORGOTO1O210:STOPON:ONBREAKG

135 RESTORE136:J-MHF300:FORI-1T012 :READA\$:POKEJ, VAL ("&H"+A\$):J=J+1:N

OSU9130

I, III PSETIR+1,Y.7),1l:PSET(X,Y+61, 11:PSET(X, Y+8), 11:Z3=X:Z4=Y:OB=1 460 Q1=1:A1=POINT(X, Y+6):A2=POINT( X+13, Y+6): A3=POINT(X, Y+10): A4=POIN 740 W=0:FORI=5TO15:READA:R(I)=A:NE XT:FORI=5TO15:READA:T(I)=A:NEXT:GO SUB380 750 W=W+W9:FORI=STOIS:PUTSPRITEI, ( W\*T(I),R(l)),I:NEXT:SPRITEON 760 605UB350 770 IFX<STHENX-XI 780 IFX)24STHENIN7ERVALDFF:SPRITEO FF:PO!=PO!+TE!:GOSUB620:GOTO800 795 GOSUB350 790 0010750 795 'TABLEAU 2-------------------- 800 HI=160:HH=2:01=0:G0SUB320:GOSU 8340:LINE(0,32)-(235,32),8 810 COLOR8:LINE(70,193)-(90,180):L

136 OATA21,0o,24,3E,66,0I,00,14,CD

,13,08,C9

ETURN 540 PP=P2:FORI=0T04:P2=PP:P2=P2+I: PSET (PI ,P2),P3:DRAW"R2ND2R2ND2R2NO 2RBD3F3E3U6H3G3D3":NEXT:RETURN 350 SOUND6,0:SOUND7,254:PLAY'04L64 CECECEEEEEEEEE\*:LINE(P1-2, PP-7)-(P I.20,PP+10I,I,8F:P0!•P0'41000tGOSU B620 560 LINE(H1,17)-(H1+3,28), P3, BF: OU (HH)•1:RETURN 570 @1=0:VI=VI-1:IFVI>OTHEN572ELSE 009U0640:INTERVALOFF:LINE(0,83)-(2 33,1O3),9,8F: PRESET (90,90I;PRIN7N1 ,'GAME 0VER•:FORX-1T015:COLOR,, X:F ORY-1T0150: NEXTY, X: SOUND7, 254: PLAY '04T10OS5M3000V10CCCCCCCCCFFEEDDCC CCCCFFFFFFFFF• 371 FORX•1T010000:NEXT:GOTOIO 572 GOSUB640:RETURN 580 ONINTERVAL=250GOSUB590: INTERVA LON: RETURN 590 TE'•TE'-100:IFTE')300THENOOSU5 630:COLORI4:RETURi1 600 IFTE!•0IHENINTERVALOFF:G08UB63 0:SOUND7, 254:FORI=1TO15:PLAY\*NB4\*: NEXT:FORZ=1T0200:NEXT:SOUND7,1:RET URN 603 !FTE'<•500THENCOLOR9:005UB630: COLOR14:RETURN 410 0OSU8630:O06UB640:PLAY•0AAAAD0 CCDEAAAAAFAFD0DDD':FORT-tT01300:NE XT:RETURN 620 GOSUB650:LINE(44,20)-(96,17),1 , BF: PRESET(49, 20): PRINTHI, POS: RETU RN 630 LINE(101,28)-(135,17),1,BF:PRE SET(104,20):PRINT#1,USING\*####\*;TE ':RETURN 640 LINE(223,28)-(255,17),1,BF:PRE SET(225,20):PRINT#1,VI:RETURN 650 00%-"":PP&-STR#(PO!):AP-LEN(PP s):FORl-IT07-AP:00\*•00.•'O': NEXT :P OS=00S+RIGHTS(PPS, AP-1):RETURN 655 PSET(23-1,24+7),1:PSET(23+1,24 +7),1:PSET(Z3,Z4+61,1:PSET(Z3,24,9 ),!:RETURN 660 COLORI4, 1, 1: CLG: H1=15O: HH=1:01

970 X=9:Y=35:XI=X:Y1=Y:U=7:TE'=TT! :GOSIJB61O:OOGUD530 950 FORI=1449610149755TEP32:RESTOR E10100:FORJ=0T07;READA:VPOKEI+J,A: NEXT: NEXT 990 W\*0: W9=W9+1: FOR1=5T019: READA: R (I)=A:NEXT:FORI=STOI9:READA:T(I)=A INE(90,M4)-(100,M4+3),1,BF ;HE `'T:~OF';•9~UIV;NEAUA;C1!1•A:HEXI  $160408500$ {•>n. UW-WV:FQNT91 UIV:PU1SPRITEI,  $I^U + T(I)$ , R(I)), C(I):NEXT:SPRITEON

:I.O:C•9:LOCATE4,9,O

220 UY-3:N1•1:00T0260

740 W9-8:Nl.3:0OT02hO

230 W9=6:NI=2:GOT0260

685 'TABLEAU 1---------------------690 COLOR4:LINE(0,120)-170,87):LIN E-1120,50):LINE-I170,40):LINE-(253 •43):LINE(0,186)-(190,180):LINE-ll 50,120):LINE-(230, 130):LINE-(235,1 10):LINE-(130,80):LINE-(200,70):LI

263 SCREEN2,2:OPEN'GRP:•FOROUTPUTA 5N1

720 X=10:Y=170:U=4:X1=10:Y1=170:GO SUB620!GOSU5530:ONSPRITEGOSUB520 730 FORI-14496T014847STEP32:FORJ•O TO? :READA:VPOKEI.J,A: NEXT : RESTORE I

293 TIME•0 300 0010660

303 'GOBUB/RETURN-----------------

310 REYURN140

490 IFA1=UORA2=UORA3=UORA4=UTHENGO SUB520ELSEIFA1=P30RA2=P30RA3=P30RA 4=P3THENGOSUB550 INE-(5O,130):LINE-il10,l1O1:L(NE-( 20,90):LINE-160,40):LINE-c40,32):L INE(180,193)-(130,<sup>1</sup> 80):LINE-I240,1

315 IFW>WSTHENW9•-W9:RETURNELSEIFW

INE- (70,741:LINE-I180,301:LINE-117 820 PAINT(20,40):PAINT(230,40):COL OR14:GOSUB330:PI=210:P2=93:P3=7:GO

830 X=105:X1=X:Y=175:Y1=Y:U=8:TE'= 1800:TT'.2500:GOSU8610:GOSUB330

860 W=W+W9:FORI=STOIS:PUlSPRITEI,( W+T(I),R(I)),C(I):NEXT:SPRITEON 970 0O51J8350

 $NEXT : NEXT : RESTORE 10080$ 850 W=0:W9=W9+1:FORI=5TO18:READA:R 1250 COLOR3:LINE(0,35)-(40,35):LIN (T) =A:NEXT:FORI=5TO18:READA:T(I)=A :NEXT:FUPI•5TOIB:READA:C(I)•A:NEXT : GOSUB580

r:P'i'-PO'.TE':GOSU8620:GOT0910 895 GOSUB350

880 IFY)185THENY=Y1 890 IFYC38THENINTERVALOFF: SPRITEOF

**905 'TABLEAU 3-----------------**910 02=1:01=7:01=0:H1=170:HH=3 920 005UB320:GORUB340;LINE(0,32)-( (90,32)-(100,191),,BF:LINE(140,32) 255,32),7

930 COLOR7:LINE(20,32)-(30,42):LIN 91),,BF:LINE(220,32)-(230,191),,BF E-(34,36);L1U£-(40,36):L(NE-162,74 I:LINE-l.'0,?4):LINE-I94,I1U1:LINE- (130,40)LINS-(213,46)LINE-(220,9

O):1.INE-1(70,901:LINE-(180,66)LI1  $E - (130, 110)$ 940 LINE-(<sup>1</sup> 47,136):LINE-(190,136): LINE-(213,125):LINE-(229,791:LINEt235,60) 950 LINE(0,191)-(30,183);LINE-(34, 178):LINE-(48,178):LINE-(62,167):L 1310 W∞0:FORI=5TO1B:READA;R(I)=A:N INE-(70,167):LINE-(94,160):LINE-(1 EXT:FORI=STO18:READA:AA=INT(RND(1) 30,160):LINE-(147,150):LINE-(170,1 #100)+1:A=A+AA:T(I)=A:NEXT:FORI=5T 381:LINF-1193,190):LINE-(213,1671: LINE-(229, 179) : LINE-(255, 187) 955 LINE (140, 191) - (150, 184) : LINE-( l56,186)I(' INE- 1(72,191) 960 PAINT(70,401:PAINT(70,198):COL OP14:GOSUB330:LINE(214,126)-(219,1 1340 IFX(5THENX=X1

J•J+20: NEXT :RETURN

326 U•W+W9:SWAPEI.E2:PUTSPRITE5,(W

,WW),C,EI:SPRITEON:RETURN

330 FORX•1400T0600OSTEP7O:VPOKEX,8

:NEXT: RETURN

360 @ STICK(JY)

TURN

350 SOUND6,1:SOUND7,1:PLAY'03A'

,450,460

380 IF81<>ITHENRETURNELSEX•X-1:Y•Y

+1:GOSUB480:RETURN 390 Y•Y-V:D•1:60T0470 1020 IFX(51HENX=X1 1075 G0-U8350

: RETURNELSERETURN

400 X•X.V:Y•Y-V:D•2:MN•2:GoTO470 410 X=X+V:D=3:MN=2:GOT0470 420 X•X+V:D•4:MN-2:00T0470 430 Y•Y+V:D•5:GOT0470

460 X•X-v:D•8: MN- I:GOT0470

470 PLAY'03A'

-VI:FOR1-OTOVA:OR-1:OOSU9474: NEXT : VI=1:GOSUB570 474 IFOB-ITHENZI-lO:Z2-9:FORI-OT04

472 IFTI\*OTHENIFTIME>27000THENVA=5

LINE-1255,321: LINE10,190)-(30,190) :LINE-(205,140):LINE-(255,190) 1100 PAINT(70,331:PAINTI70,188):GO 5UB330: LINE (207, 120) - (211, 140), BF ;CLLW 14:PZ•22O:P2-129:P3.13:GOSU8

1120 F0F1=144961014943STEP32:RESTO -'EI0130:FORD=OrU7:READA:VPOKEI+J,A

1130 W-0:W9-W9+2:FORI-ST018:READA: R(I) = A: NEXT : FORI=51018: READA: T(I) = A:NEXT:FORI=5T018:READA:C(I)=A:NEX

Il90 IFX>243THENINTERVALOFF:SPRITE OFF:PO'•PO'+TE':GOSUB620:GOT01230 1200 1FOU(3)=1THENGOSUB1220

840 FORI=14496TO14943STEP32:RESTOR EIO07O:FORJ-OT07:READA:VPOKEI•J,A: 1240 GOSUB320:GOSUB340:LINE(0,32)- 1230 01=0:H1=190:HH=5 (255,32),3

**ERETURN** 1225 'TABLEAU 5--------------------

320 SPPITEOFF:FORI•7TO13:SOUND7,7: SOUNDO,O:SOUND6,13:50UND12,120:SOU NDS, 16:SOUNDIO,16:SOUNDI3,1:PUTSPR ILEO, IX, Y),I,O:FORJ•OT020:NEXTJ,1:

> SUB330 1280 LINE(50,32)-(60,191),,BF:LINE  $-150, 191$ ,  $BF:LINE(170,32)-1180,1$

,O,O:X-xI:Y-Y1:GOSUB370

330 SWAPS,P:PUTSPRITEI,(X,f),7,S:R

•At:AS.•':NEXT:RESTORE100a0 018:READA: C(I) \*A: NEXT: R(5) = 50: R(6)

1300 F0RI=5T018STEP2:REST0RE10150: FORJ=ITOB:READA:AS-AS+CHRS(A):NEXT :SPRITE\*(I)=A\*:A\*\*\*\*:FORJ=1TOB:REA DA: AS-AS .CHRS (A) : NEXT: SPRITES (I+1)

NEISO,M21-160,M2+3),I,Rl= 1371 LINE(90, M3) - (100, M3+3), 3. BF:L 13'2 LINE(140,M3i-II3O,M5'3).3,OF: LINE(140, M6) -(150, M6+3), I.BF 1373 LINE(220, M1) - (230, M1+3), 3, BF: LINE(220, M2)-(230, M2+3), 1, BF

1410 IFMI)I9ITHENMI-31 1420 IFM2>191THENM2=31 1430 IFM3)l9<sup>I</sup> THESN3-31 1440 ZFM4)I91THENM4-3l 1450 IFM5>191THENM5=31 1460 IFM6)191THENM6=31

1480 LINE(50,41)-(60,71),1,BF:LINE (90,70)-1100, 100), 1,BF:LINEt140,13 0)-(150,180),1,BF:LINE(220,40)-(23 0,701,1,RF:LINEt170,1301-1180,180)

1485 MI=37:M2=67:M3=66:M4=96:M5=14

1540 X=10:Y=173:X1=X:Y1=Y:U=13:TE! •3000: GOSUB610:GOSU8330:ONSPRITEGO

1550 FORI=14496TO14879STEP32:RESTO RE10170:FORJ=0T07:READA:VPOKEI+J,A

1560 U-O:FORI•51016:READA:T(I)•A:N EXT:FORi•3TO16:READA:R(I)•A:NEXT:F ORI-5TO16:READA:C(I)-A:NEXT:GOSUB5

1570 W-W+W9:FORI-5TO16:PUTSPRITEI, IW.TCI1,R(I)),C(I):NEXT:SPRITEON

1600 IFY(35THENINTERVALOFF: SPRITED FF:PO'•PO'+TE':GOSUB62e:00SUB320:G

 $rac{sininu}{A-2}$ 

B

 $346$ 

:VO=INT(RND(-TIME) \*40) +3:RETURNELS 0T01700 1610 IFOU-2THENGU5U81660

1620 IF03-1THENM1-M1-1:M2-M2-IELSE Mi=Mi+1:M2=M2+1

*B*<br> *B*<br> *CONSCOUS* 

 $\frac{1}{2}$ 

1015 IFOB=1ANDZ4+7>16OANDZ3>175AND LINE(170, M6I-(180, M6+3), 1, BF

:LINE(245, M2)-(215, M2+3),06, BF 1640 IFM2>1850RM1<130THENSWAP03,04 :SWAPOS,D6:LINEi24TS.M1)-(2!5,M1\*4) ,03,BF:LlNE(243,M21-(713,H2'4),O6, BF 1643 00SUB350

1630 LINE(245, M1)-(215, M1+3), 05, BF

670 LINE(O,0)-(255,30),13,BF:LINEt 140,17)-(2l8,281,1,8F:L INE (O,17)-( 39,28),1,8F: PRESET (1O,20l:PR1NTMI,

NI

680 PSETi1,5),4:PRINTblI,\*NIVEAU":P SET (34,3),4: PRINTMI,' SCORE ':PSET(9 9,5),4:PRINTN1,'TEMPS':PSETl160,3) ,4:PRINTg1, CLES':P5ET(223,31,4:PR

> 1720 LINE(120,120)-l!40,1231,1O,BF :LINE(120,70)-(140,65),10,BF:FORX= 120TO140STEP3:PSET(X,123), I:NEXT 1730 LINE(255,150)-(10,150),13:LIN E-(60,120), 13:LINE-(60,125), 13:LIN E- 1203, 123), 13:CINE-(203,120),13:L INE-(255, 150), 13: PAINT (160, 145), 13 1740 M1-40:M2-44:LINE(70,40)-(190, 441, 15, BF: LINE(128, 40) - (132, 32), 9,

(NTM1,'VIES'

0' VOUS AVEZ SALIVE LE MEGAS PACE E T LES PASSAGERS": GOTO1810 1760 IFPO!>33000'THENX+63:V8•'MISS ION REUSSIE: LE MEGASPACE E Sr UN PEU ADIME, MAIS CE N'ESr PAS ORAV EI DE PLUs,V0UG AVEZ SA UVE LES PA SSAGERS' : 00T01810

**BF** 1750 IFPO!>40000!THENX=50:VS="BRAV

NE-1253,73)

700 PAIN7t24o,<sup>1</sup> 8O):L1NE(0,32)-1253 ,32):PASNT(10,110):COLORI4:GOSUB33

710 P1=200:P2=118:P3=3:TE!=1500:GO

O

SUR540:GOSUB610

0050: NEXT:RESTORE10060

10):LINE-(230,60):LINE-I170,100):L 0,32) SUB540

900 G0T0460

40

1030 IFX.74S'HFNINIERVALO1 )':SPRITE 0FF: FD! = PO' + TE' : GOSUB620: GOTO1070 1040 IcOU(2► -)(4EN(OSU8/060

1060 U0=U0+1:1FU0=20THENSWAP01,02: LINE(214,126)-(219,166),01,BF:UO=0

1065 'TAELEAU 4-------------------1070 0!=1:02=10:V0=15:U0=0:QI=0:RY

•32:Hl-t80:HH•4

1090 GOSUV320:GOSUB340:LINE((O,32)-

L135,32),10

40

1110 X-10:Y-175:X(-X:Y1•Y:U•10:TE'

-?5O0:GOSUB610:GOSU8330

: NEXT:NEXT; RESTORE 10080

T

1050 GOT01000

 $\begin{array}{c}\n\stackrel{\frown}{\mathit{D}}\n\downarrow\mathit{A} \uparrow \mathit{M} \mathit{E} \\
\downarrow\mathit{E} \uparrow \mathit{H} \mathit{E}\n\end{array}\n\begin{array}{c}\n\downarrow\downarrow\downarrow\downarrow\n\end{array}$ 

2 AIME<br>PERSONNE

C

 $3^{\circ}$   $\approx$ 

En raison de la longueur *inhabituelle du* listing. nous passerons ce programme en deux fors.

1140 W•W-W9:FORI-5Tole:PUTSPRITEI, (W+T(I),R(I)),C(I):NEXT:SPRITEON 1160 RX-RX•l:IFRX-3THENRY-RY+1:LIN

E(203,l201-(O,RY),IO;RX-O

66),7, lié :P1•106:P:-uO:PS+I0:GOSU95 1343 (FX)243TH1:NlNTERVALOFF:SPRITE OFF:PO'-P0"+TE':0OGUB620:00TO1490

1170 GOSUB350 1180 IFX(STHENX-XI

1205 GOSUR350 1210 0010(140

AINT(180, 190), 1: GOSUB655

1220 UO•UO+I:IFUO-V07HENSWAPOI,02: LINE(207,1201-(211, 140),01,BF:U0-0

3'I92TUENJEO:LINEU7O,l58)-t 160, 1390 GOSUR350

1911, I:LINE(213,167)-(203,1911,1:P

1

LOI6 IFY1192THENINTERVALOFF: SPRITE OFF: ITI=TE!:Y=40:GOSUB620:GOTO1900

E-(40,60): L!NE-(7O,60):LINE-(70,70 ):LINE-(120,701: LINE- C120,80):LINL (190,80):LINE-(190,70):LINE-(220, 70):LINE-(220,60):L(NE-1253,60) (260 LINE(O,183)-(33,183):LINE-153 ,165): LINE- (\$0,1651:LINE-(80,1551: LINE-(110,133): LINE- (110,143):LINE  $-160,145$ ): LINE - (160,155): LINE - (19 0,155):LINE-(190,163):LINE-(220,16 3):LINE-2220,1831:LINE-!233,1B31 1270 PAINT(70,40):PAINT(70,180):GO

1090 COLURIO:LINE(0,50)-1203,120): 1300 COLORI3:LINE(0,190)-(230,183)

1283 IFOU(1)-ITHENGOSUB1480 1290 COLOR14:P1-12:P2-176:P3-13:00 SUB540:X-9 yi-X:Y•33:Y1-Y:V-V•2:U-3:TE'•30OO:G0SU86l0:GOSUB330

•,0:GOSUU380 1320 W-W-W9:FORI=5T018:PUTSPRITEI, IW'Tf ► ,RCIII• CII): NEXT :SPRITEON 1330 G0bUH35o

•3: M]+MS•2:M6•M6.2 1370 LlNF:(30,M1)-l60,M(+31,3,BF:LI

1350 IFOU(1)()1THEN1320 1360 MI=M1+2:M2=M2+2:M3=M3+3:M4=M4 1374 LINE(170,M5)-11BO,M5.3),3,BF:

1470 GOT01320

,t,8F

6:M6.176:RETURN

1488 'TABLEAU 6-------------------

1490 GOSUB320:GOSU8340:LINE(O,321- 1255,321,13:OU•OU(4)+OU(3):01.13:O

2.1:91.0:00-O:VO-20

:LINE-(233,130):LINE-140,120):LINE -(38,100):LINE-(248,90):LINE-1233,

40): LINE- (30,32)

1510 LINE17,321-(lO,60):LINE-(210, 63):LINE-14,73):LINE-(6,148):LINE-

(250,160):LINE-10,1671

<sup>1520</sup>PAINr(60,190):PAINT(2,100):GO SUB330:LINE(245,190)-(215,120),,BF :LINE(245,180)-(215,160),1,BF:03-1 :04=2:M1=160:M2=180:05=1:06=13 1530 005U81670:GOSUI1 1680:009U81690

:COLOR14

505520

80

: NEXT : NEXT

1380 GOSU1)330 1390 IFX<3THENX•X1

1630 0O1O1370

(670 COLOROI:LINEt147,160)-1193,18 3):LINE-I18V,160):LINE-1106,1931IL

1660 UO=UO+1:IFUO=VOTHENSWAPO1,02: CH=CH+1:ONCHGOSUB1670,1680,1690:UO  $=0:V0=INT$ (RND(-TIME) $#401+1$ :RETURNE **LSERETURN** 

(NE-I183,1601:COLOR10:RETURN 1680 COLORCI:LINEI38,118)-(4,114): LINE-t38,1l01:LINE-14, 1061: COLOR IO :RETURN

1690 COLOR01:LINE(230,61)-(210,65) :LINE-(23O,69):CH•O:CULORIO:RETURN 1695 'LE MEGASPACE---1700 00SUB340:COLOR9,,1:CIRCLE(130 ,93),60,10,0,6.2e,.4:PAINT(130,93) ,IO:LINEc70,1O01-ll90,9O1,1,BF

1710 FORI=75T0185STEP7:LINE(I, 98)-

11+3,92), 7,BF:NEXT

A SUIVRE...

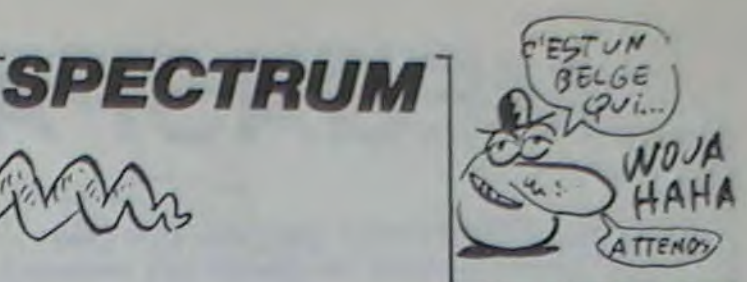

Une affreuse sorcière jure de libérer votre future épouse, si vous lui ramenez 40 sabres magiques disséminés dans un château maudit. Si vous estimez que cela vaut la peine...

LS

 $X^T_{000000}$ 

 $7.888$ <br>  $7.888$ <br>  $7.28$ 

1004 IF a=3 THEN PRINT AT 0.0."

THE KNIGHT  $_{C}$ 

### Mode d'emploi:

Après lancement, le chargement des caractères graphiques vous coûtera quelques instants de patience. Ce jeu comporte 4 tableaux qui représentent les 4 parties du chateau. Vous disposez de 200 points de force et devez ramasser tous les sabres, en évitant les monstres (en rouge) qui apparaissent brusquement et les fantômes passe-partout qui vous poursuivent (un par tableau).

A VOS SOUHAITS)

NE ME TENTEZ

ATCHOUM }

 $67$ 

### **Eric THIBERGE**

1, c2, " "<br>T PC=2<br>T PC=2<br>- SUR 2000<br>- SUREENS (c1, c2) ()" " THE<br>- SUREENS (c1, c2) ()" " THE 1 BOADER 0: PAPER 0: INK 7 C 3 REM SUBSESSESSESSESSESSESS N LET CRACENS (C1, C2) ()" THE<br>1050 IF 1500 " THEN GO TO 1090<br>1051 IF ATTR (C1, C2) ()3 THEN PRI<br>NT AT C1, C2, Thibarge aric LE ATTR (C1,C2)()3 THEN PRI<br>C1,C2,C2,<br>CET PC=3<br>- LET PC=3<br>- LET C2=C2+1<br>- C2=C2-1<br>TF SCREENS (C1,C2)()" " THE<br>TF SCREENS (C1,C2)()3 THEN G<br>IF HSC)" THEN GO TO 1100<br>IF HSC)" THEN GO TO 1100<br>IF HSC)" C1+1,C2)()3 THEN G THE KNIGHT<br>ZX-SPECTFUR 48KO 1982<br>1983<br>1984<br>1985 EX-SPECTURE ARE IN A 2000 1993 0 TO<br>1092<br>NT RT 1994 LET 00 SUB 7101<br>00 SUB 5501<br>LET V=INT (RND+31): LET X=I<br>RND+21)<br>IP RTTR (x,y) (>1 THEN GO TO 620 IF SCREENS (x,y)()" "THEN<br>90 TO 620<br>540 LET C(s)=x: LET d(s)=y<br>550 PRINT AT x,y; INK 5;"x"; NE T 3<br>580 GO SUB 5001<br>700 GO SUB 5001<br>720 LET 4=INT (RND+31): LET X\*I<br>720 LET 4=INT (RND+31): LET X\*I<br>730 IF ATTR (x,y)(>1 THEN GO TO<br>730 IF ATTR (x,y)(>1 THEN GO TO

ITOO IF ATTR (C1, C2) ()3 THEN PRI 1094 LET PC=4; LET C1=C1+1; IF A<br>TTR (c1,c2)=1 THEN LET C1=C1-1<br>1100 IF 1932 THEN LET C1=C1-1<br>1101 IF ATTR (c1,c2):3 THEN GO<br>00 1110 TO 1110<br>1110 IF PCM4: LET C1=21-7HEN GO<br>1110 IF 18:301 GO 5UB 3201<br>5UB 2501: GO 5UB 3201<br>5UB 251: GO 5UB 3201<br>5UB 251: GO 5UB 3201<br>1113 IF 19:30 GO 5UB 3201<br>5UB 2501: GO 5UB 3201<br>5UB 2501: GO 5UB 3201<br>1110 LET 11=1-(((1(1) LET sa=sa-((ca(sa)/a)+((ca) 738 IF ATTR (x, y) (x) THEN GO TO<br>731 IF SCREENS (x, y) (x)" "THEN<br>90 TO 728 (s) =x; LET (s) =x; NE<br>758 PRINT AT x, y; INK s) =x; NE<br>758 GO SUB 7381<br>838 GO SUB 5581<br>838 LET y=INT (RND+31); LET x=I<br>NT (RND+21)<br>838 IF ATTR ( 0 IF (11-01 AND 12-02) THEN L 5,40<br>5 IF (0.0 THEN GO SUB 3801<br>0 GO TO 1050<br>0 IF ATTR (c1,c2)=3 THEN GO T 1150<br>101 IF ATTR (c1, c2) = 23 THEN GO 3381<br>B IF ATTR (C1,C2)(>5 THEN GO TO 2020<br>2011 PRINT RT C1, C2, " " BEEP .0<br>1,10: BEEP .01,20: BEEP .01,30<br>2012 LET (P=0P+1: IF 0P=40 THEN<br>2013 LET (P=0P+1: IF 0P=40 THEN O 4001 CL (2) (2) CA THEN GO 1020 IF ATTR (c1, c2) ()2 THEN GO<br>1020 IF ATTR (c1, c2) ()2 THEN GO<br>1021 PRINT AT c1, c2;" ": BEEP .1<br>23501 GO SUB 3101: IF \$11 AND c1:<br>23501 GO SUB 3101: IF \$11 AND c1:<br>236001: GO SUB 30000: RETURN LET \$1<br>23000: RETURN 00 1888 GO SUB 7481<br>1888 LET (=0: LET tou=0: LET t=1 1001 GO SUB 5000: GO SUB 3000.<br>1002 IF as1 THEN PRINT AT 0.0;" 1003 IF a=2 THEN PRINT AT 0.0;" 1005 IF as4 THEN PRINT AT 0,0; "4 1052 LET 940=50500: GO SUB 9999<br>1050 LET IS=INKEYS<br>1051 LET PC=1<br>1052 IF ATTR (c1,c2)=3 THEN LET 33888 PETURN<br>25888 PETURN 00 SUB 5888, GO SU<br>25888 PET (181, GO SUB 5888, GO SU<br>25888 PETURN 00 SUB 5888, GO SU<br>2587 PETURN 00 SUB 5881, GO SU<br>3587 PETURN 00 SUB 5881, GO SU<br>2587 PETURN 00 SUB 5881, GO SU 1052 IF HTTR (C1, C2) 23 THEN LET<br>1053 GO SUB is<br>1054 LET touslou+1<br>1055 IF touslou+1<br>1055 LET fosfo--2<br>1076 IF 1849 ST THEN GO TO 1080<br>1071 IF ATTR (C1, C2) 493 THEN PRI

Samon Particular School (19) - THEN The Samon Case of the Samon Case (19) - The Samon Case (19) - The Samon Case of the Samon Case of the Samon Case of the Samon Case of the Samon Case of the Samon Case of the Samon Case o 12=52<br>3141 IF a=2 THEN LET (a1=51: LET a=3 THEN LET fan1=s1: LE T ranges2<br>3143 IF as4 THEN LET rant1=s1: L<br>ET rant2=s2 3150 RETURN<br>3201 IF a=1 THEN PRINT AT 0,0;" 3202 IF a=2 THEN PRINT AT 0,0;" 3203 IF a=3 THEN PRINT AT 0,0;" 3284 IF 114 THEN LET 940-68238 Save RETURN PRINT AT 19.5"<br>3396: RETURN CO 3389: 40 3396: RETURN CO 33894. IT 28.5" REN PRINT AT 19.5"<br>3396: IF 28.5" REN PRINT AT 19.5"<br>3396: IF 28.5" REN PRINT AT 19.5"<br>3396: IF 28.5" REN PRINT AT 19.5"<br>3396: IF 28.5" RE 3751 PRINT AT 317, PAPER 8, INK 2004 LET V1 WILL FOR 1-10 TO -3004 LET V1 WE THEN 00 TO 3901

3908 PRINT AT 9,1;"des temps."<br>3910 PRINT AT 11,1; FLASH 1; PAP<br>5912 FLASH 0: PRINT AT 13,1;"nbr<br>3912 FLASH 0: PRINT AT 13,1;"nbr<br>3916 PRINT AT 15,1;"commentaire: BRINT AT 17,1; "OOUS JOURZ PASSAD PRINT AT 17,1; "It faut yous ann S922 IF (ep)=31 AND ep(=40) THEN<br>PRINT AT 17,1; Jous avez bien Suellingthe Transport Inverse 1, "A 501<br>3928 IF INKEYS="" THEN GO TO 392 3929 CLS<br>3938 PRINT AT 9.4; FLASH 1; "Voul<br>3235 IF INKEYS" O-D'THEN RUN 8<br>3935 IF INKEYS" THEN STOP<br>3958 GO TO 3935<br>4001 CLS<br>4002 FOR 1=-40 TO -10: BEEP .05, AUSZ PORTAT AT 1,1; FLASH 1; BEEP .05,<br>4006 PRINT AT 1,1; FLASH 1; BRAV<br>4006 PRINT AT 3,1; Grace a vous,<br>4006 PRINT AT 5,1; Grace a vous,<br>4010 PRINT AT 5,1; Grilvree." 4012 PRINT AT 9.1: "La princesse" 4014 PRINT AT 13,9; "Ho my darli<br>0911 PRINT 15,20; "SMRCCK!!"; AT 1<br>9,1; "P.S: Vous connaisser la sui ASSET F-1: LET bs =- 7: 00 SUB<br>4015 LET f=1: LET bs =- 7: 00 SUB<br>4016 PRINT AT 21.6; INVERSE 1; "A<br>PPUYER SUR UNE TOUCHE" 00 TO 401 tois IF INKEYS - "THEN GO TO 401<br>4019 CL3<br>4029 CL3<br>4029 CL3<br>4029 CL3<br>52-20015 (1904 (0-0) 7HEN BUN 8<br>4026 ALF INKEYS - "THEN STOP<br>40262 IF INKEYS - "THEN STOP<br>402686 DED TO 4022<br>402600 CL3 152: DRAU 84, 00 00 00 00 00<br>5000 SOON PRINT AT 1.8; INK 1; .. J", AT 歸師 群 3:3 職 指 5016 PRINT AT 6,3; INK 1)".

A suivre: En raison de la longueur inhabituelle du listing. nous passerons ce programme en deux fois. 5024 PRINT AT 10,3; INK 1; " 025 PRINT AT 11.3; INK 1: "6 UGG Seas FOR 1-10 TO BO STEP 3 PRIN Sate PRINT OF 4131 002. **A SUIVRE..** 

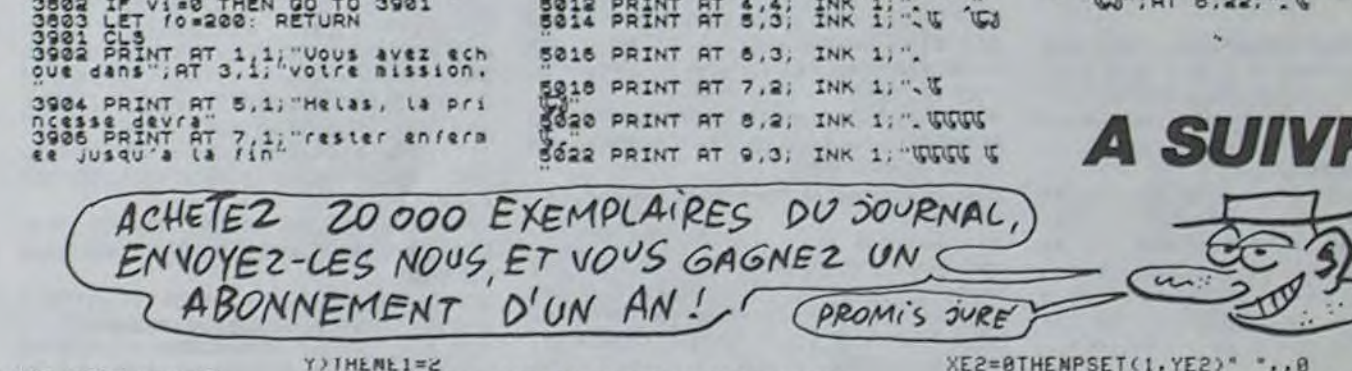

16030 IF E2=1 AND(21-X=YE2-Y OR22-X=YE2-

16040 IF E3=1 AND(33-X=YE3-Y OR34-X=YE3-

16050 IF E1=2 THEN YE1=YE1-1:PSET(13, YE1

16888 COLOR3, 8: T=T-1: PLAY"03L3D0": IFSCRE<br>EN(X+1, Y)()32 THEN N=X+1: GOT016828 ELSEP<br>SET(X+1, Y)GR\$(12): N=X+2

16810 IFSCREEN(W, Y)<>32THEN16820 ELSEPSE<br>T(W-1, Y)\* \*:PSET(W, Y)GR\$(12):W=W+1:GOT01

16840 IFW=15AND Y=11THENPSET(W, Y)GR\$(13)

16858 IFM=29AND Y=13THENPSET(M, Y)GR\$(13)<br>, I:PLAY"O2LIBFA":LINE(M, Y)-(M, 17)" ":P=P

16870 IFM=21AND Y=YE2 THEN E2=0:PSET(M,Y)<br>)GR\$(13),1:PLAY"02L10FA":PSET(M,Y)"":P=

16990 PSET(W-1, Y)" ": PSET(X, Y)GR\$(1), 3:G

17003 E1=1:E2=1:E3=1:E4=1:XE1=37:XE2=35:

17030 IFE1=1ANDXE1>0THENVI=YE1:YE1=YE1+1<br>NT(RND+3-1)+(YE1)14)-(YE1(9):PSET(XE1+1,

V1)" ",, @:PSET(XE1, YE1)GR\$(5), 6, @ ELSEIF

XE1=0THENPSET(1, YE1)=",,0<br>17040 IFE2=1ANDXE2>0THENV2=YE2:YE2=YE2+1<br>NT(RND=3-1)+(YE2)14)-(YE2(9):PSET(XE2+1,

V2)" ",,8:PSET(XE2,YE2)GR\$(5),6,8 ELSEIF

YE1=18:YE2=13:YE3=7:YE4=16<br>17818 IF STRIG(8) AND T>8 THEN17888

17020 XE1=XE1-1:XE2=XE2-1

1:PLAY"02L10FA":LINE(W, Y)-(W, 18)" ":P=P

Y)THENE2=2

Y) THENE3=2

16080 GOT0200

5\*N: GOTO16020

+5\*N: GOT016828

+5\*N: GOTO16828

P+7\*N:GOT016020

P+7\*M:GOT016020

P+7\*N:GOT016020

16999 ' TABLEAU 8

07016020

6810

16020 IF E1=1 AND(13-X=YE1-Y OR14-X=YE1-

TO7, TO7, MO5 15030 IF E3=1 AND(22-X=Y-YE3 OR23-X=Y-YE 3)THENE3=2 15040 IF E2=1 AND(13-X=YE2-Y OR14-X=YE2-Y)THENE2=2 15050 IF E4=1 AND(29-X=YE4-Y OR30-X=YE4-Suite de la page28 THENE4=2 15868 IFEI=2 THENYEI=YEI+1:PSET(9,YEI-1)<br>",9:PSET(9,YEI)GR\$(11),7,8:IFYEI=14TH<br>EMPSET(9,14)" ",,8:E1=8 14828 IF E1=1 AND X=2 THENE1=2 14838 IF E2=1 AND X=18THENE2=2<br>14848 IF E3=1 AND X=17THENE3=2<br>14858 IF E4=1 AND X=25THENE4=2 EMPSET(9,14)" ",,0:E1=0<br>
15070 IFE3=2 THENYE3=YE3+1:PSET(22,YE3-1<br>
"",,0:PSET(22,YE3)GR\$(11),7,0:IFYE3=11<br>
THENPSET(22,11)" ",,0:E3=0<br>
15080 IF E2=2 THEN YE2=YE2-1:PSET(13,YE2<br>
+1)" ",,0:PSET(13,YE2)GR\$(9),1,0:IFYE2=3<br>
THE 14868 IF E1=2 THEM YE1=YE1-1:X1=XE1:XE1=<br>XE1+1+(RND<.3):PSET(X1,YE1+1)\* ",,8:PSET (XE1, YE1)GR\$(9), 1, 8: IFYE1=3THENE1=8: PSET (XE1,3)\* 14070 IF E2=2 THEN YE2=YE2-1:X2=XE2:XE2=<br>XE2+1+(RND<.2):PSET(X2,YE2+1)\* ",,0:PSET<br><XE2,YE2)GR\$(9),1,0:IFYE2=3THENE2=0:PSET  $(XE2, 3)$ 15100 GOT0200 14888 IF E3=2 THEN YE3=YE3-1:X3=XE3:XE3=<br>XE3+1-(RND<.1):PSET(X3,YE3+1)\* ",,8:PSET 15888 COLOR3, 8: T=T-1: PLAY"03L3D0": IFSCRE<br>EN(X+1, Y)<>32 THEN W=X+1: G0T015828 ELSEP XE3, YE3)GR\$(9), 1, 8: IFYE3=3THENE3=8: PSET SET(X+1, Y)GR\$(12):W=X+2 SENIO IFSCREEN(M, Y)()32THEN15820 ELSEPSE<br>T(M-1, Y)" ":PSET(M, Y)GR\$(12):M=M+1:GOT01  $(XE3, 3)$ 14898 IF E4=2 THEN YE4=YE4-1:X4=XE4:XE4=<br>XE4+1-(RND<.1):PSET(X4,YE4+1)\* \*,,8:PSET<br>(XE4,YE4)GR\$(9),1,8:IFYE4=3THENE4=8:PSET 5810 15828 PSET(W-1,Y)" ":PSET(X,Y)GR\$(1)<br>15838 IFW=6 AND Y=9 THENPSET(W,Y)GR\$(13)<br>,1:PLAY"O2L10FA":LINE(W,Y)-(W,14)" ":P=P  $(XEA, 3)$ 14108 GOT0200 14800 COLOR3, 0: T=T-1: PLAY\*03L3D0\*: IFSCRE<br>EN(X+1, Y)<>32 THEN W=X+1: G0T014820 ELSEP<br>SET(X+1, Y)GR\$(12): W=X+2 5#N:GOT015020 15848 IFM=18 AND Y=8 THENPSET(M, Y)GR\$(13), 1:PLAY\*02L18FA":LINE(M, Y)-(M, 3)\* ":P=P 14810 IFSCREEN(W, Y)<>32THEN14820 ELSEPSE<br>T(W-1, Y)\* ":PSET(W, Y)GR\$(12):W=W+1:GOT01 5\*N: GOT015020 15850 IFM=34 AND Y=5 THENPSET(M, Y)GR\$(13),1:PLAY\*02L10FA\*:LINE(M, Y)-(M, 10)\* ":P= 4818 14828 PSET(W-1,Y)" ":PSET(X,Y)GR\$(1)<br>14838 IFW=XE1 AND Y=YE1 THEN E1=8:PSET(M<br>,Y)GR\$(13),1:PLAY"O2L18FA":PSET(M,Y)" ": +5\*N: GOT015020 IS860 IFM=9 AND Y=YE1 THEN E1=0:PSET(M,Y)<br>DGR\$(13),1:PLAY"O2L10FA":PSET(M,Y)" ":P=<br>P+7\*N:GOT015020 P=P+10\*N:G0T014020 14848 IFM=XE2 AND Y=YE2 THEN E2=8:PSET(M)<br>,Y)GR\$(13),1:PLAY"02L18FA":PSET(M,Y)\* ": ISB70 IFM=13AND Y=YE2 THEN E2=0:PSET(M,Y)<br>>GR\$(13),1:PLAY"02L10FA":PSET(M,Y)" ":P=<br>P+7\*N:GOT015020 P=P+10\*N:COT014828 14858 IFW=XE3 AND Y=YE3 THEN E3=8:PSET(W, Y)GR\$(13),1:PLAY\*02L18FA\*:PSET(W,Y)\* \*:<br>P=P+18#N:G0T014828 15880 IFW=22AND Y=YE3 THEN E3=0:PSET(W,Y GR\$(13), 1: PLAY" 02L10FA": PSET(M, Y)" ": P= P+7\*N:GOT015020 14868 IFM=XE4 AND Y=YE4 THEN E4=8:PSET(M, Y)CR\$(13), 1:PLAY"02L18FA":PSET(M, Y)" ":<br>P=P+18\*N:G0T014828 IS898 IFN=29AND Y=YE4 THEN E4=8:PSET(M,Y) P+7#N:GOT015828 14870 PSET(W-1, Y)\* ": PSET(X, Y)GR\$(1), 3:G 15990 PSET(W-1, Y)\* ":PSET(X, Y)GR\$(1), 3:G 0T014828<br>14999 ' TABLEAU 6 07015020 15999 ' TABLEAU 7 15000 GOSUB32500 16800 GOSUB33000 15802 X=1:Y=7:B=39:LOCATEX-1,Y:COLOR3,8:<br>PRINTGR\$(0)GR\$(1):PLAY"L90P" 16882 X=1:Y=9:B=39:LOCATEX-1,Y:COLOR3,8:<br>PRINTGR\$(@)GR\$(1):PLAY"L90P" 15003 E1=1:E2=1:E3=1:E4=1:YE1=3:YE2=14:Y 16003 E1=1:E2=1:E3=1:YE1=18:YE2=17:YE3=1 E3=3:YE4=18: ISBIB IFSTRIG(8) AND T)8 THENIS888<br>15828 IF E1=1 AND(9-X=Y-YE1 OR18-X=Y-YE1 16010 IFSTRIC(0) AND T)8 THEN16800

VOICI UN JEU POUR GAGNER

UN ABONNEMENT D'UN AN

À HEBDOGICIEL-

XE2=0THENPSET(1,YE2)" 17050 IF E3=1 AND(17-X=Y-YE3 OR18-X=Y-YE 3) THEN E3=2 17060 IF E4=1 AND(19-X=YE4-Y OR20-X=YE4-Y) THEN E4=2 17070 IF E3=2 THEN YE3=YE3+1:PSET(17, YE3 +1) \* \*,,0:PSET(13,YE1)GR\$(9),1,0:IFYE1=3<br>THENPSET(13,3) \* \*,,0:E1=0<br>16060 IF E2=2 THEN YE2=YE2-1:PSET(21,YE2<br>+1) \* \*,,0:PSET(21,YE2)GR\$(9),1,0:IFYE2=1 -1) ", 8:PSET(17, YE3)GR\$(9), 1,8:IFYE3=1<br>5THEMPSET(17, 15) ", 8:E3=8<br>17888 IF E4=2 THEN YE4=YE4-1:PSET(19, YE4 +1) ", 0:PSET(21, YE2)GR\$(9), 1,0:IFYE2=1<br>3THENPSET(21, 13) ", 0:E2=0<br>16070 IF E3=2 THEN YE3=YE3-1:PSET(33, YE3<br>+1) ", 0:PSET(33, YE3)GR\$(9), 1,0:IFYE3=0<br>THENPSET(33, YE3)GR\$(9), 1,0:IFYE3=0<br>THENPSET(33, YE3)GR\$(9), 1,0:IF +1)" ",,0:PSET(19,YE4)GR\$(9),1,0:IFYE4=8<br>THENPSET(19,8)" ",,0:E4=0 17898 GOT0288 17800 COLOR3, 0: T=T-1: PLAY"03L3D0": IFSCRE<br>EN(X+1, Y)<>32 THEN W=X+1: G0T017820 ELSEP<br>SET(X+1, Y)GR\$(12): W=X+2 17810 IFSCREEN(W, Y)<>32THEN17820 ELSEPSE<br>T(W-1, Y)\* \*:PSET(W, Y)GR\$(12):W=W+1:G0T01 7818 THE PSET(W-1,Y)" "IPSET(X,Y)GR\$(1)<br>17868 IFW=XE1 AND Y=YE1 THEN E1=8:PSET(M<br>,Y)GR\$(13),1:PLAY"02L18FA":PSET(M,Y)" ":<br>P=P+7#N:GOT017828 I6828 PSET(W-1, Y)" ":PSET(X, Y)GR\$(1)<br>16838 IFW=7 AND Y=13THENPSET(M, Y)GR\$(13)<br>,1:PLAY"O2L18FA":LINE(M, Y)-(M, 3)" ":P=P+ 17878 IFN=XE2 AND Y=YE2 THEN E2=8:PSET(M, Y)" ":<br>,Y)GR\$(13), I:PLAY"O2L18FA":PSET(M, Y)" ":<br>P=P+7#M:GOT017828 17888 IFM=17 AND Y=YE3 THEN E3=8:PSET(M, Y)GR\$(13),1:PLAY\*O2L18FA\*:PSET(M, Y)\* ":P  $= P + 7$ \*N: GOTO17020 17898 IFM=19 AND Y=YE4. THEN E4=8:PSET(W,<br>Y)GR\$(13),1:PLAY\*02L18FA\*:PSET(W,Y)\* \*:P<br>=P+7\*N:G0T017828 17998 PSET(W-1, Y)" ": PSET(X, Y)GR\$(1), 3:G 16860 IFN=13AND Y=YEI THEN E1=0:PSET(W,Y)<br>>GR#(13),1:PLAY"02L10FA":PSET(W,Y)" ":P= 01017020<br>17999 ' TABLEAU 9 18000 GOSUB34000 18002 X=1:Y=12:B=39:LOCATEX-1,Y:COLOR3,0<br>:PRINTGR\$(0)GR\$(1):PLAY"L90P" 18003 E1=1:E2=1:E3=1:E4=1:YE1=16:YE2=4:Y 16888 IFM=33AND Y=YE3 THEN E3=8:PSET(M,Y)<br>DGR#(13),1:PLAY"02L18FA":PSET(M,Y)" ":P=  $E3 = 10:YE4 = 5$ 18010 IF STRIG(0) AND T)0 THEN18800<br>18020 IF E1=1 AND(14-X=YE1-Y OR15-X=YE1-Y) THEN E1=2 18030 IF E2=1 AND(18-X=Y-YE2 OR19-X=Y-YE 2) THEN E2=2 17000 GOSUB33500<br>17002 X=1:Y=11:B=39:LOCATEX-1,Y:COLOR3,0<br>:PRINTGR\$(0)GR\$(1):PLAY"L90P" 18040 IF E3=1 AND(28-X=YE3-Y OR29-X=YE3-**STHEN E3=** 18050 IF E4=1 AND(32-X=Y-YE4 OR33-X=Y-YE  $4$ ) THEN  $E4=2$ 18868 IF E1=2 THEN YE1=YE1-1:PSET(14, YE1 +1)" ",,0:PSET(14,YE1)GR\$(9),1,0:IFYE1=6<br>THENPSET(14,6)" ",,0:E1=8<br>18070 IF E2=2 THEN YE2=YE2+1:PSET(18,YE2 -1)\* \*,, @IPSET(18, YE2)GR\$(9), 1, 0: IFYE2=1<br>4THENPSET(18, 14)\* \*,, 0: E2=0 **A SUIVRE...** 

# SIMULATEUR DE VOL

Aux commandes de votre glorieux BETAGET 702, don- L'appui sur "D" indique la distance parcourue. Attention, vous devez nez la chasse aux avions ennemis qui polluent votre espace aérien.

### Mode d'emploi : Philippe HOSTALERY

Ce jeu comporte trois programmes. l'enchaînement au programme suivant dépend du programme précédent. Ici la programmation de l'instruction LOAD, provoque l'enregistrement du programme et neutratise la télécommande. Donc le déroulement de la cassette doit être empêché. en programmant dans le programme suivant une instruction GET correspondant à PUT sur la cassette.

3-Avancez la cassette de 2 ou 3 unités et mettez le K7 en mode enregistrement. Rentrez n'importe quelle valeur dans la variable \$ et faites PUT

1-Tapez le premier programme et sauvegardez-le.

2-Tapez le second programme et sauvegardez-le par F2 SAVE RADAR".

'READY' S EXE.

4-Tapez !e troisième programme et sauvegardez-le par F2 SAVE "RETOUR".

5-Refaites la séquence 3.

\*\*", le viseur "-> < -" et l'altitude de l'avion ennemi par rapport à la votre :

DECOLLAGE (premier prograr.ime) : pour des raisons de sécurité. l'état major a situé votre terrain au fond d'une vallée aussi étroite qu'encaissée. Vous vous dirigez avec les touches ")" pour aller à droite, "(' pour aller à gauche et 't" pour aller tout droit. L'écran indique votre vitesse, la situation par rapport à la piste. la position du gouvernail de profondeur. du gouvernail de direction et votre altitude. Le tableau suivant. indique les vitesses ascensionnelles minimum:

Il vous donne ensuite les munitions restantes (100 au départ). Si vous êtes poursuivi. le viseur cherche à vous prendre dans sa ligne de mire. Vous pouvez modifier votre altitude et votre position par les 8 touches numériques (voir schéma), la touche "H" vous met "en piqué". Si vous êtes le chasseur, vous devez positionner le viseur sur l'avion ennemi de la même manière. Déplacements :<br>
Haut 8 piqué". Si vous êtes le chasseur, vous devez positionner Ie viseur sur l'avion ennemi de la même manière. Déplacements :

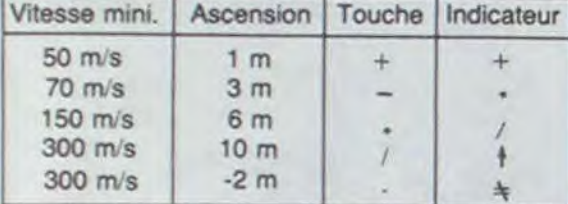

RETOUR A LA BASE (troisième programme) : l'écran affiche les mêmes données qu'au premier jeu et vous dirigez votre avion de la même manière. Attention, les touches du gouvernail de profondeur changent.

voler entre les altitudes minimum et maximum et l'indicateur à droite de l'écran permet de vous situer.

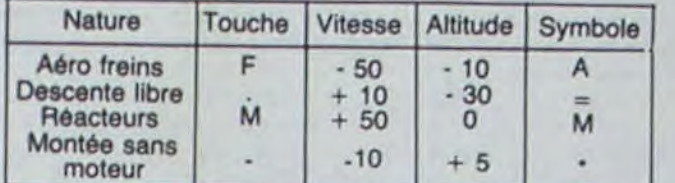

Au début du jeu, vous pouvez choisir une mission d'entraînement en répondant "N" à la question "Mission complête". Dans ce cas le jeu s'arrète. sinon vous passez automatiquement à la chasse.

*FX 702 P*  WOUA ! QU'EST-<br>CE QUE TV SIMULES BIEN

Vous tirez par la touche "5" et "E" vous donne des reserves de carburant. Si vous êtes en vie et si il vous reste moins de 1000 litres de carburant après avoir descendu un avion, vous rentrez à la base.

CHASSE (deuxième programme) : deux cas peuvent se présenter. être poursuivi ou être le chasseur. Dans tous les cas. les 14 premieres cases de l'écran affichent votre avion '# ". ou l'avion ennemi

"+ ° : ennemi plus haut que vous

"-" : ennemi moins haut que vous

\_ - : ennemi à la même altitude.

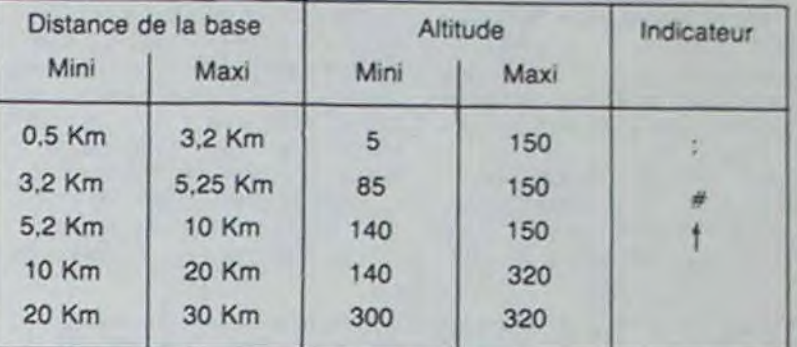

La touche "E" donne l'état des réserves de carburant et "D" la distance qui vous sépare de la base. La piste est assez longue, vous devez donc atterrir à 3 Km au plus de la base et être à une vitesse nulle. Attention, votr

Chacun des trois programmes peut-être désolidarisé des autres. par suppression des lignes 1 des deux derniers listings (1 GET "READY" \$ ) et suppression des LOAD dans les deux premiers.FICHIER: PAl-MODEM

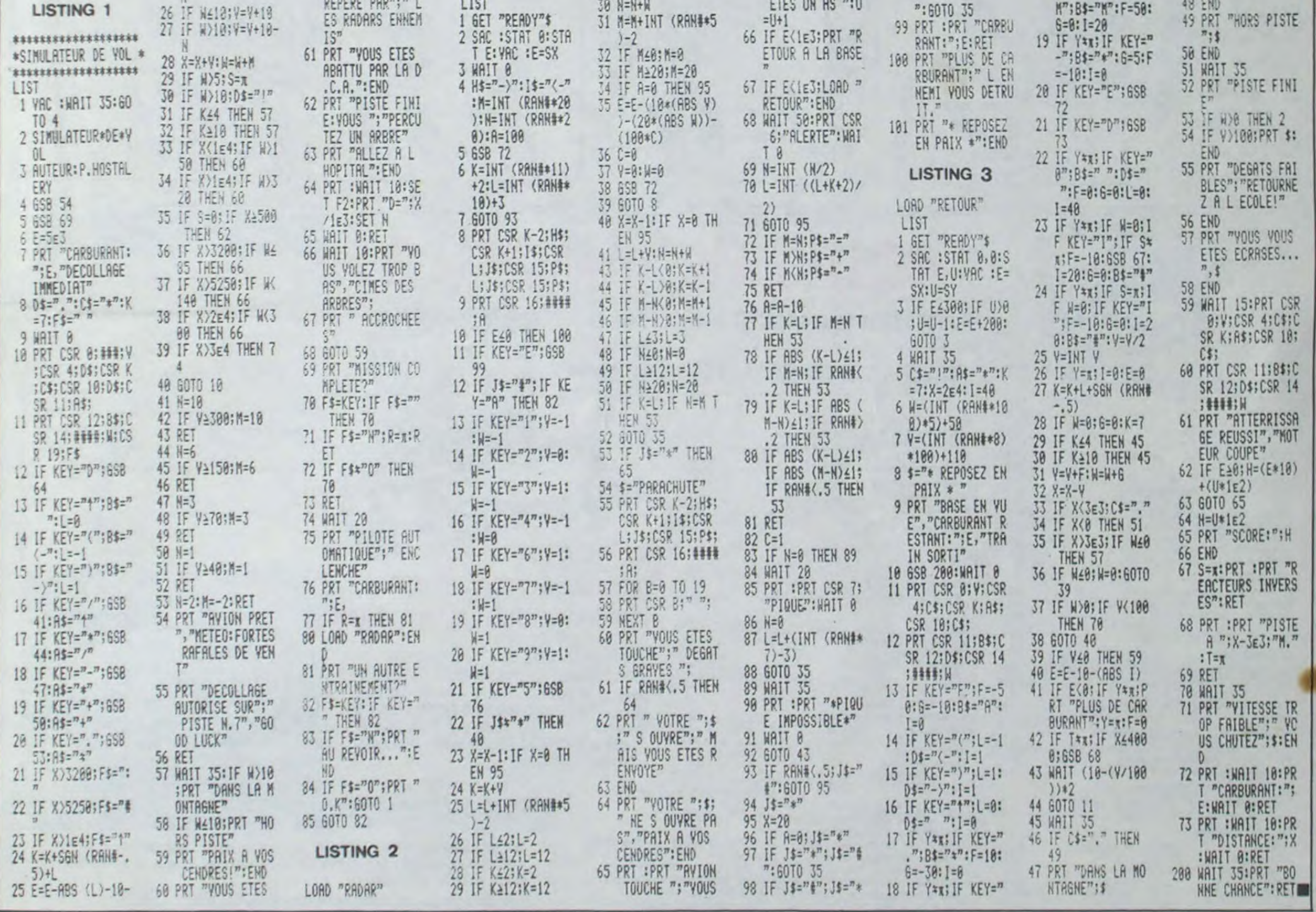

### Haut 8  $7 \qquad \qquad 9$ Gauche 4 6 Droite  $\frac{1}{2}$ 2 Bas

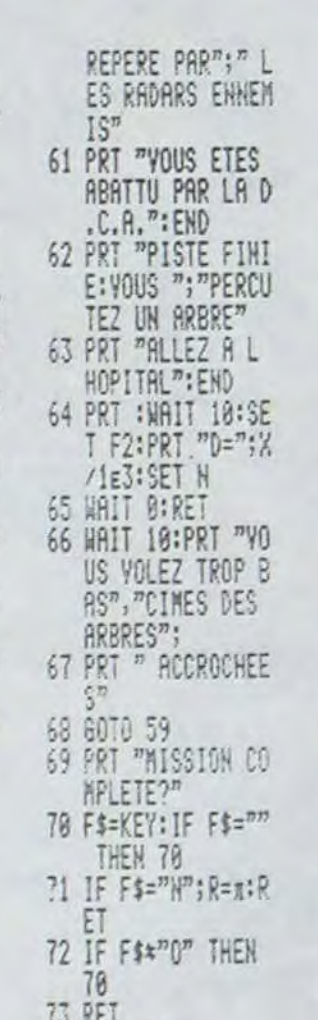

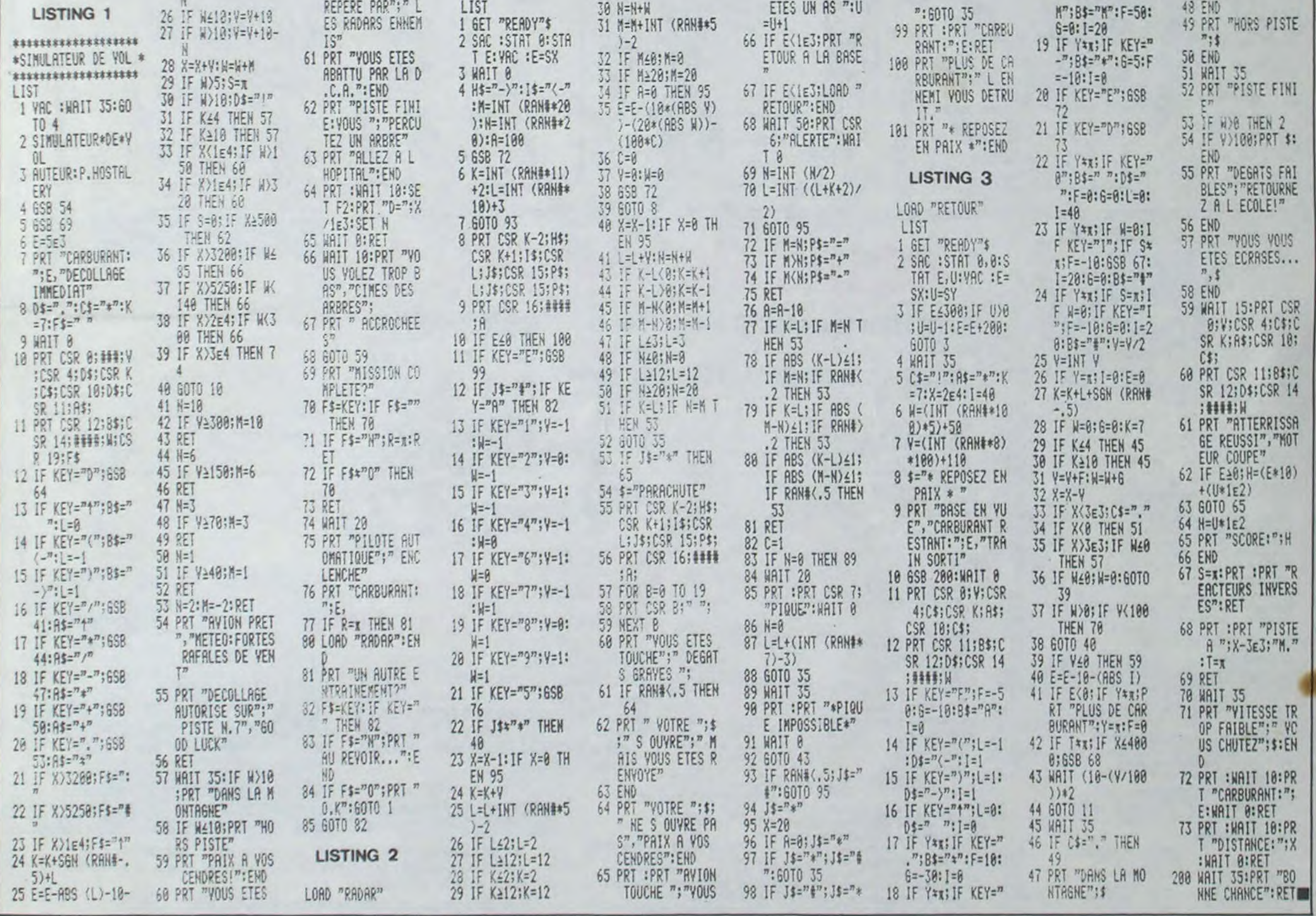

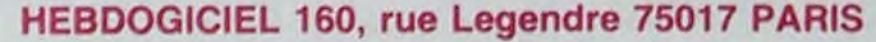

VOUS POUVEZ VOUS ABONNER AU TARIF PREFERENTIEL DE 420 FRANCS POUR 52 NUMEROS AU LIEU DE 52 x 10 = 520 FRANCS. ABONNEMENT POUR 6 MOIS : 220 FRANCS. Pour l'étranger: + 80 F. pour 1 AN + 40 F. pour 6 MOIS.

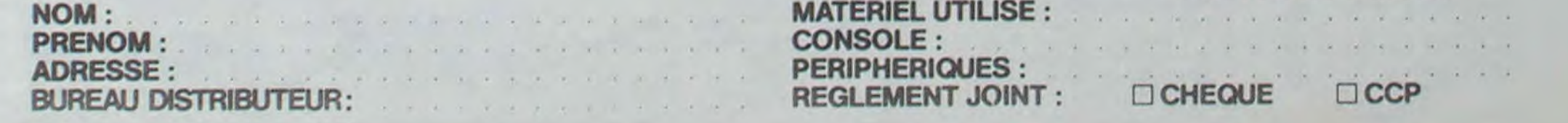

et arithmétiques...

### LE LOGICIEL DE LA SEMAINE ..... LE LOGICIEL DE LA SEMAINE ..... | Menu

### SHADOWFIRE de BEYOND SOFTWARE

Le module logo, nécessite la

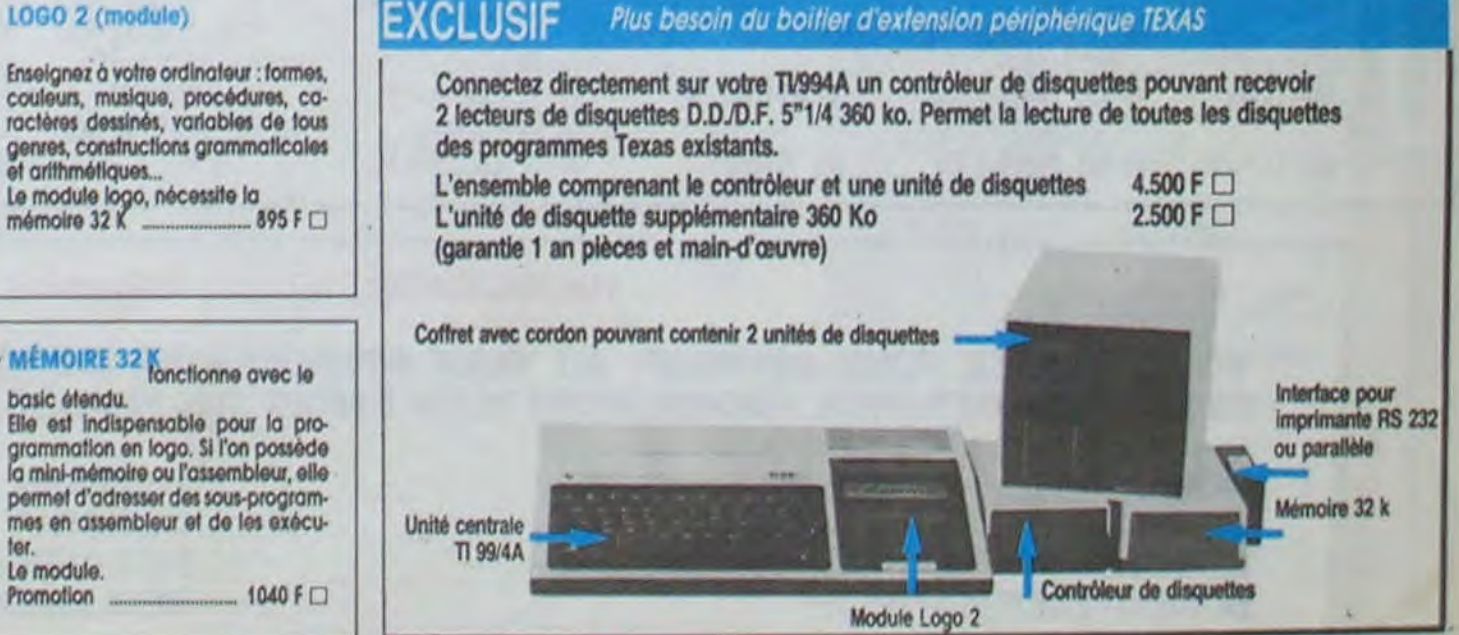

Ca y est ! Des années que nous nous entraînons dans le plus grand secret et nous allons enfin pouvoir réaliser le plan que nous préparons depuis des mois. L'Intâme tyran, le Général Zoff, n'a qu'à bien se tenir ! Nous partons A l'assaut de son vaisseau-forteresse munis de nos armes. de notre courage et de notre foi en la liberté. Zoff exploite des milliers de systèmes stellaires, aidé en cela par le mathématicien Exord. Celui-ci calcule les orbites des planètes que Zoff veut mettre à sa botte et lance le vaisseau, le Zoff V. dans les voyages intergalactiques pour arriver au ras des paquerettes de l'objectif.

La conquête spatiale a permis à l'homme de sortir de son trip xénophobe et mégalomane rencontrant des intelligences si diverses que le racisme n'avait plus lieu d'être. Je vous présente mes coéquipiers : Syylk, un insectoïde qui servit les légions de l'Empire avant de rejoindre la cause d'Enigma après la mise en esclavage de sa planète natale par Zoff. Sevrina Maris, la seule femme de l'équipe, vient de la planète des tueurs. formée à toutes les techniques de combat et de meurtre. Torik, un avien, a été extirpé de prison pour nous servir, sa capacité de voler autorise des plans d'action particulièrement audacieux. Maul, un androïde guerrier, se charge du transport de la majorité des armements

lourds du groupe, totalement indépendant énergétiquement il ne peut qu'être essentiel à notre tâche. Enfin Manto notre spécialiste des transports, encore un androïde mais totalement Incapable de se défendre par luimême. II ne manque plus que ma personne pour compléter le tableau : Zark Mentor. humain, je tus officier dans les légions de l'Empire avant de rejoindre la conjuration d'Enigma pour la haine personnelle que je voue à Zotf.

Notre vaisseau est armé et prêt à sortir de l'anonymat oû nous le maintenons depuis mainte-<br>nant cinq ans. Nous ne dispo-

sons que de cent minutes pour<br>mener à bien notre mission. Seuls des fous ou des inconscients accepteraient de participer à ce raid, mais nous sommes prêts à tout pour détruire le Zoff V et tous ses passagers. Nous quittons l'asile de la planète Zwickaa et partons Immédiatement à la recherche de l'Ambassadeur Kryxix : lui seul pourra nous indiquer où se trouve Zoff actuellement caché dans les méandres de sa forte-

Notre équipe paraîtrait fortement disparate à des observateurs venus du XXème siècle. Mais de nos jours ce genre de réu-

Commodore, ne manquera pas d'en surprendre certains sur le Spectrum. Le scénario, particulièrement bien construit, vous permettra de jouer et rejouer, votre mission se décomposant sons que de cent minutes pour graphisme, exceptionnel sur

accessibles par le joystick. Le

pas dégoûté de mon ordinateur dans les cinq minutes, d'ailleurs j'y retourne : c'est génial !

VéaifDrA parallèle *rrtorh\*ue* pour 1199 1 090 F n Interface série extérieure pour Brother pour TI 99 Manette Quick Shot a ventouse fir bloqué avec adapteur pour 2 manettes 230 F at a 230 F at a 230 F at 230 F at 230 F at 230 F at 230 F at 230 F at 230 F at 230 F at 230 F at 230 F at 230 F at 230 F at 230 F at 230 F at 230 F at 230 F at 230 F at 230 F at 230 F at Manette de jeux Texas USA, la paire

### **PROGRAMMATION**

resse. Nous vaincrons !

Ce logiciel marque une nouvelle étape dans le domaine des jeux d'aventure sur les micros familiaux. A aucun moment vous n'aurez besoin de vous servir du clavier et à vous acharner inutilement sur une analyse syntaxique boiteuse. L'ensemble des commandes sont regroupées sous forme d'icônes directement

### CFTC 464 ou 664 Mono ..... 390 F Cl Joystick sgécicl Amttrod ., 149 F f i Disquettes 3' 6 runBO Disquettes 3" par 10

en trois parties distinctes que vous pouvez accomplir dans l'ordre de votre choix. Le premier jeu d'aventure oui ne m'a

![](_page_31_Picture_11.jpeg)

Nouvéau basic étendu avec 35 fonctions supplémentaires permeftont de tracer lignes, cercles, ellipses, axes, diagrammes on barres ou circulaires. Ce basic graphique présente 2 caractéristiques très utites : une copie d'écran, graphiques et textes (codes ASCII), Vpoke et Vpook occét direct ô lo Rom de con.

![](_page_31_Picture_1281.jpeg)

### L'ordinateur personnel complet avec lecteur de disquettes intégré

### *pour Commodore et Spectrum*

![](_page_31_Picture_1282.jpeg)

LOGO 2 (module)

### Parking gratuit Maubert-Lagrange MINI-MEMOIRE Ce module ne se contente pas de vous offrir 4 Ko de mémoire

Livraison des produits disponibles sous 8 jours.

LOT N'X Module supergraph • memoire  $32 K$  2 195 F n

![](_page_31_Picture_1283.jpeg)

### K7 EPSILON/SOFTWARE POUR TI 99 8AS.C ETENDU

Lunar Lander 95 F  $\Box$  Lunar Jumper 120 F  $\Box$  Solar system 120 F  $\Box$  Sum mes 120  $F\ \Box$  La malédiction du Kouillil 120  $F\ \Box$  Intercepteur 120  $F\ \Box$ L'atconseur infernal 120 F  $\Box$ . Pour tout achat de 3 cassettes, Il sera offert gracieusement le K7 Lunar Lander.

#### KT HEBDOGICIELS SOFTWARE POUR TI 99

![](_page_31_Picture_1284.jpeg)

#### *MODULES TEXAS ORGANISATION*

Gestion de fichiers 260 F :: Gestion de rapports 375 F :: Gestion privée 360 F C Slatistiques 350 F C

### **MODULES AVENTURE**

![](_page_31_Picture_1285.jpeg)

### MODULES ATADISOFT POUR TI 99

![](_page_31_Picture_13.jpeg)

### LOGICIELS JEUX

 $1200 F \square$ <br>1340 F  $\square$ 

 $895$   $F \square$ <br>895  $F \square$ 

![](_page_31_Picture_1286.jpeg)

### **LOGICIELS UTILITAIRES**

![](_page_31_Picture_1287.jpeg)

trôle écran, nécessite la

mémoire 32 K \_\_\_\_\_\_\_\_\_\_ 1 200 F □

*64 K RAM, 32 K ROM, 20-40-80 colonnes. 640 X 200 PIXELS, 21 couleurs, clavier 74 touches avec pavé numérique et touches de fonction, connecteur Joystick, sortie son stéréo, Interface cenironics, bus Z 80. Sortie contrôleur pour le 2° disk, DOS CP/M 2.2. Ed/tour, assembleur, logo, utilitaires CP/M fournis.* 

![](_page_31_Picture_1288.jpeg)